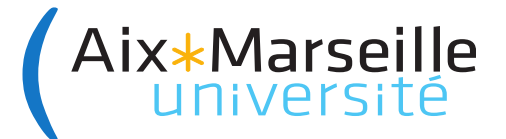

# UNIVERSITÉ D'AIX-MARSEILLE ÉCOLE DOCTORALE ED 356

UFR

LABORATOIRE/UNITÉ DE RECHERCHE : Artefacts de Formation

### Thèse présentée pour obtenir le grade universitaire de docteur

Discipline : Cognition, Langage, Éducation Spécialité : Sciences de l'éducation

# Thierry Delahaye

Titre de la thèse : Rôle du portfolio « web classeur ONISEP » dans l'élaboration du parcours professionnel de l'élève en classe de PrépaPro

Soutenue le 19/12/2019 devant le jury :

Abdelkarim ZAÏD, Université de Lille, Rapporteur Pascal MARQUET, Université de Strasbourg, Rapporteur Caroline LADAGE, Aix Marseille Université, Examinatrice Pascale BRANDT-POMARES, Aix Marseille Université, Directrice de thèse *« La chose la plus importante à toute vie, c'est le choix d'un métier, le hasard en dispose… »* 

Pascal, *Pensées*, 1670

*« Il faut considérer le numérique […] comme une culture, une écriture et un cadre de production des savoirs, et non comme une addition d'outils dont il faudrait sans cesse démontrer la plus-value. »* Elie Allouche

## **Résumé**

L'orientation scolaire et professionnelle est cruciale dans la scolarité de chaque élève. À l'issue du collège, l'élève a le choix entre la voie professionnelle courte qui conduit vers un diplôme professionnel ou la voie générale et technologique qui repousse d'au moins trois ans le choix d'une filière professionnelle. Pour accompagner les élèves les plus faibles dans le choix d'une filière professionnelle, l'école propose la construction d'un porfolio numérique présentant les expériences et les compétences que chacun des élèves développe lors du parcours de découverte du monde économique et professionnel en classe de troisième Prépa-Pro.

A l'ère du numérique, paradoxalement, la diversité, la multiplicité et l'hétérogénéité des Environnements Informatiques pour l'Apprentissage Humain, EIAH, mis à disposition des enseigants peut paradoxalement constituer un frein quant à leurs exploitations à des fins pédagogiques avec les élèves au sein de la classe.

Après avoir analysé les conditions de mise en œuvre de ce parcours au sein des troisièmes Prépa-Pro de l'académie de La Réunion, nous nous proposons de mettre à l'épreuve l'utilisabilité de FOLIOS, EIAH mis à disposition des équipes pédagogiques pour accompagner les élèves dans la construction de leur portfolio numérique.

Mots clés : processus d'appropriation, acceptabilité, orientation scolaire et professionnelle, artéfact numérique, EIAH.

## **Abstract**

 Career and academic guidance are of the greatest importance for every student. At the end of middle school, a pupil has to choose either vocational education - which leads to a vocational high school degree - or general and technological studies. Choosing general studies postpones career choice by three years.

To support the weakest students in choosing a career, the school proposes the setting up of a digital portfolio. This portfolio contains the skills and experience the students acquired during their economic and job discovery option in pre-vocational eighth grade (3ème Prépa-Pro).

Paradoxically, in the digital age, the diversity and the multiplicity of Intelligent Tutoring Systems (ITS) available to teachers may be an obstacle to their use for teaching purpose in class.

After having analysed the implementation conditions of this job discovery option in pre-vocational eighth grade in the academy of La Réunion, we intend to test the usability of FOLIOS and ITS made available for teachers to assist the students in the development of their digital portfolio.

Keywords : process of appropriation, acceptability, educational and vocational guidance, digital artifact.

## **Remerciements**

Je tiens tout d'abord à remercier Jacques Ginestié pour la confiance dont il a fait preuve lorsqu'il a accepté ma candidature au sein du laboratoire GESTEPRO d'ADEF.

Je tiens également à remercier Pascale Brandt-Pomares, ma directrice de thèse, pour la disponibilité dont elle a fait preuve et ce, malgré la distance de 10.000 km et le décalage horaire, pour son soutien et ses conseils fructueux, toujours prodigués avec une grande bienveillance.

Merci à l'ensemble des membres de l'équipe GESTEPRO pour la diversité des apports lors de nos réunions d'équipe, qui ont contribué à nourrir mon travail de recherche. Je n'en citerai aucun de peur d'en oublier.

Merci aux responsables de l'Ecole Doctorale l'ADEF 356 pour la richesse du programme proposé, pour la compétence des intervenants et pour la diversité des séminaires auxquels j'ai pu assister.

Merci aux membres de l'ARDIST, pour la qualité des séminaires au cours desquels j'ai eu l'opportunité d'élargir mon champ de connaissances et la compréhension des terrains de recherche en Sciences de l'Éducation.

Que l'ensemble des personnels de l'académie de La Réunion, mon terrain de recherche, soit également remercié. Qu'ils aient été personnels d'inspection, de direction ou enseignants, chacun d'entre eux a contribué, par sa disponibilité, et par la valeur des informations et des données collectées sur le terrain, à enrichir mon travail de recherche.

Enfin et, surtout, merci à Phyllis, ma muse, sans qui cette thèse n'aurait jamais vu le jour. Merci pour le soutien quotidien qu'elle a su m'apporter et la compréhension dont elle a fait preuve tout au long de ces années.

# **Sommaire**

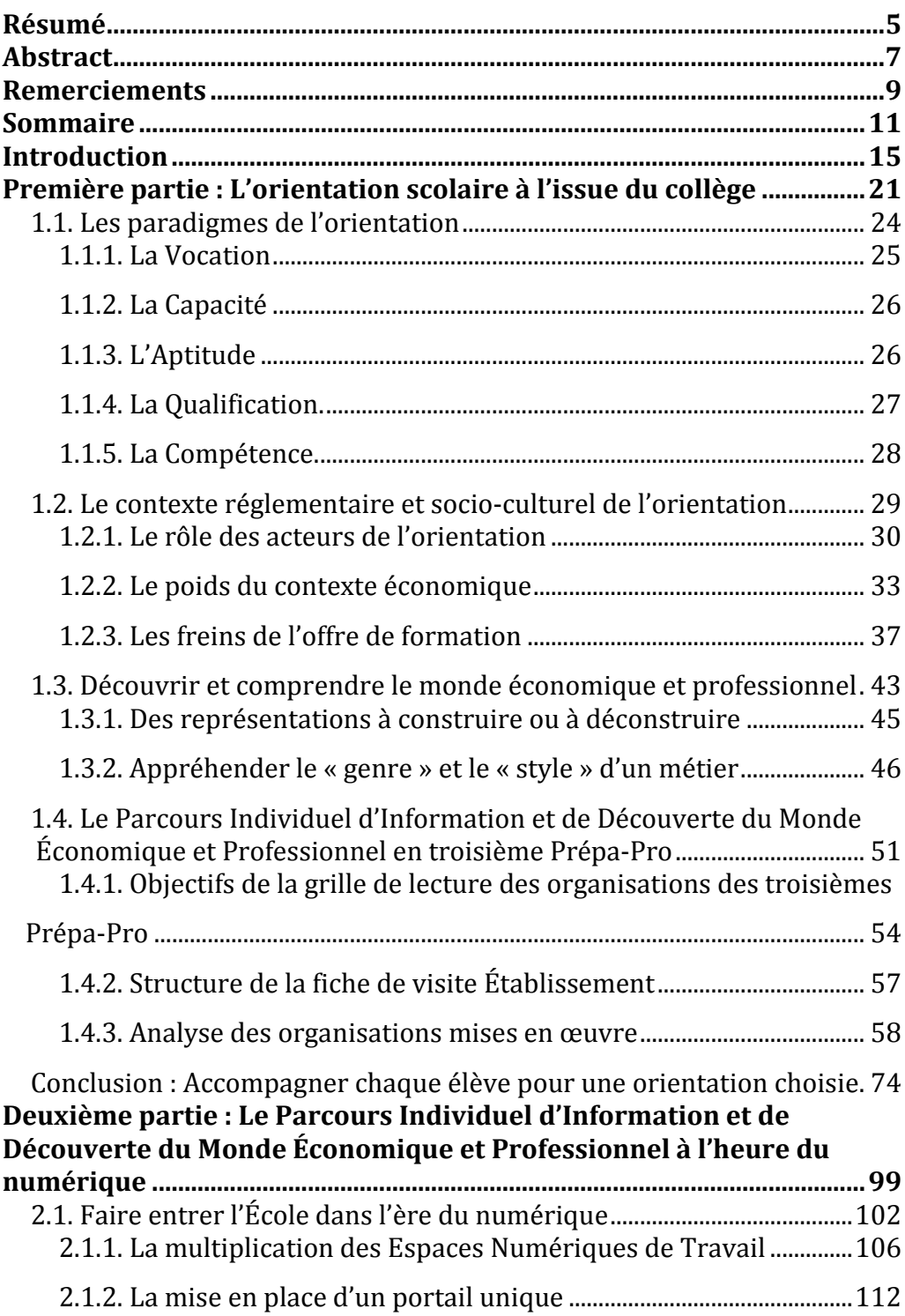

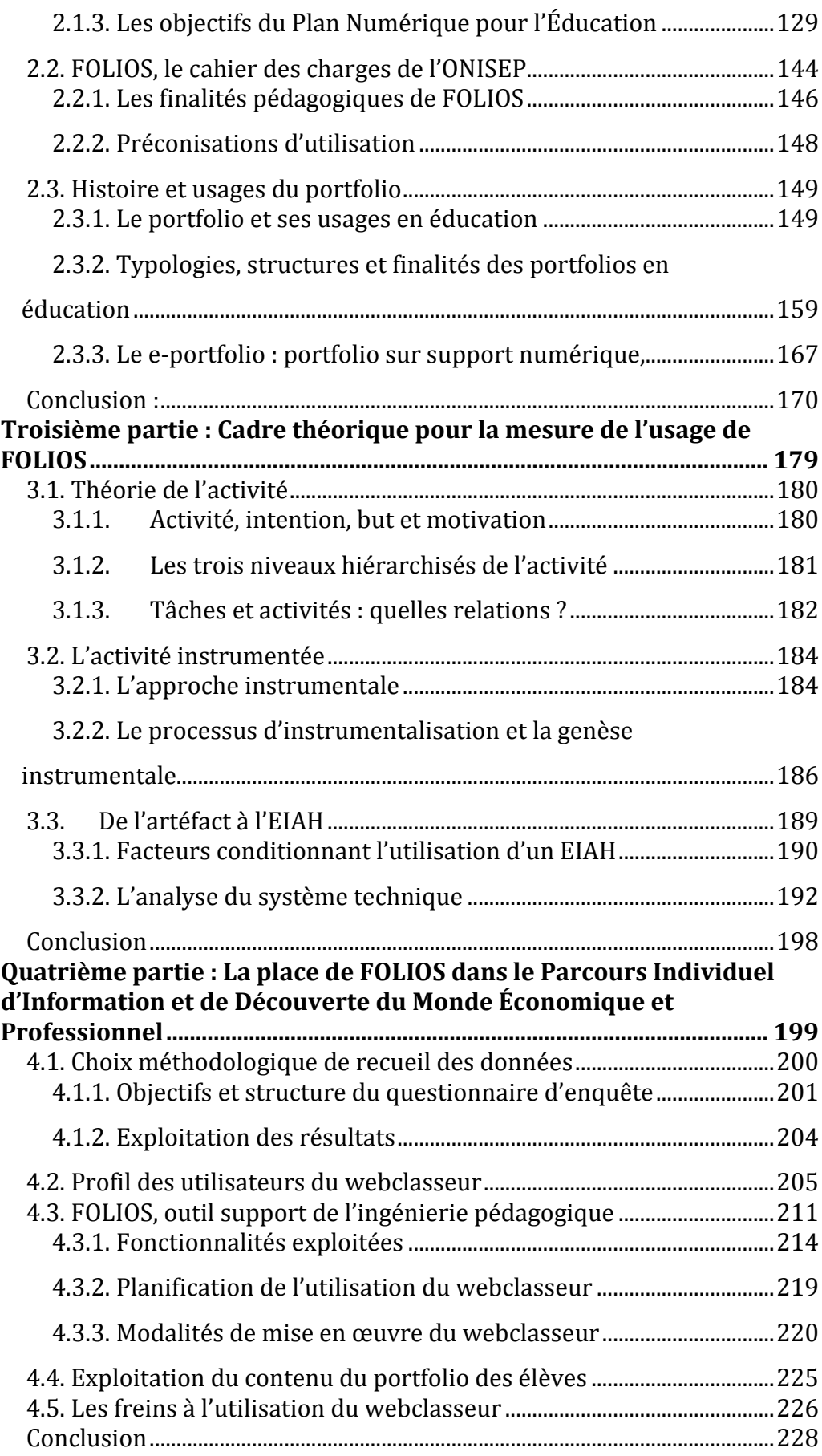

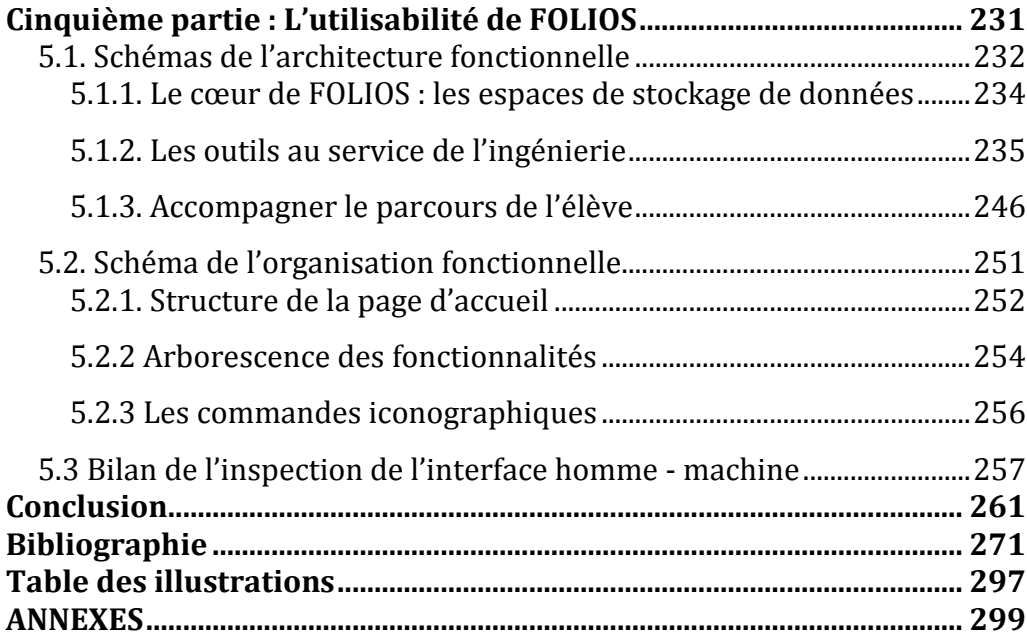

## **Introduction**

Les travaux présentés dans cette thèse s'intéressent à ce qu'apporte le numérique dans les diverses activités proposées aux élèves au sein du Parcours de Découverte du Monde Économique et Professionnel.

S'intéresser aux facteurs qui conditionnent l'utilisation du numérique, ou non, par les enseignants à des fins pédagogiques est une question vive dans le contexte de prolifération, de diversification, et de banalisation au quotidien des usages d'outils numériques que connaît notre époque dans les différentes sphères de la vie personnelle et professionnelle.

Le Parcours de Découverte Professionnelle s'inscrit dans le *curriculum* de chaque élève depuis la réforme du collège en 2005. Il poursuit, depuis la mise en place du parcours éducatif avenir, des objectifs bien plus larges que la seule découverte des métiers comme le soulignent les recommandations officielles :

*Pour se projeter dans l'avenir et être en capacité de faire des choix éclairés et raisonnés tout au long de son parcours scolaire et professionnel, il ne s'agit pas seulement de connaître le monde professionnel, il faut aussi le comprendre, savoir s'y repérer et anticiper ses évolutions.* 

Pour l'enseignant qui prend en charge, au sein d'une classe, l'accompagnement des élèves dans le choix d'une voie professionnelle, il s'agit de guider les élèves dans la recherche d'informations sur les filières et les métiers auxquels ils aspirent en construisant pour chacun d'entre eux un parcours personnalisé, tout en poursuivant les objectifs suivants : qu'ils se départissent de représentations naïves, qu'ils soient en capacité de par leur niveau scolaire, de suivre avec succès la formation et obtenir leur diplôme.

C'est à cette fin que, en 2010, une plateforme de services numériques a été développée par l'Office National d'Information sur les Enseignements et les Professions, l'ONISEP, qui en définit clairement les objectifs<sup>1</sup> :

*« Il est indispensable de doter l'élève d'un outil de traçabilité qui lui donne la possibilité de garder en mémoire des expériences vécues et qui lui serve de support pour l'aider à prendre conscience de l'ensemble de ses acquis. »* 

La question de l'intégration de cet « instrument de médiation sémiotique » dans le Parcours de Découverte du Monde Économique et Professionnel s'est posée pour nous en tant que proviseur dès le printemps 2010 lors de la présentation du webclasseur (version initiale de FOLIOS) auprès des enseignants des classes de troisièmes préparatoires à l'enseignement professionnelle de l'académie de La Réunion.

Chargé, en tant que DAET2, du pilotage académique des troisièmes Préparatoires à l'enseignement Professionnel (Prépa-Pro) de l'académie de La Réunion, et afin de préparer l'arrivée de cet outil numérique au sein des établissements, nous avions à l'époque convié l'ensemble des équipes pédagogiques ainsi que les équipes de direction accueillant au sein de leur collège une classe de troisième Préparatoire à l'enseignement Professionnel de l'académie de La Réunion à un séminaire animé par des experts de l'orientation. Centré sur la présentation de plusieurs expérimentations menées avec le webclasseur, ce séminaire fut l'occasion de dresser le panorama des fonctionnalités offertes par cet outil numérique. Cependant, force est de constater que, lors des audits réalisés en fin d'année scolaire 2013 au sein des collèges de l'académie, 15% seulement des enseignants intégraient cet outil dans les ingénieries pédagogiques à l'œuvre au sein de leurs classes.

<sup>1</sup> https://eduscol.education.fr/experitheque/fiches/fiche9713.pdf

<sup>2</sup> Le Délégué Académique aux Enseignements Techniques poursuit la mise en œuvre de la politique académique en matière de formation professionnelle et technologique. Il assure les travaux d'analyse et de réflexion conduisant à la définition de la carte des formations, ainsi que le maintien des relations avec le monde économique en collaboration avec les services compétents des collectivités territoriales. Il veille à fédérer les compétences internes et externes (Source www.education.gouv.fr).

Les travaux présentés dans cette thèse trouvent leur origine dans le constat d'un manque d'appétence des enseignants à exploiter cet outil mis à leur disposition. Ils s'inscrivent dans une perspective d'étude de la genèse de l'intégration par les enseignants d'un artéfact numérique dans le contexte des activités proposées aux élèves lors de la construction de leur Parcours de Découverte du Monde Économique et Professionnel.

Notre but est de répondre, de manière empirique, à la question suivante : quels paramètres concourent à la mise en œuvre d'un artéfact numérique lors des diverses activités proposées au sein du Parcours de Découverte du Monde Économique et Professionnel ? Afin de diagnostiquer les freins à l'utilisation d'un artéfact numérique, s'offre à nous le choix entre l'analyse de l'artéfact centrée sur des critères ergonomiques ou l'application de critères d'utilisabilité. A titre exploratoire, nous analyserons les freins à la mise en œuvre de l'outil FOLIOS tels qu'ils sont ressentis par les enseignants. Dans un deuxième temps, après avoir extrait les questionnaires des enseignants exploitant au moins une fonctionnalité de FOLIOS, nous analyserons la place de FOLIOS dans les activités proposées aux élèves dans le cadre du Parcours de Découverte du Monde Économique et Professionnel.

Or, pour Rabardel (1995), la découverte de l'artéfact n'est pas donnée d'avance. Le processus d'instrumentation est un apprentissage. L'instrument est construit par le sujet à partir de l'artéfact au cours de son usage lors d'une activité. Les fonctions initalement prévues par le concepteur de l'outil - les fonctions constituantes – sont modifiées et d'autres fonctions nouvelles - les fonctions constituées - sont créées en cours d'usage.

Concernant l'utilisabilité, nous nous appuierons sur les travaux de Nielsen (1993) qui propose cinq critères : l'efficience - le fait d'atteindre sans perdre trop de temps le but recherché - ; l'apprenabilité - la facilité ou la rapidité avec laquelle l'utilisateur apprend à utiliser l'outil - ; la mémorisation - c'est le fait que l'utilisateur parvienne à mémoriser «comment ça marche » et plus généralement «ce qu'il a fait » - ; la fiabilité - la prévention ou la gestion des erreurs par le système - ; la satisfaction de l'utilisateur - le service rendu correspond-il aux attentes ?

Par ailleurs, bien que ces critères ergonomiques, centrés sur l'évaluation des Interactions Homme-Machine (IHM) ne soient pas spécifiquement dédiés à l'évaluation des Environnements Informatiques pour l'Apprentissage Humain (EIAH), ils nous paraissent tranférables pour appréhender ce qui conduit les enseignants à exploiter les fonctionnalités mises à sa disposition dans FOLIOS.

C'est pourquoi, pour tenter de cerner le rôle de l'ergonomie dans l'acceptabilité de FOLIOS, nous exploiterons les critères que Scapin et Bastien (1997) ont défini de façon rigoureuse pour l'évaluation ergonomique des systèmes d'information. Pour ces auteurs, les critères développés reposent sur l'hypothèse que l'adaptabilité est strictement dépendante des buts de l'utilisateur, alors que l'utilité est l'adéquation entre les buts de l'utilisateur et la finalité d'une application informatique (ou d'un logiciel).

Notre thèse s'organise en cinq parties :

La première partie, consacrée à une anthropologie de l'orientation scolaire et professionnelle, nous permet de mettre au jour la genèse qui a concouru au choix des activités proposées aux élèves dans le Parcours de Découverte du Monde Économique et Professionnel afin d'accompagner chaque élève dans la construction d'une représentation objective des métiers et des modalités de formation.

La deuxième partie, axée sur la présentation des différents usages du portfolio en éducation, nous permet de préciser les objectifs qui ont conduit à promouvoir l'usage de celui-ci au sein de l'École dans le cadre de l'accompagnement du parcours scolaire et professionnel de l'élève.

La troisième partie présente le cadre théorique retenu pour la mesure de l'usage de FOLIOS : la théorie de l'activité instrumentale développée par P.Rabardel (1995). En effet , lors du Parcours de Découverte du Monde Économique et Professionnel, que l'activité proposée à l'élève soit une recherche d'information (quel que soit le type de média), la rédaction d'un rapport de stage ou la préparation ou le bilan d'une visite en entreprise, chacune de ces activités fait appel à la mise en œuvre d'outils numériques (logiciel, sites internet…). Il s'agit donc bien ici d'activités instrumentées par le biais de la mise en œuvre d'un actéfact numérique. Or, la diversité des outils numériques mis à disposition des élèves pour mener à bien les activités qui leur sont proposées soumet l'élève à une charge de travail supplémentaire induite par le processus d'instrumentation propre à chaque outil utilisé.

Dans la quatrième partie, nous cherchons à connaître de manière empirique ce qui conduit les enseignants à exploiter ou non les fonctionnalités de FOLIOS. Pour mener à bien cet objectif, nous cernons les freins à l'utilisation de FOLIOS à partir de l'exploitation des retours d'une enquête anonyme proposée à l'ensemble des enseignants des classes de troisième Prépa-Pro de l'académie de La Réunion.

La cinquième partie est construite dans la perspective d'une analyse des critères d'acceptabilité de FOLIOS à l'aune des critères ergonomiques définis par Scapin et Bastien (1997). Elle s'appuie sur une analyse structurelle et une analyse fonctionnelle de l'Interface Homme Machine (IHM) de FOLIOS.

Nous concluons notre travail de recherche en discutant des conditions de l'acceptabilité et d'utilisabilité d'un artéfact numérique par les enseignants, ainsi que des conditions de leur mise en œuvre au sein des classes, sous la conduite d'un enseignant, au bénéfice des élèves dans le cadre de la construction de leur parcours scolaire et de la construction de leur parcours professionnel. Notre conclusion nous permet également de poser les perspectives de recherche qu'offrent notre travail de recherche.

# **Première partie : L'orientation scolaire à l'issue du collège**

Dans cette première partie, nous présentons le cadre général et le contexte de la mise en œuvre de l'orientation scolaire à l'issue du collège en France. Cette présentation nous permet de poser les bases d'une des problématiques qui est au cœur d'un des chantiers essentiels de L'École depuis la massification de l'enseignement scolaire apparue au milieu du XXème siècle : offrir à chacun des élèves une formation qualifiante lui ouvrant ainsi la voie d'une insertion sociale et professionnelle.

Poser la question de l'orientation à l'issue du collège nous impose d'appréhender l'architecture du système scolaire3, de connaître les objectifs politiques assignés à l'orientation scolaire, d'analyser le cadre législatif qui régit les procédures d'orientation et d'explorer le contexte dans lequel la mise en œuvre de cette orientation conditionne le parcours scolaire de chaque élève.

L'architecture actuelle de l'École en France s'appuie sur la réforme voulue par le ministre René Haby, fervent partisan du collège unique, convaincu qu'offrir le même cadre d'étude à chacun des élèves serait, à ses yeux, donner les mêmes chances à tous de révéler ses aptitudes, de développer des intérêts différents et d'offrir ainsi à chacun d'entre eux les moyens de se construire une orientation choisie. Elle trouve sa source dans la loi du 11 juillet 1975 qui unifie les CES<sup>4</sup> et les CEG<sup>5</sup> sous la dénomination unique de collège.

<sup>3</sup> D'après Antoine Prost, "le XXe siècle est l'époque où les établissements se sont noués en un système scolaire".

<sup>4</sup> CES : Collège d'Enseignement Secondaire, héritière de la formation des premiers cycles de lycées, propédeutique à l'entrée au lycée.

<sup>&</sup>lt;sup>5</sup> CEG : Collège d'Enseignement Général, comprenant les *classes de transition* (6<sup>e</sup>-5<sup>e</sup>) héritières des classes de fin d'étude et les *terminale pratique* (4<sup>e</sup> -3e), qui consistaient en une formation pratique pour un apprentissage ou une carrière d'ouvrier spécialisé.

Dès lors, l'ensemble des élèves d'une classe d'âge accède au collège dans lequel les filières sont supprimées. À l'issue de ce « collège unique », trois voies sont offertes aux élèves : la voie générale, la voie technologique et la voie professionnelle.

L'École se construit donc autour d'une structure à dominante horizontale découpée en trois niveaux successifs ; l'école, le collège et le lycée. C'est dans ce cadre que le législateur*6* a inscrit au code de l'éducation les finalités de la scolarité obligatoire*7* :

*La scolarité obligatoire doit garantir à chaque élève les moyens nécessaires à l'acquisition d'un socle commun de connaissances, de compétences et de culture8, auquel contribue l'ensemble des enseignements dispensés au cours de la scolarité. Le socle doit permettre la poursuite d'études, la construction d'un avenir personnel et professionnel et préparer à l'exercice de la citoyenneté…* 

*Tout élève qui, à l'issue de sa scolarité obligatoire, n'a pas atteint un niveau de formation sanctionné par un diplôme national ou un titre professionnel enregistré et classé de niveau V du répertoire national des certifications professionnelles doit pouvoir poursuivre ses études afin d'acquérir ce diplôme ou ce titre9.* 

C'est donc, à l'issue de la classe de troisième, après avoir validé son socle commun de connaissances, de compétences et de culture, que chaque élève est dans l'obligation de choisir une orientation dans l'une des trois voies qui s'offrent à lui.

<sup>6</sup> Articles 122-1 du code de l'Éducation, créé par la loi n°2005-380 du 23 avril 2005. <sup>7</sup> La scolarité obligatoire est fixée à 16 ans révolus depuis l'ordonnance n°59-45 du 6 janvier 1959.

<sup>8</sup> Issue de l'article 13 de la loi n° 2013-595 du 8 juillet 2013 d'orientation et de programmation pour la Refondation de l'École de la République, le socle commun de connaissances, de compétences et de culture prévu à l'article L. 122-1-1 est composé de cinq domaines de formation qui définissent les grands enjeux de formation durant la scolarité obligatoire.

<sup>9</sup> Article L 122-2 du code de l'Éducation modifié par la loi n°2013-595 du 8 juillet 2013 – art 14.

C'est, de fait, depuis l'entrée de l'élève au sein de l'école, le premier palier d'orientation auquel sont confrontés les élèves et leurs familles. Les trois voies qui se présentent alors à lui constituent une étape décisive pour son avenir personnel et professionnel. C'est également à partir de cette période clef de la scolarité de l'élève, en troisième et au cours de la première année de lycée, que les enquêtes annuelles sur « l'état de l'École » nous montrent que l'on compte le plus de décrocheurs10.

Or, une enquête de l'Afev11 réalisée d'avril à juin 2012 auprès de 186 jeunes décrocheurs<sup>12</sup> a montré que 71% des jeunes interrogés ont eu le sentiment d'avoir été mal conseillés au moment où ils ont fait leur choix d'orientation à l'issue de la 3ème. La majorité des enquêtés (59%) a le sentiment d'avoir « subi » son orientation. Bavoux & Pugin (2012) en concluent que, pour les jeunes enquêtés, subir leur orientation n'a pas favorisé la motivation dans la poursuite de leur formation.

Cela nous conduit à nous interroger sur les pratiques à l'œuvre au sein de l'École dans le cadre de la construction du parcours scolaire et professionnel de l'élève en général et de l'orientation vers les voies professionnelles des élèves de troisième en particulier.

<sup>10</sup> L'état de l'École 2017 nous montre que 8,8% des élèves quittent l'école sans aucun diplôme, ce chiffre monte à 18% pour élèves de la voie pro dont les parents sont employés ou ouvriers.

 $11$  Afev, Association de la fondation étudiante pour la ville, est une association française à but non lucratif créée en 1991 par trois étudiants. Elle a pour but de lutter contre les inégalités dans les quartiers populaires.

<sup>12</sup> Bavoux Pascal & Pugin Valérie (2012). *Étude exploratoire sur les jeunes décrocheurs*, Lyon : AFEV.

### **1.1. Les paradigmes de l'orientation**

Les pratiques d'orientation semblent dépendre étroitement de l'organisation du travail et des conceptions de la qualification de l'époque. Au cours du temps, les pratiques d'orientation - des jeunes et des adultes - ont évolué par changement de paradigme sans qu'on puisse véritablement en mesurer l'impact sur le taux de décrochage scolaire. Le moteur de ces changements est avant tout de nature technico-économique, psychosociologique et culturelle. Au XX<sup>ème</sup> siècle, trois grands modèles se sont succédé : le système professionnel de travail et l'orientation vers des métiers ; le fordisme et l'orientation vers des emplois ; le modèle de la compétence et l'orientation vers des fonctions professionnelles.

Francis Danvers (1988), s'appuyant sur ses travaux portant sur la genèse d'un service public d'orientation scolaire et professionnelle au sein de l'académie de Lille, a jeté les bases d'une vision anthropologique de l'orientation. Du point de vue d'une anthropologie historique et culturelle du conseil en orientation professionnelle des origines à nos jours, il conçoit six paradigmes historico-culturels successifs : P1 : les arts divinatoires ; P2 : la doctrine des vocations ; P3 : l'utopie concrète des capacités ; P4 : la théorie des aptitudes ; P5 : la convention des qualifications ; P6 : le modèle des compétences.

Nous ne développerons dans la suite de cette partie que les paradigmes qui ont eu cours au sein de L'École en excluant les arts divinatoires.

#### **1.1.1. La Vocation**

Pour Françis Danvers (ibid.), psychologue de l'orientation, la vocation implique une certitude subjective, l'action de la Providence, qui s'inscrit dans la temporalité d'un plan divin sur le monde : *« La logique de la vocation est l'un des grands principes de l'élimination différentielle des garçons et des filles et des enfants de diverses origines. Les éliminés s'éliminent inconsciemment, les filles s'orientent vers ce sur quoi elles se sentent faites et elles pensent le faire librement et consciemment ; les mécanismes d'orientation qui ne sont pas nécessairement des mécanismes opérés par les hommes (ce sont les évaluations, les notes...) les poussent d'un côté ou de l'autre, et l'on aboutit à un immense processus de triage qui s'appuie autant sur des structures objectives que subjectives - ce principe c'est l'habitus. ».* 

De même, selon le sociologie Pierre Naville (1972), la vocation apparaît comme une sorte d'aptitude intérieure à appartenir à une profession donnée. Il souligne les postulats religieux à la base de la théorie de la vocation et l'ambiguïté de l'expression courante : « susciter une vocation » pour réfuter la thèse de la théorie vocationnelle qui doit être écartée comme base d'une orientation professionnelle objective.

Enfin, Le même point de vue critique est exprimé par Pierre Bourdieu (1991) qui considère que la philosophie du don est foncièrement aristocratique dans la mesure où elle inscrit dans la nature biologique des capacités socialement acquises.

#### **1.1.2. La Capacité**

La capacité, quant à elle, renvoie à la possibilité de l'individu de réussir dans les domaines pratiques ou théoriques, de disposer d'une faculté mentale et d'une disposition permanente qu'il peut ou non actualiser dans des performances singulières. Sous l'angle de la recherche, le terme de « capacité », relativement opaque, cède le pas à celui de « processus » plus heuristique. Pour les chercheurs de l'INETOP13/CNAM14, Paris, Serge Blanchard et Jean Claude Sontag (2005), *« le passage du mot aptitude au mot capacité puis au mot compétence, n'a pas suffi à résoudre la difficile question de l'analyse des caractéristiques des personnes et des activités professionnelles* ».

#### **1.1.3. L'Aptitude**

 $\overline{\phantom{a}}$ 

La notion d'aptitude vient du latin « *aptitudo* » : qualité de ce, celui qui est apte ; « *aptus* » : apte, propre à. À l'heure actuelle, les termes d'aptitude et de capacité sont synonymes et tendent à se confondre dans le terme anglais « *ability* », faculté évoquant une disposition naturelle.

Le terme d' « aptitude » est utilisé pour la première fois dans un texte sur le système d'enseignement en 1852, à propos de la réforme Fortoul<sup>15</sup>, qui institue deux voies de formation après la classe de troisième des lycées.

 À la faveur des progrès de la psychotechnique, c'est-à-dire la science des aptitudes, Noëlle Bisseret (1974) considère la notion d'aptitude est devenue une réalité mesurable. La notion d'aptitude va alors pouvoir fournir la garantie d'un ordre social légitime afin de constituer le noyau central d'une doctrine d'une orientation fondée sur des conceptions normatives et cumulatives.

<sup>13</sup> INETOP, Institut National d'Étude du Travail et d'Orientation Professionnelle

<sup>14</sup> CNAM, Conservatoire National des Arts et Métiers

<sup>15</sup> Hippolyte Fortoul, ministre de l'Instruction Publique de 1851 à 1853

Il est vrai que les tests psychotechniques sont employés couramment dans certaines entreprises : pour le recrutement des personnels qu'elle souhaite employer dans ses chaînes d'assemblage, Toyota y recours systématiquement. Ces tests psychotechniques sont aussi reconnus et mis en œuvre par et pour le compte de l'État. Par exemple, le ministère des Transports s'appuie sur des centres agréés pour la récupération de points après une suspension du permis de conduire. De même, pour entrer dans l'armée, chaque candidat doit subir différentes épreuves de sélection au sein des CSO (Centre de Sélection et d'Orientation de l'armée), dont un de tests psychotechniques.

#### **1.1.4. La Qualification.**

Les problèmes afférents à la définition de la qualification professionnelle sont indissociables des transformations qui ont affecté les économies des sociétés occidentales et par voie de conséquence le « système technique de travail » : mutations technologiques (automatisation et informatisation), nouvelle division du travail, modification de la structure des emplois, organisation d'enseignements techniques diversifiés, etc.

Selon Éric Verdier (1997), en France l'extériorité de la formation professionnelle par rapport au monde du travail participe de tensions et de contradictions dans les modalités de reconnaissance des qualifications :

*« … quelle est la conception des savoirs légitimes : primat des savoirs académiques, référence au métier, articulation entre les différents types de connaissance et de compétences… ? »* 

Pour Claude Dubar (2002), quatre modes de qualification coexistent : le modèle «professionnel» fondé sur la maîtrise d'un métier ou d'une spécialité ; le modèle «taylorien» de la tâche ; le modèle «technicien» fondé sur la maîtrise d'interventions diverses sur le processus de production ; le modèle «gestionnaire» reposant sur l'initiative et la mobilisation pour satisfaire aux objectifs économiques de l'entreprise.

#### **1.1.5. La Compétence.**

Historiquement, le terme de « compétence » a d'abord été utilisé dans le domaine juridique pour désigner l'aptitude d'une autorité ou d'une personne à effectuer certains actes, d'une juridiction à juger une affaire. C'est une des acceptions du terme qui, de nos jours, est toujours en usage même si sa définition n'est pas stabilisée en dehors du cadre juridique.

C'est dans le domaine de la psychologie du travail que l'apport de cette notion est primordial pour la connaissance des métiers, d'une tâche ou d'un ensemble d'activités (compétences linguistiques, compétences d'encadrement, etc.). Les compétences ainsi définies peuvent être considérées comme des entités qui *« concernent la mise en œuvre intégrée d'aptitudes, de traits de personnalité et aussi de connaissances acquises pour mener à bien une mission complexe »*, C. Lévy-Leboyer, (1996). Par ailleurs, en psychologie du travail précisément, le terme de compétence s'est étendu à la notion de « compétence incorporée ».

En psychologie ergonomique, J. Leplat et M. de Montmollin (2001), définissent les compétences comme des *« ensembles stabilisés de savoirs, de savoir-faire, de conduites types, de procédures standards, de types de raisonnement, que l'on peut mettre en œuvre sans apprentissage nouveau* ». La compétence peut donc s'envisager comme un système de concepts qui engendrent l'activité et l'organise. La théorie opératoire de la connaissance apporte quelque chose de décisif, en montrant comment la connaissance, sous sa forme opératoire, peut être organisatrice de l'action.

Pour les Sciences de l'Éducation, bien que cette notion suscite toujours nombre de controverses entre les différents auteurs, tous s'accordent pour dire que la compétence est un « savoir en usage ». Malglaive (1990), désigne la notion de « compétence » comme une totalité complexe et mouvante mais structurée, opératoire, c'est-à-dire ajustée à l'action et à ses différentes occurrences.

Enfin, nous verrons que cette notion de « compétence », bien que très discutée, demeure omniprésente dans l'ensemble des référentiels des diplômes. Elle est par ailleurs systématiquement présente dans les propositions de recommandations inscrites dans la directive du parlement européen et du « *Conseil sur les compétences clés pour l'éducation et la formation tout au long de la vie* », dans laquelle la notion de « compétence » est définie comme « un ensemble de connaissances, d'aptitudes, et d'attitudes ».

# **1.2. Le contexte réglementaire et socioculturel de l'orientation**

Quels que soient les paradigmes à l'œuvre chez l'élève, sa famille et les équipes en charge de l'accompagnement de celui-ci dans l'expression de ses vœux pour un métier, le choix d'une orientation repose à la fois sur les représentations que se fait chacun de ces acteurs sur le(s) métier(s) et sur la connaissance, ou non, de l'existence des filières de formation permettant d'y postuler.

Un travail d'information s'appuie sur les productions de l'ONISEP16 qui a constitué une base de données comprenant des fiches diplômes, des fiches métiers et les cursus de formations proposés par les établissements.

 L'entrée dans la base de données sur les métiers et les formations de l'ONISEP est ainsi structurée autour de quatre entrées : clefs d'intérêts – métiers diplômes – formations. L'entrée par les clefs d'intérêts de l'élève sélectionne les formations à présenter sur la base d'une typologie développée par J. L. Holland  $(1953)^{17}$  qui pose le principe que la profession ou le métier choisi par une personne est une forme d'expression de sa personnalité et se trouve donc en relation avec le type de profil auquel elle appartient.

<sup>16</sup> L'ONISEP, alimente et assure la maintenance de bases des données recensant 130 000 cursus de formation, 20 400 établissements de formation, 1 340 fiches diplômes, 600 métiers, 2 000 vidéos.

<sup>17</sup> Dans *The Vocational Preference Inventory* (1953), J. L. Holland considère 7 types de personnalités : réaliste, investigateur, artistique, social, entreprenant, conventionnel, écologiste. À partir de ce modèle, l'ordre des conseillers et conseillères d'orientation du Québec a dressé un tableau de correspondance entre ces 7 types de personnalité et 22 familles de métiers classés en 5 grands domaines.

Cependant, comme l'ont montré Avril et al (2003) dans les conclusions d'une étude dans laquelle était proposé un système de description des questions relatives aux métiers et aux études, la grande majorité des questions posées par les jeunes ciblent directement la connaissance du système éducatif et non pas, comme on aurait pu s'y attendre, des questions posées en fonction des centres d'intérêts ou des caractéristiques personnelles.

En effet, c'est aussi le constat de Crépin et al (2009) qui, dans une étude exploratoire réalisée auprès de 72 jeunes en quête d'orientation professionnelle, relèvent que ces jeunes ont une faible connaissance des possibilités qui leur sont offertes d'intégrer des formations qui conduisent à des métiers en tension<sup>18</sup>.

Il semblerait aussi selon les auteurs de cette étude que, plus généralement, les métiers de l'industrie n'attirent que très peu les élèves, et qu'ils en aient une image erronée, voire négative. Les trois métiers ciblés lors de cette étude : Chaudronnier, Soudeur et Opérateur sur Machine Outils à Commandes Numériques en sont un exemple significatif.

#### **1.2.1. Le rôle des acteurs de l'orientation**

 $\overline{\phantom{a}}$ 

Tout au long du parcours scolaire de l'élève, et plus particulièrement lorsqu'il s'agit de guider celui-ci dans le choix d'une filière professionnelle, les personnels d'encadrement de l'École (Recteurs, Inspecteurs, Chefs d'établissements) doivent veiller à ce que l'ensemble des membres de la communauté éducative19 coordonnent leurs actions. Aussi, afin d'offrir à chacun de ces acteurs une lisibilité du cadre de son intervention, la DGESCO propose-t-elle à chacun d'entre eux un certain nombre de recommandations :

<sup>18</sup> Un métier est considéré « en tension » lorsque les offres d'emploi ne parviennent pas à être satisfaites, faute de candidats. Pour connaître les métiers « en tension », on pourra se référer aux publications régulières de pôle emploi et du CREDOC.

<sup>19</sup> Art L111-3 du code de l'Éducation : Dans chaque école, collège ou lycée, la communauté éducative rassemble les élèves et tous ceux qui, dans l'établissement scolaire ou en relation avec lui, participent à l'accomplissement de ses missions. […] ainsi que les acteurs institutionnels, économiques et sociaux, associés au service public de l'éducation.

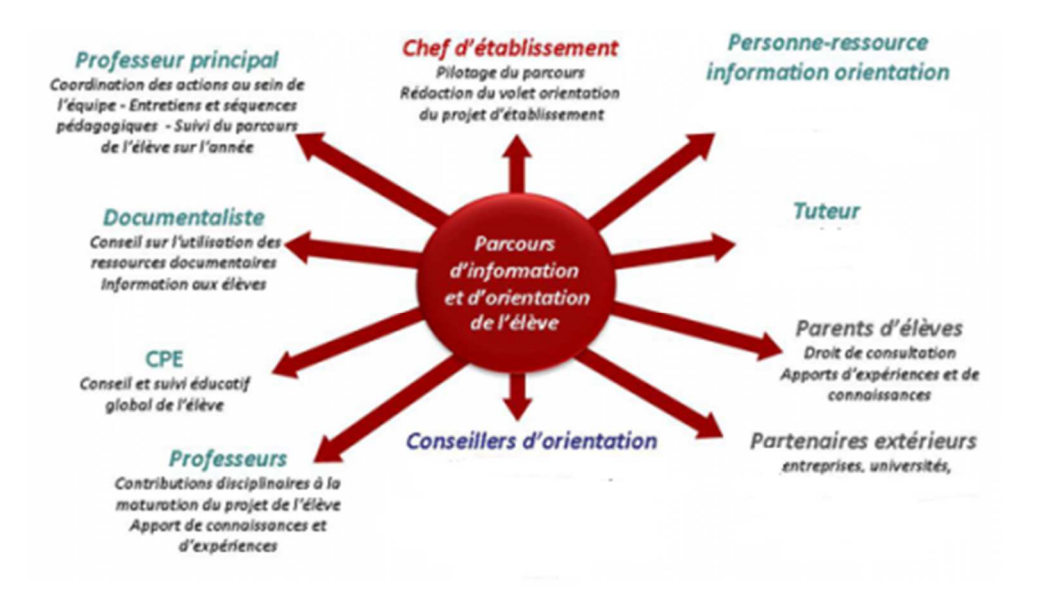

*Figure 1 : Diaporama DGESCO https://slideplayer.fr/slide/12076914/* 

Ce travail sur le parcours d'orientation de l'élève qui débute dès la classe de sixième se construit essentiellement au sein de l'établissement d'accueil autour d'une relation tripartite : équipes éducatives ; élèves ; familles.

#### **1.2.1.1. Les équipes éducatives**

Responsable de la mise en œuvre au sein de l'établissement de la politique d'éducation définie au plan national, le chef d'établissement est un personnage clé en matière d'orientation. C'est lui qui préside le conseil de classe et c'est à lui qu'il revient de prendre la décision quant à l'orientation scolaire de chaque élève. Trouver une affectation à chacun des élèves à l'issue du collège reste la contrainte principale à laquelle est soumis le chef d'établissement.

Au sein des équipes enseignantes, la place du Professeur Principal est primordiale. Interlocuteur privilégié des parents, il a pour mission d'accompagner et de guider chaque élève dans ses choix d'orientation. En classe de troisième, tout au long de l'année scolaire, il mène les entretiens personnalisés d'orientation avec l'élève et la famille. Il transmet aux élèves et aux familles l'information sur l'offre de formation, les attendus et l'organisation de chaque formation, ainsi que les débouchés possibles à l'issue de ces formations.

Afin de seconder les équipes enseignantes dans leur mission d'orientation, les Conseillers d'Orientation PSYchologues (COPSY) de l'Éducation Nationale et les directeurs de Centres d'Information et d'Orientation (CIO)20, spécialistes du conseil individuel en orientation, interviennent en tant que conseillers techniques dans l'accompagnement et le conseil auprès de certains élèves et la mise en place de séquences d'éducation dédiées à l'orientation.

Pour autant, force est de constater que, dans le cadre d'une recherche expérimentale, Dumora et Lannegrand (1996) ont pu mettre en évidence les biais sociaux à l'œuvre chez les enseignants dans l'orientation. En effet, à niveau scolaire équivalent, les professeurs orientent plus facilement vers des études professionnelles courtes les élèves issus de milieux défavorisés<sup>21</sup>, alors que les élèves issus de milieu favorisé sont orientés vers des études supérieures en université ou école d'ingénieur... En l'absence d'un projet professionnel défini cette tendance est renforcée pour les élèves d'origine modeste.

#### **1.2.1.2. Les élèves et leurs familles**

 $\overline{\phantom{a}}$ 

Tout au long de sa scolarité, chaque élève s'est forgé une véritable expérience scolaire qui contribue à la construction de son identité. Cette expérience, propre à chacun d'entre eux, est le fruit de leur vécu personnel au sein des établissements qu'ils ont fréquentés, de leurs classes, de leurs enseignants, des options et des langues vivantes qu'ils ont choisies et des enseignements qu'ils ont suivis

Selon Dubet (1994), le concept d'expérience scolaire d'un sujet se structure autour de trois logiques d'action : l'intégration du sujet au sein d'un groupe, la stratégie face au marché que constitue l'ensemble des choix et des filières, et la subjectivation adolescente.

<sup>20</sup> Ces personnels, présents dans chaque établissement, sont des personnels de l'ONISEP.

<sup>21</sup> La profession du responsable légal de l'élève permet de définir le milieu dont est issu chaque élève. En s'appuyant sur la nomenclature des Professions et Catégories Socioprofessionnelles (PCS), mise en place et utilisée au plan national par l'INSEE pour toutes les enquêtes statistiques, l'École peut dépasser le simple constat d'une réussite brute (taux de passage, de réussite aux examens…) et afficher une valeur ajoutée aux indicateurs de performances de chaque établissement.

Concernant ce dernier point, Séverine Le Bastard-Landrier (2005) a montré combien la perception que les élèves ont de leur niveau scolaire ainsi que le rapport qu'ils entretiennent à l'égard des disciplines influencent de manière significative, au sens statistique du terme, leurs résultats scolaires ainsi que la formulation de leurs vœux d'orientation.

Bien plus, les données d'une analyse menée par Kellerhals et al (1992) conduisent à la conclusion que le degré d'estime de soi des adolescents, qu'ils relient au style éducatif22 des parents et à la prise en compte dans le cadre familial de la construction du parcours scolaire de l'élève, se reporte sur les choix professionnels et le type d'études qu'ils choisissent.

Enfin, la propension des familles et des élèves à investir dans l'éducation (du travail, du temps, de l'argent, de l'affectivité…), qui se révèle être en elle-même un des facteurs majeurs de réussite scolaire, apparaît pour Bourdieu (1997) étroitement liée aux chances objectives de succès. Cela conduit pour certaines de ces familles à l'établissement de liens forts avec l'école se traduisant en retour par la mise en place de tutorats, d'exercices encadrés dans le cadre scolaire, ainsi que de la mise en place, en dehors du contexte de l'école, de cours particuliers.

#### **1.2.2. Le poids du contexte économique**

 $\overline{\phantom{a}}$ 

Au-delà des représentations sociales que peuvent avoir les équipes éducatives, les familles et les élèves sur les formations proposées à la carte des formations et les métiers auxquels peuvent prétendre les élèves à l'issue de ces formations, le contexte économique local impacte à plusieurs titres les vœux des élèves.

<sup>22</sup> Kellerhals et al dégagent de leur étude trois grands styles éducatifs : statutaire, maternaliste et contractualiste.

En effet, les mutations profondes qu'ont vécues les grands centres de l'industrie métallurgique et minière du nord de la France en sont un exemple significatif. En poste comme chef de travaux dans cette région dans les années 1990, période clef de cette mutation économique, et en charge des filières technologiques et professionnelles au sein d'un établissement, j'ai pu constater à quel point les élèves et leurs familles délaissaient les filières professionnelles industrielles et ce, bien que nous ayons été en mesure de présenter aux élèves et à leurs familles les offres d'emploi en main d'œuvre qualifiée qui nous étaient directement adressées.

#### **1.2.2.1. La polarisation des emplois et la mondialisation**

La polarisation des emplois renvoie à l'accroissement simultané de la part des emplois les plus qualifiés et celle des moins qualifiés. Cette polarisation induit une baisse concomitante des effectifs en emploi au milieu de l'échelle de qualification.

Bien que les explications de ce phénomène fassent l'objet d'une abondante littérature souvent controversée, la technologie, la globalisation, les institutions du marché du travail et les changements sociodémographiques sont les quatre grandes familles d'explications qui sont mobilisées pour rendre compte de la polarisation des emplois.

Pour Cécile Jolly (2015), la baisse relative des emplois en France au milieu de l'échelle de qualification s'est considérablement accentuée depuis la crise de 2009 du fait de la suppression d'emplois dans la construction et l'industrie. La réversibilité ou l'accentuation de la polarisation reste donc posée et constitue une interrogation majeure pour l'avenir.

De tout temps, les changements technologiques ont été destructeurs des tâches dites routinières. Les machines créées par l'homme et la maîtrise des sources énergétiques ont contribué à se substituer à la force et à la dextérité humaine, contribuant ainsi à la diminution des emplois spécialisés et peu ou moyennement qualifiés.

Pour mémoire, dans les années 1830, la commune de la Croix-Rousse près de Lyon est alors peuplée d'ouvriers et d'artisans, fabriquant notamment de la soie, surnommés les canuts. Dès le début de l'ère de la grande industrie, ces ouvriers du textile brisent les nouvelles machines à tisser automatiques, à l'image de celle inventée par Jacquard<sup>23</sup>, car ils considèrent que ces machines les concurrencent et les privent de leur gagne-pain.

S'appuyant sur la théorie du changement technologique biaisé<sup>24</sup>, Acemoglu et Autor (2011) attribuent la polarisation des emplois que nous vivons à ce jour à la révolution numérique.

### **1.2.2.2. L'effet du numérique sur les métiers et les compétences**

Depuis l'apparition du microprocesseur, l'augmentation fulgurante de leur puissance de calcul25 a développé l'usage et l'intégration du numérique dans tous les secteurs de la vie courante et dans l'ensemble des industries impactant ainsi l'ensemble de l'économie26.

Il en résulte que l'ensemble des tâches associées aux emplois peu ou moyennement qualifiés, qu'elles soient manuelles (pilotage d'une chaîne d'assemblage, conduite d'un engin…) ou qu'elles soient cognitives (compter, saisir ou traiter des informations…), sont susceptibles d'être accomplies par une machine ou un programme informatique, car facilement codifiables.

<sup>23</sup> La machine Jacquard combine plusieurs techniques de tissage artisanal à aiguilles et offre la possibilité de programmer, par utilisation de cartes perforées, la production automatique de motifs complexes. Grâce à la mise en œuvre de ces technologies, il devient possible pour un seul ouvrier de manipuler le métier à tisser.

<sup>24</sup> La thèse du progrès technique biaisé (*skill-biased technical change*) est l'idée que le changement technologique est favorable aux travailleurs qualifiés, mais est défavorable aux travailleurs peu qualifiés.

<sup>25</sup> La loi de Moore (1959) prédit le doublement des capacités de calcul d'un microprocesseur tous les 18 mois.

<sup>&</sup>lt;sup>26</sup> Afin de connaître l'impact du numérique, la France s'est dotée depuis 2011 de « l'Observatoire du numérique » qui recueille, complète et interprète les données permettant d'évaluer l'impact du numérique dans l'économie.

Cependant, si pour Frey et Osbornne (2013) on peut craindre une destruction accélérée d'emplois routiniers du fait de la robotisation, Autor (2014) estime que la complémentarité hommes-machines et la multiplication des services associés aux biens et aux personnes seront favorables aux qualifications moyennes et intermédiaires. La surveillance des outils, les interactions personnelles et l'adaptation de solutions pour les clients requerront des compétences non routinières.

Cette mutation profonde engendrée par l'intrusion du numérique dans tous les champs de la société a d'ores et déjà impacté, au quotidien, l'ensemble des tâches et les missions de tous les champs professionnels. Mais, elle contribue également à l'émergence de nouveaux métiers.

Les métiers de l'automobile sont un exemple significatif de cette mutation profonde. Bien que la mondialisation n'exclue pas le maintien d'un service de proximité, l'apparition des ordinateurs de bord, sur la majorité des automobiles mises en circulation, gérant différentes fonctions du véhicule (injection, consommation, contrôle de vitesse, systèmes d'aide à la conduite, ABS, ESP, boîte de vitesses automatique, etc.), a profondément impacté les compétences nécessaires à la maintenance. Un nouveau métier est apparu, celui du technicien en charge de la détection des pannes électroniques.

C'est ainsi que de nouvelles compétences professionnelles seront nécessaires. De nouveaux métiers émergent et continueront d'émerger<sup>27</sup>, pour exemples : technicien robotique, ingénieur virtualisation, responsable Gestion Prévisionnelle des Compétences et de Talents.

<sup>27</sup> Pour plus d'information, on pourra se référer aux enquêtes du centre d'études et de recherches sur les qualifications, le CEREQ et aux publications de la direction de l'animation de la recherche, des études et des statistiques du ministère du travail, la DARES.
## **1.2.3. Les freins de l'offre de formation**

Comme nous venons de le voir, bien que primordial, le choix du métier auquel l'élève aspire n'est que la première étape de la procédure de son orientation. Ce choix étant fait, il reste à accompagner chaque élève à choisir un diplôme, à trouver un établissement dans lequel il pourra suivre sa formation.

Contrairement à la densité du maillage territorial des écoles élémentaires et des collèges, l'offre de formation professionnelle étant très varié, il est peu probable que l'élève puisse trouver la formation qu'il a choisie dans un établissement implanté au sein de son quartier voire de sa commune.

En effet, aucun lycée technologique ou lycée professionnel n'est en mesure d'offrir dans sa carte des formations l'ensemble des diplômes professionnels reconnus et proposés par l'Éducation Nationale.

### **1.2.3.1. La carte de formation**

Le mécanisme de l'élaboration de l'offre de formation professionnelle initiale sous statut scolaire (la carte des formations) proposée au sein des lycées d'une académie procède d'un mécanisme décisionnel complexe qui implique de nombreux acteurs.

L'ensemble des diplômes technologiques et professionnels proposés à la carte des formations fait l'objet d'une codification<sup>28</sup>. Cette codification concerne l'ensemble des diplômes technologiques et professionnels du ministère de l'Éducation Nationale et du ministère de l'Agriculture. Y sont ajoutés, à la demande des centres de formation par l'apprentissage et des branches professionnelles, les autres diplômes et titres inscrits au Répertoire National des Certifications Professionnelles (RNCP), dès lors qu'ils sont préparés par la voie de l'apprentissage.

<sup>28</sup>La codification des diplômes et certifications se traduit par un code à 8 positions. - Le 1er chiffre représente le niveau interministériel (nomenclature de 1969).

<sup>-</sup> Les 2e et 3e chiffres, associés au chiffre de niveau interministériel, représentent le

niveau de diplôme (BTS, baccalauréat professionnel, CAP, etc.).

<sup>-</sup> Les 4e, 5e et 6e chiffres correspondent au groupe de spécialité de la nomenclature des spécialités de formation (NSF 1994).

<sup>-</sup> Les 7e et 8e chiffres sont un numéro d'ordre.

C'est à l'État, au travers du pilotage des Commissions Paritaires Consultatives<sup>29</sup> (CPC), que revient la charge d'élaborer les référentiels de certification professionnelle en partenariat avec les représentants des branches professionnelles et les organisations syndicales.

Et il revient ensuite aux Régions, en charge la mise en œuvre des formations professionnelles sur leur territoire, d'établir un plan régional de développement des formations et de l'orientation professionnelle. C'est à partir de ce plan, et en puisant dans le catalogue édité par la Direction Générale de l'Enseignement Scolaire DGESCO présentant la liste des diplômes validés au niveau national, qu'elles décident (en accord avec les académies) de l'ouverture et de l'implantation géographique des formations.

Si l'on extrait du « répertoire national des diplômes de l'Éducation Nationale »<sup>30</sup> la liste des Baccalauréats professionnels (diplômes concernant plus particulièrement les élèves de notre terrain d'étude), on compte 83 diplômes, se divisant en 128 thèmes, le tout réparti dans 17 filières professionnelles<sup>31</sup>.

Cependant, l'ouverture d'une formation professionnelle au sein d'un établissement scolaire, que ce soit pour les filières industrielles ou les filières tertiaires, nécessite d'une part des structures lourdes tant en termes de locaux que de matériels dédiés et d'autre part, la présence d'enseignants à même d'assurer les enseignements professionnels. Il paraît donc impossible dans ces conditions de proposer l'ensemble des formations au sein d'un même établissement. De même, force est de constater qu'aucune académie ne peut à ce jour prétendre offrir l'ensemble des formations inscrites au répertoire national sur son territoire.

En conséquence, le choix de l'élève se trouve influencé par les formations implantées à proximité de son domicile.

<sup>29</sup> On compte 8 CPC regroupées en familles professionnelles : Métallurgie, Bâtiment et Travaux Publics, Chimie…

<sup>30</sup> Document mis à jour et publié chaque année par la DGESCO.

<sup>&</sup>lt;sup>31</sup> Filières professionnelles.

Enfin, on ne peut négliger la procédure qui clôt le processus d'orientation de chaque élève. Lorsque l'élève a formulé le choix d'une ou plusieurs formations, qu'il les a classées par ordre de préférence, il reste une étape essentielle à franchir qu'aucun des acteurs de ce parcours de découverte du monde économique et professionnel ne maîtrise : celle de l'affectation.

#### **1.2.3.2. Les modalités d'affectation**

 $\overline{a}$ 

Le système d'affectation des élèves en France est fondé, depuis la massification de l'enseignement, sur une sectorisation géographique communément appelée : carte scolaire. Cette carte scolaire, qui découpe géographiquement les académies en secteurs d'affectation, implique que, sauf dérogation<sup>32</sup>, tout élève doit être scolarisé dans l'établissement de sa zone de résidence.

Afin de mener à bien cette procédure d'affectation en fin de classe de troisième, une procédure dématérialisée est mise à disposition de l'ensemble des établissements scolaires : la procédure «AFFELNET» (AFFectation des ÉLèves par le NET). Cette dernière qui procède à une affectation automatique de chaque élève, suite à un classement de leurs vœux, impose à chaque élève de classer par ordre de priorité une liste vœux, sans garantie de voir son vœu satisfait.

<sup>32</sup> Pour obtenir une dérogation d'affectation en dehors de son secteur de résidence une famille doit pouvoir justifier d'une poursuite d'études dans un établissement où l'élève ou l'un de ses frères ou sœur est déjà scolarisé, d'obligations professionnelles, de situations médicales, d'un déménagement récent. Les demandes de dérogation sont satisfaites dans la seule limite de la capacité d'accueil des établissements. Si le nombre des demandes pour un établissement dépasse ses capacités d'accueil, le Directeur Académique des Services de l'Éducation Nationale accorde les dérogations selon l'ordre indicatif suivant : les élèves handicapés, les élèves bénéficiant d'une prise en charge médicale importante à proximité de l'établissement demandé, les boursiers au mérite, les boursiers sociaux, les élèves dont un frère ou une sœur est scolarisé(e) dans l'établissement souhaité, les élèves dont le domicile, en limite de zone de desserte, est proche de l'établissement souhaité, les élèves qui doivent suivre un parcours scolaire particulier.

Si, pour une affectation en classe de seconde générale et technologique, les structures d'accueil peuvent être ajustées au regard de la demande, en créant des classes supplémentaires, il en va tout autrement pour les filières professionnelles où les structures sont contraintes<sup>33</sup> de fait. L'impact des taux de pression<sup>34</sup> se fait alors ressentir. Entre en jeu alors un processus de classement des élèves à partir d'une formule prenant en compte différents critères : la place du vœu, les notes obtenues en cours d'année ainsi que l'avis du collège d'origine…

Les résultats de l'évaluation de cette procédure menée par Hillet et Tercieux (2012) montrent que le mécanisme AFFELNET (dans sa version sans limite sur la liste de vœux ni bonus au premier vœu) est équivalent à un mécanisme connu dans la littérature et déjà défini dans un article de Gale et Shapley (1962) : « le mécanisme d'acceptation différé école-proposant ».

Dans cette procédure, les quatre critères essentiels qui ont été identifiés dans la littérature de l'appariement sont :

- $\checkmark$  Le respect du vœu des familles (un tel mécanisme est dit « efficace »);
- $\checkmark$  Une juste affectation (est injuste une situation dans laquelle un élève n'est pas affecté dans une école où d'autres enfants, ayant des priorités plus faibles, sont eux-mêmes affectés) ;
- $\checkmark$  Le respect des priorités (les résultats obtenus en classe permettent à chaque élève d'obtenir l'affectation qui lui convienne le mieux) ;
- $\checkmark$  La sincérité des parents dans le report de leurs listes de vœux (il s'agit de s'assurer que les parents d'élèves n'aient pas à mentir sur leurs préférences concernant la filière en vue d'obtenir un établissement).

<sup>33</sup> Les capacités d'accueil sont fixées au niveau académique. On constate qu'en moyenne une division de Bac Pro peut accueillir 30 élèves, et que la capacité des sections de CAP est fixée à 24 élèves.

<sup>34</sup> Le taux de pression et le ratio entre le nombre de premiers vœux exprimés par les élèves et le nombre de places disponibles. Pour mémoire, en 2016, se taux de pression variait selon les formations de 0,2 à 5 dans l'académie de La Réunion.

Cependant, la procédure AFFELNET comporte deux caractéristiques importantes mais non standardisées au plan national :

- $\checkmark$  Les élèves peuvent bénéficier de « bonus » (cf annexe 1), sur leur premier vœu, en fonction du type d'établissement et de leur classe d'origine ;
- $\checkmark$  Les parents sont contraints à un nombre de vœux réduits.

Ces deux caractéristiques sont, pour Hillet et Tercieux (ibid.), la source de la faiblesse majeure du mécanisme AFFELNET : il ne respecte pas les priorités émises par les familles quant au choix d'un établissement. En effet, un élève augmentant sa priorité, grâce à une amélioration de ses résultats scolaires, peut toutefois être affecté dans une école qu'il considère comme moins performante.

C'est dans ce contexte, à une période charnière de la scolarité de l'élève que constitue la fin du collège, qu'il convient d'accompagner tous les élèves dans le choix d'une poursuite d'études répondant à ses attentes et compatible avec ses capacités en guidant ses recherches dans le maquis des informations sur les filières, les formations et les lieux de formation mis à leur disposition. Il s'agit surtout de porter un regard particulièrement attentif aux choix des plus fragiles d'entre eux.

C'est pour répondre à cette problématique qu'il est proposé aux élèves désireux de s'orienter dans une voie professionnelle en fin de troisième un Parcours Individuel d'Information, d'Orientation et de Découverte du Monde Économique et Professionnel au sein des « Troisièmes Préparatoires à l'enseignement Professionnel » les troisièmes Prépa-Pro.

# **1.2.3.3. Le Parcours Individuel d'Information, d'Orientation et de Découverte du Monde Économique et Professionnel**

La notion de « parcours éducatif » s'est imposée au sein de l'école depuis la loi d'orientation et de programmation pour la Refondation de l'École de la République du 8 juillet 2013. Un « parcours éducatif » désigne un ensemble structuré, progressif et continu d'enseignements, non limité à une discipline, et de pratiques éducatives, scolaires et extrascolaires, autour d'un thème. L'élève construit des compétences et acquiert des connaissances en fonction des expériences, des rencontres et des projets auxquels il participe.

Dans les classes de troisième Prépa-Pro, classes auxquelles notre travail de thèse est consacré, ce parcours éducatif est centré sur la « Découverte du Monde Économique et Professionnel ». Une dotation de 3 heures hebdomadaires est attribuée au titre de moyens spécifiques pour la mise en place de ce parcours au sein de chaque classe.

Les activités proposées aux élèves dans ces parcours sont des moments concertés et co-construits par les équipes pédagogiques autour d'axes définis par les textes. Ils sont le fruit de travaux (exercices, leçons, projets, etc.) organisés dans les cours des disciplines académiques et ils s'intègrent dans les horaires disciplinaires.

Les quatre axes du Parcours de Découverte du Monde Économique et Professionnel sont :

- $\checkmark$  Découvrir et explorer des activités professionnelles ;
- $\checkmark$  Découvrir des organisations ;
- Découvrir des lieux et des modalités de formation ;
- $\checkmark$  Participer à la réalisation de biens ou de services, en lycée ou en entreprise.

 Quelles que soient les activités construites autour de ces quatre axes, le but visé reste identique : découvrir la diversité des métiers qui s'offrent aux élèves et les formations qui y conduisent. En effet, de nos jours, ce monde ne s'offre pas à voir facilement. Il est pour les élèves une *terra incognita*. Si jadis, au sein de chaque village, la porte de l'artisan pouvait être ouverte sur la rue, de nos jours, que voiton de ce qui se passe dans les bureaux, dans l'enceinte des usines (qui sont souvent reléguées dans les périphéries urbaines) ?

# **1.3. Découvrir et comprendre le monde économique et professionnel**

Faire le choix d'une orientation dans une filière de la voie professionnelle, ce n'est pas seulement avoir la volonté de s'engager dans un métier, c'est également devoir sélectionner une formation dans un catalogue de diplômes se présentant sous la forme de référentiels<sup>35</sup> qui définissent le contenu du diplôme, et qui sont censés constituer des outils communs à tous les acteurs de la formation et de la certification.

Pour Fabienne Maillard (2007) toutefois, si le registre lexical utilisé dans l'écriture des référentiels d'activité professionnelle leur confère une apparence d'uniformité, les mots « compétences » et « capacités » donnent lieu à des interprétations très variées, et la définition d'une « compétence » est souvent synonyme de l'énoncé d'une activité :

<sup>35</sup> L'ensemble des diplômes professionnels du Ministère de l'Éducation Nationale se présente depuis les années 1980 sous la forme de référentiels. Pour chaque diplôme, on trouve le référentiel d'activités professionnelles précisant le type d'activités auxquelles conduit le diplôme et un référentiel de certification du domaine professionnel qui présente la somme des compétences nécessaires à l'acquisition du diplôme.

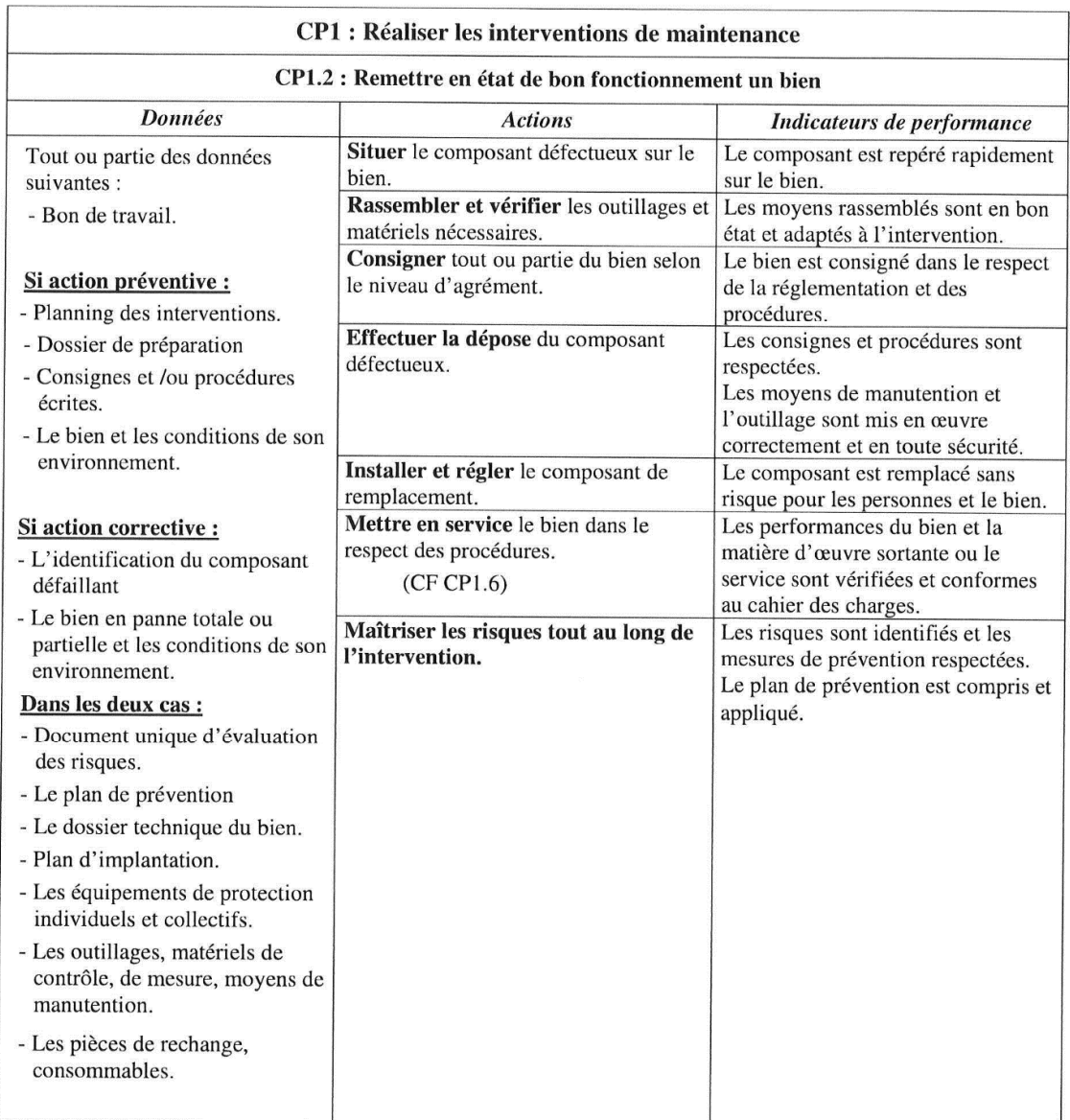

## *Figure 2 : Extrait du référentiel d'activités Bac Pro Maintenance des Équipements Industriels*

Par ailleurs, elle fait le constat que ces référentiels ne sont pas immédiatement intelligibles. Écrits dans un langage abscons pour les élèves, leurs familles et parfois même les enseignants, ils sont chargés d'abstractions et marqués par l'empreinte scolaire bien que ce soit à la pédagogie par objectifs que les référentiels doivent leur origine.

En outre, dans les référentiels « diplômes », dont l'axe de construction est centré sur la certification et non la formation, une place importante est accordée aux savoirs généraux.

C'est pourquoi, l'accompagnement de l'élève dans le choix d'une voie professionnelle repose en amont sur un accompagnement de celui-ci dans le décodage des intitulés des diplômes et le décryptage des compétences à l'œuvre, des savoirs convoqués et des qualités requises à l'exercice de la profession à laquelle il aspire.

# **1.3.1. Des représentations à construire ou à déconstruire**

Concernant le choix des contenus d'information à délivrer aux élèves dans le cadre de l'orientation, Régis Ouvrier-Bonnaz (2008) pose le cadre de la problématique à laquelle se trouvent confrontés les enseignants :

*« Contrairement à ce qui se passe pour les savoirs disciplinaires qui sont délivrés tout prêts et bien ouvragés aux enseignants lors de leur formation dans les institutions prévues à cet effet, les savoirs à construire avec les élèves dans le cadre des activités d'orientation ou d'enseignement concernant la compréhension de la réalité professionnelle sont assez mal définis. Quels sont les savoirs à mobiliser si on veut faire acquérir aux élèves des connaissances sur les métiers et plus largement sur le monde du travail, les filières scolaires et les diplômes auxquels elles conduisent…? »* 

Si l'on suit le point de vue de Régis Ouvrier-Bonnaz, qui considère que « *parler du travail est compliqué, faire comprendre ce que recouvre le fait de travailler et donc d'exercer un métier n'est pas facile »*, il convient de veiller à combattre les stéréotypes en place chez les élèves dans la représentation qu'ils se font d'un métier lors de la présentation des activités qui caractérisent la voie professionnelle dans laquelle ils souhaitent s'engager.

En effet, pour Ouvrier-Bonnaz (ibid.), *« La construction de connaissance sur les diplômes relève d'un processus de conceptualisation* ». L'analyse des représentations d'un métier chez les élèves révèle l'absence de distinction qu'ils font des niveaux de qualification. Elle se heurte à une notion polysémique difficile à définir : le niveau de qualification. Appréhender le lien concernant le triptyque diplôme-formationemploi ne peut donc se limiter à une simple description des tâches confiées à un professionnel et à l'observation de l'activité de celui-ci dans l'exercice de son métier.

# **1.3.2. Appréhender le « genre » et le « style » d'un métier**

Les notions de « genre » et de « style » ont été élaborées dans le champ des sciences du travail en s'appuyant sur la distinction faite par la psychologie ergonomique entre la tâche (ce qui est à faire) et l'activité (ce que le travailleur réalise réellement). La notion de « genre » est inspirée des écrits de Bakhtine qui distingue les genres premiers du discours (les parlers sociaux) des genres seconds (textes littéraires ou scientifiques). Le genre désigne un ensemble d'énoncés typiques d'un milieu social donné. Clot (1999) propose d'étendre cette notion aux genres de techniques : de la même manière qu'il existe des genres de discours, il existe des manières de faire typiques d'un groupe professionnel.

 Lorsqu'on analyse la tâche et l'activité comme les moments d'un processus qui va de la tâche prescrite à la tâche effective, interviennent entre les deux les caractéristiques de l'agent et celles de la situation : « *l'activité est un couplage entre la tâche et les conditions internes de l'agent* » (Leplat, 1997). La tâche interprétée par l'agent est nommée « tâche redéfinie ».

Si l'on porte notre regard sur les activités collectives, les notions de genre et de style permettent de soutenir ce développement en plaçant au premier plan la tâche redéfinie, non pas par le seul opérateur, mais par le collectif de travail (Clot & Faïta, 2000).

Le genre d'activité professionnelle peut donc se définir comme l'ensemble des manières de faire et de dire d'un milieu professionnel : c'est la manière dont un collectif de travail a traduit les prescriptions pour les adapter aux conditions réelles de travail. Ce sont les obligations que se donne un groupe de travail pour pouvoir fonctionner (se coordonner, coopérer), obligations qui s'intercalent entre le sujet et la tâche qu'il réalise et lui fournissent des repères pour faire face aux contraintes de la situation.

Style et genre sont inséparables, la notion de style de l'activité permet de rendre au genre professionnel son mouvement ; la stylisation du genre consiste à s'appuyer sur une manière de faire typique d'un milieu pour l'adapter aux conditions réelles.

Les travaux conduits dans le cadre de l'analyse clinique du travail par Clot et Faïta (2008) nous permettent d'appréhender ce qui fonde l'exercice d'un métier :

*« Selon nous, il n'existe pas d'un côté la prescription sociale et de l'autre l'activité réelle […]. Le genre est en quelque sorte la partie sous-entendue de l'activité, ce que les travailleurs d'un milieu donné connaissent et voient, attendent et reconnaissent, apprécient ou redoutent ; ce qui leur est commun et qui les réunit sous des conditions réelles de vie ; ce qu'ils savent devoir faire grâce à une communauté d'évaluations présupposées, sans qu'il soit nécessaire de respécifier la tâche chaque fois qu'elle se présente […]. Chaque sujet interpose entre lui et le genre collectif qu'il mobilise ses propres retouches du genre. Le style peut donc être défini comme une métamorphose du genre en cours d'action. »* 

Ces travaux, qui pointent le rôle du collectif dans les conditions de l'exercice d'un métier, nous incitent à être vigilants lors de la présentation de celui-ci. La présentation, d'un métier, s'appuie généralement sur une description des tâches dévolues aux professionnels. Que cette présentation soit faite par le biais de la lecture d'un document, la projection d'une séquence filmée ou lors d'une visite d'entreprise, il convient donc de veiller à accompagner chaque élève dans la compréhension de ce qui lui est donné à lire ou à voir, et de faire émerger la différenciation de ce qui ressort du genre et/ou du style du métier présenté.

Par ailleurs, pour que l'élève puisse appréhender de manière constructive les activités qu'il peut observer pour son orientation, il convient également de l'accompagner dans l'analyse des compétences à l'œuvre chez les professionnels afin de lui permettre d'en inférer les savoirs convoqués.

#### **1.3.2.1. Les compétences à l'œuvre**

Selon le champ disciplinaire dans lequel elle est utilisée (la linguistique, la sociologie, la psychologie cognitive, la psychologie du travail, les sciences de l'éducation…), chaque discipline propose sa définition de la notion de compétence.

La Commission Européenne, dans le cadre d'une recommandation du Parlement européen sur les compétences clés pour l'Éducation et la formation tout au long de la vie, définit la notion de compétence comme suit :

*« Les compétences sont définies en l'occurrence comme un ensemble de connaissances, d'aptitudes et d'attitudes appropriées au contexte. Les compétences clés sont celles nécessaires à tout individu pour l'épanouissement et le développement personnels, la citoyenneté active, l'intégration sociale et l'emploi.»* 

Pour Perrenoud (2001), en revanche, la compétence renvoie à la maîtrise globale de la situation, à l'orchestration et la mobilisation d'un nombre plus ou moins important de ressources cognitives déjà acquises mais ne pourrait se réduire à des savoirs ou à des capacités opératoires.

Le Bortef (2014) ne dit pas autre chose, quand il affirme qu'une compétence n'est pas un état et qu'on ne peut la réduire ni à un ou des savoirs ni à un savoir-faire. La compétence est un processus qui ne peut s'évaluer que dans l'action.

Au sein de l'Éducation, depuis 2015, et la mise en place du Socle commun de connaissances, de compétences et de culture36, une compétence est définie comme étant l'aptitude à mobiliser ses ressources (connaissances, capacités, attitudes) pour accomplir une tâche ou faire face à une situation complexe ou inédite.

<sup>36</sup> Bulletin officiel n° 17 du 23 avril 2015.

Par ailleurs, pour les diplômes de la voie professionnelle, on peut constater que, dans les référentiels de certification qui servent à la rédaction des référentiels de formation, les compétences sont le plus souvent articulées sur le triptyque : savoirs/savoir-faire/savoir-être, et sont généralement présentées sous la forme de tableaux présentant en vis-à-vis : les tâches ; le contexte de leur mise en œuvre ; les connaissances et aptitudes professionnelles associées ; les critères d'évaluation.

| Principales tâches<br>mobilisant la<br>compétence                                                                                                    | <b>COMPÉTENCE CO2 : Organiser l'opération dans son contexte</b><br><b>Conditions de</b><br>réalisation                                                                        | <b>Principales</b><br>connaissances et<br>attitudes<br>professionnelles<br>associées                                                                   | Critères d'évaluation<br>de la compétence                                                                   |
|----------------------------------------------------------------------------------------------------|----------------------------------------------------------------------------------------------------|----------------------------------------------------------------------------------------------------|----------------------------------------------------------------------------------------------------|
|                                                                                                    | Secteurs d'activité                                                                                                    | <b>Connaissances</b>                                                                                                    |                                                                                                    |
| TA 1-2 : vérifier et<br>compléter si besoin la<br>liste des matériels<br>électriques, équipements<br>et outillages nécessaires<br>aux opérations<br>TA 2-1 : organiser le<br>poste de travail<br>TA 2-4 : mener son<br>activité de manière éco-<br>responsable | · Bâtiments<br>· Industrie                                                                                                    | · Chaîne d'énergie<br>· Chaîne d'information<br>· Ressources et outils<br>professionnels<br>· Qualité - sécurité -<br>environnement<br>• Communication | · Après inventaire, les<br>matériels,<br>équipements et<br>outillages manquants<br>sont listés              |
|                                                                                                    | <b>Éléments</b><br>d'environnement<br>· Situation réelle sur tout<br>ou partie d'une<br>installation                                                                          |                                                                                                    | • Les contraintes<br>propres au poste de<br>travail y compris<br>environnementales<br>sont prises en compte |
|                                                                                                    |                                                                                                    | <b>Attitudes</b><br>professionnelles                                                                                                    | · Les règles de santé et<br>de sécurité au travail<br>sont respectées                                       |
|                                                                                                    | <b>Ressources</b><br>disponibles<br>· Dossiers 1, 2 et 3<br>· Outils numériques                                                                                               | • AP1 : faire preuve de<br>rigueur et de précision<br>• AP2 : faire preuve<br>d'esprit d'équipe                                                        | · Le poste de travail est<br>organisé avec<br>ergonomie<br>· Le poste de travail est                        |
|                                                                                                    | spécifiques du métier<br>(logiciel planification,<br>agenda partagé )<br>· Compétences internes<br>et externes (bureau<br>d'étude.<br>fabricants/distributeurs<br>$, \ldots)$ |                                                                                                    | approvisionné en<br>matériels.<br>équipements et<br>outillages                                              |
|                                                                                                    |                                                                                                    |                                                                                                    | · Le lieu d'activité est<br>restitué<br>quotidiennement<br>propre et en ordre                               |

*Figure 3 : Extrait du référentiel de certification du BEP des Métiers de l'Électricité et de ses Environnements Connectés.* 

#### **1.3.2.2. Les savoirs convoqués**

De même que la notion de compétence, la notion de savoir trouve sa définition au regard du champ disciplinaire dans lequel elle est utilisée.

Nous retiendrons ici la notion de ce qu'est un savoir pour un anthropologue telle que la décrit José Santos (1997) : les savoirs sont explicatifs de conduites, d'institutions, de faits culturels ou sociaux en général. Socialement distribués, les savoirs sont « apprenables », transmissibles et variables (propres à chaque individu du fait de l'incorporation qu'il en a fait).

Ces savoirs, sont le plus souvent ignorés par le professionnel confirmé qui les a incorporés. Il les met en œuvre sans pour autant en avoir conscience. Ces savoirs incorporés ont trouvé toute leur place dans les expressions idiomatiques de la langue française :

*« Comme savoirs incorporés, les savoirs pratiques rejoignent l'indicible des savoir-faire, le « truc », le « tour de main », le « presque rien » dans lequel tient la réussite de l'ouvrier, de l'artisan, du sportif aussi. Toujours ces riens qui font la différence sont indexés sur le corps, une manière encore de les rendre « naturels » et, par ce biais, inaccessibles comme « savoir » au sens usuel du terme : c'est le « nez » du parfumeur, l' « oreille » du fondeur de cloche, le « bras » du joueur de tennis. C'est […] « avoir l'œil » ! » (Adell, 2010)* 

Accompagner les élèves dans le choix d'une filière professionnelle la compréhension relève donc d'un processus complexe qui nécessite un accompagnement personnalisé adapté à chacun d'entre eux.

# **1.4. Le Parcours Individuel d'Information et de Découverte du Monde Économique et Professionnel en troisième Prépa-Pro**

Afin de cerner les modalités de mise en œuvre du Parcours de Découverte du Monde Économique et Professionnel telles qu'elles sont opérées par les équipes de direction et les équipes pédagogiques au sein des troisièmes Prépa-Pro de collèges, nous consacrons cette partie à la présentation de l'analyse des résultats du bilan des audits menés au cours d'une mission que nous avons conduite durant l'année scolaire 2014-2015, en tant que DAET de l'académie de La Réunion.

La genèse de cette mission trouve sa source dans le bilan de l'orientation vers la voie professionnelle des élèves en fin de troisième de l'année scolaire 2013-2014. En effet, bien que les données agrégées détenues par les services statistiques du rectorat<sup>37</sup> permettent de mesurer l'efficacité globale du dispositif 3-Prépa-Pro au plan académique quant au décrochage et à l'affectation des élèves sur leur premier vœu. Pour autant, ces indicateurs n'éclairent en rien les causes des écarts significatifs38 constatées entre les collèges inscrits dans la mise en œuvre de ce dispositif. Dès lors, j'ai reçu la mission de rédiger un document d'accompagnement à destination des établissements avec l'appui du groupe de pilotage académique<sup>39</sup> en charge de l'animation pédagogique des 3PrépaPro, constitué dès la mise en place des classes de troisième Prépa-Pro au sein de l'académie.

 $37$  À la rentrée 2014, si 20% des élèves ayant fait le choix d'une filière professionnelle avaient obtenu leur premier vœu, en revanche 87% de ceux inscrits en Prépa-Pro ont obtenu leur premier vœu.

<sup>38</sup> Le score le plus faible est de 40% d'élèves affectés sur le premier vœu, alors que, par ailleurs, 5 collèges affichent 100% d'affectation sur le premier vœu.

<sup>39</sup> Ce groupe de pilotage, placé sous l'autorité du Recteur et coordonné par le DAET était composé de 16 membres (d'inspecteurs disciplinaires, de l'inspecteur d'orientation, de chefs d'établissement et de chef de travaux).

Lors de la mise en place des troisièmes Prépa-pro au sein des collèges, la politique académique a été d'inscrire ces classes dans un contexte de "qualité" et de non "quantité". Ce choix politique s'est concrétisée par la mise en place d'une seule classe de troisième Prépa-Pro dans les établissements en ayant fait la demande et un accueil calibré à 24 élèves par division. Les élèves souhaitant intégrer une troisième Prépa-Pro sont recrutés par l'établissement au sein des classes 4ème hors procédure AFFELNET (très peu de dérogation sont obtenues auprès du SAIO40). A la charge à chaque établissement d'organiser directement auprès des familles et des élèves de ces classes de 4ème l'information sur les objectifs de la classe de troisième Prépa-pro, d'en préciser les critères d'intégration et de sélection dans le respect du cadre des procédures formalisées par la circulaire académique et ses annexes.

Pour assurer le fonctionnement des classes de troisième Prépa-Pro, chaque établissement ayant contractualisé avec le Rectorat voit sa Dotation Globale Horaires (DGH)<sup>41</sup> abondée de 216 heures supplémentaires effectives (HSE). Ces heures, destinées à assurer la mise en œuvre et le suivi des activités proposées dans le cadre de la Découverte Professionnelle, offrent à chaque établissement une souplesse dans l'organisation hebdomadaire de l'emploi du temps des élèves de troisième Prépa-Pro. Elles permettent la programmation et la mise en œuvre des activités proposées aux élèves, dans leurs contenus et leurs modalités, dans un cadre débordant largement le champ de la classe et de celui des activités proposées dans le cadre des disciplines « académiques » (français, histoire-géographie, mathématiques...).

<sup>40</sup> Le Service Académique d'Information et d'Orientation du Rectorat gère l'affectation des élèves. En collège, cette affectation dépend du lieu de résidence de l'élève, d'une carte scolaire dont le contour est défini par les services de l'éducation du Conseil Général.

<sup>41</sup> La DGH chaque établissement d'assurer les enseignements. Elle comprend des Heures Postes, des HSA heures supplémentaires pouvant être attribuées à un enseignant pour l'année scolaire, des HSE heures supplémentaires effectives.

C'est en prenant appui sur le cahier des charges<sup>42</sup> académique de mise en œuvre du Parcours de Découverte Professionnelle que le groupe de pilotage académique mis en place à la demande du Recteur retiendra dans un premier temps la focale de l'organisation à l'œuvre au sein des établissements comme axe central de ce travail. Le protocole retenu pour la collecte des informations nécessaires à la rédaction de ce document d'accompagnement s'articule en trois temps :

- $\checkmark$  Diffusion d'un questionnaire aux établissements et collecte des emplois du temps des classes de Prépa-Pro ;
- $\checkmark$  Entretiens semi-directifs avec les équipes de direction ;
- $\checkmark$  Entretiens semi-directifs avec les équipes pédagogiques.

Les entretiens avec les équipes en établissements réalisés par des binômes (un inspecteur et un chef d'établissement) membres du groupe de pilotage académique, qui ont été menés après le dépouillement des questionnaires, avaient pour objectif d'inférer l'impact du contexte de l'établissement sur les organisations retenues au sein de chacun des collèges visités.

La diffusion de cette grille de lecture des organisations, la collecte des emplois du temps des classes de troisième Prépa-Pro ainsi que la conduite de ces entretiens auprès des équipes de direction et des équipes pédagogiques, a concerné les 48 collèges43 de l'académie de La Réunion qui avaient contractualisé avec le Rectorat la mise en place d'une troisième Prépa-Pro au cours de l'année scolaire 2013-2014.

<sup>42</sup> Mis à jour chaque année, ce document contractuel entre l'académie et les collèges souhaitant ouvrir une troisième Prépa-Pro attribue à chaque établissement signataire des moyens humains et matériels spécifiques à cette section. Par ailleurs, les élèves inscrits dans ces sections se voient attribuer des « points bonus » dans AFFELNET les rendant prioritaires pour une affectation en Bac-Pro.

<sup>43</sup> En 2013-2014, l'académie de la Réunion comptait 83 collèges, pour plus d'informations sur la cartographie de l'École à La Réunion, on pourra consulter la note d'information n°221 « l'académie de La Réunion en bref année scolaire 2013-2014 ».

Ce travail mené auprès des collèges accueillant une classe de troisième Prépa-Pro a permis d'établir un panorama exhaustif de l'état des lieux de cette filière qui, scolarisant 10% de la cohorte des élèves inscrits en troisièmes, alimente à hauteur de 75% les Bac Pro de l'académie.

# **1.4.1. Objectifs de la grille de lecture des organisations des troisièmes Prépa-Pro**

Les objectifs de la grille de lecture des organisations des troisième Prépa-Pro (cf annexe 2) sont d'appréhender et de vérifier comment chaque établissement a exploité la marge d'autonomie que lui confère la convention cadre signée avec le Rectorat. Cette grille de lecture, insérée au sein des questionnaires envoyés aux établissements, est structurée autour de trois thématiques :

- Le recrutement des élèves ;
- $\checkmark$  La constitution de l'équipe pédagogique et les horaires d'enseignement ;
- $\checkmark$  Les activités proposées aux élèves dans le cadre de la découverte.

La première thématique, centrée sur le recrutement des élèves, vise deux objectifs distincts : mesurer le taux d'attractivité de la 3PrépaPro ; préciser le profil des élèves retenus en 3PrépaPro. Pour la mesure du taux d'attractivité, qui ne peut se limiter au simple constat du nombre d'élèves demandeurs, se pose la question de l'information proposée aux familles et des modalités de recrutement préalables à l'inscription en troisième Prépa-Pro. Cette question concernant les modalités d'information auprès des parents et des modalités de recrutement des élèves sera développée ultérieurement lors des visites en établissement.

Deux items ont été retenus pour tenter de cerner le profil des élèves recrutés. Le premier item concerne les résultats scolaires qui, dans le questionnaire, ont été répartis en trois classes : les élèves dont les résultats scolaires sont inférieurs à 8 (élèves que les conseils de classes orientent systématiquement en voie professionnelle), ceux dont les résultats sont compris entre 8 et 12, et enfin ceux dont les résultats sont supérieurs à 12 de moyenne (élèves que les conseils de classe destinent aux secondes générales et technologiques). Le second item propose aux établissements de classer trois des critères définis dans le guide académique de mise en œuvre des troisième Prépa-Pro rédigé par l'académie : l'âge, la motivation, le comportement et autres.

La seconde thématique qui concerne la constitution de l'équipe pédagogique poursuit plusieurs objectifs. Elle vise d'une part à connaître la répartition des moyens attribués par l'établissement à la classe de troisième Prépa-Pro, notamment ceux dédiés à la Découverte Professionnelle et à l'accompagnement des difficultés que peuvent rencontrer les élèves<sup>44</sup>, la discipline ou la spécialité des enseignants en charge de la mise en œuvre des activités de Découverte Professionnelle ainsi que la qualité des autres membres de la communauté éducative associés (Conseillers Principaux d'Éducation, professeur documentaliste…). La question de la mise en place d'un professeur référent, qu'il soit ou non professeur principal, répond à une clause du cahier des charges académique. Elle offre à chaque équipe d'auditeurs l'opportunité de disposer d'un interlocuteur privilégié dans la phase préparatoire aux entretiens en établissements. Enfin, nous avons ajouté dans cette thématique la question concernant l'utilisation du webclasseur. Cette question de la place du numérique dans le Parcours de Découverte Professionnelle et celle de la conservation par les élèves des traces de ce Parcours de Découverte Professionnelle sera reprise en fil rouge lors des entretiens avec les équipes de direction et les équipes enseignantes lors des visites dans les établissements.

<sup>44</sup> Les dispositifs tels que l'Accompagnement Personnalisé, l'aide aux devoirs…

La dernière thématique, centrée sur les activités, proposées dans le cadre de la Découverte Professionnelle, vise à quantifier les activités proposées aux élèves autour des quatre axes de la Découverte du Monde Économique et Professionnel : découvrir et explorer des activités professionnelles, découvrir des organisations, découvrir des lieux et des modalités de formation, participer à la réalisation de biens ou de services, en lycée professionnel ou en entreprise. Au regard de la diversité des activités possibles, de la pluralité des secteurs professionnels existants et de la planification indispensable à leur mise en œuvre, il est demandé aux établissements dans cette partie de renseigner les tableaux suivants pour les activités programmées au sein de l'établissement ou des établissements de formation partenaires qu'il soit lycée professionnel ou centre de formation d'apprenti :

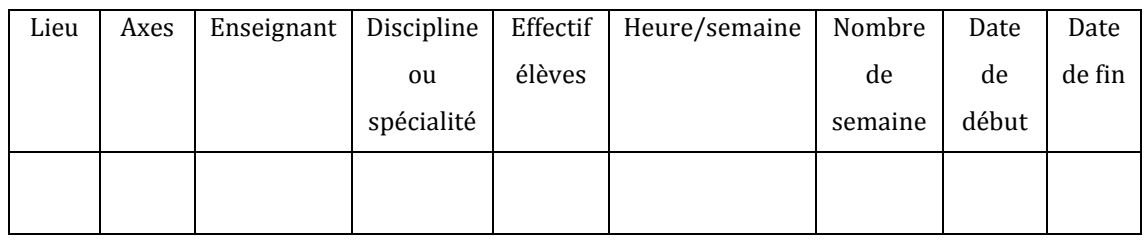

*Figure 4 : extrait grille de lecture des organisations de troisième Prépa-Pro* 

Concernant les stages en entreprise et les visites d'entreprise :

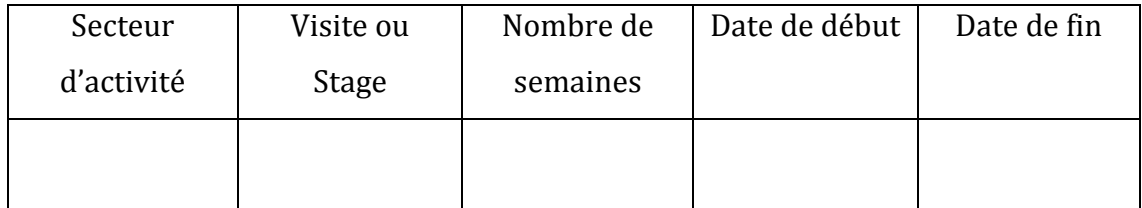

*Figure 5 : extrait grille de lecture des organisations de troisième Prépa-Pro* 

L'exploitation de l'ensemble des données collectées au travers de ces enquêtes a permis de dresser une première cartographie caractérisant le fonctionnement des classes de troisième Prépa-Pro. C'est à partir de cette cartographie, et dans l'objectif d'éclairer le groupe de pilotage sur les motivations des équipes et les freins rencontrés au sein des établissements dans la mise en œuvre de ce Parcours de Découverte Professionnelle qu'a été structurée la fiche de visite établissement<sup>45</sup>. Cette fiche de visite constitue également une trame commune à la conduite des entretiens réalisés au sein de l'ensemble des collèges.

## **1.4.2. Structure de la fiche de visite Établissement**

La première partie de la fiche de visite, propose aux auditeurs de positionner les personnels, qu'ils soient enseignants, personnels de direction, CPE46 ou intervenants extérieurs à l'établissement, dans la mise en œuvre du Parcours de Découverte du Monde Économique et Professionnel. Au cours des audits, c'est lors d'un tour de table en début d'entretien avec l'ensemble de l'équipe pédagogique, offrant à chacun l'opportunité de se présenter et de présenter son rôle et son implication au sein de la classe de troisième Prépa-Pro, que les informations sont collectées.

La deuxième partie de cette fiche, présentée sous forme de tableau, vise à quantifier finement les pratiques à l'œuvre au sein de l'établissement dans les domaines du recrutement des élèves et de leurs résultats scolaires, de la répartition des tâches et des missions au sein de l'équipe enseignante, de la planification des activités et des projets mis en œuvre dans le cadre de la troisième Prépa-Pro en général et des activités proposées pour ce qui concerne la découverte professionnelle.

<sup>45</sup> Voir annexe 3.

<sup>46</sup> Les Conseillers Principaux d'Éducation,

La troisième partie offre un cadre ouvert dans lequel sont consignés les points forts, les points faibles du dispositif troisième Prépa-Pro tels qu'ils sont exprimés par les équipes de direction et les équipes enseignantes lors des entretiens avec les membres du groupe de pilotage académique. Il permet de recenser les diverses remarques et de consigner les propositions émises par ces mêmes équipes quant aux évolutions souhaitées sur les divers aspects de la mise en œuvre des activités du Parcours de Découverte Professionnelle.

Conformément à la commande initiale du Recteur, la dernière partie, centrée sur les conclusions des membres du groupe de pilotage ayant mené les entretiens, vise à mettre en exergue les points forts et les fragilités du dispositif troisième Prépa-Pro tels qu'ils ont pu être appréhendés par les équipes de direction et les équipes enseignantes au sein de l'établissement de chaque établissement visité. Cette dernière partie, construite par le groupe de pilotage académique dans le but de dégager des points de vigilance liés au contexte territorial de l'établissement, vise à mesurer l'impact du lieu d'implantation du collège sur l'organisation des stages en entreprise et les visites d'entreprises.

## **1.4.3. Analyse des organisations mises en œuvre**

#### **1.4.3.1 Le recrutement des élèves**

Concernant le recrutement des élèves, dans l'ensemble des établissements, les équipes pédagogiques réalisent un important travail d'information auprès des parents des classes de 4ème avec l'objectif d'impliquer ces parents à l'orientation de leur enfant. Dans 80% des établissements visités, c'est l'enseignant référent de la classe de troisième Prépa-Pro qui assure cette information au second trimestre de l'année N-1 lors des rencontres parents-professeurs en classes de 4ème. Enfin, 30% des établissements ont contractualisé, avec les parents et l'élève, les conditions de l'entrée en classe de troisième Prépa Pro.

Il apparaît clairement que les critères privilégiés par les établissements pour l'affectation des élèves sont la motivation et le comportement (engagement dans le travail, respect des règles de vie scolaire…). En effet, les entretiens avec les équipes pédagogiques ont permis de préciser que, dans la majorité des cas, la notion de motivation s'exprime chez les élèves eux-mêmes par la capacité qu'ils ont, lors d'entretiens avec les familles et les équipes pédagogiques, d'exprimer clairement le type de filière ou de métier dans lequel ils ont la volonté de s'engager. Concernant le comportement attendu des élèves, cette notion est nettement plus variable d'un établissement à l'autre, car marquée par l'empreinte du contexte général de l'établissement (taille de l'établissement, implantation urbaine ou dans les « écarts » $47$ ...).

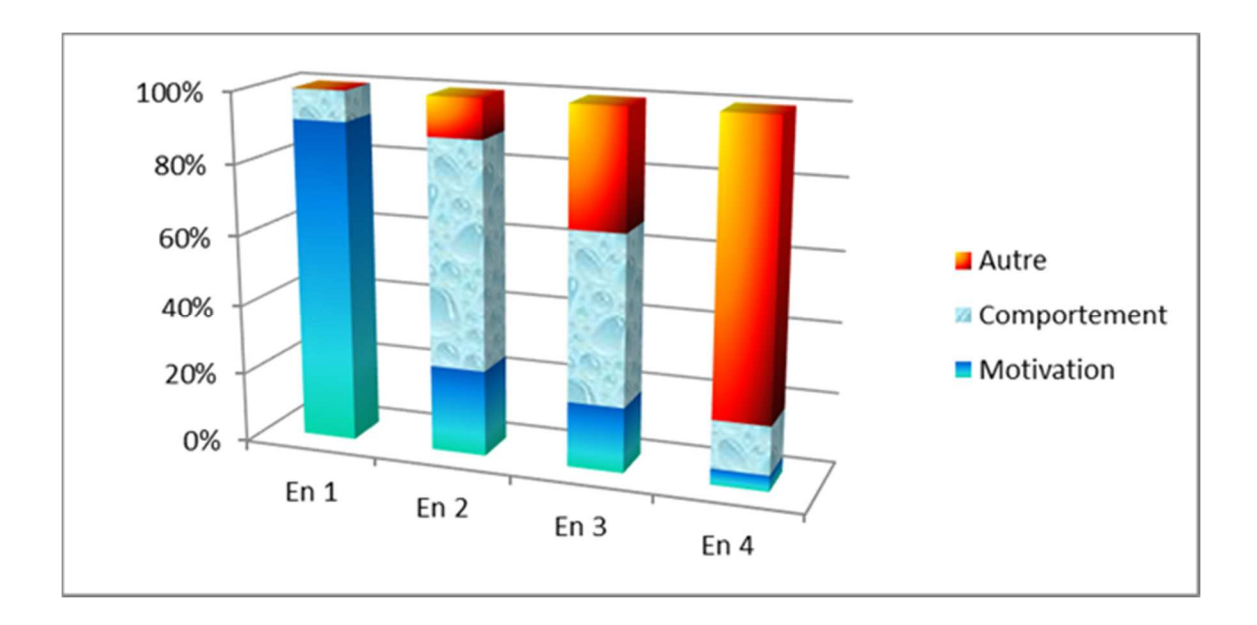

*Figure 6 : Critères retenus pour le recrutement des élèves de 3PrépaPro (EN 1 = en vœu n°1,…)* 

<sup>47</sup> La notion d'écart, propre au contexte réunionnais, définit les établissements implantés dans les « hauts » de l'île à l'écart des pôles urbains.

 Le taux de pression moyen constaté pour l'accès en troisième Prépa-Pro sur l'ensemble de l'académie à l'entrée en troisième Prépa-Pro, une fois les entretiens de sélection effectués, reste élevé. Les entretiens avec les équipes enseignantes nous ont appris que les données fournies sur cet item (cf. tableau infra) ne considèrent comme « demandeurs » que les élèves dont les dossiers avaient été sélectionnés pour intégrer une troisième Prépa-Pro. Il convient de noter que ce taux de pression varie significativement d'un collège à l'autre du fait de la contrainte imposée par le cahier des charges académique de n'ouvrir qu'une seule classe de troisième Prépa-Pro par établissement. En effet, selon le nombre d'élèves présents au collège où il est affecté en 4ème, la probabilité qu'un élève puisse intégrer une classe de troisième Prépa-Pro varie de 9% à 38%, la moyenne académique étant de 10%.

Par ailleurs, lors des entretiens, les équipes de direction ont tenu à préciser, sans pouvoir quantifier précisément les chiffres des années antérieures, qu'au cours des dernières années le nombre de filles souhaitant être admises en troisième Prépa-Pro a augmenté nettement. Cependant, il convient de constater que cet effectif reste bien inférieur à leur taux de présence au sein d'une classe d'âge (52%).

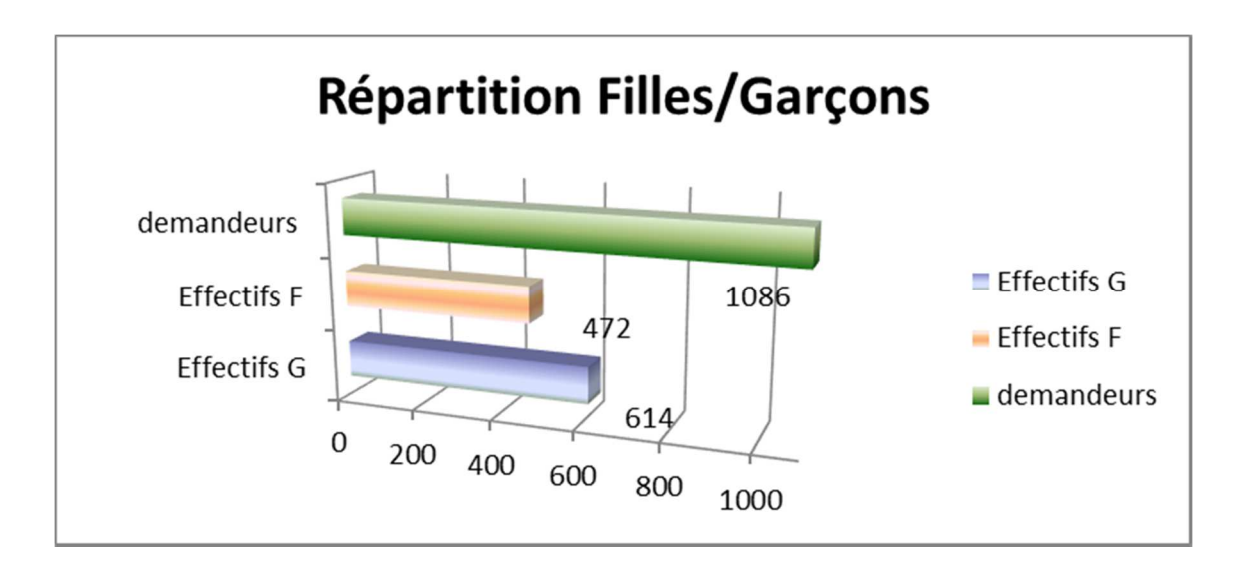

*Figure 7 : Répartition par sexe des élèves recrutés en troisième Prépa-Pro.* 

Bien que les critères de sélection des élèves pris en compte dans la fiche d'admission en classe de troisième Prépa-Pro supposent la prise en compte du projet professionnel de l'élève, de son comportement et de ses compétences transversales, les entretiens menés avec les équipes pédagogiques nous ont confirmé que les résultats scolaires en classe de 4ème restent pour les enseignants un critère essentiel de sélection. Les élèves recrutés avec des moyennes inférieures à 8 ont très majoritairement été imposés aux établissements par les commissions de bassin48. Les 8% présentant une moyenne supérieure ou égale à 12 sont issus des collèges de petits effectifs et où le taux de pression permet de les accueillir.

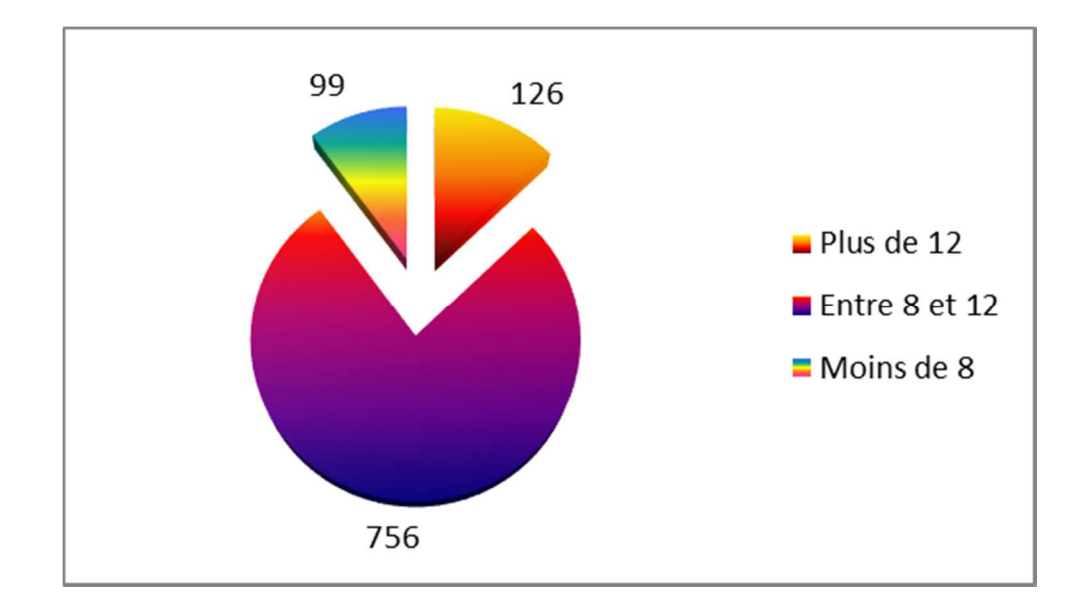

*Figure 8 : Répartition par moyenne générale en classe de quatrième des élèves recrutés en troisième Prépa-Pro* 

Ces deux constats posent deux questions : la question de l'image des classes de troisième Prépa-Pro (classe « dépotoir » ou « voie de garage »), et celle de l'attention portée à l'orientation des filles et leur accompagnement dans la construction d'un projet professionnel.

<sup>48</sup> Dans le cadre de la carte scolaire, l'académie de a Réunion est subdivisée en 5 bassins. Les commissions de bassin siègent en fin d'année scolaire pour assurer l'affectation des élèves n'ayant pas obtenu d'affectation et ceux demandant une révision d'affectation.

Pour autant, le taux d'attractivité de ces classes varie de 2 à 3 demandes pour une place disponible selon la taille des établissements. Les élèves qui ne sont pas admis sont, de fait, frustrés mais, par ailleurs, les modalités très strictes du point de vue de la sélection, permettent de composer les classes avec des élèves motivés, qui réussissent. Les élèves non retenus pour intégrer une Troisième Prépa-Pro se retrouvent affectés en 3ème générale. Les 2% des élèves refusés demandent le redoublement en 4ème afin d'espérer intégrer une Prépa Pro l'année suivante.

Il est ressorti des entretiens avec les équipes de direction un constat partagé dans l'ensemble des établissements : il règne dans ces classes un sentiment d'appartenance à un dispositif de réussite aussi bien chez les professeurs que chez les élèves et leurs parents. La classe au sein de l'établissement n'est pas du tout marginalisée mais bien reconnue par la communauté scolaire comme étant une classe d'excellence dans laquelle on note un taux très faible d'absentéisme et une attitude très positive des élèves dans leur engagement scolaire. Aucun conseil de discipline n'est à déplorer et le taux d'abandon en cours d'année n'a concerné que 3 élèves au niveau académique (0,3%). Enfin, la classe de Troisième Prépa-Pro est perçue par les familles comme un atout pour la réussite de leur enfant.

L'autre constat partagé par les équipes pédagogiques de Troisième Prépa-Pro dans l'ensemble des établissements visités concerne l'organisation de la prise en charge des élèves propre aux Troisièmes Prépa-Pro. Celle-ci favorise l'autonomie de même que le Parcours de Découverte des filières professionnelles en lycée professionnel contribue à faire mûrir et consolider le projet et le choix d'orientation.

En outre, il convient de noter que l'ensemble des élèves de 3PrépaPro s'inscrivent au Diplôme national du brevet DNB série professionnelle<sup>49</sup>, malgré la difficulté de certains sujets (jugés par les enseignants plus complexes que ceux de la série DNB générale du fait de la présentation des questions) et des sujets quelquefois peu adaptés à leur parcours scolaire, les taux de réussite au DNB sont identiques à la moyenne académique. Le contrôle continu réalisé en cours d'année reste un élément déterminant pour la validation du DNB La différence porte sur les mentions dans cette filière : on note très peu de « mentions bien » (154) et « très bien » (4) sur l'académie, ce qui est pénalisant pour les élèves qui ne peuvent bénéficier de la bourse au mérite (question revenue de façon récurrente lors des entretiens avec les équipes pédagogiques en établissement : pourquoi pas une bourse au mérite spécifique pour les 3 Prépa pro ?).

Les modalités mises en œuvre pour le recrutement des élèves sont, de l'avis de l'ensemble des équipes auditées, l'une des bases de la réussite des classes de troisième Prépa-Pro. C'est, en effet, à partir de ce recrutement qu'il est possible de construire avec et pour les élèves un cadre propice à la construction de leur Parcours Professionnel.

<sup>49</sup> Les candidats qui bénéficient de dispositifs particuliers (3 Prépa-Pro, Segpa, ULIS, UPE2A, DIMA et, éventuellement sur dérogation du recteur, élèves bénéficiant de l'une des modalités spécifiques d'accompagnement pédagogique définies par l'article D. 332-6 du code de l'éducation ou élèves en situation de handicap) ont le choix de se présenter à la série générale ou à la série professionnelle.

# **1.4.3.2. L'équipe pédagogique de la classe de troisième Prépa-Pro**

Les entretiens menés avec les équipes de direction nous ont permis d'apprendre que les équipes pédagogiques sont pour la plupart constituées d'un *« noyau dur 50»* composé depuis plusieurs années des mêmes enseignants. Sur la base du volontariat, ces professeurs qui se sont investis pour enseigner dans ces classe nous confirment lors des entretiens ne plus vouloir se séparer de ces classes. Les professeurs, qui pour certains n'étaient pas *a priori* volontaires pour enseigner dans ces classes, y ont trouvé « *une ambiance de travail propice à la réussite des élèves par la prise en compte de leur projet professionnel ».*

La performance du dispositif repose essentiellement sur le choix du *« coordonnateur »*, terme unanimement préféré à celui de « *référent* » lors des entretiens avec les équipes de direction. Reconnu pour son investissement par les élèves et l'équipe enseignante pour ses qualités, il est « *charismatique », « fédérateur* ». En effet, le professeur coordonnateur souvent décrit comme le fédérateur est généralement porteur du projet pédagogique de la classe qu'il impulse et dans lequel il s'investit totalement à la fois dans la relation avec les lycées professionnels et les entreprises dans lesquelles les élèves vont « *s'immerger* » pour une durée de 15 jours, afin de vivre le quotidien au sein d'une entreprise et découvrir ainsi une facette du milieu professionnel.

Dans l'ensemble des établissements visités, les données collectées à l'aide de la grille de lecture des organisations montrent une grande diversité quant à la discipline d'origine des professeurs coordonnateurs.

<sup>50</sup> Les expressions en italique sont extraites des entretiens réalisés au sein des établissements.

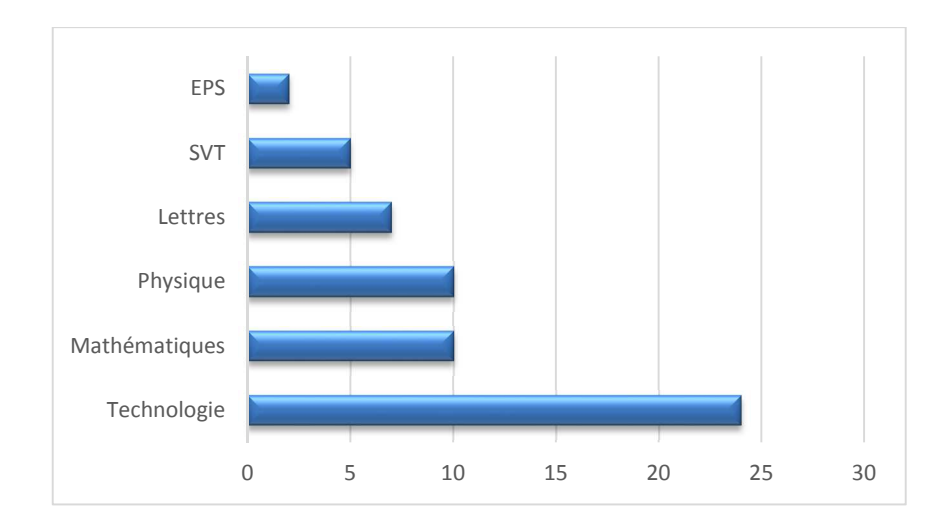

*Figure 9 : Répartition par discipline d'origine des enseignants des classes de troisièmes Prépa-Pro* 

Bien que l'on puisse noter une forte proportion de professeurs de technologie parmi les coordonnateurs (30%), une des tâches essentielles de l'enseignant en charge du suivi des élèves n'est pas d'enseigner sa discipline mais d'assurer la planification et la coordination des activités proposées dans le cadre du Parcours de Découverte Professionnelle, ainsi que l'encadrement des élèves dans la demi-journée hebdomadaire (3h) consacrée aux visites d'entreprises.

Si l'on observe la répartition des horaires hebdomadaires des disciplines d'enseignement général, pour les 3èmes Prépa Pro, elle est majoritairement conforme à la grille horaire préconisée pour les classes de Troisième générale. Quelques établissements ajoutent des moyens supplémentaires ponctionnés sur leur dotation globale de fonctionnement afin de dédoubler les heures d'enseignement de français et de mathématiques dans l'objectif de renforcer l'encadrement des élèves dans cette classe.

Concernant la mise en œuvre de l'Accompagnement Personnalisé, deux familles de pratiques se dégagent : 38% des établissements utilisent ces heures en les intégrant à l'emploi du temps de l'ensemble des élèves de la classe à raison de 2h par semaine ; 62% ont fait le choix le laisser à la discrétion de l'équipe pédagogique, et ainsi d'offrir à chaque élève la possibilité de demander un accompagnement spécifique sur un créneau horaire défini dans l'emploi du temps de la classe. Les élèves sont alors pris en charge indifféremment soit par des assistants d'éducation ou un professeur qui les accompagnent dans des recherches documentaires sur internet ou pour un accompagnement dans le cadre d'une étude dirigée.

Dans l'ensemble des établissements, les 216 heures allouées à la Découverte Professionnelle sont inscrites dans l'emploi du temps des élèves en blocs de 3h + 3h, répartis de façon équilibrée sur la semaine (83% des établissements ont opté pour le mercredi matin et le vendredi après-midi). Les créneaux horaires retenus le sont en concertation avec les lycées professionnels du bassin afin de permettre la planification des séances de découverte des formations professionnelles au sein des lycées professionnels. L'organisation de ces séances en lycée professionnel est planifiée trimestriellement au niveau du bassin afin de permettre aux élèves de découvrir plusieurs formations en participant à des travaux ateliers. Ces travaux d'ateliers sont alors encadrés par des professeurs d'enseignement professionnel (mécanique, électricité…).

Si l'on constate la volonté de la part des équipes pédagogiques de mettre en place une pédagogie différenciée prenant en compte des besoins individualisés, il convient ici de préciser que, lors des visites en établissement, l'exploitation des ressources informatiques avec les élèves dans le cadre du Parcours de Découverte Professionnelle n'apparaît pas pour les enseignants comme une priorité, ceux-ci, en effet disent privilégier *« les activités pratiques (qui) parlent plus aux élèves »*. De même, bien que 45% des établissements aient répondu, dans le questionnaire, exploiter le webclasseur, au cours des entretiens avec les équipes pédagogiques, à la question de l'utilisation du webclasseur avec les élèves, ce ne sont que des réponses évasives quant aux fonctionnalités exploitées et les objectifs poursuivis, à l'exception de deux.

### **1.4.3.3. Les activités proposées**

Les compétences et connaissances spécifiques à développer dans le cadre de la troisième Prépa-Pro, telles qu'elles sont définies dans le cahier des charges académique, se répartissent autour de quatre axes :

- $\checkmark$  Découvrir et explorer des activités professionnelles ;
- $\checkmark$  Découvrir des organisations ;
- $\checkmark$  Découvrir des lieux et des modalités de formation :
- $\checkmark$  Participer à la réalisation de biens ou de services en L.P. ou en entreprise.

La notion de « découverte » est polysémique, elle peut être le synonyme d'invention, d'exploration ou de révélation. Dans le contexte du Parcours de Découverte du Monde Économique et Professionnel, la découverte met au jour ce qui existe mais reste inconnu jusque-là pour les élèves. Elle prend appui sur l'observation raisonnée de ce l'élève est amené à voir lors des visites d'entreprises ou à faire lors de la réalisation de biens ou de services.

Il convient cependant de noter que, lorsqu'ils visitent des entreprises, lors des stages de découverte en milieu professionnel, et lorsque qu'ils participent à la réalisation de biens ou de services en établissement scolaire ou en entreprise, les élèves sont soumis aux règles du code du travail. Celui-ci stipule que, s'ils sont âgés de moins de 16 ans :

*" Au cours des visites d'information ou des séquences d'observation, les élèves ne peuvent accéder aux machines, appareils ou produits dont l'usage est proscrit aux mineurs par les articles R. 234-11 à R. 234-21 du code du travail. Ils ne peuvent ni procéder à des manœuvres ou manipulations sur d'autres machines, produits ou appareils de production, ni effectuer les travaux légers autorisés aux mineurs par le même code. "* 

Ainsi, ces restrictions posent une limite quant à la découverte de certains domaines professionnels à partir de visites d'entreprises ou de stages.

Les activités proposées dans le cadre de la découverte professionnelles qui se déroulent hors de l'établissement (30 séances de 3h) sont planifiées de début septembre51 pour s'achever fin mai.

En outre, le déséquilibre constaté quant au temps consacré à la découverte des organisations (les visites d'entreprise) s'explique par la difficulté que rencontrent certains des établissements à disposer d'entreprises implantées à proximité et susceptibles d'ouvrir leurs portes à des visites de groupes d'élèves.

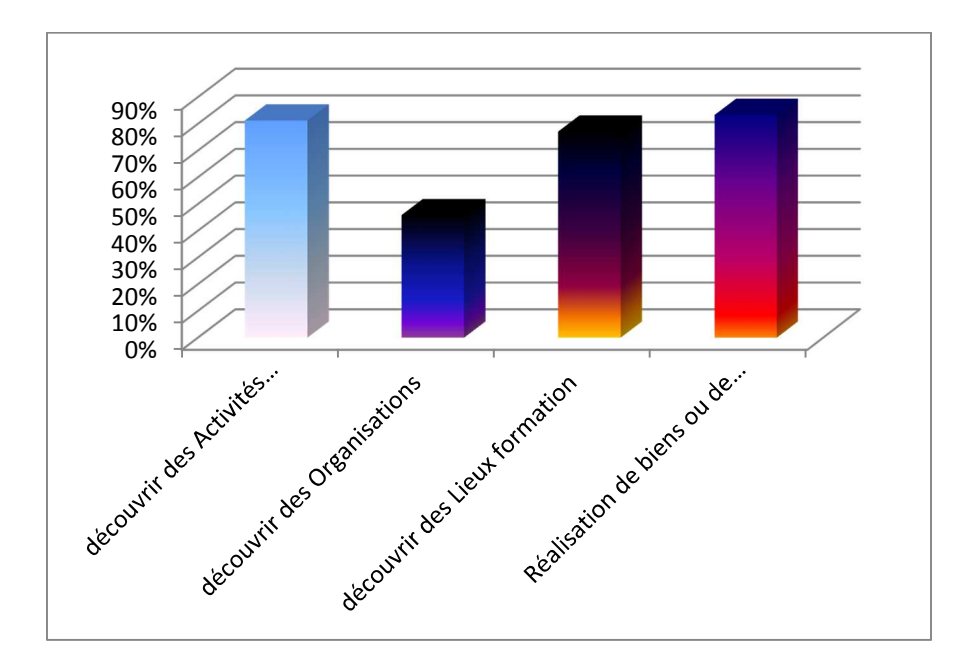

*Figure 10 : Occurrences des activités proposées aux élèves* 

<sup>51</sup> Le calendrier scolaire de l'académie de La Réunion débute mi-août pour se terminer la première semaine de juillet. Il comprend 36 semaines de cours, mais se caractérise par une période de vacances de 5 semaines qui débute le 20 décembre et s'achève fin janvier, période de l'été austral.

La planification des stages de découverte des différents métiers proposés en lycée professionnel est réalisée par bassin. À quelques rares exceptions, pour les formations présentes dans un seul établissement de l'académie, certains élèves peuvent bénéficier de stages d'une semaine dans ces formations situées hors de leur bassin d'affectation. De manière générale, les élèves découvrent en moyenne 4 champs professionnels différents. Pour des raisons d'organisation, les stages en lycée professionnel, se déroulant sur une demi-journée, ont lieu le mercredi matin pour permettre le groupement du transport des élèves et leur retour avant la fermeture des établissements.

Lors des entretiens, les enseignants référents en charge de l'organisation de ces stages en lycée professionnel ont regretté la lourdeur de cette organisation qui ne laisse que 2h00 effectives d'activité aux élèves en lycée professionnel à chaque séance.

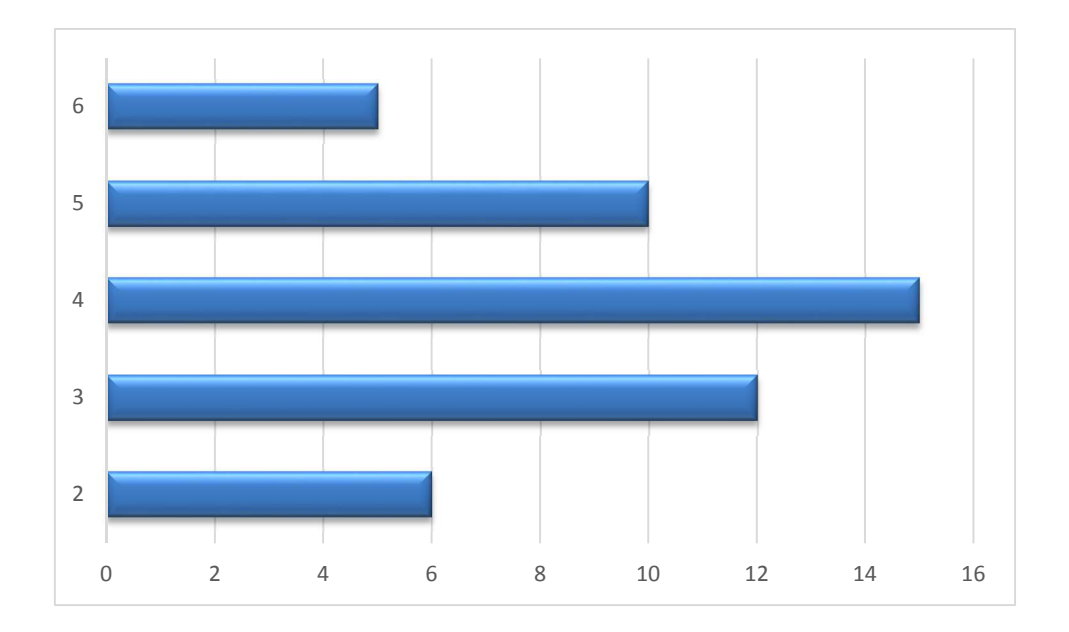

*Figure 11 : Nombre de stages de découverte proposés aux élèves* 

Lors des entretiens avec les équipes de direction, certains chefs d'établissement déplorent les disparités dans la prise en charge financières du déplacement des élèves entre les établissements. En effet, selon l'implantation géographique du collège, certains établissements bénéficient de la prise en charge des déplacements des élèves entre établissements par la communauté d'agglomération, alors que d'autres puisent sur les fonds propres de leur établissement pour l'achat de tickets d'un car ou la location de bus avec chauffeur. Néanmoins, les déplacements ne sont pas un frein au fonctionnement de ce dispositif.

En effet, le bilan des entretiens menés en établissement fait apparaître que la planification des stages de découverte des formations en lycée professionnel est le pivot de l'organisation du Parcours de Découverte Professionnelle. Du point de vue organisationnel, c'est, en effet, une fois que la planification de ces séances en lycée professionnel est programmée que viennent se greffer les trois autres axes de ce Parcours. Par ailleurs, afin de valoriser auprès des élèves ces périodes de Découverte des formations professionnelles en lycée professionnel, les entretiens en établissement avec les équipes pédagogiques des troisièmes Prépa-Pro marquent la volonté de créer des lieux de rencontre et des moments d'échange avec les professeurs de lycée professionnel qui accueillent leurs élèves. C'est ainsi que, cinq établissements accueillent les professeurs de lycée professionnel lors des conseils de classe des troisièmes Prépa-Pro.

La découverte des activités professionnelles et la découverte des organisations s'appuient sur la mise en place de stages en entreprises. Dans l'ensemble des établissements, ce(s) stage(s) en entreprise d'une durée d'une semaine, est (sont) planifié(s) en début d'année. Le choix des lieux de stage est laissé à la discrétion des élèves.

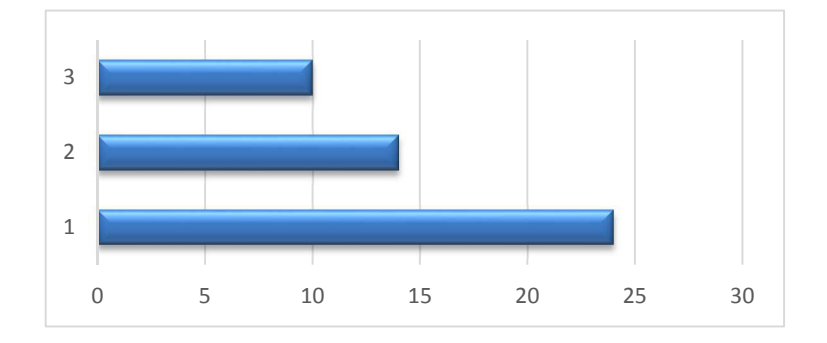

*Figure 12 : Nombre de périodes de stage en entreprises proposées aux élèves.* 

Toutefois, de l'avis des équipes pédagogiques, le tissu économique aux abords de l'établissement, de par la taille des entreprises et leur domaine d'activité, ne permet que rarement de répondre aux attentes des élèves. Pour autant, toujours selon les enseignants *« l'intérêt du stage en entreprise réside dans la découverte et la confrontation à un savoir être indispensable dans le monde du travail…»*. La mise en place de ces stages en entreprise et le suivi des élèves lors de leur présence en entreprise repose exclusivement sur le professeur référent de la classe. En outre, à l'issue du stage, dans l'ensemble des établissements visités, il est demandé aux élèves de rédiger un rapport de stage dans le respect du cadre prédéfini par l'équipe pédagogique. Dans les quatre établissements qui ont opté pour la mise en place de l'Enseignement Intégré des Sciences et des Technologies (EIST)<sup>52</sup>, les rapports de stage sont exploités à des fins pédagogiques dans les disciplines académiques.

<sup>52</sup>L'Enseignement Intégré de Sciences et Technologie poursuit la recherche d'un enseignement scientifique et technologique rénové, se situant dans le sillage de « La main à la pâte ». Expérimenté depuis 2006, il s'appuie sur la mise en œuvre de la démarche d'investigation caractéristique des pratiques scientifiques et technologiques, et favorise le décloisonnement entre les disciplines.

La Découverte des organisations s'appuie sur les visites d'entreprises. Deux modalités sont à l'œuvre au sein des établissements : les visites dans les entreprises de proximité quand elles existent, ce qui a été le cas pour seulement 5 établissements sur l'ensemble de l'académie au cours de l'année scolaire 2014-2015 et la participation aux Journées Portes Ouvertes mises en place au niveau régional dans le cadre de la semaine de promotion portées par les branches professionnelles53.

L'ensemble de ces activités réalisées hors les murs représentent en moyenne 60% des 2x3h hebdomadaires inscrites à l'emploi du temps des élèves. Il nous a été impossible de faire quantifier aux équipes pédagogiques les diverses activités des élèves sur les 40% de temps restant qui s'articulent autour de trois activités : la préparation des visites et des stages en entreprise, le bilan de ces visites et stages en entreprises, et la recherche documentaire sur internet.

#### **1.4.3.4. Exploitation du webclasseur**

Pour accompagner le travail lié à l'orientation et mené par les équipes éducatives dans les établissements scolaires, l'ONISEP a conçu le webclasseur, « service numérique interactif »54. Celui-ci s'inscrit dans la mise en œuvre du Parcours de Découverte des Métiers et des Formations.

<sup>53</sup> Sur le territoire réunionnais, trois branches sont particulièrement actives dans ce domaine : le BTP, l'industrie sucrière, le Transport Logistique.

<sup>54</sup> Terme employé par l'Onisep pour la présentation d'AFFELNET.
En outre, afin de mieux accompagner la réflexion, la construction et le suivi du projet de l'élève, les ressources documentaires et pédagogiques proposées par le webclasseur propose prennent naturellement appui sur les ressources de l'Onisep. Il offre des espaces de stockage pour la sauvegarde de données personnelles aux enseignants et aux élèves ainsi qu'un espace collectif de partage de données pour la classe et un espace collaboratif à destination des équipes enseignantes. Pour permettre aux élèves de capitaliser les expériences et les recherches menées sur l'orientation tout au long de leur scolarité, les données des espaces personnels des élèves sont stockées et archivées sur des serveurs informatiques distants maintenus par l'Onisep. L'accès aux ressources et aux fonctionnalités du webclasseur, aux données contenues dans les espaces personnels et collaboratifs, se fait par l'intermédiaire du réseau Internet.

Le retour des questionnaires envoyés aux établissements fait apparaître que seulement 30% d'entre eux répondent qu'ils mettent à disposition des enseignants le webclasseur dans le cadre du suivi du Parcours de Découverte Professionnelle.

Au cours des entretiens menés en établissement avec les équipes pédagogiques, nous avons pu découvrir que l'exploitation du webclasseur, quand elle a eu lieu, a été le fait d'initiatives individuelles de la part de certains enseignants. Mais, aucune des équipes pédagogiques entendues lors des entretiens menés en établissement ne s'est emparée de l'espace collaboratif mis à disposition au sein du webclasseur ni évoqué l'exploitation d'un portfolio.

## **Conclusion : Accompagner chaque élève pour une orientation choisie**

De l'avis de chacun, l'orientation scolaire fonctionne mal. Bien que la mission de l'École soit de garantir l'acquisition d'une culture générale et d'une qualification reconnue à tous les jeunes, quelle que soit leur origine sociale, culturelle ou géographique55, *L'état de l'École*56 recense chaque année près de 10% d'une classe d'â ge quittant le systè me scolaire prématurément, « *les décrocheurs* », sans avoir achevé une formation ni obtenu une qualification professionnelle reconnue.

Bien qu'il ait tendance à diminuer depuis plusieurs années, le nombre de *décrocheurs* en France peine à passer sous la barre des 100.000 jeunes par an. Pour tenter de cerner qui sont les jeunes qui quittent le système scolaire sans diplôme et sans qualification professionnelle, Isabelle Robert-Bobée (2013), a porté son regard sur la cohorte des 800.000 jeunes entrés en 6ème en 1995. Elle nous apprend qu'un quart d'entre eux (200.000) n'a pas terminé avec succès sa formation dans l'enseignement secondaire. Les décrocheurs se répartissent en trois grands profils : des jeunes au faible niveau d'études qui ont massivement redoublé au collège (près de la moitié des *décrocheurs*) ; des jeunes avec un bon niveau d'études à l'entrée au collège, mais qui échouent au CAP, au BEP (diplômes préparés en 2 ans) ou au baccalauréat (un tiers des *décrocheurs*) ; et des jeunes qui sont passés par des enseignements spécialisés au collège (Section d'Enseignement Général et professionnel Adapté - SEGPA - notamment) (un cinquième des décrocheurs).

<sup>55</sup> Article L111-1 du code de l'éducation, dispositions générales.

<sup>56</sup> Publié chaque année par le ministère de l'Éducation Nationale, *L'état de l'École* établit le bilan de l'action de l'école sous la forme de tableaux d'indicateurs : coûts, activités, résultats.

Nous retiendrons également que la sortie avant même la fin du cursus de formation est fréquente : un tiers des *décrocheurs* a quitté sa formation avant la dernière année. Ces élèves ont, par exemple, quitté l'école en seconde ou en première dans un cursus menant au baccalauréat, ou bien en première année de CAP ou de BEP. Enfin, cette étude pointe les « parcours contraints » : les *décrocheurs* déclarent le plus souvent s'être vus refuser leur premier vœu d'orientation par l'École (37 % contre 22 % pour les non-décrocheurs) au moment du passage en 2nde ou lors du choix de la spécialité professionnelle.

Si les facteurs familiaux, sociaux ou économiques ont leur part dans le décrochage, c'est quand même toujours l'École qui joue un rôle majeur dans cette problématique. Bernard & Michaut (2014) nous confirment l'incidence majeure que l'on peut établir entre une orientation subie et le *décrochage*.

Se pose alors la question du rôle et des responsabilités des différents acteurs de l'institution qui s'occupent des questions d'orientation : conseillers d'orientation psychologues, chefs d'établissement, professeurs principaux, corps d'inspection dans la construction du parcours scolaire et professionnel de l'élève. C'est la même question que se posent les inspections générales dans le rapport établi dans le cadre de la lutte contre l'absentéisme et le décrochage scolaire (2011). Cette interrogation légitime nous invite à examiner la place et le rôle des différents acteurs dans la mise en œuvre du Parcours de Découverte du Monde Économique et Professionnel au sein de l'École.

Toutefois, pour répondre à cette problématique récurrente de « décrochage » scolaire, les acteurs de l'orientation ne peuvent se contenter d'accompagner les élèves dans la construction de leur parcours professionnel à partir d'une démarche trop influencée par une approche de la réalisation de soi issue de la psychologie et insuffisamment attentive aux réalités de l'économie et du marché du travail.

Prendre en compte uniquement l'aspiration des jeunes, conditionnée par leur histoire familiale, se heurterait à un univers de contraintes liées en partie à la rareté de l'offre de spécialités proposées par la carte des formations de leur territoire d'affectation ou, à la nature fortement sexuée de ces formations.

Par ailleurs, dans un contexte économique et professionnel en constante mutation au sein duquel il est difficile de prévoir quels seront les besoins en termes de qualification professionnelles, cette approche de l'orientation pourrait contribuer à conduire les jeunes dans l'impasse des professions sans débouchés. C'est ce que nous dé montrent Arrighi & Gasquet (2010), pour qui le mode d'accompagnement des élèves dans le choix d'une filière centré sur la primauté accordée aux aspirations personnelles et fondé sur la réalisation de soi serait largement responsable du décalage entre les qualifications détenues par les jeunes et les emplois qu'ils sont susceptibles de pouvoir occuper.

Pour autant, dans un monde où la technologie est omniprésente, Jacques Ellul (1977) nous rappelle que l'éducation et l'instruction n'ont plus aucune « gratuité », elles doivent servir efficacement :

*« Toute la formation intellectuelle prépare à entrer de façon positive et efficace dans le monde technicien. Celui-ci est tellement devenu un milieu que c'est à ce milieu que l'on adapte la culture, les méthodes, les connaissances de tous les jeunes. L'humanisme est dépassé au profit de la formation scientifique et technique parce que le milieu dans lequel l'écolier plongera n'est pas d'abord un milieu humain mais un milieu technicien. On le prépare à y remplir son office c'est-à-dire qu'on le prépare à y exercer une profession, mais celle-ci suppose la connaissance de certaines techniques et l'usage d'appareils techniques. »<sup>57</sup>*

Cependant, de nos jours, comment les élèves peuvent-ils connalere ce qui fonde un métier, une profession, puisque souvent le travail a beaucoup perdu en visibilité (les chantiers sont entourés de hautes palissades, l'ordinateur cache en son corps le travail qu'il fait, les artisans qui travaillaient portes grandes ouvertes dans les villages et les quartiers ont progressivement disparu, les travaux des champs qui occupaient les vacances de nombreux écoliers se sont raréfiés et mécanisés…) ? De fait, faire comprendre à un élève de troisième ce que recouvre le fait de travailler et donc d'exercer un métier n'est pas facile.

<sup>57</sup> Jacques Ellul (1912-1994), *Le système technicien* p.320-321.

En outre, pour Marie Duru-Bellat (2006), une des difficultés majeures à laquelle se heurtent les élèves lors du choix d'une filière professionnelle réside dans le fait qu'ils aspirent à un métier alors que l'école utilise des termes incompréhensibles dans l'intitulé de ses diplômes de la voie professionnelle et que leur écriture se focalise sur des compétences qui s'appuient sur des référentiels relativement abstraits qui ne reflètent pas la diversité concrète des pratiques que l'on peut observer dans les entreprises.

 $C'$ est dans ce contexte que, depuis la refonte des cycles au sein du collège unique<sup>58</sup> en 1975, le choix d'une orientation à l'issue de la classe de troisième est devenu une étape stratégique dans la construction du parcours professionnel de l'élève. Dès 16 ans, ce dernier peut quitter le cadre de l'école pour suivre une formation en apprentissage et préparer un CAP, voie réputée être un gage d'intégration dans le monde artisanal (voie le plus souvent proposée, par les équipes éducatives, aux élèves en grande difficulté scolaire sans solution d'affectation à l'issue de la troisième). S'il décide de poursuivre son cursus au sein de l'école, deux grands niveaux d'études s'offrent alors à lui, en fonction de ses résultats scolaires, qui sont aussi deux grands niveaux d'entrée dans la vie active. Il a le choix entre, d'une part, la voie professionnelle qui lui propose des études courtes et spécialisées (CAP– BacPro) et, d'autre part, les voies de l'enseignement général et de l'enseignement technologique qui repoussent de trois ans l'échéance d'une orientation professionnelle et qui le mèneront vers l'enseignement supérieur (BTS, IUT, Université…).

<sup>58</sup> On peut lire à l'adresse http://www.vie-publique.fr/politiquespubliques/enseignement-secondaire-college/college-unique/ l'historique des aménagements successifs qu'a connu le collège unique depuis son instauration par la loi Haby en 1975.

Sur le territoire réunionnais, cadre de notre travail de recherche, le bilan de rentrée de l'année scolaire 2016-201759 nous montre que, sur une cohorte de troisième, 52,6% des élèves ont pu accéder à la seconde générale et technologique, 9% ont opté pour la voie de l'apprentissage. Parmi les élèves les plus faibles, 3% ont redoublé et 5,4% ont quitté l'école (ils sont des « *décrocheurs* »). Les filières professionnelles courtes, (CAP et Bac Pro), permettent quant à elles d'accueillir 39% des élèves de cette cohorte.

Pour appréhender le processus d'affectation dans les filières professionnelles courtes au sein de l'École<sup>60</sup>, il convient de souligner que, contrairement à l'accès à une seconde générale ou technologique, qui est de droit dès que le conseil de classe a statué sur la capacité de l'élève à suivre ce cursus de formation, en revanche pour accéder à une formation professionnelle, c'est après que l'élève a vu ses vœux d'orientation validés par le principal, suite au conseil de classe du dernier trimestre que son affectation est gérée de manière automatique au niveau académique61. La place qui lui est alors attribuée à l'issue de la procédure d'affectation est le résultat d'un classement de l'ensemble des élèves des collèges de l'académie à partir d'un traitement automatique des décisions d'orientation. Ce classement est issu d'un barème chiffré, résultant d'une formule prenant en compte les acquis du socle commun de connaissances, les notes obtenues au cours de l'année de troisième, l'avis du chef d'établissement du collège d'origine et l'attribution de points de bonifications (cf annexe 1).

<sup>59</sup> Tableau statistique n°297, mars 2017 consultable sur le site de l'académie de La Réunion.

<sup>60</sup> L'affectation des élèves ayant fait le choix de l'apprentissage n'est pas du ressort de l'Éducation Nationale. Ces élèves signent un contrat avec leur employeur.

<sup>61</sup> Le nombre de places proposées au sein des filières professionnelles est contraint par un *numerus clausus.*

C'est cette dernière étape, sélective, car elle attribue à chaque élève une place dans une formation en fonction de ses résultats scolaires sans pour autant lui garantir une place qui corresponde à son vœu initial, décidant ainsi du devenir scolaire et professionnel de l'élève, qu'Éric Verdier (2010) décrit comme la dérive gestionnaire de cette procédure d'orientation qui consiste à gérer les flux d'élèves et à remplir les places des formations professionnelles.

C'est ainsi que, au sein de l'académie de La Réunion, à la rentrée 2017, parmi les élèves orientés dans une filière professionnelle courte sous statut scolaire au sein d'un lycée professionnel, 34% d'entre eux ont é té affectés en CAP et 57% en Bac Pro. Ces élèves ont dû sélectionner une formation parmi des 15 champs professionnels que propose la carte des formations professionnelles disponible sur l'lle et choisir un diplôme parmi 64 spécialités de CAP sur les 200 possibles au sein l'Éducation Nationale62 et 73 spécialités de Baccalauréat Professionnel sur 100. Cette offre de formation (cf annexe 4), bien qu'étendue et diversifiée, est loin de couvrir l'ensemble des métiers artisanaux et n'est pas équitablement présente sur l'ensemble du territoire réunionnais. On note également de fortes disparités quant à l'attractivité de ces formations

 $62$  La liste des 600 diplômes professionnels gérés par l'Éducation Nationale est consultable sur le site EDUSCOL.

En conséquence, puisque l'affectation dépend pour une grande part des performances scolaires, ce sont les élèves les plus faibles qui risquent de se voir affectés sur un vœu émis par obligation dans une filière professionnelle peu attractive. En effet, les places disponibles en filières professionnelles sont contraintes par un *numerus clausus*. L'attractivité d'une filière se mesure au taux de pression, taux représentant le nombre de demandes en premier vœu au regard du nombre de places proposées<sup>63</sup>. Les élèves se voient ainsi affectés sur un vœu émis par obligation au risque de les voir abandonner leurs études comme le montre une enquête réalisée en 2012 par l'AFEV64 auprès de jeunes décrocheurs qui nous apprend que 49% des jeunes interrogés ont décroché en fin de troisième ou en seconde avec pour 71% d'entre eux le sentiment d'avoir été mal conseillés, voire contraints au moment où ils ont fait leur choix d'orientation.

Force est donc de constater que l'offre de formation professionnelle sur un territoire donné est un des freins à une orientation choisie. Contrainte dans la diversité des spécialités qu'elle propose ainsi que dans la capacité d'accueil au sein de chaque division, la carte de l'offre de formations a conduit l'École à encadrer les modalités d'affectation des élèves dans ces filières au niveau académique. Il en résulte, comme le soulignent Crépin & al (2000), que l'orientation scolaire est souvent, par le jeu des modalités de la sélection et de l'affectation à l'œuvre dans notre système scolaire, encore trop étroitement déterminée par la performance scolaire de l'élève dans les disciplines académiques. Dans ce contexte, il est légitime de penser que l'adolescent risque alors de réduire la représentation qu'il a de luimême à cette seule dimension scolaire, allant parfois jusqu'à refouler une expression personnelle qu'il jugerait irrecevable par l'institution.

<sup>63</sup> Le bilan de l'orientation de l'académie de La Réunion de juin 2015 : le taux d'attractivité variait de 0.2 pour les techniciens d'étude en bâtiment à 4.61 pour les conducteurs d'engins.

<sup>64</sup> Afev, Association de la fondation étudiante pour la ville, est une association française à but non lucratif créée en 1991 par trois étudiants. Elle a pour but de lutter contre les inégalités dans les quartiers populaires, et de créer un lien entre des étudiants bénévoles ou volontaires en service civique et des enfants et jeunes en difficulté scolaire ou sociale. L'action de l'Afev a évolué au fil des années pour se concentrer aujourd'hui sur l'accompagnement individualisé.

Ce sont ces modalités d'orientation à l'œuvre au sein de l'École, s'appuyant sur une logique gestionnaire de contrôle et de planification des flux d'élèves dans le système éducatif, qui font que celle-ci reste vécue par les élèves et leur famille comme un ensemble de procédures visant à limiter l'initiative et les choix des élèves et des familles, Endrizzi (2007).

Ces constats étant posés, comment accompagner les élèves, et plus particulièrement ceux dont les résultats scolaires sont les plus faibles, ceux qui n'ont d'autre choix que celui de poursuivre leur cursus scolaire dans une voie professionnelle, dans la définition et l'élargissement de leurs vœux d'orientation afin de rendre conformes ces derniers à leurs attentes et compatibles avec leurs résultats scolaires ?

C'est pour tenter de répondre à cette question que, dès 2011, l'institution scolaire s'est résolue à infléchir la politique du « collège unique » en instaurant celle du « collège pour tous », ce qui permet d'offrir aux académies la possibilité d'implanter, au sein des collèges et des lycées professionnels, des classes de troisième préparatoires aux formations professionnelles<sup>65</sup>. L'objectif visé par la mise en place des classes de troisième préparatoire aux formations professionnelles est clairement affiché dans la circulaire qui l'instaure :

*La classe de troisième « prépa-pro » cherche à créer, chez des élèves scolairement fragiles, une dynamique nouvelle leur permettant de mieux réussir* leur dernière année de 1er cycle en s'appuyant sur des méthodes *pédagogiques différentes, tout en mûrissant un projet de formation par la découverte de métiers relevant de différents champs professionnels. La troisième « prépa-pro » donne la possibilité aux élèves de finaliser le choix de leur parcours de formation […].*

<sup>65</sup> Circulaire n°2011-128 du 26 août 2011.

Destinées aux élèves dont les résultats scolaires sont trop faibles pour espérer suivre une voie générale ou technologique, les troisièmes Prépa-Pro se proposent ainsi d'offrir un cadre propice à la construction d'un projet de formation par la découverte de métiers relevant de différents champs professionnels. En outre elles donnent ainsi la possibilité aux élèves de finaliser leur choix de parcours de formation, sans pour autant les obliger à un choix définitif d'un diplôme professionnel66 par la mise en œuvre d'un Parcours de Découverte du Monde Économique et Professionnel.

Cependant, ce Parcours de Découverte du Monde Économique et Professionnel, proposé aux élèves dans le cadre de la troisième Prépa-Pro ne se réfère, dans les textes, à aucune discipline : il est transdisciplinaire. Il n'est donc pas destiné à faire acquérir aux élèves des connaissances construites sur la base de savoirs savants, mais surtout il ne s'appuie pas sur une organisation curriculaire stabilisée.

En effet, lorsqu'on détaille l'organisation hebdomadaire des enseignements de la classe de troisième PrépaPro, on peut lire que la répartition des horaires distingue, d'une part, des disciplines académiques s'appuyant sur des savoirs formalisés, encadrés par une organisation curriculaire institutionnalisée et relevant du processus de transposition didactique (français, mathématiques, histoiregéographie, langues vivantes…) et 216 heures de séquences de découverte du monde économique et professionnel (6h hebdomadaires). L'organisation des séances de découverte des parcours et des formations professionnelles s'articule entre des séances d'initiation aux activités professionnelles et des périodes de découverte des milieux professionnels (visites, séances d'observation, stages d'initiation en milieu professionnel), sans pour autant se référer à un programme comme il est de coutume au sein de l'École. Ces 216 heures offrent ainsi toute liberté d'organisation aux équipes pédagogiques pour répondre aux besoins et aux attentes de ces élèves.

<sup>66</sup> Les élèves de 3Prépa-Pro conservent la possibilité de postuler à une seconde générale et technologique. En juin 2016, au sein de l'académie de La Réunion, 3% d'entre eux ont pu faire ce choix.

Pour autant, il ne suffit pas d'inscrire une prescription dans les programmes pour définir ce qui doit être enseigné. Nous sommes ici dans un contexte similaire à celui rencontré par Pascale Brandt-Pomares (2003), pour son travail de thèse sur les nouvelles technologies de l'information et de la communication dans les enseignements technologiques, qu'elle résume ainsi :

*« La thèse a pour objet d'examiner la question des savoirs à transmettre et de l'organisation des modes de transmission-appropriation de ce nouvel objet d'enseignement. »* 

Quels savoirs transmettre aux élèves de la classe de troisième Prépa-Pro durant les séances de Découverte du Monde Économique et Professionnel ? Quelle ingénierie pédagogique mettre en œuvre lors des séances de découverte du Monde Économique et Professionnel ?

Un premier bilan des enquêtes menées en 2012 auprès des troisième Prépa-Pro des collèges de l'acadé mie de La Réunion nous renseigne sur l'ingénierie à l'œuvre chez les enseignants lors de la construction de leur parcours de découverte du monde économique et professionnel. Celle ingénierie s'articule autour trois types d'activités :

- $\checkmark$  Celles qui mettent l'élève en position d'observateur (visites d'entreprises, stages de découverte…) ;
- $\checkmark$  Celles qui proposent des activités de manipulation (réalisation de produits ou de services lors des stages en lycée professionnel) ;
- $\checkmark$  La recherche documentaire (sur le site de l'Onisep ou le WEB).

Quelle ingénierie concevoir pour articuler les périodes de stage(s), de visites d'entreprises avec les activités proposées aux élèves dans le cadre des heures de Découverte du Monde Économique et Professionnel lorsqu'ils sont au sein du collège ?

C'est la question que nous pose l'Inspection Générale dans son rapport publié en 2015, « Bilan et perspectives relatifs à la classe de troisième préparatoire aux formations professionnelles », lorsqu'elle préconise d'améliorer l'équilibre entre activités professionnelles concrètes et activités de découverte professionnelle tout en veillant à proposer des activités porteuses de découvertes concrètes et signifiantes par rapport à des pratiques professionnelles.

Pour tenter de répondre à cette question, il convient tout d'abord de prendre en compte l'impact des contraintes matérielles et organisationnelles rencontrées par les équipes pédagogiques lors de la mise en œuvre des activités proposées au sein de ce Parcours de Découverte du Monde Économique Professionnel. En effet, la diversité du panel d'entreprises que les élèves sont amenés à découvrir lors des visites de terrain et celles où ils effectuent leurs stages demeure limitée en nombre et en spécialités à celles qui sont implantées à proximité immédiate des établissements, et cela pour des raisons de temps et de coûts de transport. En outre, la variété des travaux autorisés aux élèves lors des stages au sein des lycées professionnels ou des entreprises se heurte à la réglementation du code du Travail applicable aux mineurs de moins de 16 ans. L'ensemble de ces contraintes organisationnelles et matérielles conduisent les enseignants à privilégier les activités de recherche d'information à partir des centres d'intérêt des élèves, en s'appuyant sur les ressources fournies par l'ONISEP.

Cependant, si la prise en compte de l'impact des contraintes matérielles et législatives dans l'ingénierie pédagogique à l'œuvre chez les enseignants ne peut être ignorée, l'évaluation de l'efficience d'un tel dispositif ne peut se limiter à la seule analyse de l'équilibre entre activités professionnelles concrètes et activités de découverte professionnelle. En effet, pour Jacques Ginestié & André Tricot (2014) :

 « *L'école organise et structure les rapports entre l'enseignement dispensé par l'enseignant et les apprentissages construits par les élèves.*  L'organisation conçue, mise en œuvre et gérée par l'enseignant a une *incidence sur l'activité des élèves dans la façon dont ils mettent en œuvre la tâche qui leur est confiée, les difficultés qu'ils rencontrent et la manière*  dont ils les surmontent. **S'intéresser à l'activité de l'enseignant et à celle** *de l'élève, c'est entrer dans l'intime du système didactique pour en*  décrire les éléments mais surtout pour en **comprendre les dynamiques** *fonctionnelles. »*

Par ailleurs, lorsque nous portons notre regard sur les activités de manipulation, nous sommes dans le cadre de l'enseignement de la technologie, telles que les décrit Pascale Brandt-Pomares :

*« L'enseignement de la technologie privilégie largement les situations fondées sur des activités de manipulation au détriment de situations fondées sur l'étude de savoirs constitués […]. Dans certains cas, cela peut permettre à certains de progresser (à force d'essais erreurs), mais dans les autres, cela constitue un obstacle à l'apprentissage supplémentaire qui, s'il n'est pas franchi, conduit à l'abandon. »* (Brandt-Pomares, 2003)*.* 

La manipulation peut donc se révéler comme un nouvel obstacle. De même, concernant la recherche documentaire et les visites d'entreprise, l'intervention auprès des conseillers d'orientation, André Tricot (2003) nous alerte sur le poids des représentations chez les élèves lors du choix d'une filière professionnelle :

« *… considérant que ce n'est qu'à la condition que l'on possède une connaissance juste que l'on peut prendre une décision juste, si l'on veut que les informations contenues dans les diverses activités du parcours de découverte du monde économique professionnel permettent aux élèves de se construire une connaissance objective des métiers et des formations qui leur sont présentés, il est important de connaître les représentations qu'ils en ont a priori. La notion de représentation est donc primordiale. Tout ce qui sera fait et dit en matière d'orientation scolaire et professionnelle sera interprété en fonction des représentations naïves que les élèves ont à propos des diplômes, filières, métiers et de l'insertion professionnelle. »*  (Tricot, 2003)

Construire une connaissance objective d'un métier chez l'élève ne peut donc se limiter à lui proposer une simple analyse des situations de travail quel que soit le grain de définition des tâches à effectuer. Il convient donc de déconstruire les représentations nalles ou erronées en lui permettant de découvrir les compétences à l'œuvre et d'analyser les savoirs convoqués. Il faut, en outre, prendre en compte les représentations que se font les élèves de l'utilité des savoirs académiques dans la vie de tous les jours.

Comment accompagner les élèves à appréhender les compétences à l'œuvre et à formaliser les savoirs mis en action par les professionnels dans l'exercice de leurs métiers ?

Pour tenter de répondre à cette question, nous proposons de nous appuyer sur deux notions issues du monde de la psychologie du travail et couramment usitées dans les travaux menés par les psychologues du travail dans le cadre de la clinique de l'activité : celle de « *genre* », celle de « *style* » de métier.

Pour Samurçay et Pastré (1995), le genre professionnel peut être présenté comme une sorte de préfabriqué, stock de « mises en actes », de « mises en mots », mais aussi de conceptualisations pragmatiques. Cependant, le genre d'un métier n'est pas une notion amorphe. Son appropriation ne se limite pas à la connaissance de gestes formalisés et de pratiques normées. Il s'exprime de manière spécifique au sein de chaque entreprise au regard de l'histoire de celle-ci, de sa taille et de son organisation. Sa stabilité est toujours transitoire et est étroitement liée à l'évolution continue des technologies. S'il s'agissait d'une norme ou d'un simple système d'appartenance, le genre d'un métier serait dans sa nature d'être intangible. Mais il n'est pas seulement organisation, il est également instrument, au sens où l'entend Rabardel (1995, 1999).

De même que l'instrument est une entité mixte, composé d'une part, de l'artéfact et, d'autre part, des schèmes d'utilisation qui lui sont associés, selon Clot et Faı̈ta (2000), le genre professionnel est le fruit d'une construction. Il n'est pas un « donné ». Comme l'instrument, il est élaboré. Il est le fruit d'une construction propre aux sujets (les membres de l'entreprise), et d'une appropriation de schèmes sociaux d'utilisation élaborée par ces sujets. De la même manière, comme chaque sujet interpose entre lui et le genre collectif qu'il mobilise ses propres retouches du genre, le style peut être défini comme une métamorphose du genre en cours d'action.

Le travail, même lorsqu'on l'observe, ne se donne donc pas à voir facilement. Pour accompagner les élèves afin qu'ils s'approprient le genre et le style du (des) métier(s) qu'ils vont pouvoir observer lors des séances de découverte des parcours et des formations professionnels, des initiations aux activités professionnelles, et des périodes en milieu professionnel (visites, séquences d'observation, stages d'initiation en milieu professionnel), il convient de leur permettre d'analyser ce qu'ils observent. Pour mener à bien cet objectif, décrypter les savoirs à l'œuvre présente l'avantage de jeter un pont entre les disciplines académiques apprises au sein de l'École, et leur application concrète dans le cadre de l'exercice d'un métier.

C'est l'entrée retenue par Nicolas Adell-Gombert (2011), dans son ouvrage « *l'anthropologie des savoirs* ». Développant ce qui fonde les savoirs pratiques (savoirs ignorés, savoirs exposés), il propose de résumer le problème des limites du savoir à trois modes de construction de la connaissance (par les sens, par la réflexion, par l'imagination). Pour appréhender ce qui fonde un métier, il suggère de s'appuyer sur la taxinomie de Paul Jorion (1990), construite à partir d'un terrain effectué auprès des paludiers de la côte atlantique française, distinguant cinq types de savoirs : le savoir procédural, le savoir propositionnel, le savoir scientifique, le savoir empirique, le savoir historique, sans pour autant négliger le « savoir conjectural », en s'appuyant sur une observation minutieuse des comportements, des mots, des sensations, décrite par G. Ginzburg (1980).

Ainsi peut-on considérer qu'il suffit que les élèves soient confrontés, au quotidien, aux compétences à développer pour mettre en œuvre les tâches qui leur sont proposées par leur tuteur lors des périodes de stage en entreprise ou par les enseignants lors des stages en lycée professionnel, pour que les élèves découvrent les connaissances, les savoirs à convoquer ou à développer pour mener à bien les activités qui leur seront confiées ? Quels liens créer entre ces savoirs mis en action par les professionnels et ce qui est fait au sein de l'École ? Comment créer ce lien entre le monde de l'École et la diversité que l'on rencontre dans le monde professionnel ?

La démarche suggérée par l'École, pour accompagner l'élève dans l'élaboration de son projet d'orientation scolaire et professionnel, consiste à proposer à chaque élève un accès structuré et progressif à l'information qui lui permette d'appréhender toutes les facettes d'un métier. C'est dans ce cadre que les objectifs du Parcours de Découverte du Monde Économique et Professionnel s'inscrivent, depuis la rentrée scolaire 2005, dans le cadre plus large du parcours avenir<sup>67</sup> qui doit permettre à l'élève, à partir du collège et tout au long de sa scolarité, de développer son ambition sociale et scolaire et de construire son projet de formation et d'orientation en découvrant les principes et la diversité du monde économique dans un contexte social et professionnel en constante évolution.

Pour autant, nous ne pouvons ignorer que l'intention d'informer pose en premier lieu le problème du choix des contenus : quels contenus sélectionner ? Comment les sélectionner ? Dans quelles communautés scientifiques peut-on les trouver ? Ces savoirs, une fois choisis et isolés, doivent « *être mis en forme, transposés, afin qu'ils puissent être assimilés, c'est un problème de didactique* » (Huteau, 1996, p. 128).

<sup>67</sup> Le Parcours Individuel, d'Information, d'Orientation et de Découverte du Monde Économique et Professionnel prévu par l'article L. 331-7 du code de l'éducation prend l'appellation « parcours Avenir » par l'arrêté du 01/07/2015 publié au Journal Officiel du 07/07/2015.

Partant du constat que le travail ne se donne pas à voir facilement, Marie Bodeux (2007) adopte le parti pris théorique que la compréhension des métiers peut s'organiser autour de concepts (théoriques et quotidiens) qui soutiennent les activités de travail. Prenant l'exemple du métier de géomètre, elle décompose les activités proposées aux élèves en deux niveaux : l'identification des concepts à l'œuvre dans l'exercice du métier, la construction d'activités compatibles avec les programmes de troisième dans trois disciplines (Mathématiques, Histoire-Géographie et Technologie).

C'est dans ce contexte que, afin d'outiller les enseignants dans la construction du suivi et de la mise en œuvre du projet de formation et d'orientation de chaque élève68, l'ONISEP69 a conçu, développé et mis à disposition de l'ensemble des académies FOLIOS. Cet outil numérique offre à chaque membre de la communauté éducative70 l'accès aux ressources documentaires et aux ressources pédagogiques multimédias que l'ONISEP a produites sur les métiers et les formations.

De surcro<sup>n</sup>, les concepteurs de FOLIOS, pour répondre à une commande de la DGESCO souhaitant que chaque élève puisse s'approprier son Parcours de Découverte du Monde Économique et Professionnel, et l'enrichir de ses expériences extra-scolaires, ont offert aux élèves la possibilité de créer des dossiers personnels rassemblés au sein d'un « webclasseur ».

<sup>68</sup> Compétence inscrite dans le référentiel des compétences professionnelles des métiers du professorat et de l'éducation, arrêté du 01-07-2013 paru au Bo du 13 juillet 2013.

<sup>69</sup> L'Office National d'Information Sur les Enseignements et les Professions (ONISEP) est un établissement public sous tutelle du ministère de l'Éducation Nationale. Éditeur public, l'Onisep élabore et diffuse toute l'information sur les formations et les métiers auprès des élèves, des parents et des équipes éducatives.

<sup>70</sup> La notion de communauté éducative a été définie lors de la mise en place de la réforme Haby en 1975 : elle comprend les élèves, les parents et l'ensemble des personnels de l'Éducation Nationale.

Un des objectifs affichés par l'ONISEP, promoteur du webclasseur, est de fournir à chaque élève un support pour une mise en cohérence de son parcours scolaire tout en aidant celui-ci à devenir l'acteur de ses choix en articulant les étapes de son projet personnel et professionnel. Un autre objectif est de permettre à chaque élève de s'approprier progressivement une démarche réflexive sur son parcours scolaire développant ainsi une forme d'autonomie dans ses apprentissages. L'élève s'inscrit ainsi dans une dynamique de l'orientation et de la formation tout au long de la vie.

Au-delà de ces objectifs généraux, les concepteurs du webclasseur se proposent d'accompagner les enseignants dans la construction du Parcours de Découverte du Monde Économique et Professionnel de chaque élève par une mise à disposition d'outils71 permettant aux élèves de trouver au sein du système éducatif d'autres ressorts que l'évaluation disciplinaire normative pour conforter leurs motivations et développer leur appétence. Ils ambitionnent ainsi de concrétiser l'objectif de construire une école bienveillante, attentive aux différentes composantes de la dynamique de chaque élève.

L'accent qui est mis par l'institution scolaire<sup>72</sup> sur le portfolio webclasseur s'inscrit ainsi dans les initiatives de portfolios initiées dans le cadre européen (le Portfolio européen des langues, Juvenes Mobiles, Europass, Europortfolio...) qui se réfèrent explicitement à la notion d'apprentissage tout au long de la vie. Ce cadre suit en cela les promoteurs d'une exploitation du portfolio en éducation dont la mise en œuvre permet de promouvoir la réflexion de l'apprenant par rapport aux apprentissages réalisés (Goupil, Petit, Pallascio, 1998).

<sup>71</sup> FOLIOS propose à chaque élève un espace privatif lui permettant de renseigner son profil (Mes intérêts, Mes atouts, Mon avenir, Mes idées de métiers) ; de créer son CV et l'enrichir au fur et à mesure de sa scolarité. Il peut le partager et l'éditer en PDF ; de garder la trace dans ses dossiers de tout ce qu'il a découvert durant sa scolarité dans les domaines de la "Découverte des Métiers et des Formations" et de "L'éducation Artistique et Culturelle" ; d'accéder à l'espace collectif de sa classe et/ou du groupe auquel il appartient pour réaliser les activités demandées par l'équipe éducative et consulter des ressources spécifiques pour chaque parcours.

<sup>72</sup> L'Éducation Nationale s'appuie, pour la mise en œuvre des orientations définies par les lois et les décrets, sur la DGESCO, Direction Générale de l'ENSeignement SCOlaire, qui a en charge la définition des circulaires et règlements. Elle propose son site www.eduscol.fr un ensemble des ressources à destination des acteurs de terrain.

La genèse de l'exploitation du portfolio, comme outil d'éducation pour les étudiants, remonte, pour Gert Braër (1999), aux années 8073. Puisant ses racines dans une approche holistique, l'objectif pour ses instigateurs est de mettre en place une alternative aux examens standardisés dans le contexte de l'apprentissage de l'anglais pour des étudiants non anglophones, et P. Elbow et P. Belanoff parlent alors d'un « *assessment portfolio* ».

L'usage du portfolio comme outil d'évaluation et de formation introduit ainsi des ruptures importantes dans les conceptions de l'évaluation et nécessite de faire la clarté sur les enjeux cognitifs, professionnels et institutionnels qu'il travaille. Bucheton (2003), défend l'idée que le portfolio ou les diverses autres formes d'évaluation voisines comme le dossier professionnel permet le développement de postures réflexives et favorise les allers et retours entre le travail en stage et le travail en classe.

Depuis l'introduction dans les années 80 du portfolio au sein de l'éducation et de la formation, la littérature nous renseigne sur les diverses destinations qui lui sont assignées. Desjardin, (2002) recense quatre familles de portfolio ; le « *showcase portfolio* », dossier de représentation des meilleurs réalisations ; le « *working, process ou documentation portfolio* » outil servant à démontrer les progrès réalisés ; l'« *assessment portfolio* » dont l'objectif est de dresser le bilan des apprentissages en fin d'année ; le portfolio « *outil de développement professionnel* », collection structurée des éléments d'identification et des meilleurs travaux d'un individu témoignant de son cheminement et de son identité professionnelle.

<sup>73</sup> P. Elbow et P. Belanoff à Story Brook, Université de New-York.

En Europe, c'est dans le cadre de l'apprentissage des langues que le Concept Council of Europe 97, en collaboration avec l'université de Fribourg (Suisse), a mené des recherches qui ont contribué à la structure d'un « PORTFOLIO DE LANGUES »<sup>74</sup> à destination des systèmes de formation européens. Ce passeport permet à l'élève d'indiquer le niveau de compétence qu'il estime avoir atteint dans l'une ou l'autre des langues qu'il apprend ou ma<sup>n</sup>trise, en fonction de la grille de référence du « Cadre Européen Commun de Référence pour les Langues (CECRL) ». Il permet également d'indiquer, à destination des futurs employeurs, les diplômes et certifications obtenus dans les langues. La " biographie langagière ", qui recense l'ensemble des compétences langagières de l'élève, permet ainsi une auto-évaluation de la part de celui-ci.

Au Québec, la réforme de l'Éducation de 2002 a promu la généralisation de l'utilisation du portfolio<sup>75</sup> sur support numérique en définissant celui-ci comme une collection de travaux d'un élève faisant foi de sa compétence en gardant les traces pertinentes de ses réalisations tout en rendant compte du cheminement personnel de l'élève dans la construction de son parcours scolaire et professionnel.

En Belgique, dans le cadre d'une recherche action commanditée par la province du Hainault (Belgique), sur le thème de *« Implémentation de l'approche orientante au sein de l'enseignement provincial* », Natacha Duraison (2010) tend de mettre au jour les spécificités du portfolio orientant pour en faire un outil personnel et original qui diffère selon chaque individu en fonction de ses besoins, de ses attentes et de ses aspirations.

<sup>74</sup> À l'adresse http://www.coe.int/t/dg4/linguistic/Portfolio\_FR.asp, on peut consulter sur le site du Conseil de l'Europe les objectifs assignés à ce projet ainsi que les modèles de portfolio accrédités.

<sup>75</sup> Consultable à l'adresse :

www.mels.gouv.qc.ca/fileadmin/site\_web/documents/dpse/ress.../portfolio.pdf

Or, au cours des dernières années, l'expansion spectaculaire d'Internet a aidé la diffusion des portfolios électroniques ou e-Portfolios à tous les niveaux professionnels et éducatifs (Karsenti, Komis, Collin & Siampou, 2011). Le e-Portfolio ajoute au potentiel du portfolio classique des possibilités supplémentaires : a) une flexibilité dans la nature et la modification du contenu (textuel, audio, vidéo); b) une flexibilité dans la structuration du contenu (ajouter, archiver et supprimer des textes, créer de nouvelles rubriques); c) une accessibilité en ligne; d) une fonction de réseautage social et de partage d'informations (ibid., 2011).

En outre, les études de Baron et Bruillard (2003) montrent que l'intérêt majeur du portfolio numérique (e-portfolio) est qu'il est plus facilement révisable que le portfolio papier. De plus, il peut être mis en ligne - tout ou en partie -, ce qui lui confère ainsi une plus grande portabilité et, de fait, une meilleure lisibilité. C'est ce que nous confirme Catherine Loisy76, dans un rapport commandité par la DGESCO sur le suivi de l'expérimentation de Folios, dans lequel elle précise également que, si la version numérique, e-portfolio, ne change pas fondamentalement la démarche, elle présente cependant le risque que, avec la visibilité offerte, le sujet se centre essentiellement sur la présentation de soi en occultant la dimension réflexive.

Ainsi, dans la littérature scientifique, le potentiel du e-Portfolio est bien référencé. Celui-ci s'inscrit dans des approches cognitives et constructivistes d'apprentissage, où les élèves et les étudiants peuvent construire et évaluer leur travail de manière progressive. Par conséquent, l'accent est décalé du produit vers tout le processus, et la réflexion des élèves en direction l'apprentissage est favorisé (Siampou & Komis, 2001).

Et, dans le cadre du parcours avenir sur son choix de parcours scolaire et professionnel, quel est l'apport du portfolio construit par l'élève ? Quel est son impact sur les vœux d'orientation émis par l'élève ?

<sup>76</sup> Consultable à l'adresse :

http://eductice.ens-lyon.fr/EducTice/recherche/developpementprofessionnel/folios/SuiviExpFOLIOS-2014\_Rapp-VDef.pdf

Depuis la rentrée 2015, l'ensemble des fonctionnalités du webclasseur intégrées dans le portail de services numériques FOLIOS ont été élargies. Ainsi, les possibilités d'un travail collaboratif mises en place visent à encourager un travail collégial de l'équipe pédagogique autour du parcours de l'élève. Le webclasseur appara<sup>n</sup> donc comme un promoteur de nouvelles pratiques professionnelles au sein des équipes pédagogiques et éducatives, en particulier lors des phases de transition école/collège et collège/lycée, mais aussi plus généralement à chaque changement de niveau. Ces fonctionnalités au service de l'ensemble des parcours éducatifs<sup>77</sup> contribue également à la diffusion des usages du numérique, sur lesquels il s'appuie, et à leur appropriation aussi bien par les élèves, les professeurs et les familles, dans le cadre de la "stratégie numérique".

Ainsi présenté, FOLIOS reprend toutes les caractéristiques d'un ENT78. Cependant, comme l'ont montré l'enquête de Collet (2004), les thèses de Puimatto (2006) et Voulgre (2011), un ENT est d'abord prévu pour remplir des objectifs institutionnels plutôt que de répondre aux demandes ou aux attentes pouvant être formulées par les futurs usagers, les fonctionnalités n'étant pas pensées sur la base d'un scénario qui permette l'accompagnement de l'élève dans un processus d'apprentissage.

En outre, *Dillon & Gabbart (1998),* à partir de l'examen des résultats publiés dans des études expérimentales menées sur l'exploitation pédagogique d'hypermédias, soulignant les méthodes quantitatives, empiriques mises en œuvre dans le but d'évaluer les résultats des apprenants, concluent que : « *[…] clairement, les avantages des scénarios associant l'utilisation de technologies hypermédias semblent être très limités [… ] »*79*,* même avec de très bon outils, promus par leurs concepteurs, voire remarquablement étayés du point de vue didactique.

<sup>77</sup> Mis en place progressivement depuis la rentrée 2015, les quatre parcours éducatifs (Avenir, de Santé, d'Éducation artistique et culturelle, Citoyen) permettent de suivre le travail de l'élève dans ces différents domaines tout au long de sa scolarité.

<sup>78</sup> Éduscol, site officiel du ministère de l'Éducation nationale définit les fonctionnalités d'un espace numérique de travail dans le cadre de l'école.

<sup>79</sup> Notre traduction.

Quelle place est faite aux fonctionnalités et aux outils mis à disposition au sein de FOLIOS dans l'ingénierie à l'œuvre chez les enseignants en charge du Parcours de Découverte Professionnelle ?

Par « la contribution à la constitution de faits didactiques en éducation technologique : note de synthèse », HDR de Jacques Ginestié (2000), l'auteur nous interroge sur la place que nous devons donner à la description des organisations praxéologiques à l'œuvre au sein de l'enseignement technologique dans le Parcours de Découverte Professionnelle dans le cadre de notre travail de thèse. Il nous faut également, à l'instar de Pascale Brandt-Pomares et Jean-Marie Boilevin (2009), considérer la situation d'enseignement comme une situation d'activité instrumentée dans laquelle l'usage de l'ordinateur, qui interfère avec les relations et interactions didactiques, constitue un des moyens d'action de l'enseignant dans son travail en considérant que :

 *Ce cadre constitue une des bases à partir desquelles l'analyse des situations d'enseignement-apprentissage qui recourent aux TICE est faite en éclairant le rôle de médiation que les ordinateurs portables jouent dans l'activité d'enseignement.* 

Dans ce cadre, l'approche instrumentale développée par Pierre Rabardel en 1995, qui trouve ses fondements dans le constructivisme de Piaget et le développement socioconstructiviste de Vygotski, nous para<sup>n</sup> donc être un outil théorique efficace pour étudier et comprendre les apports du webclasseur, instrument à l'œuvre dans le processus de construction du parcours scolaire et professionnel de l'élève.

Cependant, comme le soulignent Pascale Brandt-Pomares et Jean-Marie Boilevin (ibid.), les principaux objets d'étude des didactiques des disciplines s'articulent très souvent autour de la relation didactique qui comprend de multiples composantes. Pour Jonnaert et Van der Borgth (1999), deux de celles-ci sont déterminantes : le savoir et le contrat didactique développé par Brousseau (1998).

Quelles tâ ches, exploitant les fonctionnalités et les ressources de FOLIOS, sont proposées par les enseignants aux élèves dans le cadre du Parcours de Découverte du Monde Économique et Professionnel ?

La plupart des études examinant l'activité informationnelle juvénile dans le contexte de l'école, et de surcro<sup>m</sup> dans des tâches prescrites (Fisher, 2007), quel que soit le niveau d'études, ces recherches révèlent de façon presque uniforme que les jeunes ont une faible capacité à conceptualiser la démarche de recherche et des difficultés dans la mise en œuvre de stratégies d'analyse et de navigation, et des processus d'évaluation et de collecte d'information sommaires.

 *Par ailleurs, nous ne pouvons négliger l'habileté des élèves dans l'usage quotidien des TICE et leur capacité à résoudre des problèmes qu'ils savent et savent faire un nombre de recherches dans le domaine documentaire en dehors d'un enseignement. Ils développent par la pratique des savoirs et savoir-faire souterrains. Selon le discours ambiant, pour les jeunes générations, il est inutile d'apprendre à commander les machines, ces dernières répondant directement à leurs besoins, exauçant immédiatement leurs vœux.* (Bruillard, 2012)

En réalité, la question de l'acquisition de compétences par la pratique de la recherche sur internet, pour André Tricot (2003), loin d'opposer les registres implicites et explicites d'apprentissages, se complètent. Il pourrait ainsi être intéressant d'envisager un enseignement fondé sur l'articulation entre ces deux registres.

Enfin, on peut s'interroger, à l'instar de Boubée & Tricot (2010), pour savoir si un enseignement à la pratique de la recherche d'information dans le cadre scolaire peut conduire à des apprentissages implicites. Si oui, ces apprentissages peuvent-ils être exploités par les enseignants ?

C'est pourquoi, après avoir enquêté sur le terrain auprès des équipes de direction et des équipes enseignantes, que peut-on dire du (des) contrat(s) et des temps didactiques à l'œuvre lors de la conception du parcours avenir de l'élève, de la place du portfolio dans le Parcours Scolaire et Professionnel de l'élève ? Quelle tutelle et quelle médiation ont été apportées à l'élève par les enseignants et l'équipe d'encadrement ? Quelles connaissances primaires ont été convoquées et quelles connaissances secondaires ont été construites lors de la réalisation de ce Parcours ?

Quant aux ressources documentaires exploitées par les enseignants pour accompagner l'élève dans la construction de son parcours scolaire et professionnel, quelles sont leurs sources, quel est leur format, quelle est la part faite à celles issues de recherches personnelles et celles issues des ressources mises à leur disposition par l'Onisep ? Quelle trace en retrouve-t-on dans le portfolio de l'élève ?

Depuis le début de notre recherche en 2013 sur le rôle du portfolio « webclasseur ONISEP » dans l'élaboration du parcours professionnel de l'élève en classe de troisième Prépa -pro, cette « plateforme numérique » a connu 5 mises à jour portant à la fois sur les fonctionnalités proposées et l'ergonomie de l'interface homme/machine. Ce constat nous invite à questionner les conditions d'une genèse de l'usage du webclasseur dans l'ingénierie pédagogique des enseignants en charge du Parcours de Découverte du Monde Économique et Professionnel.

Cependant, il faut observer que la mise disposition des équipes pédagogiques des outils numériques ne présume en rien de leur exploitation par les équipes pédagogiques. Considérant que l'utilité d'une utilisation de FOLIOS repose sur la diversité et la complétude des ressources documentaires proposées tant du point de vue du contenu des informations mises à disposition (présentation des métiers, des diplômes, des lieux et des modalités de formations…), des modalités de présentations (documents PDF, cartographie dynamique des lieux de formation, vidéos de présentation…) et des outils mis à disposition des enseignants (webclasseur, agenda…), nous posons l'hypothèse que les conditions de son utilisation par les enseignants nous renvoient aux travaux menés sur les environnements informatiques pour l'apprentissage humain (EIAH).

 Ces travaux font ressortir deux critères majeurs conditionnant l'utilisation d'un EIAH : d'une part, l'aisance à utiliser l'outil, qui renvoie à la facilité de manipulation (l'exploitation de ses fonctionnalités), d'autre part, le bénéfice retiré- la plus-value par l'utilisation de cet outil, perçu par les enseignants et les élèves. C'est ce que Tricot & al. (2003) nomment respectivement l'utilisabilité et l'utilité, considérées toutes deux comme des déterminants de l'acceptabilité. Le niveau d'acceptabilité d'une technologie constitue ainsi un des éléments majeurs pour prédire et expliquer les comportements d'usage. Ce concept d'acceptabilité présente ainsi l'avantage de permettre d'évaluer simultanément le « degré d'intégration et d'appropriation d'un objet dans un contexte d'usage », Barcenilla & Bastien (2009).

## **Deuxième partie : Le Parcours Individuel d'Information et de Découverte du Monde Économique et Professionnel à l'heure du numérique**

Indépendamment de l'ensemble des contraintes liées aux contextes économique, social et culturel qui pèsent sur les choix des élèves, des contraintes matérielles et organisationnelles rencontrées dans la mise en œuvre du Parcours de Découverte Professionnelle au sein des établissements que nous avons pu mettre au jour dans la première partie, cette deuxième partie se centre sur les technologies numériques mises à disposition des équipes éducatives au sein de l'École dans le cadre de la construction, la mise en œuvre et le suivi du Parcours de Découverte du Monde Économique et Professionnel.

Pour les philosophes, l'informatique est une nouvelle technologie intellectuelle, comme l'ont été en leur temps l'écriture et l'imprimerie. Conçue comme un moyen de représenter, de structurer et d'exploiter des informations, l'informatique contribue en retour à structurer la pensée de l'homme (Pierre Lévy, 1990). Dans son livre « *petite poucette »*, qui fait de la société numérique le thème central, Michel Serres (2012), se pose la question de l'impact du numérique sur notre rapport au savoir et celle des craintes générées par la prolifération des sources et des supports d'informations sur la transmission des savoirs académiques.

 On peut dater l'avènement de cette « révolution numérique » en 1971. C'est en effet à cette période que deux événements distincts se produisent et porteront, ensemble, cette « révolution numérique » : l'invention du microprocesseur<sup>80</sup> et la mise en réseau d'une vingtaine d'ordinateurs éloignés géographiquement, préfiguration d'Internet qui ne deviendra opérationnel pour le grand public qu'en 1983.

Depuis cette date, les Technologies de l'Information et de la Communication (TIC) qui permettent aux utilisateurs de communiquer, d'accéder aux sources d'information, de stocker, de manipuler, de produire et de transmettre l'information sous différentes formes : texte, musique, son, image, vidéo et interface graphique interactive (IHM), ont fait des progrès spectaculaires.

Depuis leur apparition, les TIC ont permis de capter, transformer, stocker et transmettre toutes sortes de données, en progressant selon trois lois : la loi de Moore, la loi de Kryder et la loi de Nielsen.

Parmi ces lois, la plus connue, la loi de Moore, menée initialement par un doublement de la densité d'inscription sur une puce au silicium tous les 12, puis 24 mois, permet d'approcher la capacité de calcul de la fonction « transformer »81. La loi de Kryder concerne le stockage sur disque magnétique avec un doublement de densité tous les 13 mois. La loi de Nielsen, celle de la fonction « transmettre »82, fait doubler tous les 21 mois la capacité des réseaux publics.

<sup>80</sup> Un **microprocesseur** est un dispositif électronique dont tous les composants ont été suffisamment miniaturisés pour être regroupés dans un unique boitier. Fonctionnellement, le processeur est la partie d'un ordinateur qui exécute les instructions et traite les données des programmes.

<sup>81</sup> Capacité notamment utilisée dans le contexte industriel dans le suivi de la maintenance prédictive, dans le monde de la finance, en bourse, pour l'émission d'ordres d'achat et de vente.

 $82$  Au sein d'un ordinateur, la transmission des données entre le CPU, la mémoire vive et les mémoires de masse est contrainte par les caractéristiques physiques de ces différents composants.

De fait, on peut mesurer l'influence du développement du numérique et la puissance des technologies qui imprègnent désormais l'ensemble de la société à l'aune de l'évolution sémantique à laquelle on assiste depuis les années 1980. En effet, comme le souligne Isabelle Compiègne (2010), la notion de « société numérique » semble aujourd'hui se substituer à des expressions jusqu'ici consacrées telles que « société de l'information » ou « société en réseaux ».

Au sein de l'École, qui ne pouvait rester aveugle à cette révolution sociétale, cette évolution sémantique est tout aussi significative. Dès 1985 est mis en place le plan « informatique pour tous »<sup>83</sup>, puis, à l'avènement du WEB<sup>84</sup> dans les années 1990, apparaît l'acronyme NTIC (Nouvelles Technologies de l'Information et de la Communication) avant que très rapidement ne disparaisse l'adjectif « Nouvelles » pour utiliser l'acronyme TIC ou TICE, en ajoutant « E » pour Éducation, afin d'en affirmer l'objectif de leur mise en œuvre dans une visée éducative.

Ainsi, force est de constater que, au-delà de l'évolution de la sémantique, bien que l'intégration du numérique au sein de l'École s'opérant depuis maintenant trois décennies sur le plan du suivi administratif et de la scolarité des élèves fasse preuve d'une grande pertinence tant en terme de qualité de services rendus aux familles sur le suivi de la scolarité (suivi des absences en temps réel, cahier de texte…), la problématique de l'exploitation à des fins pédagogiques par les enseignants des outils et des ressources numériques mis à leur disposition reste une question vive.

<sup>83</sup> Le **plan Informatique Pour Tous** (IPT) était un programme du gouvernement français qui devait permettre d'initier les 11 millions d'élèves du pays à l'outil informatique et de soutenir l'industrie nationale. Il faisait suite à plusieurs programmes d'introduction de l'informatique dans le secondaire depuis 1971. Le plan IPT, présenté en janvier 1985, visait à mettre en place, dès la rentrée de septembre, plus de 120 000 machines dans 50.000 établissements scolaires et à assurer la formation, à la même échéance, de 110.000 enseignants.

<sup>84</sup> Le World Wide Web (WWW), est un système hypertexte public fonctionnant sur « Internet », réseau informatique mondial accessible au public qui permet de consulter, avec un navigateur, des pages accessibles sur des sites.

## **2.1. Faire entrer l'École dans l'ère du numérique**

À partir de l'avènement de l'ordinateur individuel à la fin des années 1970 que « les technologies numériques<sup>85</sup> » ont su s'imposer au sein de l'École. D'abord exploité comme outil de calcul, c'est l'ordinateur individuel qui s'est imposé au milieu des années 80 au sein de l'enseignement technologique86 comme outil de programmation. Dès 1985, grâce aux efforts de financements réalisés par l'État et les collectivités en charge de la viabilisation des établissements scolaires<sup>87</sup>, la présence du numérique s'est affirmée au sein des établissements scolaires par un déploiement progressif de réseaux informatiques locaux.

Dans un même temps, le déploiement des réseaux informatiques dans les établissements scolaires et la multiplication des ordinateurs individuels mis à disposition des enseignants et des élèves ont permis une dématérialisation progressive de la gestion et du suivi du parcours scolaire de chaque élève par la mise en œuvre d'un ensemble de services dématérialisés : les logiciels de gestion des emplois du temps, le cahier de texte, le suivi de l'appel….

 $\overline{a}$ <sup>85</sup> L'expression numérique fait référence au codage binaire (2 états stables 0 ou 1, le courant passe ou ne passe pas…) nécessaire au traitement de tout type d'information par un ordinateur. Le codage est le cœur du fonctionnement de tout système numérique, il s'applique également au traitement des informations analogiques (une variation de température par exemple) et au traitement de l'image et du son.

<sup>86</sup>L'option TSA, Technologie des Systèmes Automatisés a été mise en place à la rentrée 1985 en remplacement de l'option Technologies Industrielles.

<sup>87</sup> Dès 1985, le plan « Informatique Pour Tous » institué par l'État accompagne les collectivités territoriales dans l'équipement des établissements.

L'émergence du WEB dans les années 1990 constitue l'avènement d'un nouveau mode de gestion des services administratifs d'un établissement scolaire. Les Portails Intranet<sup>88</sup> Académiques permettent à ce jour un accès à un ensemble d'applications couvrant ainsi la totalité des besoins indispensables à la gestion administrative et financière, et plus récemment, celles des ressources humaines des établissements scolaires en lien avec les services rectoraux et les services centraux du ministère de l'Éducation Nationale.

Concernant l'usage du numérique à des fins pédagogiques, dès 1985, la question de l'équipement des établissements a été prise en considération avec le plan « Informatique pour tous » qui avait pour vocation d'équiper en ordinateurs les établissements. Depuis cette époque, deux logiques d'équipement coexistent : les équipements personnels des élèves ou les équipements centrés sur les établissements. Dans les Landes par exemple, le conseil Général a doté d'un ordinateur portable l'ensemble des élèves de 4ème ou de 3ème, ainsi que d'un Tableau Numérique Interactif (TNI) par salle de classe, ou les Bouches-du-Rhône ont fait le choix du « le cartable numérique » ou encore en Corrèze qui offre à tous les élèves de 6ème un ordinateur portable, puis plus récemment une tablette.

Cependant, bien que les technologies numériques aient affirmé leur présence au sein de l'École en tirant parti à la fois des évolutions technologiques - l'apparition de l'hypertexte, des multimédias et de l'internet - , et d'une démocratisation du coût de l'accès aux équipements (ordinateurs portables, vidéo projecteurs, tableaux numériques, tablettes…), les méta-analyses qui tentent de répondre de manière objective à la question de l'efficacité du déploiement massif du numérique, en se fondant sur des résultats quantifiables, comme les résultats aux examens par exemple, s'accordent en général sur un point : les données recueillies ne sont pas forcément significatives.

<sup>88</sup> Un **intranet** est un réseau informatique utilisé à l'intérieur d'une entreprise ou de toute autre entité organisationnelle qui utilise les mêmes protocoles qu'Internet. Toutes les ressources informatiques disponibles doivent être référencées et rendues accessibles aux ayants droit à partir d'un serveur Web. Tout utilisateur doit être identifié et authentifié dans un annuaire d'entreprise pour l'accès à l'ensemble des ressources disponibles.

On constate également que, malgré un effort d'équipement, les utilisations à des fins pédagogiques du numérique au sein de la classe ne correspondent pas forcément aux équipements. En effet, le rapport de l'IPTS (*Institute for Prospective Technological Studies*) réalisé en 2006 pour le compte de la Commission européenne mettait en évidence que, si les outils numériques mis à disposition des établissements étaient utilisées pour améliorer les pratiques existantes (pédagogiques et administratives), ces pratiques n'avaient pas toutefois transformé celles des enseignants (Punie *et al, 2006*). D'après une étude de la DEPP89 publiée en 2010, si 95% des enseignants français utilisent le numérique, ils utilisent essentiellement des traitements de textes et la recherche sur internet pour construire leurs cours et préparer des exercices, et seuls 19% d'entre eux déclarent utiliser le numérique en présence des élèves. Et, pour Cerisier & Popuri, 2011, ils ne sont que 11% à les faire utiliser par les élèves eux-mêmes.

 $C'$ est au regard de ces constats<sup>90</sup> que, dès 2010, était mis en place un plan de développement des usages du numérique à l'École, le plan DUNE (Développement des Usages du NUmériquE), dans le but de passer d'une logique d'équipement à une logique d'usages et de développement des usages pédagogiques des outils numériques, construit autour de cinq axes prioritaires poursuivant l'objectif de :

- $\checkmark$  faciliter l'accès à des ressources numériques de qualité ;
- $\checkmark$  former et accompagner les enseignants pour l'usage du numérique afin de favoriser l'évolution des pratiques pédagogiques ;
- $\checkmark$  généraliser les services numériques et les environnements numériques de travail (ENT) ;
- $\checkmark$  relancer le partenariat avec les collectivités territoriales ;

<sup>89</sup> Direction de l'Évaluation, de la Prospective et de la Performance. Service central de l'Éducation Nationale chargé d l'évaluation et de la mesure, de la performance dans les domaines de l'Éducation et de la Formation.

<sup>90</sup> Thibert Rémi (2012). *Pédagogie + Numérique = Apprentissages 2.0*. Dossier d'actualité Veille & Analyses, n°79, novembre. Lyon : ENS de Lyon.

 $\checkmark$  former les élèves à un usage « responsable » et « citoyen » des technologies de l'information et de la communication.

Toutefois, deux ans après le début de la mise en œuvre de ce plan en 2012, dans son rapport<sup>91</sup> sur le suivi de la mise en œuvre du plan de développement des usages du numérique à l'École, l'Inspection Générale de l'Éducation Nationale (IGEN) et l'Inspection Générale de l'Administration de l'Éducation Nationale et de la Recherche (IGAENR) concluaient qu'il convenait, pour tirer parti du potentiel d'innovations pédagogiques pour l'ensemble du système éducatif et des ressources numériques mises à disposition de l'école, de mettre en adéquation le niveau de compétence des usagers et des enseignants avec celui des équipements, tout en proposant que le recentrage sur la pratique enseignante tienne compte du fait que les enseignants manifestent peu d'appétence pour les manuels numériques et privilégient, au contraire, les outils modulables, interactifs et évolutifs.

Au vu de l'enjeu majeur que représente le numérique pour l'avenir du pays et en considérant que l'École est une des premières priorités nationales qui va bien audelà de la transmission des savoirs. Pour Claude Thélot (2013), l'objectif de l'École se résume ainsi : *« Il s'agit de préparer à l'exercice de la citoyenneté, au vivre ensemble, à la vie professionnelle, tout en visant l'égalité…* ». Ainsi, le système éducatif s'est engagé en 2013 dans un programme ambitieux : la Refondation de l'École de la République92.

La politique ministérielle se met alors en œuvre en prenant appui sur le numérique comme levier de transformation puissant pour accompagner l'École dans toutes ses dimensions : transformation des pratiques pédagogiques avec le numérique au service des apprentissages et de leur évaluation, formation aux enjeux et aux métiers de demain, simplification des relations avec les usagers.

<sup>91</sup> Rapport n°2012-082.

<sup>92</sup> Loi n°2013-595 du 8 juillet 2013 d'orientation et de programmation pour la Refondation de l'École de la République.

Un des résultats tangibles de cette loi de Refondation de l'École est la présence au sein de l'ensemble des établissements scolaires du second degré d'Espaces Numériques de Travail (ENT) qui offrent un bouquet de services couvrant une large gamme de fonctionnalités à destination de l'ensemble des acteurs de l'école.

## **2.1.1. La multiplication des Espaces Numériques de Travail**

L'Espace Numérique de Travail, ENT, « [est un] *portail[s] informatique[s] de services accessibles par Internet et destinés aux différents acteurs de la communauté éducative (enseignants, élèves, direction, vie scolaire, parents…)* » (Daguet & Voulgre, 2011, p. 232). Dans la littérature, ce dispositif est également susceptible d'être désigné sous d'autres appellations comme : « bureau virtuel » ou « cartable numérique ». En d'autres termes, un ENT est un bureau dématérialisé sur lequel sont rassemblés les services et les outils numériques mis à disposition de chacun des membres de la communauté éducative pour les accompagner au quotidien. Pour la suite de nos travaux, nous retiendrons les termes de « portail informatique » pour désigner l'ENT et ses services.

Depuis l'apparition du WEB dans les années 1990, les effets de la loi de Moore<sup>93</sup> ont permis de décupler la puissance du cœur des systèmes numériques en portant au milliard le nombre de transistors pouvant être intégrés aux microprocesseurs. La poursuite de la loi de Moore a permis aux systèmes informatiques de s'affranchir des limites de vitesse, et de réduire la taille des machines en intégrant au sein d'une même puce de plus en plus de fonctions tout en baissant leurs prix.

<sup>93</sup> Gordon Moore a affirmé en 1965 que le nombre de transistors par circuit de même taille allait doubler, à prix constants, tous les ans. Il rectifia par la suite en portant à dixhuit mois le rythme de doublement. Fondée sur un constat empirique, cette affirmation s'est vérifiée jusqu'à aujourd'hui.

Ces progrès, qui ont contribué à l'arrivée de l'internet grand public, marquent également le début de l'informatisation systématique des objets domestiques (les lave-linge, les robots ménagers…), professionnels (ordinateurs de bord des automobiles, des avions…). Par ailleurs, la puissance de calcul des microprocesseurs portée par les avancées majeures en théorie de l'information (conduisant à l'ADSL, aux turbocodes94, etc.) ont permis l'apparition de nouveaux outils de communication grand public : les tablettes, les Smartphones, qui, connectés, procurent un accès en mode nomade aux fonctionnalités proposées par l'internet.

Parallèlement à ces progrès techniques décuplant le nombre et la capacité de ces outils connectés, leur prix a suivi une courbe inverse offrant ainsi leur accès au plus grand nombre comme le montre l'enquête du CREDOC publié en 2017 dans laquelle on peut mesurer l'évolution du taux d'équipement en téléphonie, ordinateur et internet des familles depuis la dernière décennie :

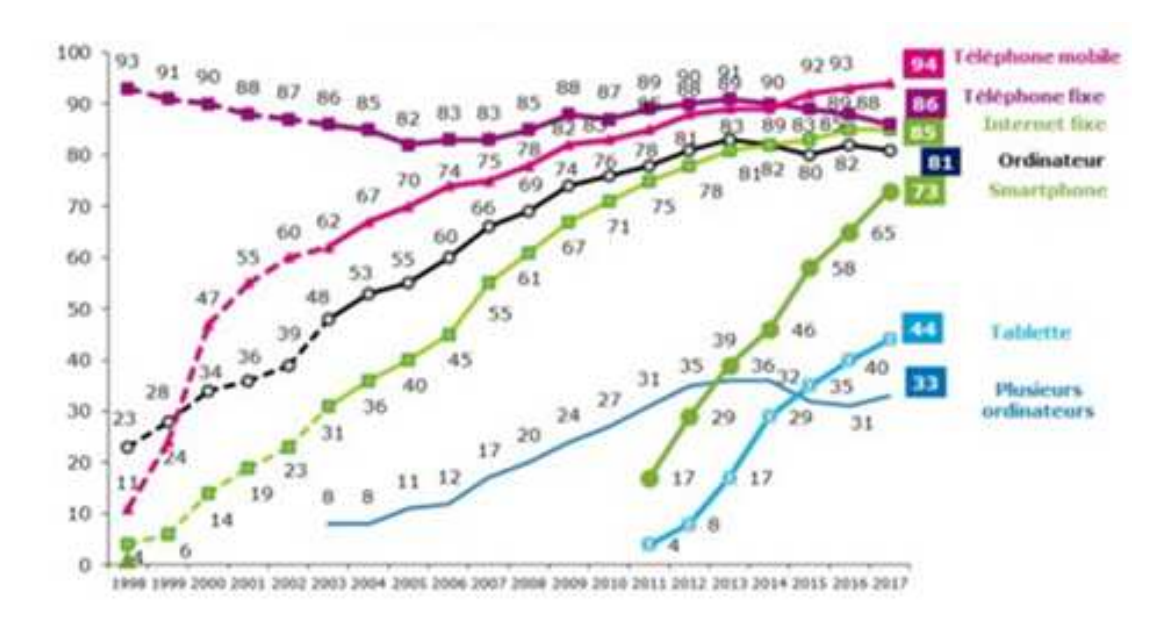

*Figure 13 Taux d'équipement en téléphonie, ordinateur et internet des familles (source enquête CREDOC 2017)* 

<sup>94</sup> **Turbo code** est le nom générique d'un code correcteur qui permet de s'approcher aussi près qu'on le souhaite de la limite de Shannon. Les turbocodes représentent une percée majeure dans le domaine des communications numériques. Ils sont utilisés dans de nombreux standards de téléphonie mobile, de communications par satellites ou de courants porteurs en ligne.

Cette omniprésence des outils connectés envahit le quotidien des élèves et des enseignants (chacun d'entre eux dispose d'un téléphone portable et d'un ordinateur) et conditionne leurs pratiques quotidiennes, parfois jusqu'à l'addiction.

L'ouverture d'internet a permis une création foisonnante d'applications auparavant insoupçonnées : consultation de sites Web de toutes sortes, recherche généralisée d'informations, commerce en ligne, participation à des réseaux sociaux, échanges - légaux ou illégaux - de musique et de vidéo, développement collaboratif de logiciels libres et d'encyclopédies du savoir. Toutes ces fonctionnalités sont accessibles à distance *via* un ordinateur, une tablette voire un Smartphone connectés à internet. Ce basculement rapide des technologies classiques vers des technologies numériques nomades, tout en introduisant au sein de ces systèmes des mémoires permanentes de grande taille, a bouleversé notre vision du monde par la place qu'elles occupent dans notre quotidien.

La profondeur des transformations sociétales associées à cette explosion numérique est maintenant évidente et n'est pas sans soulever des questions, comme le souligne Isabelle Compiègne (2010), dans son ouvrage, *La société numérique en questions(s)* :

*La notion de « société numérique » semble aujourd'hui se substituer à des expressions jusqu'ici consacrées telles que « société de l'information » ou « société en réseaux », comme si elle en était une nouvelle étape. Elle insiste sur la puissance des technologies qui imprègnent désormais l'ensemble de la société. Elle est également l'affirmation de l'émergence d'une ère nouvelle : le temps de l'homo numericus marquerait un nouveau moment de l'évolution de l'humanité.* 

*Toutefois, le succès grandissant de cette notion ne doit pas occulter le flou qui l'entoure. Quels sont les traits distinctifs de la société numérique et quelles voies se dessinent ? Une universalité et une démocratisation de l'accès au savoir et à l'éducation ? Des liens sociaux et une liberté d'expression confortés ? Un espace politique revitalisé ? Un monde inégalitaire et sous surveillance ? Des capacités de raisonnement accrues ? Une pensée fragmentée et une culture appauvrie ? Un individu désorienté et déshumanisé ?*
Dans ce contexte, la finalité d'un espace numérique de travail (ENT) peut se résumer comme un point d'entrée unifié permettant à chaque utilisateur, dès qu'il est reconnu comme faisant partie de la communauté éducative de l'établissement, d'accéder selon son profil et son niveau d'habilitation prédéfinis. L'ENT devient ainsi un lieu d'échange et de collaboration privé et sécurisé entre tous les acteurs de la communauté éducative tout en offrant la possibilité d'une collaboration avec d'autres communautés en relation avec l'établissement.

L'ensemble des services proposés et des informations disponibles étant libéré des contraintes géographiques et temporelles, car accessibles en tout point et à tout moment, la mise en place d'un ENT au sein d'un établissement scolaire n'est pas sans conséquences sur le quotidien de l'ensemble des membres de la communauté éducative. De nouveaux usages s'installent, en effet, en matière de communication et de transmission des informations.

Pour les élèves et leur famille, la frontière entre l'établissement et le domicile familial tend à s'effacer par l'existence de fonctionnalités qui permettent de créer du lien avec les autres membres de la communauté. Pour les équipes administratives et les équipes enseignantes des établissements scolaires, ce sont les rapports au temps et à l'espace qui sont impactés par la multiplicité des « applications dédiées » mises à leur disposition.

Cette démarche de mise en place de points d'entrées unifiés à un ensemble intégré de services et de contenus numériques a été impulsée par l'État à travers de la mise en œuvre du référentiel Marianne<sup>95</sup>qui définit depuis 2008 le standard de la qualité de l'accueil dans les services publics de l'État et qui précise dans sa charte internet :

<sup>95</sup> http://www.modernisation.gouv.fr/etudes-et-referentiels/referentiels/lereferentiel-marianne-nouvelle-version

*« La charte ergonomique des sites internet publics a pour objet de définir un ensemble de règles ergonomiques communes aux interfaces des sites Internet publics. Elle s'inscrit dans le respect des standards du Word Wide Web Consortium (W3C) et des principes des référentiels généraux d'interopérabilité (RGI), d'accessibilité (RGAA) et de sécurité (RGS), et le respect des principes édictés par la charte ergonomique permettra ainsi de garantir : un niveau minimum de confort d'utilisation et d'accessibilité, quel que soit l'émetteur du site et l'homogénéité des codes visuels courants et des principes de navigation sur les sites publics . . . ».* 

Cependant, bien que le développement de ces sites internet, ainsi que celui des diverses applications qu'ils intègrent, s'inscrive dans le contexte de la mise en œuvre de la charte ergonomique du « *référentiel Marianne »*96, leur exploitation par les différents acteurs de la communauté scolaire des fonctionnalités se heurte à la multiplication de ces sites et au rythme de l'intégration de nouveaux services qui n'ont fait que se multiplier au fil des ans.

Que ces sites internet prennent la dénomination de « portail » ou de « plateforme », chacun des acteurs de l'École (Administration centrale, Rectorat, Inspection d'Académie, Région, Établissement) se doit d'être doté d'une « plateforme de services » accessible par internet.

De fait, on retrouve au sein de différents « portails » les mêmes fonctionnalités présentées sous des acronymes différents.

L'exemple de l'académie d'Aix-Marseille est, de ce point de vue, significatif de la multiplicité et la diversité des « plateformes numériques » mises à disposition des enseignants de l'Éducation Nationale. Pour se connecter à l'un des services à sa disposition au sein de son espace numérique de travail chaque professeur a le choix entre plusieurs sites :

<sup>96</sup> Le référentiel Marianne, piloté par le secrétariat général pour la modernisation de l'action publique (SGMAP), définit depuis 2008 le standard de la qualité de l'accueil dans les services publics de l'État.

- $\checkmark$  Le Portail Intranet Académique de l'académie d'Aix-Marseille;
- La Plateforme ARENA de l'académie d'Aix-Marseille ;
- $\checkmark$  Le site internet de son établissement scolaire;
- Portail ENT des lycées de l'académie d'Aix-Marseille ;
- $\checkmark$  Le site internet propre à chaque établissement.

Or, comme nous le montrent les captures d'écrans des pages d'accueil de ces différents sites (annexe 4), les ressources qu'elles proposent sont organisées de façon hétérogène et sont présentées pour chacun de ces sites de manière originale tant d'un point de vue de l'architecture globale des pages écrans (graphismes et contenu des différentes pages, hiérarchie des pages, acronyme retenu pour présenter chaque fonctionnalité…). Il en résulte que chacune de ces plateformes de services semble présenter des contenus qui lui sont propres quand bien même les fonctionnalités proposés d'un site à l'autre renvoient en fait à une fonctionnalité commune.

Comme le suggère l'approche instrumentale développée par Pierre Rabardel (1995) qui examine la relation des individus à leurs artefacts en s'appuyant sur la notion d'instrument développée par Vygotsky, l'ergonomie propre à chacun de ces sites soumet l'utilisateur qui souhaite accéder à une fonctionnalité ou un logiciel, qu'il sait être présent au sein de cette plateforme, à la construction de schèmes spécifiques à l'instrumentalisation de chacune de ces plateformes.

## **2.1.2. La mise en place d'un portail unique**

Partant du constat que la répartition complexe des prérogatives en matière d'éducation<sup>97</sup> entre l'État et les collectivités locales devenait une source potentielle de difficultés et de conflits entre les différents acteurs institutionnels impliqués dans la conception des ENT, son objet, dès 2006, est défini comme suit par la DGESCO :

- *Saisir et mettre à la disposition des élèves et de leurs parents, des étudiants, des enseignants, des personnels administratifs et plus généralement de tous les membres de la communauté éducative de l'enseignement scolaire ou de l'enseignement supérieur, en fonction des habilitations de chaque usager, des contenus éducatifs et pédagogiques, des informations administratives, relatives à la vie scolaire, aux enseignements et au fonctionnement de l'établissement ainsi que de la documentation en ligne ;*
- *- Permettre aux usagers de l'ENT de s'inscrire en ligne à des activités proposées par l'établissement, de s'inscrire à des listes de diffusion, de participer à des espaces communautaires (forums de discussion, espaces collaboratifs, blogs...).*

Ainsi défini, l'un des objectifs assignés à l'ENT est de favoriser le partage et la communication de ressources et d'applications numériques tout en fournissant à chaque utilisateur un espace de travail et de stockage de données dont les ressources sont accessibles à tout moment de n'importe quel lieu pourvu d'une connexion internet.

<sup>97</sup> Depuis les lois de décentralisation, la viabilisation des établissements scolaires est à la charge des collectivités territoriales de rattachement (mairie pour les écoles, département pour les collèges et région pour les lycées). Les investissements dans les équipements TICE impactent les conditions de mise en œuvre de la pédagogie, qui relèvent de l'administration centrale de l'État.

Par la diversité des ressources et des supports pédagogiques (ressources sonores, supports vidéo…) qu'il offre, il vise également à l'amélioration du suivi individuel des élèves grâce à des dispositifs tels que le soutien, les programmes personnalisés ou les ressources éducatives en ligne. Favoriser l'échange grâce aux documents partagés, aux forums est un autre objectif de l'ENT tout comme enrichir les outils de travail et de gestion (gestion salle informatique, visioconférence, classe mobile…). Enfin, l'ENT a également pour but d'intégrer les parents et les partenaires extérieurs à l'environnement de l'établissement.

De plus, l'ENT se veut un instrument de décloisonnement des activités d'apprentissage, un décloisonnement dans le temps permettant d'articuler le temps de la classe avec d'autres temps dans un souci de continuité pédagogique. Un décloisonnement dans l'espace par la capacité de travailler en tout lieu de l'établissement scolaire et plus largement en tout lieu connecté à internet. Un décloisonnement social par une structure mettant en relation tous ses utilisateurs.

Du point de vue technique, le déploiement des ENT au sein des établissements scolaires repose sur une architecture de réseau de type client-serveur. Dans ce type d'architecture de réseau, les traitements sont effectués par l'exécution conjointe de deux logiciels différents et complémentaires placés sur des ordinateurs différents : le client et le serveur. La partie client d'un ENT se veut aujourd'hui multi canal, multi support et va au-delà du simple client navigateur Web en présentant des clients mobiles. Parallèlement, la partie serveur d'un ENT assure les besoins d'échange et de collaboration croissants entre utilisateurs. L'architecture physique d'un ENT peut reposer, selon le choix de ses concepteurs, sur :

- $\checkmark$  «INTERNET», quand le réseau informatique est ouvert au niveau mondial et que tout le monde peut y accéder ;
- $\checkmark$  « EXTRANET », quand, à partir d'un réseau privé, il est possible d'ouvrir l'accès aux informations à des partenaires situés au-delà de ce réseau privé ;

 $\checkmark$  « INTRANET », quand l'ensemble des services internet proposés (par exemple un serveur Web, un serveur de messagerie, un serveur de fichiers) s'appuie sur un réseau local protégé de toute intrusion externe à celui-ci.

Cependant, si d'un point de vue technique la mise en œuvre d'un ENT au sein des établissements scolaires est de nos jours parfaitement maîtrisée (les postes de travail étant en nombre suffisant, les connections internet fiabilisées, les logiciels pédagogiques nombreux et variés…), il reste à lever les contraintes liées à la portabilité et à la sécurisation des données personnelles.

 En effet, lors de sa mise en œuvre, tout ENT doit répondre aux exigences du nouveau Règlement européen portant sur la protection des données personnelles, « *Règlement pour la Protection des Données »* (RGPD) mis en place en mai 2018. Les principaux objectifs de cette nouvelle règlementation sont d'accroître à la fois la protection des personnes concernées par un traitement de leurs données à caractère personnel et la responsabilisation des acteurs de ce traitement. Ces principes peuvent être appliqués grâce à l'augmentation du pouvoir de l'autorité de régulation, la Commission Nationale de l'Informatique et de la Liberté (CNIL). Chargée de veiller à ce que l'informatique soit au service du citoyen, la CNIL veille à ce que l'exploitation des données personnelles ne puisse porter atteinte ni à l'identité humaine, ni aux droits de l'Homme, ni à la vie privée, ni aux libertés individuelles ou publiques.

Ainsi, afin d'assurer la sécurisation des données et de permettre l'intégration de l'ensemble des logiciels, une authentification de l'accès est nécessaire. Vu la diversité des fonctionnalités proposées et la multiplicité des concepteurs, un Schéma Directeur des Espaces numériques de Travail (SDET) a été mis en place par la Direction des Services Informatiques (DSI). Cette structure transversale du ministère de l'Éducation Nationale exerce une autorité fonctionnelle au plan national sur le Système d'Information de Gestion (SIG), sur les Systèmes de gestion et de partage des connaissances. En outre, elle assure l'archivage définitif des données et la cohérence des infrastructures informatiques comprenant les réseaux, les télécommunications, les serveurs et les postes de travail.

Ce schéma directeur, fruit d'une négociation entre différentes directions (Secrétariat Général, DGESCO…) du ministère de l'Éducation Nationale, place les « *impératifs d'usage en contrepoids aux impératifs d'infrastructure de sécurité* » (Puimatto, 2006, p.395). Il contribue ainsi à donner des pistes de régulation pour le pilotage des projets et à structurer les relations entre l'État et les collectivités territoriales en charge de la viabilisation des établissements scolaires.

# **2.1.2.1. Le Schéma Directeur des Espaces numériques de Travail**

L'architecture de référence proposée au sein du cahier des charges du schéma directeur des ENT, la **«** *solution ENT* **»,** est conçue pour guider les entreprises ayant fait le choix de répondre à un appel d'offre d'une collectivité territoriale ou de l'État dans la réalisation de tout ou partie d'un ENT. Cette architecture tente de répondre à une préoccupation essentielle : communiquer en toute sécurité. Par ailleurs, sa rédaction vise à apporter une valeur ajoutée aux fonctionnalités de l'ENT au meilleur coût tout en offrant aux concepteurs des plateformes de services, de manière très réactive, l'opportunité d'exploiter l'ensemble des ressources disponibles portées par les nouvelles technologies présentes ou à venir.

Cet exercice compliqué, dans un organisme où les projets s'inscrivent dans la durée (une, voire plusieurs décennies) et où l'exercice budgétaire demeure très annualisé, désigne les composants applicatifs et les services de mise en œuvre proposés par les éditeurs, les intégrateurs et autres prestataires (exploitants, hébergeurs) liés aux porteurs de projet par des engagements de service.

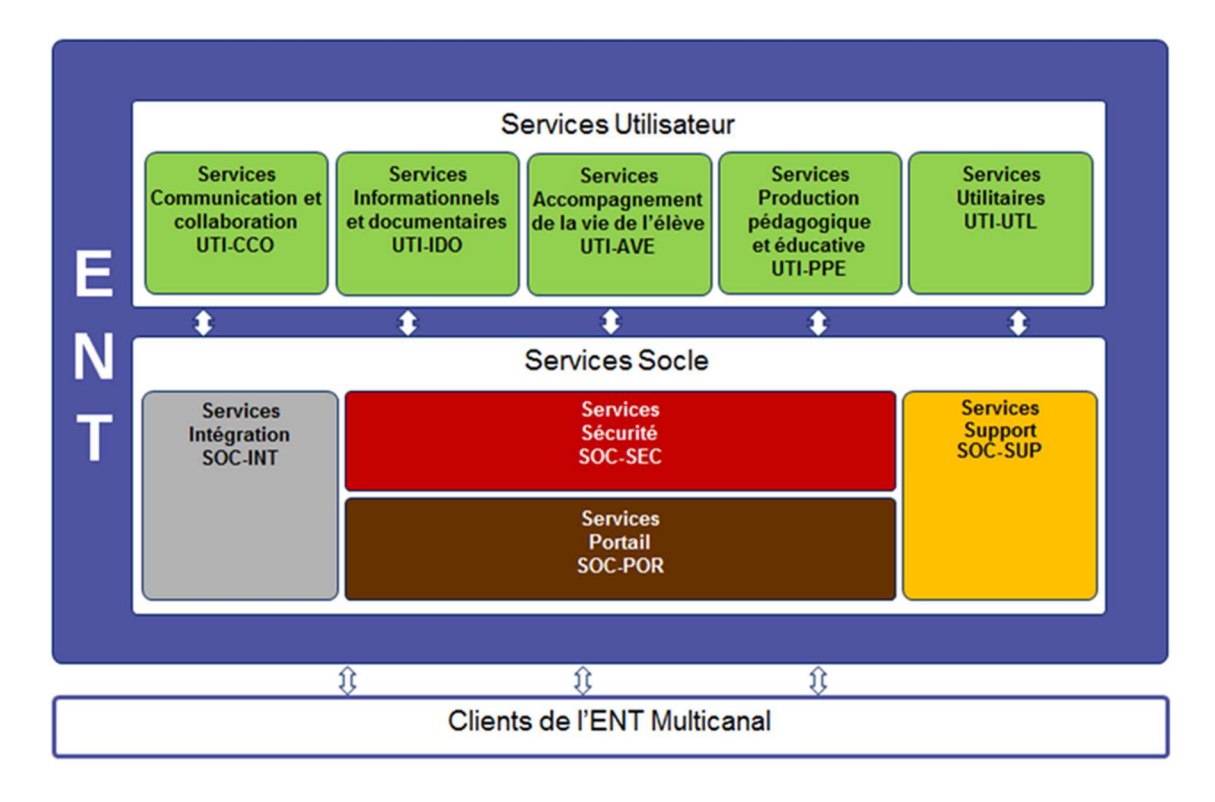

*Figure 14 : Architecture de référence des différents services offerts par l'ENT source SDET* 

L'architecture proposée par le SDET98 contribue à répondre aux attentes en termes de qualités attendues d'un ENT (qualité de service, adaptabilité et mise à jour de l'ENT face aux évolutions futures des besoins et des technologies), les contraintes liées à la maintenabilité et à la sécurité des données personnelles présentes au sein de l'ENT sont rendues possibles par les capacités apportées par les « *services socle* » et « *services utilisateurs* ».

<sup>98</sup> Depuis sa première publication en 2003, le SDET est régulièrement amendé, la dernière version ; la version 6.2, date de février 2019.

Les « *services utilisateurs* » prennent en compte la dimension pédagogique et éducative de l'ENT et sont, quant à eux, découpés et organisés en typologies de services.

Les « *services socle* » représentent le noyau de l'ENT ; c'est sur eux que repose l'ensemble des services utilisateurs : Intégration, Portail, Sécurité, Support.

C'est pourquoi, afin de garantir la protection de l'ensemble des données à caractère personnel des utilisateurs de l'ENT (les élèves, leurs familles et des enseignants…), tout en favorisant l'accès aux fonctionnalités et aux ressources de l'ENT, la gestion des codes d'accès de l'ensemble des utilisateurs de l'ENT est dévolue à un Gestionnaire d'Accès aux Ressources (GAR). Point de contact et d'échange unique avec tous les projets territoriaux (ENT, mobilité…), il assure une gestion des accès et des abonnements avec les établissements et contribue ainsi au déploiement des usages des ressources numériques à l'École.

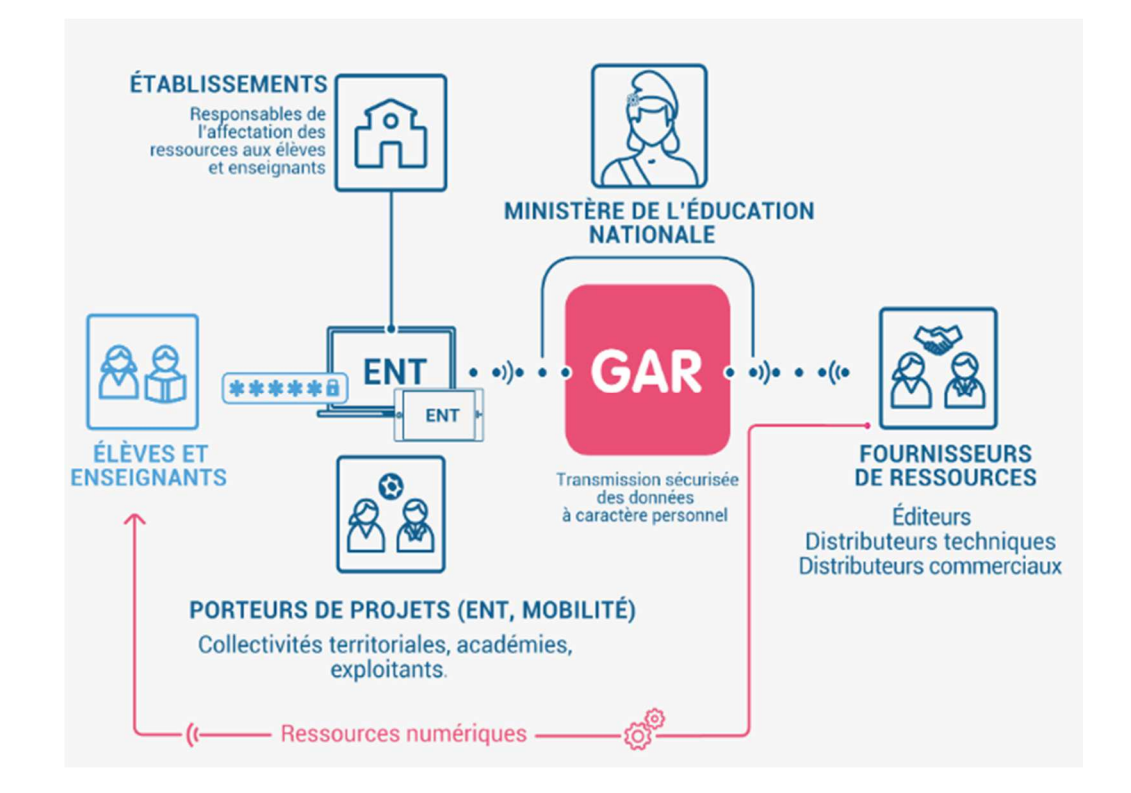

*Figure 15 : Architecture des accès à l'ENT (source SDET)* 

Les « *services utilisateurs* » qui prennent en compte la dimension pédagogique et éducative de l'ENT sont, quant à eux, découpés et organisés en typologies de services.

Le choix de l'architecture retenue par le SDET est celui de huit « briques »<sup>99</sup> de services réparties sur deux niveaux, le niveau du « *socle* » et le niveau « *utilisateurs*». Il présente l'avantage d'offrir une structure d'ENT modulaire favorisant ainsi une adaptabilité propice à une réponse personnalisée aux besoins des utilisateurs et une *« agilité* » quant à la prise en charge des évolutions technologiques.

### **2.1.2.2. Les services « socle »**

Les services du socle, structurés autour de quatre familles de services, constituent le cœur de l'ENT. Assurant d'une part l'ouverture de l'ENT vers son environnement (tant du point de vue des utilisateurs que de celui du WEB), les services du socle regroupent également les fonctionnalités qui garantissent un fonctionnement sécurisé en réponse aux exigences de la RGPD. Enfin, c'est au travers des services du socle qu'est gérée la circulation des données et des informations au sein de l'ENT.

#### **Les services du portail**

 $\overline{a}$ 

Regroupant quatre fonctionnalités, les services du portail assurent la prise en charge de la présentation et la personnalisation du portail, la gestion multicanal et les moteurs de recherche.

<sup>99</sup> Le mot brique est le terme générique utilisé dans le cahier des charges de la SDET pour désigner un service sans en préciser la technologie retenue.

Depuis l'avènement du WEB, le déploiement des réseaux internet et la démocratisation des équipements à disposition des familles (cf. taux d'équipements en téléphonie, ordinateurs et internet à domicile, p. 107) ont conduit chaque établissement du secondaire (collèges et lycées) ainsi que les rectorats et les inspections académiques à se doter d'un site internet. Au fil des années, ces sites internet ont vu leurs fonctionnalités évoluer pour passer de simple outil de présentation à la mise en place de plate-forme de services par l'intégration de fonctionnalités telles que l'accès aux absences des élèves, aux cahiers de textes. La multiplication de ces fonctionnalités a ainsi conduit les établissements à faire des choix dans l'organisation de la « page d'accueil » de leur site internet. Par ailleurs, par souci d'identification, chaque établissement se dote d'une identité visuelle (ou identité graphique) en affichant sur son site un ensemble d'éléments visuels cohérents permettant d'être identifié au travers des différents médias de communication qu'il émet. Cette identité s'exprime grâce à un style graphique propre à l'établissement : ses valeurs et ses ambitions se traduisent le plus souvent par des signes, des couleurs, des formes, des textes structurant l'architecture de la page d'accueil de l'ENT. De même, pour faciliter la recherche d'informations au sein de l'ENT, le SDET propose la mise en place d'un moteur de recherche qui repose sur un outil de référencement et d'indexation (un robot) à partir de « mots-clés » permettant à chaque utilisateur de s'orienter au sein de l'ENT afin d'y retrouver des fonctionnalités et/ou des fichiers.

Ainsi, la naissance de la relation client multicanal est consécutive à l'arrivée depuis plusieurs dizaines d'années des nouvelles technologies de communication. Si le canal de choix depuis plusieurs décennies restait le téléphone, l'arrivée d'internet dans le quotidien et surtout celui des smartphones et tablettes est en train de révolutionner la communication entre les établissements, les élèves et leurs familles. Ceux-ci s'attendent désormais à pouvoir joindre l'établissement à l'aide d'internet, par courriel, par chat en ligne, voire *via* une application dédiée.

#### **Les services de sécurité**

 $\overline{a}$ 

En charge de la sécurisation des données stockées au sein de l'ENT, les services de sécurité assurent l'identification et l'authentification des personnes, la détection et la prévention des violations de sécurité (le hacking) et attribuent les autorisations d'accès aux fonctionnalités et aux données dans le cadre de la mise en œuvre de la politique de sécurité.

La pierre angulaire des services de sécurité repose sur le « *pare-feu* » (firewall) qui permet d'appliquer une politique d'accès aux ressources du réseau présentes au sein des serveurs. Sa tâche principale est de contrôler le trafic entre différentes zones de confiance, en filtrant les flux de données qui y transitent. Généralement, les zones de confiance incluent internet (une zone dont la confiance est nulle) et au moins un réseau interne. Situé à l'extrémité de tunnel (virtuel), le pare-feu assure l'intégration du filtrage de flux et de la gestion du tunnel nécessaire pour pouvoir à la fois protéger le trafic en confidentialité et intégrité, et filtrer ce qui passe dans le tunnel.

Le but est de fournir une connectivité contrôlée et maîtrisée entre des zones de différents niveaux de confiance, grâce à l'application de la politique de sécurité et d'un modèle de connexion basée sur le principe du moindre privilège100.

Le filtrage se fait selon divers critères : l'origine ou la destination des paquets (adresse IP, ports TCP ou UDP, interface réseau, etc.), les options contenues dans les données (fragmentation, validité, etc.), les données elles-mêmes (taille, correspondance à un motif, etc.) et enfin les utilisateurs.

Dans l'architecture proposée par le SDET, le pare-feu fait office de routeur et permet ainsi d'isoler le réseau en plusieurs zones de sécurité appelées zones démilitarisées ou « DMZ ». Ces zones sont séparées suivant le niveau de confiance qu'on leur porte.

<sup>120</sup>  100 En informatique, la notion de « moindre privilège » représente un accès *a minima.*

Dès lors, pour accéder aux fonctionnalités du portail, l'utilisateur doit se faire reconnaître dès la page d'accueil en renseignant l'identifiant et un mot de passe personnels qui lui ont été fournis par l'administrateur de l'ENT.

De même, pour les équipes pédagogiques et les élèves, lors d'une utilisation de l'ENT au sein de l'établissement, au-delà de l'authentification, le portail captif permet d'offrir différentes classes de services et tarifications associées pour l'accès internet par exemple, le Wi-Fi gratuit, l'accès gratuit à des sites proposant des ressources pédagogiques payantes (sites ayant été retenus par l'établissement dans le cadre de sa politique pédagogique).

#### **Les services d'intégration**

Un ENT n'est pas un système replié dans l'établissement, fonctionnant en boucle fermée et étanche au monde qui l'entoure. Aussi cette ouverture sur le monde suppose-t-elle d'assurer de manière fiable et sécurisée l'importation et l'exportation de données quel que soit le format de ces données (textes, audio, vidéo…). De même, toujours dans l'optique de pouvoir communiquer, il revient aux services d'intégration d'assurer le suivi des appels de services externes et la présentation de services intégrés à l'ENT vers l'extérieur. Enfin, la mise à disposition des données aux différents services impose que chaque ENT puisse disposer de registres de données, mis à jour en temps réel.

#### **Les services support**

Les services support assurent l'hébergement, l'exploitation, l'administration et le back-office. Le choix de déporter l'hébergement au sein des ENT dans chaque établissement vise à prévenir toute situation de « *Blackout* » généralisé lié à la défaillance d'un serveur central ou d'une rupture de liaison internet, d'adapter la structure de l'ENT à la typologie de chaque établissement (collège, lycée général, lycée polyvalent, lycée professionnel…) et de permettre une maintenabilité des ENT et une assistance au plus près des utilisateurs.

### **2.1.2.3. Les services « utilisateur »**

Également structurés autour de quatre grandes familles de services, les services utilisateurs remplissent à la fois le rôle de bureau virtuel sécurisé en permettant à chaque utilisateur de disposer selon son accréditation à l'ensemble des fonctionnalités dématérialisées offertes par les TIC et d'offrir l'accès à un ensemble de ressources numériques dédiées.

#### **Les services communication et collaboration**

Afin que chaque utilisateur de l'ENT puisse disposer d'un ensemble d'outils de communication et de collaboration, dès qu'un utilisateur de l'ENT a reçu son accréditation (enseignant, parent, élève…), celui-ci se voit remettre une adresse de courrier électronique. Il dispose également d'une messagerie instantanée et de l'accès à des espaces d'échanges et de collaborations permettant la mise en œuvre de conférences audio et vidéo. En insérant au sein d'une même brique la gestion de ces fonctionnalités, le SDET anticipe ainsi l'intégration au sein des ENT de nouveaux médias, quel que soit leur format, dès leur apparition.

#### **Les services informationnels et documentaires**

 $\overline{a}$ 

Un des fondements de l'ENT est la mise en place d'un bureau virtuel adapté aux besoins spécifiques de chaque utilisateur. Bien que la fréquence d'utilisation de l'ENT connaisse une augmentation significative (cf. enquêtes nationales « *EVALuENT »* de la DGESCO), des freins subsistent. L'enquête « *EVALuENT* » 2016<sup>101</sup> note, parmi les freins subsistant à l'utilisation de l'ENT le plus communément cités, le débit insuffisant d'internet à l'intérieur de l'établissement, suivi par l'ergonomie de l'outil.

<sup>101</sup> http://cache.media.eduscol.education.fr/file/EVALuENT/54/8/EVALuENT\_2016\_ Synthese\_658548.pdf

C'est pourquoi, les services informationnels prennent en charge la gestion des carnets d'adresses dont une des caractéristiques est qu'ils nécessitent une refonte profonde à chaque rentrée scolaire du fait de la mise à jour des bases de données (l'arrivée de nouveaux élèves et le départ des anciens, des enseignants et des autres membres de la communauté éducative), et le service d'agendas dont une grande part repose sur l'organisation pédagogique de l'établissement.

 De même, pour offrir une ergonomie propice à l'exploitation des ressources disponibles au sein de l'ENT, le SDET a pris l'option d'insérer dans une brique spécifique la gestion des signets permettant un accès aux ressources pédagogiques éditoriales et à la gestion des activités documentaires.

#### **Les services d'accompagnement de la vie de l'élève**

La dématérialisation des services d'accompagnement du suivi individuel de la vie de l'élève : le cahier de textes, l'emploi du temps, le carnet de correspondance et le suivi de l'absentéisme font partie des premiers outils ayant connu une dématérialisation bien avant l'apparition des ENT. Plusieurs éditeurs de logiciel ont développé, dès les années 1990, des outils performants intégrant l'ensemble des fonctionnalités nécessaires au suivi et à l'accompagnement de l'élève. Le parti pris du SDET, consciente de l'implantation de ces applications au sein des EPLE, est, à ce jour, de proposer leur intégration au sein des ENT tout en permettant une « convergence », c'est-à-dire en assurant aux utilisateurs un accès à l'ensemble des fonctionnalités proposées par ces logiciels dès l'accès à l'ENT franchi.

#### **Les services production pédagogique et éducative**

L'exploitation du potentiel pédagogique des technologies numériques suppose, d'une part, de disposer d'outils de création de contenus multimédias, d'outils bureautiques (traitements de textes, tableurs, traitement de l'image…), mais également d'outils dédiés (logiciels applicatifs de simulation ou de calculs) pouvant être exploités avec les élèves pour faciliter l'acquisition de concepts et/ou de méthodes.

Par ailleurs, les référentiels de certification des diplômes de l'enseignement technologique et de l'enseignement professionnel intègrent pour la plupart la validation de compétences liées à l'exploitation outils informatiques<sup>102</sup>.

 Dans ce contexte, dédier une « brique » aux ressources pédagogiques facilite la gestion de ces ressources par une mise à disposition d'un catalogue propre à chaque établissement et adapté aux besoins en outils numériques des filières inscrites à l'offre de formation de celui-ci et compatible avec les attentes des enseignants.

#### **Les services utilitaires**

 $\overline{a}$ 

Les services utilitaires d'un ENT regroupent la gestion des groupes d'usagers, des espaces de stockage et de partage de fichiers, le service de notification et la réservation de salles et de matériels. Toutes ces fonctions qui sont des supports indispensables d'un point de vue « logistique » au bon fonctionnement d'un ENT, doivent pour le SDET s'appuyer sur une personnalisation de l'environnement utilisateur. Au regard de la diversité et de la multiplicité de ces services, une aide à leur utilisation en ligne se doit d'être proposée à chaque utilisateur.

Cette présentation de l'ensemble des services proposés par l'ENT nous permet de prendre la mesure de la complexité des outils à mettre en œuvre dans le cadre du « back-office » nécessaire afin de permettre à chaque utilisateur d'accéder, en toute sécurité, et d'exploiter les ressources (matérielles et virtuelles) mises à sa disposition.

Le choix d'une organisation en « briques de services » telle que celle retenue par le SDET est une réponse à la demande de personnalisation de l'ENT au sein de chaque établissement. Cette organisation est par ailleurs le garant d'une modularité propice aux mises à jour et à l'intégration au fil du temps de nouvelles fonctionnalités, services et ressources.

<sup>102</sup> La tâche 3 du référentiel d'activités professionnelles du Bac Pro Définition de Produits Industriel ; « *Élaborer le dossier produit* » impose dans les moyens la mise en œuvre d'un modeleur 3D.

### **2.1.2.4. L'ENT, un écosystème complexe**

D'un point de vue systémique, l'ENT constitue un réseau autonome dont l'ensemble des composantes (les diverses fonctionnalités qu'il propose regroupées en services) concourent à un objectif ambitieux. Il s'agit, en effet, de préparer les jeunes au monde de demain en faisant entrer l'École dans l'ère du numérique. Pour autant, l'Espace Numérique de Travail s'inscrit dans un écosystème de plus en plus large, constitué par l'ensemble des entités et organisations qui interagissent dans un même environnement technologique. Ces dernières contribuent à définir et encadrer les ENT, à mettre en œuvre les projets ENT pour apporter une solution fonctionnelle et technique, y compris en intégrant d'éventuels services externes. Enfin, cela permet de maintenir en condition opérationnelle la solution ENT, d'accompagner les utilisateurs et de leur apporter un support.

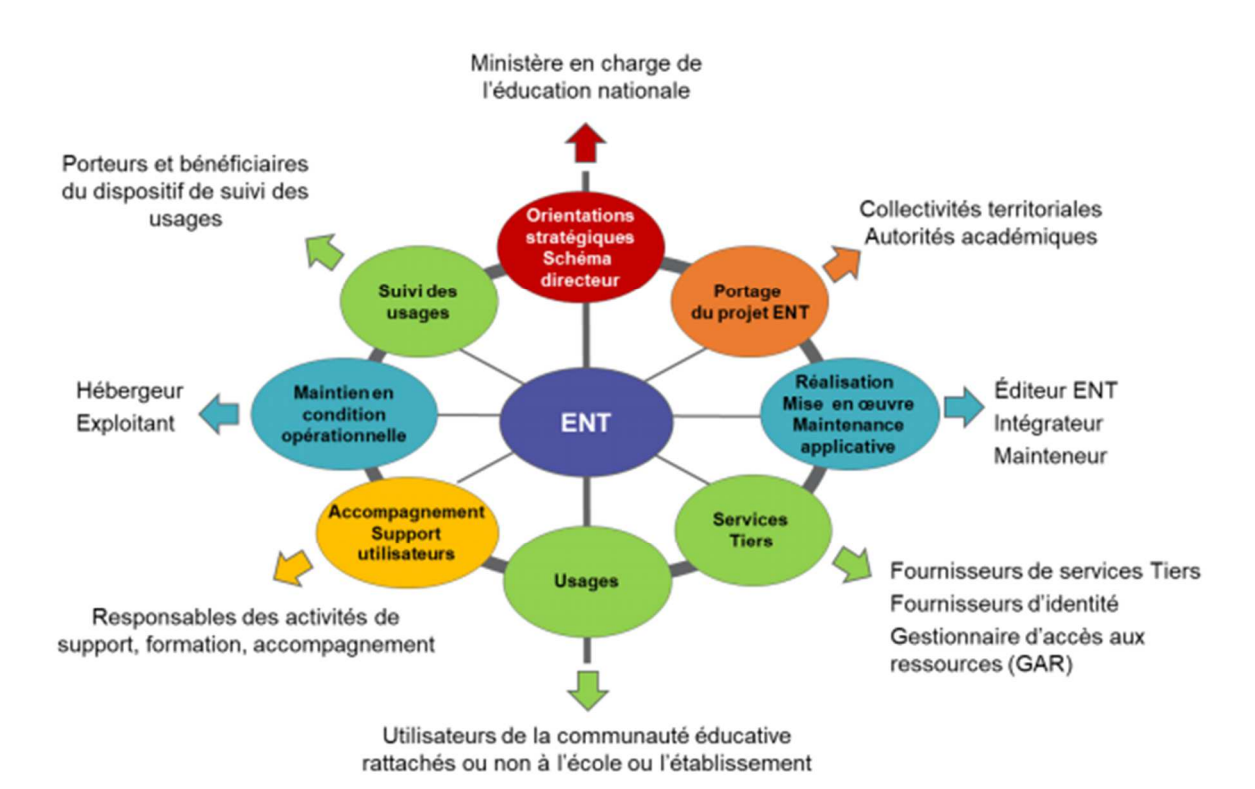

*Figure 16 : Eco système ENT (source SDET)* 

Pour autant, les observations engagées dans l'observatoire OCEP103 de l'INRP montrent les difficultés que rencontrent les enseignants à intégrer les ENT dans leur enseignement et les apprentissages. Les outils de l'ENT sont ainsi vus comme autant d'artéfacts à disposition des enseignants dont les usages pédagogiques se construisent progressivement. L'exploitation qui est faite des fonctionnalités proposées varie selon leur statut.

Pour exemple, force est de constater que la fonctionnalité « cahier de textes » numérique est la plus utilisée dès lors que le chef d'établissement demande que celui de l'ENT soit utilisé, les enseignants étant dans l'obligation administrative de compléter un cahier de textes.

Il en résulte que, pour les enseignants, l'ENT est d'abord perçu pour remplir des objectifs institutionnels et administratifs plutôt que pour répondre à une demande ou des attentes formulées par ses futurs usagers, qu'elles soient didactiques et/ ou pédagogiques (Collet, 2004 ; Puimatto, 2006 ; Voulgre, 2011). Ainsi, les injonctions d'utilisation du cahier de textes numérique montrent les effets contreproductifs de telles prescriptions. Différentes études montrent que les enseignants continuent à consigner dans le cahier de textes numérique les mêmes informations que dans la version papier (Poyet, Genevois, 2009, Prieur & al, 2010, Costa, 2010). Nous sommes donc bien loin des objectifs affichés d'une évolution des pratiques pédagogiques au service de l'individualisation de l'accompagnement de chaque élève.

Ce constat est une des conséquences de l'impact du point de vue que peut avoir le concepteur d'un environnement informatique lorsqu'il en anticipe les futurs usages. Il a ainsi « *dans l'idée un modèle implicite de l'utilisateur et de la tâche que ce dernier aura à accomplir via l'interface. C'est ce que les ergonomes appellent la « tâche prescrite » ou la « tâche attendue »* (Delozanne, 2006).

<sup>103</sup> OCEP (Observatoire, Curricula, Évaluations, Pratiques) http://www.inrp.fr/inrp/recherche/ocep

Dans le contexte de notre travail de recherche, le questionnaire proposé aux équipes pédagogiques des troisièmes Prépa-Pro nous a renseigné sur les représentations qu'ont les enseignants des usages des différentes fonctionnalités et outils numériques mis à leur disposition au sein des ENT : celles-ci leur apparaissent assez floues. Ce constat est conforté par les conclusions de précédentes études (Assude *et al,* 2010 ; Collet *et al,* 2005 ; Daguet & Voulgre, 2011 ; Poyet & Genevois, 2007) sur la difficulté des enseignants à donner un sens précis aux usages de ce type d'outils dans le cadre de leurs activités d'enseignement. Les causes sont, pour Poyet et Genevois (2007, p. 1), à rechercher dans un décalage important « *entre la logique informatique des ENT et la logique pédagogique traditionnelle liée à la forme scolaire »104.* 

Par ailleurs, la présence de résistances chez les enseignants peu familiers de ce type d'outils est accentuée par la complexité et la lenteur du système qui semble être récurrent à l'ensemble des ENT mis en place à ce jour. Ces résistances ont été observées en Isère dans les travaux de Collet (2004) et de Poyet et Genevois (2006, p. 7) pour qui « *les professeurs se plaignent de perdre beaucoup de temps* », dans les lycées et collèges d'Alsace et d'Île de France par Daguet et Voulgre (2011, p.238) qui constatent que les enseignants considèrent les usages des TICE comme « *chronophage* ». Les plus sceptiques vont jusqu'à évoquer « *des craintes sur l'impact que pourrait avoir cet aspect chronophage sur les élèves qui travaillant trop sur ordinateur délaisseraient leurs études* » (Daguet & Voulgre, 2011, p. 239). Or, il convient de constater que ces résistances peuvent varier d'un individu à l'autre et d'un ENT à l'autre.

<sup>104</sup> Vincent (1994) propose l'acception suivante de la « forme scolaire » *: « Nous entendons par là l'ensemble des dispositifs matériels et intellectuels mis en place par et dans les institutions scolaires, dispositifs qui sont créateurs de la culture scolaire telle qu'elle existe aujourd'hui. »* Dans les collèges et les lycées, les principaux traits de la forme scolaire sont : des groupes d'élèves formés, stables pendant un an, des savoirs distribués suivant un ordre préconisé, par année et par cycle, des savoirs et un ordre *de* leur présentation, définis par discipline, des manuels conçus en fonction des règles précédentes, une répartition du temps basée sur l'unité horaire, selon un emploi du temps hebdomadaire, des professeurs du secondaire spécialisés par discipline, l'importance accordée à l'écrit dans l'acquisition des savoirs.

Parmi ces résistances, l'exemple de l'exploitation à des fins pédagogiques de la messagerie électronique est symptomatique des freins à la mise en œuvre des ENT par les enseignants. C'est ainsi que l'on a observé, dans un rapport de 2009 sur « les usages pédagogiques des ENT d'Isère et d'Auvergne » (Genevois & Poyet, 2009), les auteurs avaient relevé que la fonctionnalité « messagerie » était la plus utilisée dans l'enseignement secondaire. En outre, leur enquête met au jour que, pour 70% des enseignants, cette fonctionnalité « *est utilisée pour donner des informations à la classe (devoirs, matériel, organisation etc.), pour permettre aux élèves de poser des questions (55%), pour distribuer des documents aux élèves (47%) et pour apporter de l'aide personnalisée à certains élèves (33%)* » (Genevois & Poyet, 2009, p. 21-22). Il en va tout autrement, dans une étude plus récente. Manuel Schneewele (2012), dans son travail de thèse sur l' « *Implantation d'un ENT dans l'enseignement secondaire, analyse et modélisation des usages : le cas lorrain* », constate qu'un des freins à l'utilisation de l'ENT trouve sa source dans la capacité de stockage de la messagerie. Comme cet espace messagerie ne dispose pas d'une grande capacité de stockage, l'auteur précise que, pour pallier ce problème, les enseignants sont contraints de se tourner vers l' « espace d'échanges » de l'ENT. Ils peuvent alors créer des « groupes de travail » avec leurs élèves et leurs collègues, espace qu'ils exploitent également comme un outil de forum de discussion. Or, selon les concepteurs de l'ENT, la transmission de documents ne devrait pas passer par la messagerie mais par le module « espace d'échanges » tandis que les questions des élèves devraient apparaître dans le « forum ».

Ainsi, pour correspondre aux usages prescrits par les concepteurs de l'ENT, les utilisateurs se doivent de repenser leur manière de travailler et, dans le cas présent, de renoncer à faire un usage polyvalent de la messagerie. Selon Rabardel (1995, p. 99), ce phénomène peut être qualifié de « *catachrèse* », un concept basé sur l'écart entre usage prévu et usage réel qu'il utilise « *pour désigner l'utilisation d'un outil à la place d'un autre ou l'utilisation d'outils pour des usages pour lesquels ils ne sont pas conçus* » (p. 99).

Il apparaît donc nécessaire, comme le souligne Coen (2006), de « *prendre en compte les différents acteurs dans leur contexte, avec leur projet, leurs contraintes et leurs pratiques* » dès la conception de ces outils pour que l'intégration des TIC joue un rôle de catalyseur dans la transformation des pratiques des enseignants.

# **2.1.3. Les objectifs du Plan Numérique pour l'Éducation**

Anticipant l'ambition portée par le Gouvernement en matière de transformation publique, qui vise à replacer la satisfaction de l'usager au cœur de son action, le projet « *Action publique 202*2 » affiche un Plan Numérique pour l'Éducation qui peut se résumer comme étant : « un point d'accès unique à un ensemble de services intégrés ». Articulée autour de cinq objectifs, la mise en œuvre du Plan Numérique pour l'Éducation repose sur quatre piliers : la formation, les ressources, l'équipement et l'innovation. Ainsi, la mise en œuvre de ce Plan Numérique pour l'Éducation prend elle-même appui sur l'exploitation des ENT.

C'est dans le but de permettre aux enseignants et aux élèves de profiter de toutes les opportunités offertes par le numérique que le Plan Numérique pour l'Éducation a été lancé en mai 2015 à l'issue de la concertation nationale sur le numérique éducatif. Les transformations pédagogiques et organisationnelles profondes que cette loi pose en principes sont une mobilisation des potentialités du numérique, de l'école maternelle au post-baccalauréat, par l'instauration d'un service public du numérique éducatif ayant pour mission d'organiser une offre de productions pédagogiques numériques à destination de l'ensemble de la communauté éducative.

L'ambition affichée par les promoteurs du Plan Numérique pour l'Éducation est ainsi de mieux préparer les élèves à être acteurs du monde de demain. Pour atteindre cet objectif, les rédacteurs de ce plan proposent de développer des méthodes d'apprentissages innovantes qui, selon eux, favorisent la réussite scolaire tout en développant l'autonomie chez les élèves, le but étant de faire des élèves des citoyens responsables et autonomes à l'ère du numérique et de les préparer aux emplois digitaux de demain.

Le numérique à l'École devient ainsi pour ces promoteurs l'axe central de la réforme. C'est en prenant appui sur le numérique, en faisant entrer l'École dans l'ère du numérique que l'École parviendra à accomplir de façon efficace l'ensemble des missions qui lui sont confiées. D'aucuns y voient le remède à tous les maux dont l'École n'a pu se libérer jusqu'alors.

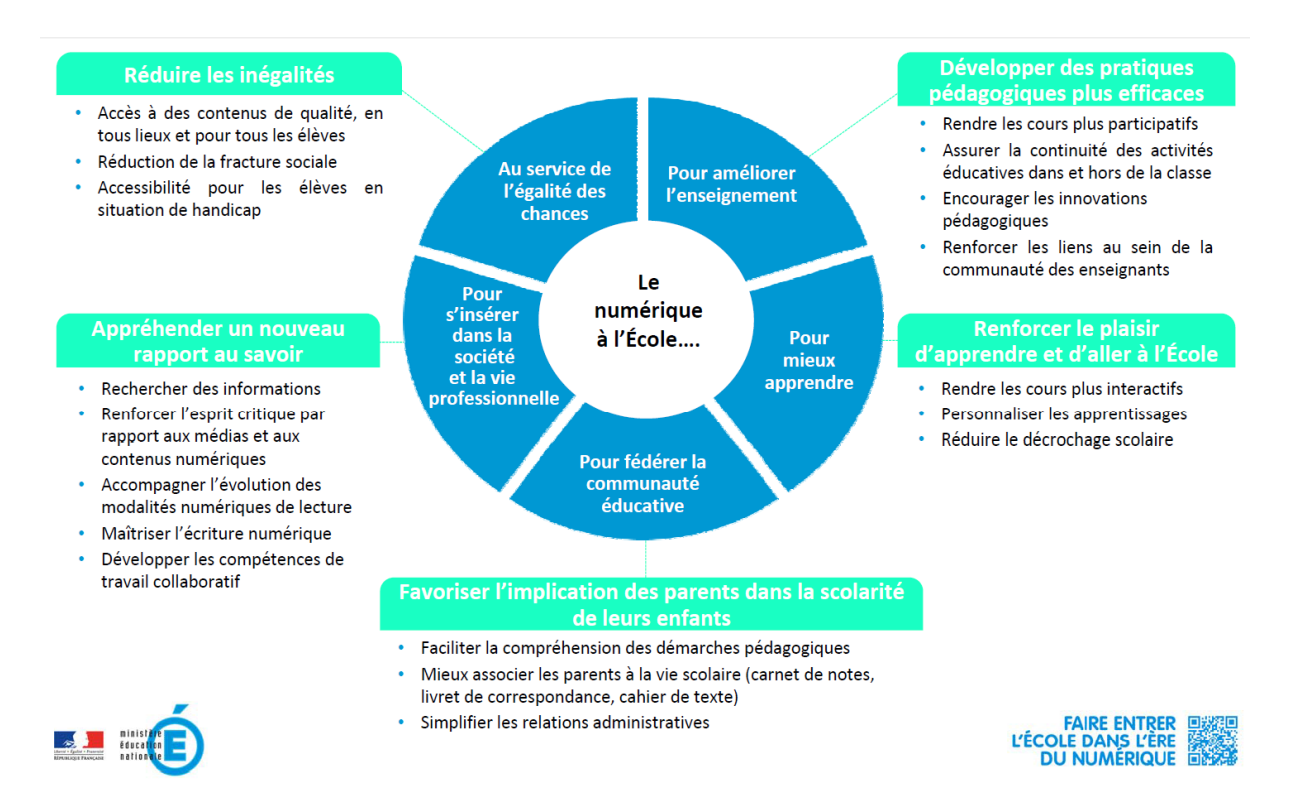

*Figure 17 : Faire entrer l'École dans l'ère du numérique (source EDUSCOL 2013)* 

# **2.1.3.1. Développer et diffuser de nouveaux usages numériques.**

Pour l'institution, la transformation numérique de l'éducation au service des familles et des enseignants est conditionnée par la mise en place d'un portail unique permettant aux familles d'inscrire leurs enfants au collège en ligne sans fournir plusieurs fois les mêmes informations, de proposer un test de positionnement numérique de chaque élève dès la classe de seconde, de proposer des outils en ligne pour l'accompagnement et l'entraînement en français et en mathématiques, d'offrir un contrôle continu de plus en plus dématérialisé. Pour atteindre ces objectifs, l'ENT constitue une réponse séduisante. Point d'entrée unifié, accessible à l'ensemble des membres de la communauté éducative, il offre, selon le profil et le niveau d'habilitation de chaque utilisateur, l'accès aux services et contenus numériques à partir d'un navigateur WEB.

Pour mener à bien ce projet, l'État prend appui, tout en les soutenant, sur les territoires qui accompagnent financièrement et matériellement les expérimentations portant sur l'utilisation d'outils numériques dans les pratiques d'enseignement ou sur l'éducation à la société numérique dans son ensemble. Que ce soit au sein des écoles, des collèges, ou des lycées, ces expérimentations, construites avec des partenariats entre des équipes de recherche, des collectivités et des entreprises dans le cadre du projet «*e-FRAN*», devraient permettre de développer et, à terme, de déployer plus largement sur le territoire de nouveaux usages numériques validés scientifiquement et destinés à transformer l'École par le numérique au service de la réussite de tous les élèves.

Cependant, la généralisation d'une innovation technique s'inscrit toujours dans un processus de construction sociale (P. Chambat, 1994). Les difficultés rencontrées au cours du processus d'introduction d'un ENT dans les pratiques de la communauté éducative n'échappent pas à cette règle. Dès lors, il nous paraît intéressant de nous référer aux théories de la diffusion d'une innovation. Ces théories, populaires dans le domaine du marketing, ont le mérite de permettre une représentation simple du phénomène. Le processus de pénétration d'une innovation technique peut être représenté par une courbe en S développée par Rogers (1962) (figure 18, page 134). Il se construirait en cinq étapes correspondant chacune à une catégorie particulière d'adoptants :

1. *Les innovants*. Ce sont les premiers utilisateurs, des personnes qui ont le goût du risque et de l'aventure. Dans ce modèle, il s'agirait de personnes qui veulent être à la pointe de la technologie, qui veulent posséder les outils les plus innovants.

2. *Les précoces*, les premiers adoptants. Ils constituent des leaders d'opinions intégrés dans le système social. Ils vont ainsi servir de référence, de modèles aux adoptants potentiels. Il s'agirait de personnes qui ont reconnu l'utilité de l'innovation en se référant aux innovants. Nous devons cependant nous interroger sur leur identité et leur identification : qui sont-ils réellement, ont-ils une spécificité et surtout comment les repérer ? Le modèle reste plutôt flou dans ce domaine. Il nous semble assez difficile de distinguer avec précision le profil d'un utilisateur précoce d'un utilisateur innovant. En d'autres termes, un enseignant qui est parmi les premiers utilisateurs d'un ENT entre-t-il dans la catégorie du « *précoce »* ou de « *l'innovant* » ?

3. *La majorité précoce*. Il s'agit d'une première grande vague d'adoptants réels qui, après mûre réflexion, se décident à adopter une nouvelle technologie. Leur période d'adoption est plus lente que les précédentes catégories car ils font preuve de prudence. Pour Rogers, ils seraient socialement influencés par les précoces, ce qui nous amène à penser qu'il pourrait s'agir de ce que nous appelons dans le langage courant les « *fashion victim* », c'est-à-dire les personnes qui sont sous l'influence de la mode et cherchent à la suivre.

4. *La majorité tardive* constitue la deuxième grande vague d'adoptants après la majorité précoce, au-delà de la première moitié du nombre d'utilisateurs potentiels. Il s'agit des sceptiques, des personnes qui se sont tournées vers cette innovation par un phénomène de pression économique ou sociale. Le contexte de travail et leur entourage les auraient ainsi poussés à adopter la nouvelle technologie.

5. *Les retardataires ou réfractaires*. Ils sont la dernière catégorie de personnes à adopter une technologie car ils sont attachés aux traditions, à l'histoire, et fermement opposés au changement. Pour ces derniers, l'adoption de la technologie pourrait donc avoir lieu lorsque celle-ci devient incontournable voire obligatoire.

Pour autant, cette théorie classique de la sociologie de la diffusion est plutôt limitée en termes d'explications des facteurs susceptibles d'encourager les usages puisqu'elle suggère que l'objet technique est toujours parfait. Concernant l'ENT, Il reviendrait alors aux personnels d'encadrement (chefs d'établissement, inspecteurs pédagogiques) de faire en sorte que les enseignants, les élèves et leurs familles s'aperçoivent de son utilité dans leurs activités quotidiennes. Toutefois, cette conception nous apparaît très optimiste car, si une nouvelle technologie présente des avantages certains, elle est toujours accompagnée d'une part d'inconvénients, ne serait-ce que sous l'angle de la charge cognitive liée à l'appropriation et à l'exploitation d'une nouvelle technologie. De plus, d'un point de vue historique, ce modèle n'explique pas véritablement le déclin, puis l'extinction de certaines innovations technologiques apparues depuis l'émergence d'internet qui, bien qu'ayant été adoptées par la majorité précoce, ont finalement été amenées à disparaître avant même d'atteindre les retardataires.

Ce modèle peut être enrichi par les travaux de Moore (2000) qui ajoute le concept de « *gouffre* », de l'anglais « *chasm »* (figure 2), point de passage qu'il situe juste après l'adoption de la technologie par les premiers utilisateurs qualifiés de visionnaires. C'est à ce moment-là que la première vague de pragmatiques qu'est la majorité précoce procéderait à une évaluation de l'avantage relatif de l'innovation et déciderait de son adoption massive ou de son abandon en prenant pour critère de référence les précurseurs. Ce modèle considère ainsi qu'une innovation se diffuse, telle une tâche d'huile ou une épidémie à partir d'une masse critique de premiers utilisateurs. Pour Moore, c'est ce concept qui, finalement, bien qu'assez simpliste, expliquerait le décollage d'une innovation sur la seule base de l'évaluation des précurseurs. Ainsi, il serait nécessaire d'interroger les critères retenus par les précurseurs pour évaluer le succès d'une innovation, dans la mesure où le succès ou l'échec du déploiement d'un ENT dans l'enseignement secondaire dépendrait de la nécessité de surmonter ce « *gouffre* ».

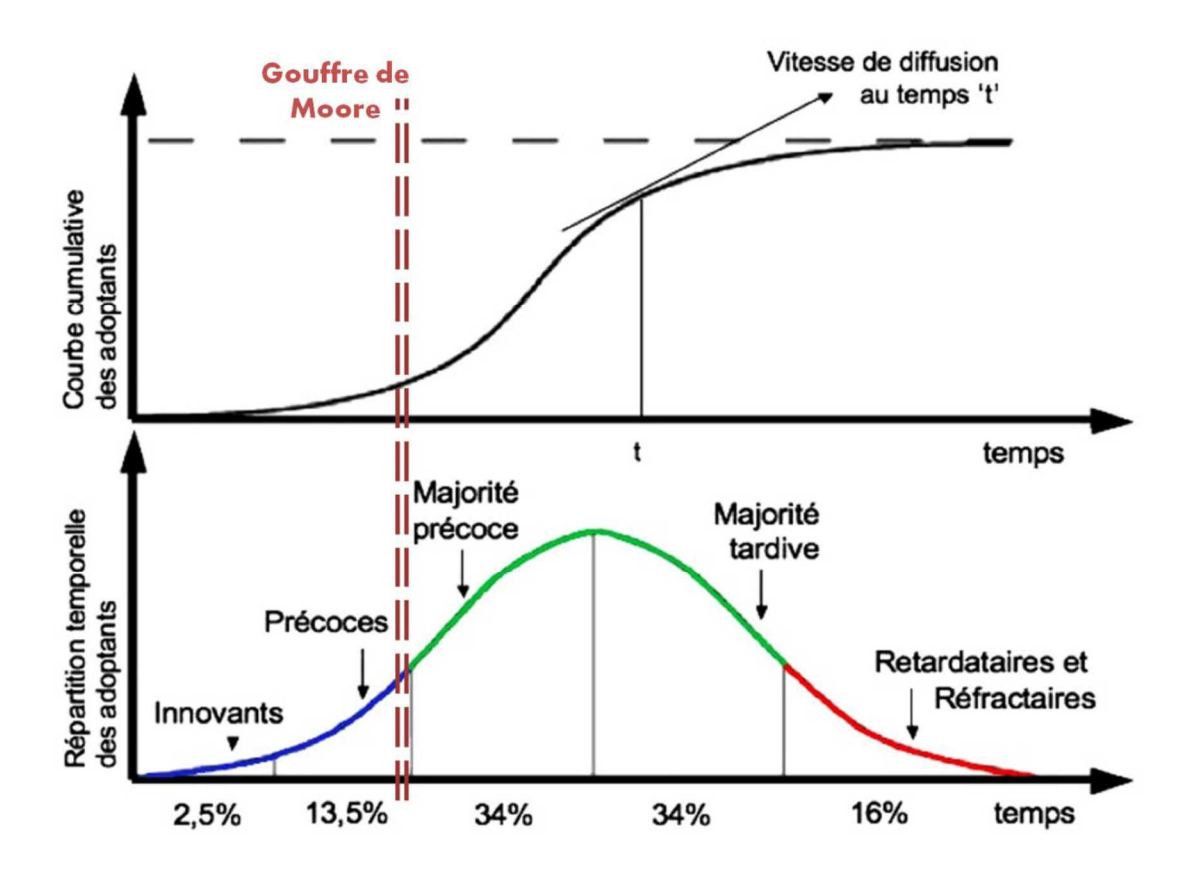

*Figure 18 : Courbe du processus de pénétration d'une innovation sociale selon Rogers (1962) et repris par Moore (2000) (traduction de Clavière et Fouillat, 2010, p. 93)* 

Cependant, dans le cadre de l'implantation d'un ENT, il convient de constater que les recherches scientifiques sur les représentations sociales des TICE dans l'enseignement secondaire sont peu nombreuses et à notre connaissance quasi inexistantes.

Toutefois, Poyet et Genevois (2007, p. 8), qui reprennent les travaux sur l'utilisation d'un ENT dans des lycées de l'académie de Grenoble, démontrent que *« les vrais enjeux d'une plateforme d'enseignement collaborative et à distance sont peu perçus, ou seulement de manière indirecte voire confuse* ». Par ailleurs, la thèse de Manuel Schneewelle (2012) «*Implantation d'un E.N.T. dans l'enseignement secondaire, analyse et modélisation des usages : le cas lorrain* » nous éclaire sur les résistances rencontrées, au sein des membres de la communauté éducative, lors de l'appropriation d'un ENT. L'auteur relève la perception d'un faible niveau d'utilisabilité, la présence d'un haut niveau de pression sociale ainsi que l'apparition d'un haut niveau de pression instrumentale.

On peut donc supposer que la représentation sociale de l'ENT est, chez les enseignants, particulièrement floue en termes d'usages et s'exprimerait d'abord en termes de gains de temps ou de productivité. Cependant, les travaux de Boissonneault, (2003), bien qu'éloignés de notre sujet, sont susceptibles d'apporter un éclairage supplémentaire. En effet, la chercheuse s'intéresse aux représentations d'enseignants et d'étudiants universitaires québécois quant à l'usage des TIC dans l'enseignement à distance. C'est ainsi qu'elle constate que les enseignants considèrent cette technologie comme répondant à des objectifs d'interactions et rehaussant les possibilités de communications. On peut alors supposer que, outre le gain de temps et la productivité, la communication fait également partie des éléments qui composent la représentation sociale d'un ENT pour ce public. Toutefois, les travaux réalisés jusqu'ici ne nous permettent pas de mettre en évidence le noyau central de la représentation sociale d'un ENT ni de faire une distinction entre celui-ci et les éléments périphériques qui permettent de s'adapter aux variations de l'environnement.

Ces conclusions nous amènent aux conditions et aux contraintes influençant les usages des technologies numériques dans l'éducation qui méritent d'être mises en évidence (travaux d'Assude, de Bessieres, de Combrouze, et de Loisy, 2010). Pour appréhender la genèse des usages professionnels des TICE par les enseignants, les auteurs portent leur attention sur l'étude des représentations sociales en interrogeant des formateurs. Cela permet, selon eux, « *d'aller au cœur de la situation, là où les questions de présence, d'intégration et de pertinence de l'usage des TIC se posent de façon concrète dans les pratiques professionnelles* » (Assude et *al*, 2010, p. 5). Les auteurs mettent en avant, sur la base des déclarations des formateurs, que les enseignants semblent rechercher du sens et une pertinence pédagogique dans l'utilisation des TICE pour leur enseignement. En d'autres termes, ils s'intéressent à la valeur ajoutée dans le cadre de leurs activités professionnelles. Néanmoins, les formateurs perçoivent d'ores et déjà ces outils comme « *incontournables* », « *souhaitables* » voire « *nécessaires* » (Assude *et al,* 2010, p. 5).

La question de l'intérêt de ces technologies et de leur valeur ajoutée semble ainsi fortement mise en avant. Cette constatation avait déjà été faite par Cuban (2001) sur des enseignants américains, qui attendaient des nouvelles technologies une amélioration de la productivité et de l'efficacité. Cependant, Assude *et al.* (2010, p. 5) identifient une injonction paradoxale dans la genèse des usages car « *les demandes/ordres sont contradictoires* ». Il est demandé aux enseignants de faire ce qu'ils veulent avec les TIC mais ils ne sont pas libres puisqu'ils ont l'ordre de les intégrer dans leurs enseignements. Lorsqu'ils déclarent qu'« *on ne sait ainsi pas forcément quoi faire faire aux élèves* » (Assude *et al,* 2010, p. 5), les enseignants n'ont pas de précisions sur la manière d'utiliser ces outils dans leurs enseignements. Selon ces auteurs, cette injonction paradoxale demande un changement aussi bien épistémologique que didactique. Ces évolutions en termes de contenus et de méthodes de travail ont pour conséquence une forte résistance à l'usage des TIC en classe.

Cette conclusion a été formulée dans une étude de Collet, Anselm, Narvor, Robin-Brosse et Terepa, (2005) portant sur l'implantation du cartable numérique dans l'académie de Grenoble. Les auteurs mettent en évidence que la politique publique sur ce que l'on attend des enseignants, notamment d'un point de vue pédagogique, n'est pas clairement définie et laisse les enseignants dans « *un imbroglio où la place des aspects juridiques, financiers, économiques et politiques est prépondérante* » (Collet *et al,* 2005, p. 11).

Pour autant, si la concrétisation d'objectifs ambitieux affichés par les promoteurs des ENT ne peut que se heurter aux résultats d'enquêtes et de recherches sur l'utilisation des TIC au sein de l'École, ils s'accordent en général sur le fait que les données ne sont pas forcément significatives et qu'il convient de prendre beaucoup de précaution lors de l'interprétation de ces résultats. Il n'est pas rare, en effet, de lire en conclusion qu'il importe de continuer à faire des enquêtes plus conséquentes. Il ressort cependant de l'ensemble des enquêtes et recherches menées depuis maintenant trois décennies que l'efficacité des TICE est avérée lorsque les fonctionnalités exploitées par les enseignants sont appropriées aux objectifs visés, c'est-à-dire lorsque :

- $\checkmark$  les « activités behavioristes ayant recours à des dispositifs adaptatifs et différenciés d'exercices répétés » ont un effet sur la motivation et l'intérêt ;
- $\checkmark$  les « activités d'inspiration cognitiviste ayant recours à des dispositifs favorisant la métacognition » (ex : les tutoriels) ont un effet sur les résultats scolaires ;
- $\checkmark$  les « activités d'inspiration socioconstructivistes ayant recours à des dispositifs d'apprentissage collaboratif» (approche par projet / problème) ont un effet sur la motivation et l'intérêt, et sollicitent des opérations cognitives complexes.

### **2.1.3.2. Assurer la formation des enseignants**

Depuis les années 1990, l'évolution rapide des technologies de l'information et de la communication (TIC) dans la société actuelle a contraint l'École à réviser les programmes de formation de presque toutes les formations professionnelles et impacté les programmes des disciplines académiques. Afin de prendre en compte les nouvelles exigences de formation des enseignants, l'intégration pédagogique des TIC constitue une des préoccupations majeures des ESPE. La recherche dans le domaine suggère des pistes d'utilisation des TIC, intégrant, dans une pédagogie par projet, des modèles d'intervention de nature socioconstructiviste, des activités d'apprentissage collaboratives et des activités d'objectivation/métacognition individuelles autant que collectives. Pour plusieurs chercheurs, dont Perrenoud (1998) et Peraya (2002), l'effort d'intégration des TIC n'aurait d'ailleurs d'intérêt que dans la mesure où les technologies permettent, soit au formateur d'améliorer sa pédagogie, soit à l'apprenant d'établir un meilleur rapport au savoir. L'intégration des TIC est ainsi l'occasion idéale de repenser la pédagogie, la conception de l'École, tant du point de vue de l'enseignement que de celui des apprentissages.

Il reste cependant acquis que les facteurs de résistance à l'intégration pédagogique des TIC ne se limiterait pas à trois facteurs : l'équipement (matériel et logiciel), le temps et le soutien technique tels que les décrivait Cuban, (1999), dans une étude conduite pour le compte du gouvernement américain. En effet, comme ont pu le mettre en évidence Blumenfeld, Fishman, Krajcik, Marx et Soloway (2000), dans leur ouvrage, les facteurs psychologiques, sociaux, idéologiques et organisationnels sont aussi importants que les facteurs classiques ; le temps, l'argent (les ressources matérielles) et le soutien technique restent certes des conditions essentielles à l'intégration des TIC, mais insuffisantes pour réduire de façon substantielle la distance entre ce que Schön (1983, 1987) nomme «théorie épousée» et «théorie pratiquée».

Pour aider les enseignants à faire évoluer leur pratique pédagogique en intégrant harmonieusement les outils numériques à leurs enseignements, le déploiement sur l'ensemble du territoire du Plan Numérique pour l'Éducation prend appui sur un programme de formation à l'intégration et aux usages pédagogiques des TIC décliné selon trois axes :

- $\checkmark$  La maîtrise des outils numériques pour une meilleure prise en main des outils par les enseignants ;
- $\checkmark$  Les usages du numérique dans les disciplines pour développer de nouvelles méthodes d'enseignement ;
- $\checkmark$  La culture numérique et l'éducation aux médias et à l'information pour transmettre aux enseignants les bases essentielles liées à l'usage d'internet et des réseaux sociaux.

Pour mener à bien ces formations, l'École a souvent eu recours à des chercheurs en sciences de l'éducation, externes à leur contexte, pour trouver des solutions à ses problèmes. Selon Dolbec et Clément (2000), le désir des chercheurs d'identifier des pistes de solution aux problèmes posés par les établissements scolaires était motivé, notamment, par la perspective de généralisation de la réponse. Aussi ce type de recherche pouvait-il se traduire par un échec sur le plan des retombées dans le contexte scolaire «*parce que la plupart des éducateurs ne tenaient pas compte des résultats des recherches qui étaient souvent publiés dans des revues scientifiques*» (Ibid., p.200). Le fait que les résultats des recherches ne répondaient pas, concrètement, aux problèmes rencontrés par l'École était invoqué. La rechercheaction serait donc plus susceptible de répondre aux besoins pressants du milieu parce qu'un de ses premiers objectifs serait de «produire un changement dans une situation concrète» (Ibid., p. 201).

L'intérêt de la recherche-action réside dans le fait qu'elle intègre l'action au processus de recherche pour que le changement souhaité puisse à la fois se produire et être étudié, contrairement à la recherche traditionnelle, où ce n'est qu'un certain temps après la fin des travaux que des recommandations peuvent être proposées. C'est pourquoi, le Plan Numérique pour l'Éducation fait le choix de la rechercheaction pour former les enseignants aux usages pédagogiques des TIC, dans le but d'amener, à court terme, des changements réels dans la pratique des formateurs et des futurs enseignants.

Pour favoriser la prise en main par les enseignants des nouvelles technologies et accompagner les pratiques au service de la formation, le parti pris par les promoteurs du Plan Numérique pour l'Éducation est la mise à disposition de chaque personnel d'éducation (enseignants, encadrants…) de parcours de formation, disponibles en ligne sur une plateforme de formation<sup>105</sup>, destinés à développer les usages des TIC en classe et le travail en réseau. Cette modalité de formation s'appuie sur des séquences pédagogiques utilisant les TICE conçues, produites et expérimentées par et pour les enseignants et les professeurs stagiaires.

<sup>105</sup> Plateforme Pairform@nce développée avec les services académiques de l'Éducation Nationale depuis 2008.

# **2.1.3.3. Développer des ressources pédagogiques adaptées au numérique.**

Concernant le type de ressources pédagogiques développées depuis l'apparition des ordinateurs au sein de l'École, les applications mises à disposition gratuitement pour les enseignants et les élèves n'ont cessé de se développer et de se diversifier. De l'enseignement programmé des débuts de l'usage des ordinateurs dans les années 1970 symbolisé par l'EAO « Enseignement Assisté par Ordinateur », on est passé à l'EIAO dans une première acception (« Enseignement Intelligemment Assisté par Ordinateur »), l'accent étant alors mis sur l'introduction de techniques d'Intelligence Artificielle, puis est apparue une seconde acception « Environnement Interactif d'Apprentissage avec Ordinateur », centrée alors sur l'importance fondamentale de l'interactivité des systèmes. Enfin, émerge en 1990 le sigle générique EIAH signifiant « Environnement Informatique pour l'Apprentissage Humain », regroupant l'ensemble des applications dédiées aux apprentissages, sigle qui tend à se généraliser depuis dans la littérature scientifique.

Pour Pierre Tchounikine, 2002, le terme EIAH dénote une évolution vers la recherche de partenariats entre l'homme et la machine, notamment à travers les Technologies de l'Information et de la Communication (TIC) : « *Dans un EIAH la machine peut donc avoir différents rôles non mutuellement exclusifs : outil de présentation de l'information (e.g. un hypermédia ou une plateforme Web spécialisée), outil de traitement de connaissances (e.g. un système à base de connaissances résolvant les exercices avec l'élève ou un module pilotant l'interaction) ou outil de communication entre l'homme et la machine ou entre les hommes à travers les machines.* »

Ainsi décrite, la conception d'un EIAH est un processus complexe (au sens des théories de la complexité), une injonction paradoxale, qui ne peut se réduire à un point de vue ou à la simple juxtaposition de points de vue cloisonnés et réducteurs relevant de plusieurs problématiques. Pour Pierre Tounikine (ibid), lors de la conception d'un EIAH, il ne suffit pas de « fonder » la conception sur une (hypothétique) théorie de la cognition *lambda* selon laquelle, dans un contexte donné, le fait de pratiquer telle activité favorise tel apprentissage, il faut également prendre en compte une multitude d'autres facteurs (et donc modèles) inter-reliés. Or, s'il existe des « savoirs » bien établis, pouvant servir de référence pour certains points (interprétation des erreurs des apprenants dans un contexte donné, travaux sur l'interaction médiatisée, etc.), ces savoirs ont pour la plupart une portée locale et/ou sont exprimés dans une problématique qui n'en permet pas un « simple » transfert et, surtout, ils ne sont actuellement que peu articulés. Une conséquence directe de cette complexité est que la relation entre théorie et modèle est à double sens.

En effet, que la finalité de l'EIAH soit de susciter ou d'accompagner un apprentissage, un EIAH reste un environnement informatique qui véhicule une intention didactique. Dès lors, le premier problème de la conception d'un EIAH est la définition et la modélisation de cette intention ainsi que son articulation avec les spécifications de l'artéfact.

L'enjeu didactique d'un EIAH pose des problèmes spécifiques comme celui du contrôle des interactions (par le système, par le tuteur, par l'apprenant), celui de la médiatisation des actions et des processus de communication ou encore entre autres, celui de la perception et de l'interprétation des actions et des interactions communicatives. En outre la prise en compte des phénomènes d'apprentissage pose des problèmes comme la gestion des caractéristiques individuelles des apprenants, l'évolution de leurs connaissances (et, par suite, de l'environnement) ou encore l'évaluation de ces apprentissages (pour pouvoir notamment évaluer les hypothèses de conception).

Quel que soit le type d'environnement envisagé lors de la conception d'un EIAH (micromonde, précepteur artificiel, classe virtuelle, etc.), l'apprenant est plongé dans un milieu qui amène le concepteur de l'EIAH à prendre en compte un modèle des connaissances du domaine (ce qui peut amener à dissocier connaissances du domaine, celles de l'enseignant et celles de l'apprenant), à définir un modèle des actions possibles de l'apprenant et des rétroactions de l'environnement ou encore le choix du modèle de communication médiatisée (entre apprenant et système, apprenant et tuteur ou entre apprenants), modèles qu'il conviendra d'articuler.

C'est partant du constat que la démocratisation et la multiplication des ordinateurs portables, tablettes, smartphones, alliés à l'augmentation des capacités de stockage de données multimédias et du débit d'internet permet de nos jours aux élèves de disposer de matériaux multimédias pour apprendre, s'exercer, réviser en classe comme à la maison. Aussi, dès 2016, la DGESCO a-t-elle porté l'idée d'une mutualisation des ressources multimédias offertes par internet.

Concrétisé, ce projet, « *Myriaé* », est une plateforme en ligne nationale mise en place et soutenue par la DGESCO, qui regroupe l'ensemble des ressources pédagogiques numériques, gratuites ou payantes, produites par les éditeurs privés ou publics. Par sa conception, « *Myriaé* » vise à simplifier la présentation des ressources en offrant une vue d'ensemble sur l'offre de ressources existantes articulée autour d'un accès par thème, niveau d'enseignement ou encore type de ressources (manuel, dictionnaire, exercices, banques de vidéos, d'images, jeux éducatifs…). Intégrée dans les espaces numériques de travail des établissements (ENT) pour en favoriser la diffusion et l'exploitation par le plus grand nombre, des fonctionnalités de partage et de recommandation sont intégrées, et un accès réservé est offert aux familles. Ainsi diffusées, les ressources de la plateforme « *Myriaé* » offre, pour ses promoteurs, un cadre de confiance pour les données des élèves et celles des enseignants, et présente ainsi un dispositif facilitateur des usages des ressources numériques.

À ce jour, les ressources proposées au sein de la plateforme « *Myriaé* » couvrent les cinq enseignements disciplinaires du Socle commun de connaissances et de compétences : le français, les mathématiques, les sciences, l'histoire-géographie et les langues vivantes étrangères. Ainsi présentées et organisées, les ressources pédagogiques présentes au sein de « *Myriaé* » offrent aux enseignants des « outils » leur permettant de compléter et d'enrichir leurs cours et les activités qu'ils proposent aux élèves. Cependant, la mise à disposition de ressources pédagogiques, fussent-elles gratuites et disponibles, ne préjuge en rien de leur exploitation par les enseignants à des fins pédagogiques au sein de la classe.

C'est ce qu'il convient de constater. À ce jour, les enseignants considèrent que l'ensemble de ces ressources souffrent de l'absence d'un référencement propice à leur exploitation au quotidien avec leurs élèves.

# **2.2. FOLIOS, le cahier des charges de l'ONISEP**

C'est en s'inscrivant dans la démarche de répondre à l'un des objectifs du Plan Numérique pour l'Éducation (multiplier les ressources pédagogiques adaptées au numérique au service de l'ensemble des parcours éducatifs106) que l'ONISEP, à la demande du ministère, a développé FOLIOS. Accessible par le biais d'internet au travers d'un accès nominatif sécurisé à l'ensemble des acteurs de l'Éducation (personnels enseignants, personnels d'encadrements, professionnels intervenants auprès des élèves, parents) et des élèves, FOLIOS présente toutes les fonctionnalités de l'ensemble des services du socle d'un ENT (portail, sécurité, intégration, support). FOLIOS offre également des services communication (espace d'échange et de collaboration, messagerie) ainsi que des services documentaires et pédagogiques.

<sup>106</sup> Quatre parcours éducatifs ont été créés par la loi d'orientation et de programmation pour la Refondation de l'École de la République du 8 juillet 2013 : Le Parcours Avenir, le Parcours Citoyen, le Parcours Éducatif de Santé, le Parcours Éducation Artistique et Culturel.
Les ressources pédagogiques disponibles au sein de FOLIOS s'appuient sur celles qui ont été développées par l'ONISEP107 à partir de deux entrées : « Les métiers par secteur », « Les métiers selon mes goûts ». Ces ressources font l'objet d'un référencement adapté à chaque parcours éducatif. C'est ce dernier point qui constitue, pour ses promoteurs, la valeur ajoutée de cette plateforme de travail.

Dans le contexte d'une mise en œuvre de FOLIOS pour l'accompagnement du « parcours avenir », la taxonomie retenue pour présenter les « métiers par secteur », repose sur un regroupement en familles de métiers présentées par ordre alphabétique (Agriculture-Bois ; Architecture-paysage-urbanisme … ; santé-socialsport). Après avoir fait le choix d'une famille de métier, l'internaute se voit proposer deux types d'articles : une présentation des différents métiers sous forme de textes et de courtes vidéos ; un catalogue de formations, accompagné de la liste des diplômes, et agrémenté d'interviews de jeunes ayant suivi les formations.

Ainsi, l'élève qui souhaite sélectionner un métier à partir de ses centres d'intérêts doit renseigner son « profil ». Il se voit alors proposer un métier extrait de la base de données « métiers » sélectionné automatiquement par l'application (en prenant appui sur le modèle du choix vocationnel<sup>108</sup>) qui l'informe sur les qualités requises pour exercer ce métier et lui permet d'accéder aux formations qui y conduisent **(figure 43, page 182).**

 $\overline{a}$ 

<sup>107</sup> www.onisep.fr

<sup>108</sup> Le modèle **RIASEC** ou code Holland, mis au point par le psychologue John L. Holland (1973), est une théorie sur les carrières et les choix vocationnels qui s'appuie sur les types psychologiques. Il identifie 6 types de personnalités en milieu professionnel qui sont à mettre en lien avec les intérêts professionnels.

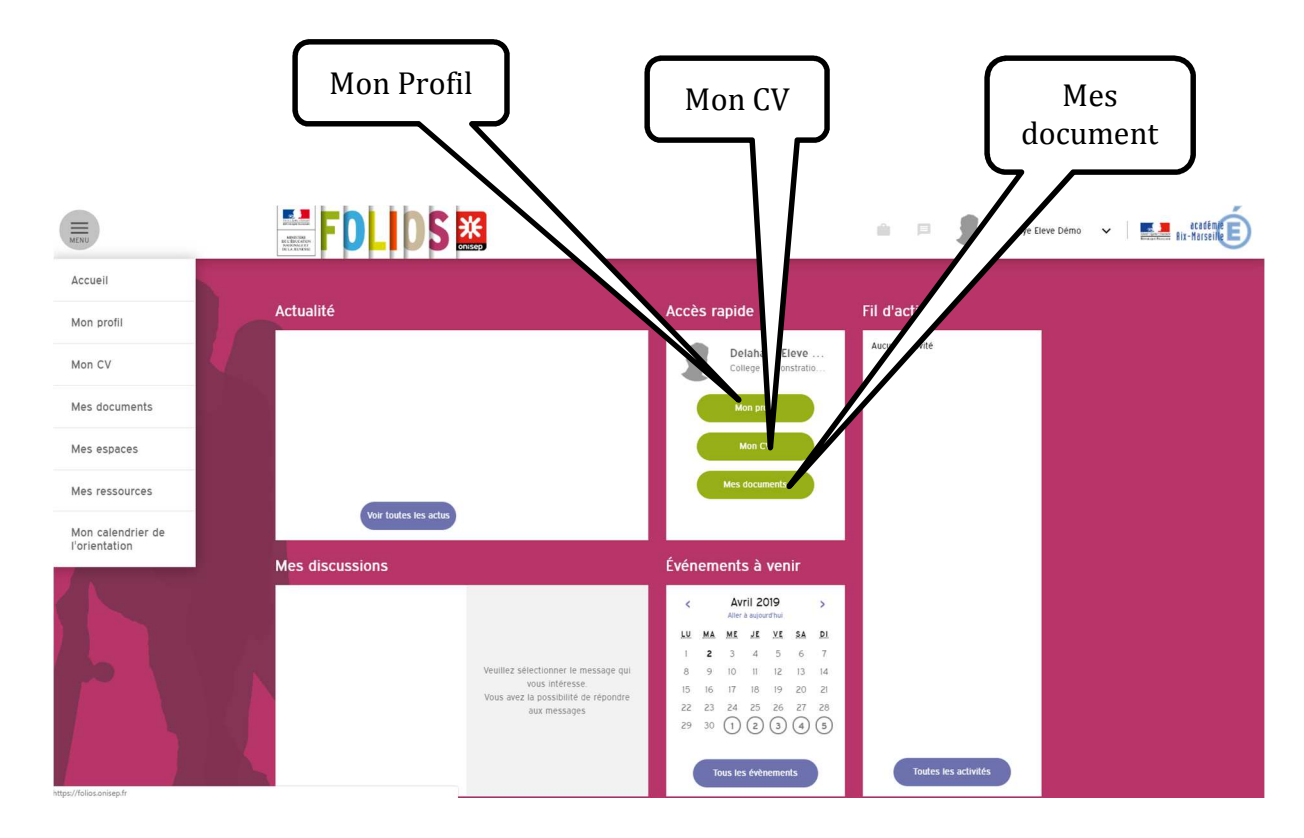

*Figure 19 : Page d'accueil élève FOLIOS* 

## **2.2.1. Les finalités pédagogiques de FOLIOS**

Conçue dans l'intention d'accompagner chaque élève tout au long de sa scolarité, la finalité de FOLIOS est d'assurer la continuité et une traçabilité du travail de l'élève, dans le cadre de chaque parcours éducatif, tout au long de sa scolarité dans le second degré de la 6ème à la terminale.

 Lors d'un entretien, en mai 2016 au sein des locaux de l'ONISEP, avec un des concepteurs et promoteurs de FOLIOS, nous avons pu mesurer l'ambition de ses concepteurs : « … *offrir à chaque élève l'opportunité de valoriser ses expériences et compétences extrascolaires*…/… *leur permettre de s'approprier leur propre parcours …/… d'en garder une traçabilité dans le temps et de développer une forme d'autonomie dans leurs apprentissages »*. Et la concrétisation de cette ambition s'exprime de fait dans les fonctionnalités proposées par FOLIOS :

- $\checkmark$  Un espace personnel, confidentiel pour chaque élève lui permettant de formaliser et sauvegarder les activités réalisées lui paraissant les plus significatives ;
- $\checkmark$  Des groupes de travail, propices à un enrichissement progressif du travail de l'élève, et propres à la dynamique de projets ;
- $\checkmark$  Une documentation numérique s'appuyant sur des supports multimédias diversifiés, adaptés à l'individualisation du parcours des élèves.

Par ailleurs, et toujours selon les concepteurs de FOLIOS, le pari d'offrir un accès hors temps scolaire à l'ensemble de ces ressources au sein d'une application, dont l'ergonomie a été testée auprès d'un échantillon significatif de jeunes, contribue pour ses concepteurs à renforcer l'autonomie et le sens de l'initiative de l'élève.

Pour autant, la place des enseignants n'est pas absente dans les préoccupations des concepteurs de FOLIOS. Au même titre certaines fonctionnalités développées au service des élèves, FOLIOS offre aux enseignants des outils nécessaires à l'ingénierie pédagogique qu'il convient de mettre en œuvre dans la construction et l'accompagnement des parcours éducatifs. Parmi ces fonctionnalités, notre interlocuteur a tenu à préciser celles qui lui paraissaient les plus significatives :

- $\checkmark$  Un éditeur de documents complets, permettant d'intégrer et d'associer l'ensemble des formats de documents numériques (textes, photos, vidéos), dont la mise à disposition vise à faciliter la rédaction et la mise en forme du travail proposé aux élèves ;
- $\checkmark$  Des groupes de travail entre professionnels, offrant à chacun des professionnels de partager et de co-construire des ressources pédagogiques tout en les adaptant au regard des besoins spécifiques détectés tout au long du parcours de chaque élève.

Enfin, les concepteurs de FOLIOS font le pari que l'utilisation d'une application numérique dans le cadre de la mise en œuvre des parcours éducatifs contribuera également à la diffusion des usages du numérique et à leur appropriation aussi bien par les élèves que par les professeurs et les familles.

## **2.2.2. Préconisations d'utilisation**

Partant du principe que chaque activité proposée aux élèves dans le cadre des Parcours éducatifs doit être conçue dans le but de participer à l'enrichissement du parcours personnel de l'élève, les fonctionnalités de FOLIOS contribuent à une mise en cohérence et à la complémentarité des diverses activités proposées à l'élève tout au long de son parcours scolaire au sein du second degré. L'ergonomie de l'espace FOLIOS a été conçue, comme le montre la page d'accueil (figure 19) de l'espace sécurisé de l'élève, pour que celui-ci appréhende d'un seul regard les informations utiles à la construction de son parcours.

Lors de la première utilisation de FOLIOS, le professeur peut inviter chaque élève à créer son [*profil*] et renseigner son [*CV*]. Chaque élève peut par la suite déposer tout document qu'il souhaite au sein de son espace [*mes documents*]. Cette étape franchie, l'application FOLIOS permet à chaque élève de conserver - dans un portfolio numérique - les éléments constitutifs des parcours éducatifs qu'il a suivis, mais aussi, et surtout, de valoriser ses expériences/compétences scolaires et extrascolaires.

Pour exploiter pleinement les fonctionnalités de FOLIOS, il revient aux enseignants de repérer les projets qui se prêtent à l'utilisation de FOLIOS et de définir un (des) objectif(s), une (des) activités à proposer à chaque élève en s'appuyant sur les ressources proposées par et dans FOLIOS. Que ces activités soient proposées au sein d'une même classe, d'un niveau de classe, ou de l'ensemble de l'établissement, ces informations apparaissent alors dans l'espace [*fil d'activité*]. Il s'agit de réfléchir collectivement à la contribution de FOLIOS au parcours de l'élève en planifiant son utilisation [*événements à venir*] ; [*Actualité*], de décider d'une organisation commune au sein de l'établissement par la création de [*groupes de travail*] pour faciliter le classement des nombreux documents [*mes ressources*] issus de sources diverses dans des formats numériques variés que l'élève va pouvoir accumuler au cours des années et au fil des activités qui lui sont proposées. Chaque élève pourra ainsi construire son propre portfolio [*mes documents*].

# **2.3. Histoire et usages du portfolio**

Le mot « *portfolio* », qui dérive de l'italien « *portafoglio* », portefeuille, désignait à l'origine un carton plié en deux, servant à ranger des papiers. Lorsqu'il apparaît dans la langue française, le terme « portfolio » est alors plus fréquemment employé dans le domaine des arts, en particulier dans les domaines du graphisme, de la photographie et du game-design sur internet. À partir de 1980, il a connu deux développements majeurs : un développement dans le monde de l'Éducation et l'autre dans le monde professionnel.

Dans le monde professionnel, un portfolio est un dossier personnel dans lequel les acquis de formation et les acquis de l'expérience d'une personne sont définis et démontrés en vue d'une reconnaissance lors d'une réponse à une offre d'emploi ou de promotion par un employeur. En France, on voit parfois le terme de « portefeuille de compétences ». Avec le développement de l'usage des technologies, on parle maintenant de « portfolio numérique » ou de « cyberfolio ». Le portfolio diffère du *curriculum vitæ* dans le sens où les renseignements qu'il contient sont articulés en fonction d'un objectif, par exemple une demande d'emploi, et où il doit aussi présenter des preuves des acquis de la personne.

## **2.3.1. Le portfolio et ses usages en éducation**

Dans le monde de l'Éducation, c'est outre-Manche, dans le système éducatif britannique que sont apparus dès les années 1950 les premiers recueils d'écrits présentés sous le vocable « *wrinting folder* » ou « *privacy folders* ».

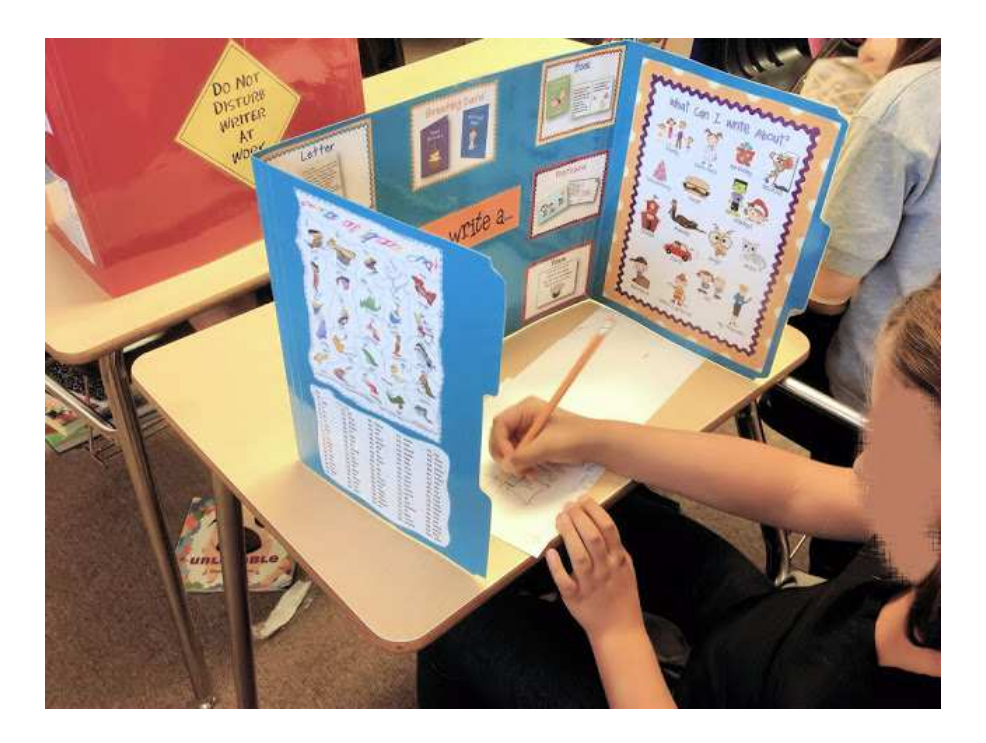

*Figure 20 : Privacy folderd* 

Au niveau de l'enseignement secondaire, cet outil a été par ailleurs mis en place dans certains pays comme le Royaume-Uni, les Pays-Bas pour le suivi des enfants des bateliers, des enfants du voyage ou des forains dès l'année 1986 (Derycke, 2000).

Aux États-Unis, c'est dans les années 70, surtout pour l'apprentissage de la langue maternelle (Hamp-Lyons & Condon, 2000, p. 15) que le terme de « portfolio » apparaît dans l'éducation pour désigner un recueil d'écrits, préparé dans une classe, dans une matière avec un professeur. Depuis, son utilisation s'est largement répandue de la maternelle jusqu'à l'université.

Plusieurs facteurs ont contribué au développement du portfolio dans le domaine de l'éducation outre atlantique. Aux USA, à l'école primaire, seules trois matières principales sont enseignées (anglais, maths et sciences) contre les sept ou huit enseignées en France. Le portfolio se présente alors comme un espace d'ouverture à la connaissance beaucoup plus large pour sortir du cadre institutionnel contraint. Un moyen alternatif à l'évaluation traditionnelle permettant la construction de l'apprenant et l'engagement de ce dernier dans ses apprentissages. On passe alors d'un paradigme d'enseignement vers un paradigme d'apprentissage. (Baron & Bruillard, 2003).

Pour autant, bien que le portfolio vienne attester de l'évaluation réalisée en cours d'apprentissage (formative) ou attester des progrès de l'élève à l'issue de plusieurs apprentissages (sommative), très vite le portfolio d'apprentissage va donner naissance au portfolio d'évaluation qui répond lui aussi à un besoin d'évaluer différemment le travail des élèves sur une plus longue durée.

Le portfolio d'évaluation, dans le domaine des écrits, a pris son essor dans le milieu des années 1980 lorsque Belanoff et Elbow (1986) montrèrent que l'utilisation du portfolio dans un programme d'écriture était bénéfique aux élèves et aux enseignants (Hamp-Lyons & Condon, 2000, p. 15).

Au Canada, c'est au profit d'une réforme scolaire que la région québécoise présente le portfolio : « *comme l'un des outils de consignation pour rendre compte des progrès de l'élève dans sa réussite scolaire* » (MEQ109, 2002, p. 11). La direction des ressources didactiques retient trois types de portfolios : le dossier d'apprentissage, le dossier de présentation et le dossier d'évaluation, tout en précisant, pour chaque type de portfolio, une description, un but, les personnes concernées et la façon de faire.

 $\overline{a}$ 

<sup>109</sup> MEQ : Ministère de l'Éducation Québécoise.

|                                   | Description                                                                                    | <b>Buts</b>                                                                                                    | Personnes<br>concernées                                                                                            | Façon de faire                                                                                                    |
|-----------------------------------|------------------------------------------------------------------------------------------------|----------------------------------------------------------------------------------------------------|----------------------------------------------------------------------------------------------------|----------------------------------------------------------------------------------------------------|
| <b>Dossier</b><br>d'apprentissage | Collection de<br>travaux de l'élève<br>faisant foi de ses<br>progrès sur une<br>période donnée | ÿ Suivre le chemine-<br>ment de l'élève.<br>ÿ Mieux comprendre le<br>processus d'appren-<br>tissage de l'élève.<br>ÿ Apprendre à l'élève à<br>s'autoévaluer.<br>ÿ Aider l'élève à<br>prendre conscience<br>de ses apprentissa-<br>ges. | Élève<br>Enseignant<br>Parents                                                                                     | Choisir les productions.<br>ÿ Ajouter des commen-<br>taires et des réflexions.<br>Analyser la collection.<br>Reconnaître les améliora-<br>tions possibles.<br>ÿ Se fixer des buts<br>ÿ Présenter la collection à<br>l'enseignant et aux pa-<br>rents.                                                                                                    |
| Dossier de<br>présentation        | Collection des<br>meilleures<br>productions d'un<br>élève                                      | ÿ Apprendre à l'élève à<br>s'autoévaluer.<br>ÿ Aider l'élève à parler<br>de ses apprentissa-<br>ges.                                                                                                    | Élève<br>Autres élèves<br>Enseignant<br>Établissements d'en-<br>seignement supérieur<br>Employeur futur<br>Parents | ÿ Choisir les meilleures<br>productions.<br>ÿ Ajouter des commen-<br>taires et des réflexions.<br>ÿ Analyser la collection.<br>y Choisir le média de pré-<br>sentation.<br>ÿ Choisir le public cible.<br>Présenter le dossier.<br>Choisir les productions.<br>ÿ Ajouter des commen-<br>taires et des réflexions.<br>ÿ Analyser la collection.<br>Interpréter et porter un<br>jugement.<br>ÿ Communiquer le juge-<br>ment. |
| <b>Dossier</b><br>d'évaluation    | Choix de<br>productions<br>accompagnées de<br>commentaires                                     | ÿ Faire la preuve de<br>l'atteinte du niveau<br>de développement<br>d'une compétence ou<br>de plusieurs compé-<br>tences.                                                                                                    | Enseignant<br>Commission scolaire<br><b>MEQ</b><br>Élève<br>Parents                                                |                                                                                                    |

*Figure 21 : Synthèse des trois types de portfolios en Éducation (MEQ p.19)* 

C'est dans les années 1980, par l'intermédiaire des pays anglo-saxons mais aussi avec le Québec qui sert de « passeur » aux pays francophones (Belgique, France, Suisse) que le portfolio a pénétré l'Europe en se déclinant dans le monde professionnel et le monde de l'Éducation. Les secteurs qui utilisent le plus le portfolio dans le monde de l'Éducation sont essentiellement les universités dans le cadre de la formation des maîtres et le monde de la santé pour la formation des infirmières.

À partir de 1997, le développement et la démocratisation des outils TIC et de l'internet va donner un essor extraordinaire au développement du portfolio. Prenant appui sur de nouveaux supports dématérialisés, la forme et les usages du portfolio se transforment en profondeur. Le portfolio est amélioré par l'adjonction d'une collection de documents très variés (photos, vidéo, animations graphiques…) facilement transmissibles échangeables et révisables. Cela en change l'usage puisque l'on peut partager le portfolio avec un accès internet et le rendre visible en tout temps et tout lieu. Il devient également un outil de partage de connaissances au sein d'une communauté professionnelle. D'ailleurs, aux USA, le « *e-portfolio* » remplace dorénavant le CV pour l'embauche des enseignants.

L'Europe, elle aussi, s'est emparée du numérique pour concevoir des outils à son échelle et à ses besoins. En prenant appui sur des initiatives du Conseil de l'Europe<sup>110</sup> visant à un renforcement d'une identité interculturelle, se développent progressivement diverses formes de portfolio, à travers divers projets de partenariat.

C'est ainsi que le Portfolio Européen des Langues [PEL], est devenu une préoccupation récurrente de l'Europe. Il a pour objectif de favoriser la mobilité en Europe, d'encourager les étudiants à étudier une langue étrangère et à promouvoir l'inter-culturalité des pays dans un espace commun.

« *Le portfolio européen des langues pour l'éducation supérieure du Conseil européen pour les Langues propose une série de stimuli pour focaliser l'attention de l'utilisateur sur le thème des compétences interculturelles, et on lui doit le mérite d'introduire pour la première fois ces thèmes au sein d'un outil de reconnaissance puissant comme le Portfolio ».* (Anquetil, 2004, p. 81)

<sup>110</sup> La stratégie de Lisbonne vise à préparer les pays de l'Union Européenne à la transition vers une société et une économie fondées sur la connaissance.

La phase européenne d'élaboration d'un cadre commun de référence pour un PEL s'est déroulée entre 1991 et 1996. Et ce n'est qu'en 1997 qu'apparaît l'expérimentation d'un portfolio des langues dans plusieurs pays européens. Quatre ans plus tard, c'est en 2001 que le portfolio européen des langues est lancé dans le cadre de l'Année européenne des langues. Il s'agit d'un outil d'information sur le niveau de la langue et des expériences interculturelles, fondé sur un Cadre européen de référence. Il est destiné à l'accompagnement de l'individu tout au long de sa vie.

Dans le champ plus large d'une reconnaissance au niveau européen de la qualification professionnelle, on assiste, en 2003, à la création du consortium Europortfolio *EIfEL111* dont la mission est de contribuer à l'accompagnement du développement professionnel continu des personnes et à la transformation des organisations qui souhaitent entrer dans l'économie et la société de la connaissance, et contribuer à la construction d'une Europe de l'apprentissage (Learning Europe).

L'objectif du consortium Europortfolio est de proposer à chaque citoyen européen un « Europass » : passeport de compétence reconnu par l'ensemble des pays européens. Le dispositif « Europass », entré en vigueur le 1er janvier 2005, permet de mettre en valeur le parcours de compétences (cursus universitaire, expériences professionnelles, compétences linguistiques, etc.) et de faciliter ainsi le recrutement et la poursuite d'une formation. On peut l'utiliser quel que soit son statut : élève, apprenti, enseignant, formateur, salarié, cadre en ressources humaines, recruteur, demandeur d'emploi, etc. Il se présente sous la forme d'un portfolio réunissant 5 documents : le CV Europass, le Passeport de langues Europass, l'Europass Mobilité, le Supplément au diplôme Europass, le Supplément descriptif au certificat Europass. Il est identique dans 31 pays.

<sup>111</sup> EIfEL : European Institute for E-Learning association professionnelle européenne consacrée à la qualité et à l'innovation dans l'apprentissage.

Cependant, en France, la mise en œuvre du portfolio, au niveau du collège et du lycée, est encore très peu répandue. L'arrivée du portfolio, dans les classes françaises, se heurte à des tensions entre controverse culturelle et contexte socioéconomique. En effet, les valeurs de la société française ne permettent pas d'exposer facilement à tout un chacun son CV, ses apprentissages professionnels, ses savoirfaire. Cette pratique sociale est plus développée dans les pays anglo-saxons.

Pourtant, le portfolio commence à s'imposer au niveau hexagonal comme un produit et un processus pertinent pour accompagner les réformes issues de la pression réglementaire de la Communauté Européenne, dans les domaines suivants :

- $\checkmark$  Le Cadre commun européen des diplômes LMD<sup>112</sup> qui contribue à comparer le curriculum des étudiants venant de pays différents.
- $\checkmark$  l'Éducation Nationale qui prescrit la généralisation du C2i2e<sup>113</sup> dans tous les ESPE et impose pour la validation du Diplôme National du Brevet des collèges, le B2i114.
- $\checkmark$  Le Livret Personnel<sup>115</sup> de Connaissances et de Compétences, apparu en 2007-2008, document renseigné dès le début de la scolarité et qui suit l'élève dans les différents niveaux d'enseignement : à l'école élémentaire, au collège, au lycée et dans les centres de formation d'apprentis, qui s'apparente à un portfolio d'évaluation.

<sup>112</sup> Licence-Master-Doctorat : Cadre commun européen des diplômes de l'enseignement supérieur « Processus de Bologne 19 juin 1998 ».

<sup>113</sup> Certificat Informatique et Internet niveau 2**,** créé en 2004, est une certification, rendue obligatoire en France pour tout enseignant, elle valide la capacité de chaque enseignant à l'utilisation professionnelle des outils informatiques et internet pour l'enseignement et l'apprentissage.

<sup>114</sup> Le brevet informatique et internet, rendu obligatoire en 2008 pour l'obtention du brevet, est une attestation délivrée aux élèves des collèges qui évalue leur capacité à utiliser les outils informatiques et Internet mais également certaines compétences documentaires et éthiques.

<sup>115</sup> Décret n°2007-860 du 14 mai 2007 relatif au Livret Personnel de Compétences.

 $\checkmark$  Le numérique avec l'autoformation à distance (exemple), exploité dans la cadre des VAE par le CNAM116 depuis les années 2000.

C'est ce que relève Christian Michaux (2010), dans son travail de thèse sur « *Le portfolio : un en-(je)u de formation et de développement professionnel* », qui nous décrit comment les prescriptions institutionnelles ont conduit à la naissance d'un portfolio numérique prenant en compte les 10 compétences du cahier des charges des maîtres sur un ENT en intégrant le C2i2e.

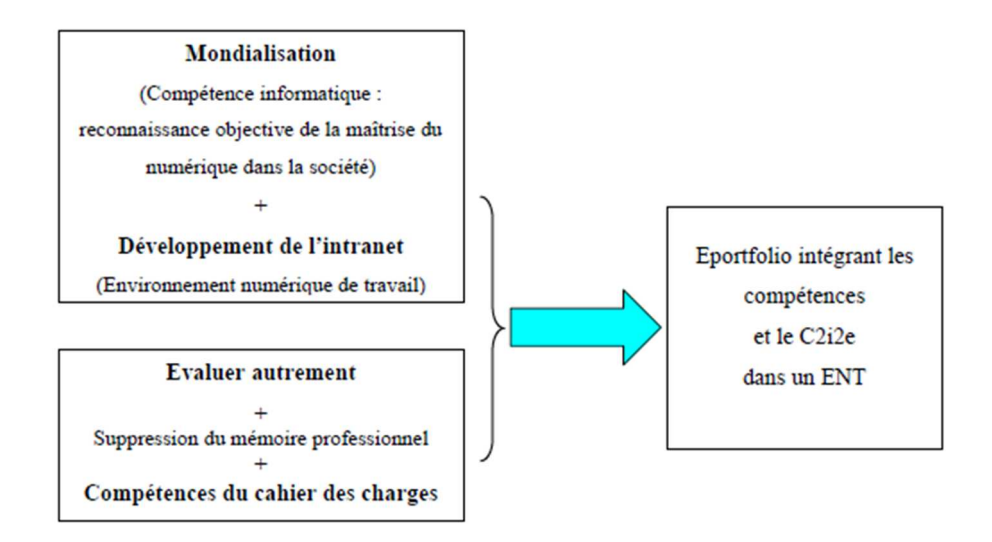

*Figure 22 : E-porfolio intégrant les 10 compétences et le C2i2e dans un ENT, Michaux (2010, p.68)* 

 $\overline{\phantom{a}}$ <sup>116</sup> CNAM : Conservatoire Nationale des Arts et Métiers.

Le portfolio électronique, apparu au début des années 1990 (Barrett 2001), présente certains avantages. Plus facilement révisable et modifiable que son homologue papier, il peut être mis en ligne sur le web totalement ou en partie et être ainsi rendu visible pour une large diffusion publique. En s'appuyant sur la flexibilité et la modularité des outils numériques qui contribuent à sa réalisation, il offre à l'apprenant l'opportunité de créer très facilement des liens entre plusieurs matières sur un même projet ou avec des documents extérieurs au portfolio (Barrett 2000b). Sa diffusion sur le web lui confère une plus grande portabilité et contribue ainsi à une meilleure diffusion (Baron & Bruillard, 2003). Enfin, il permet à l'institution de recueillir des informations sur le déroulement et les résultats d'une formation.

Un des atouts du portfolio électronique réside dans le format des informations qu'il peut contenir. On peut, en effet, y inclure du son, des photos, des séquences vidéos, des graphiques, des textes numériques sous divers formats numériques (Barrett 2000b), ou encore y adjoindre des programmes informatiques (Baron & Bruillard 2003). On peut s'appuyer sur l'enregistrement des voix à l'aide d'un micro pour saisir une lecture de texte ou de l'exposé d'un élève, une chanson inventée, ou encore filmer une intervention en classe (InfoBourg). Enfin, le portfolio électronique peut être stocké dans divers formats, comprimé au format ZIP, archivé sur clef USB, sur CD-ROM, déposé sur un serveur (tel que celui de l'école) ou encore sur un site hébergeur.

Afin d'accompagner la conception de portfolio de l'élève, le rapport québécois préconise, quant à lui, la mise en place d'un environnement informatique permettant de gérer les portfolios électroniques des élèves et définit les composantes essentielles qu'il devrait réunir :

- $\checkmark$  Un logiciel de gestion des élèves (création de groupes d'élèves, attribution du mot de passe, des privilèges et de l'espace disque pour chacun des élèves) ;
- $\checkmark$  Une fonction de gestion des documents (identification, classement, copie, effacement, etc.) ;
- $\checkmark$  Une fonction d'inscription et de gestion des commentaires et annotations de l'élève, de l'enseignant et des parents relativement aux travaux de l'élève ;
- $\checkmark$  Une fonction d'affichage des travaux de l'élève et de consultation limitée et sécurisée des commentaires attachés à ces travaux ;
- $\checkmark$  Une fonction de gestion des zones sécurisées.

Nous retrouvons ici les composantes retenues par le SDET pour la conception d'un ENT. Ces composantes sont par ailleurs identiques à celles de base d'un portfolio : dépôt et gestion des documents, possibilités de commenter les documents par l'apprenant, par l'institution ou par les parents ou encore de présenter certains de ces travaux. De plus, en mettant l'accent sur le contrôle de l'accès au portfolio et aux informations qui y sont contenues par l'ajout de notions telles que « mots de passe », « consultation limitée », « zones sécurisées », « identification », nous pouvons constater que le portfolio électronique présente une fonctionnalité présentant un intérêt majeur : permettre qu'une information ne soit visible que par ses destinataires, désignés par le concepteur du portfolio.

Ainsi défini, nous voyons qu'un portfolio électronique devient un condensé d'artéfacts tous issus de technologies multimédias. Au regard de ce constat, nous ne pouvons que souscrire aux recommandations de Barrett, (2000b), pour qui la création d'un portfolio électronique demande d'associer les étapes du développement d'un portfolio avec celles du processus de développement d'un outil multimédia. Afin de réduire la complexité de la tâche, il conseille de concevoir le développement d'un portfolio électronique par l'apprenant comme une série d'étapes avec, pour chacune d'entre elles, ses propres buts et activités tout en intégrant progressivement la technologie.

# **2.3.2. Typologies, structures et finalités des portfolios en éducation**

Bien que, chez les praticiens de langue française, la définition du portfolio faite par gouvernement du Québec donne lieu à un assez grand consensus (EIfEL, 2003), il apparaît à la lecture des travaux réalisés sur sa mise en œuvre que celle-ci ne suffise pas à traduire de manière suffisamment explicite la dimension de suivi dynamique du cheminement de l'élève ainsi que la notion de réflexivité de ce dernier sur son apprentissage. Selon Baron & Bruillard, le Portfolio permet de formaliser : « *les aspects génétiques, [c'est-à-dire de] montrer l'évolution au cours du temps, et réflexifs, [c'est-à-dire de] montrer la capacité à avoir un regard critique sur ce qui a été fait, [qui] jouent un rôle majeur* » (Baron & Bruillard, 2003). Ce sont ces composantes qui permettent à l'élève de s'approprier pleinement son parcours scolaire.

Ainsi présenté et, quel que soit son usage en Éducation, le portfolio de l'apprenant serait donc une collection de travaux sélectionnés par l'apprenant et/ou l'enseignant comme preuve de la réussite ou des progrès de l'élève. Les commentaires sur ses réalisations et son cheminement de la part de l'apprenant ou d'autres acteurs de l'apprentissage (enseignant, tuteur…), contribuant à une représentation de l'évolution des apprentissages dans le temps. Que le support du portfolio retenu soit papier, numérique ou hybride (une part papier et une part électronique), dans l'ensemble de la littérature consacrée à son exploitation à des fins pédagogiques, nous retrouvons les mêmes spécifications de contenu et de structure.

En effet, le contenu d'un portfolio de l'apprenant présente des contenus très diversifiés : Il recense les réalisations de l'élève tout en dressant un profil des compétences atteintes, les évaluations formatives et/ou évaluatives élaborées par l'enseignant, les autoévaluations propres à l'élève, les commentaires des pairs ou des parents (InfoBourg). Par ailleurs, selon les recommandations de la Northwest Évaluation Association, le portfolio doit présenter le degré de l'implication de l'apprenant dans la sélection des contenus retenus, les critères de sélection de ces contenus, les critères qui ont présidé aux évaluations du contenu du portfolio ainsi les réflexions de l'apprenant sur son travail.

Le portfolio doit ainsi être organisé : il ne doit pas être un fourre-tout se contentant de présenter une suite de documents sans structuration ni organisation (InfoBourg), (A.S.H.). Sur de nombreux sites, on peut lire que la présence d'une table des matières contribue à repérer les différents types de document présentés ou encore à en justifier la présence dans le portfolio. De même, il est préconisé que le lecteur puisse repérer aisément un commentaire que ce dernier émane de l'apprenant ou bien d'un autre acteur impliqué dans la réalisation du portfolio. Par ailleurs, [InfoBourg] recommande que les dates de réalisation des documents soient référencées «afin de pouvoir les associer à des étapes d'apprentissage». Enfin, et c'est un autre aspect, il est conseillé de mettre en évidence les points à améliorer et les réalisations dont l'élève est le plus fier.

Dans le domaine de l'éducation, la littérature distingue communément plusieurs types de portfolio en les classant selon leur usage : le portfolio dossier d'apprentissage, le portfolio dossier d'évaluation, le portfolio dossier de présentation et enfin le portfolio dossier de développement professionnel.

#### **2.3.2.1. Le Portfolio : dossier d'apprentissage**

Dans une première approche synthétique, le portfolio dossier d'apprentissage peut être défini, selon Pearl et Leon Paulson, comme suit :

« *Une collection significative et intégrée des travaux de l'élève illustrant ses efforts, ses progrès et ses réalisations dans un ou plusieurs domaines. Cette collection repose sur des normes de performance et témoigne de la réflexion de l'élève et de sa participation dans la mise au point de celle-ci, du choix des contenus et des jugements portés. Le portfolio indique ce qui est appris et en quoi c'est important.* » (Paulson et Paulson, 1991).

L'expression de « *collection significative et intégrée* » est essentielle. Elle renvoie au concept d'authenticité du portfolio, c'est-à-dire qu'il désigne précisément un travail réalisé en classe dans le cadre du référentiel, tout en s'appuyant sur des supports de la vie quotidienne.

Prenant le parti que le portfolio offre l'opportunité à l'enseignant d'offrir une autre façon d'évaluer les apprentissages, Pierrette Jalbert (1997), recommande que les travaux retenus pour apparaître dans le portfolio dossier d'apprentissage ne le soient pas du seul fait de l'élève au regard d'une compétence donnée, mais qu'ils soient choisis conjointement avec l'enseignant. Ainsi conçu, ce portfolio permet de poursuivre différents objectifs, tels que celui consistant à mettre l'accent sur les progrès de l'élève ou encore à servir à des fins de diagnostic. Dans le premier cas, afin de motiver l'élève et d'illustrer ses progrès à destination essentiellement des parents, il convient de retenir des travaux montrant les progrès de l'élève sur une période donnée. Dans le second cas, on retiendra les travaux illustrant au mieux les préférences et méthodes de travail de l'élève ainsi les résultats obtenus.

Ainsi, un portfolio d'apprentissage contribue à renforcer chez l'élève sa capacité à s'approprier ses apprentissages et sa formation. Il peut en effet déposer ses documents les plus significatifs, ajouter des travaux ou des remarques à la collection des travaux qu'il présente ou réorganiser le contenu de cette présentation. Par ailleurs, celui-ci se doit de commenter les moyens qu'il a dû mettre en œuvre pour réaliser les travaux qu'il présente. Ce sont toutes ces opérations qui contribuent à renforcer les interactions entre l'élève et son l'enseignant, mais aussi avec d'autres élèves. Et, la réorganisation du contenu permet de plus à l'élève de prendre conscience des apprentissages réalisés (MEQ, ibid.).

Comme nous venons de le décrire, il convient enfin de noter que, comme le souligne Pierrette Jalbert (ibid.), les enseignants qui instaurent ce type de portfolio en classe évaluent les travaux des élèves en prenant en compte davantage de variables que lors de devoirs classiques, ce qui contribue à faire évoluer leur façon de percevoir les acquis des élèves. Elle rejoint ainsi la définition du Ministère du Québec (2002) qui précise que :

*« Le parent est aussi concerné par ce dossier d'apprentissage. Il y trouve les productions de son enfant. Il y trouve des renseignements sur les travaux de celuici au jour le jour. C'est l'occasion d'échanges entre le parent, l'enfant et l'enseignant.* [...]. Il peut **consigner** ses réflexions et ses commentaires dans le *portfolio de son enfant »* (MEQ, p. 16).

La mise en œuvre d'un portfolio dossier d'apprentissage instaure ainsi un véritable dialogue avec le parent d'élève, les commentaires qu'il peut intégrer dans le portfolio de son enfant font de lui un acteur qui doit être reconnu par l'institution. Nous trouvons là un véritable outil de communication bien loin des carnets de correspondance, qui sont avant tout utilisés pour la communication administrative et non pédagogique.

Ce dernier point est également valable pour le portfolio dossier d'évaluation décrit plus loin.

### **2.3.2.2. Le Portfolio : dossier d'évaluation**

Si, dans la littérature consacrée à l'exploitation du portfolio à des fins éducatives, les approches concernant l'exploitation du portfolio, dossier d'apprentissage, sont convergentes, il n'en va pas de même concernant les modalités de mise en œuvre du portfolio à des fins d'évaluation voire de certification.

Le portfolio, dossier d'évaluation, vise à évaluer le niveau de développement des compétences de l'élève, tout au long ou à la fin d'un cycle scolaire, en fonction des compétences attendues. Il dépasse donc en cela le simple Livret de connaissances et de compétences mis en œuvre au sein du collège. Ce portfolio permet à l'élève de prendre conscience du niveau de développement de ses compétences. Constitué majoritairement de travaux choisis par l'enseignant qui sélectionne les échantillons de productions de l'élève qui lui semblent suffisamment représentatifs pour lui permettre de porter un jugement sur le niveau de compétence atteint, il peut également contenir des observations et des autoévaluations (MEQ, ibid.)

Le degré d'implication personnelle de l'élève dans la construction du portfolio d'évaluation est donc moins important que dans les portfolios d'apprentissage ou de présentation. Toutefois, l'enseignant peut permettre à l'apprenant de déposer des productions qu'il juge appropriées pour cette évaluation. En outre, le gouvernement du Québec précise, dans ses recommandations, qu'il est important que l'élève connaisse les critères d'évaluation qui sont utilisés. Ainsi décrit, le portfolio, dossier d'évaluation, s'inscrit dans une démarche d'évaluation continue, comparable à celle du Contrôle en Cours de Formation (CCF), et peut conduire à une évaluation certificative et donner lieu à l'obtention d'un diplôme.

Pierrette Jalbert (ibid) fait mention d'un type de portfolio « bilan des apprentissage » qui diffère quelque peu du portfolio dossier d'évaluation présenté ci-dessus. Selon l'auteure, la différence majeure se résume en deux points : le contenu du portfolio ainsi que le système de notation des élèves ne sont pas choisis par l'enseignant qui accompagne l'élève dans la construction de son portfolio dossier d'évaluation, mais sont choisis par des « agents externes », c'est-à-dire par une tierce personne qui n'est pas l'enseignant. L'auteur donne en exemple l'État du Vermont où ce portfolio est expérimenté depuis de nombreuses années. Dans cet exemple, le portfolio comporte entre autres dans la discipline "écriture" cinq textes, dont un sélectionné par l'élève qui doit justifier ce choix. Dans ce dispositif, peu de place est laissée à l'autoévaluation. Tous ces travaux sont notés par les enseignants dans le respect d'une approche critériée prédéfinie. L'auteur précise que l'objectif de cette expérimentation est d'améliorer la qualité de l'enseignement et des apprentissages, ainsi que « *de promouvoir une pratique évaluative de grande valeur ».* 

 On retrouve ici une pratique mise en œuvre dans les contrôles en cours de formation de la voie professionnelle en France.

Enfin, dans l'adaptation française de Simone Forster et Chantal Sandoz tirée de « *Portfolio guidelines in primary math* » de Leon Paulson, ce dernier s'appuie sur la définition de Tierney, Carter, Desai, (1991, p. 41) qui définissent les portfolios comme :

« *[…] des assemblages systématiques réalisés par les élèves et les professeurs. Ils peuvent servir à rendre compte des efforts, des progrès, des processus d'apprentissage et des réussites. Ils satisfont aussi la demande éducative d'évaluation, laquelle se déroule habituellement selon des procédures plus formelles. La réflexion sur la systématique des travaux présentés favorise un travail concerté entre maître et élèves et met en lumière les points forts, les progrès et les besoins des étudiants. Les portfolios ne sont pas des objets mais des moyens d'évaluation continue. Ils présentent des activités et des processus (choix, comparaison, auto-évaluation, partage, définitions d'objectifs) plus que des produits »* (Forster & Sandoz, 1996, p. 11).

Cette définition est beaucoup plus fondée sur le processus que le produit : on ne parle plus d'objet mais d'activité et de processus. L'évaluation continue est opérée à partir des apprentissages.

#### **2.3.2.3. Le portfolio : dossier de présentation**

Le portfolio, dossier de présentation, regroupe une sélection de productions choisies majoritairement par l'élève parmi celles qu'il estime être les meilleures ou celles qu'il préfère. Ce type de portfolio est celui qui s'apparente le plus au portfolio des artistes. Il sert à l'élève à exposer et à présenter ses réalisations : « *Le portfolio scolaire est une collection de travaux sélectionnés afin de montrer ses connaissances et son savoir-faire dans une ou plusieurs disciplines. En ce qui a trait au contenu du portfolio, on peut comparer le portfolio scolaire à celui des artistes. Cependant l'artiste est le seul responsable de son portfolio, alors que l'élève en partage la responsabilité avec l'enseignant ou l'enseignante. Il arrive même que la part qui incombe à l'élève soit minime, si bien que la comparaison avec les portfolios d'artistes devient de moins en moins évidente »* (Jalbert, 1997, p. 31).

Le portfolio de présentation serait donc une forme de communication, une communication des réalisations destinées à être présentées à ses pairs, ses enseignants, ses parents. Il peut également être destiné à un plus large public lors d'une exposition (MEQ, ibid.). Les réalisations sont choisies en fonction du public à atteindre et surtout on communique sur soi comme l'artiste peut le faire.

Au travers de ce portfolio, l'élève fait une synthèse de ce qu'il pense à un moment donné de ses productions, de son cheminement ou de ses apprentissages. Il lui revient donc de justifier le choix des documents inclus dans le dossier de présentation pour donner du sens à la collection présentée. Par ce travail de tri et de sélection, ce portfolio permet à l'élève, et à l'enseignant, d'identifier les traits de sa personnalité et ses motivations les plus profondes. Obligé de justifier ses choix en annotant les documents qu'il retient, l'élève s'inscrit dans une démarche de connaissance de soi.

Par ailleurs, la réalisation de ce type de portfolio apprend à l'élève à porter un regard critique sur son travail, contribue ainsi à lui assurer une meilleure régularité de ce dernier et favorise l'autoévaluation. En accompagnant l'élève dans la conception et la réalisation de ce portfolio, l'enseignant cherche, comme dans le cadre du portfolio, dossier d'apprentissage, à « *responsabiliser l'élève afin qu'il ait prise sur ses apprentissages […] Il permet d'avoir un effet positif sur la motivation de l'élève qui éprouve de la fierté pour ce qu'il fait »* (Jalbert, ibid.).

Pour conclure sur les conditions visant à faire du portfolio un outil de présentation au service de l'apprentissage et de l'évaluation, nous ne pouvons qu'adhérer aux recommandations faites aux enseignants par Far & Tone (1998) :

 *« Pour que les dossiers de présentation soient représentatifs de leur travail, les élèves doivent y inclure des documents qui permettront de comprendre les processus mis en œuvre. […] Que vos élèves optent pour un dossier de présentation ou pour une version allégée, ils prendront la peine*  de rédiger un document *décrivant leur nouvelle collection, son mode d'organisation, ainsi que les principaux éléments qu'elle renferme, ceux sur lesquels vos élèves souhaitent particulièrement attirer l'attention. Toutes ces activités favorisent l'autoévaluation»* (Far & Tone, 1998, p. 71).

#### **2.3.2.4. Le portfolio « orientant »**

Le portfolio « orientant » est un portfolio dont la structure est proche de ceux précédemment décrits. Pour Comtois (2007), qui fait une description précise du portfolio orientant mis en place pour des élèves du 3ème cycle du primaire au Québec, il s'agit de favoriser l'orientation de l'élève en mettant en valeur les liens qui existent entre la connaissance de soi, le monde scolaire et le monde du travail. Comme les trois portfolios que nous avons présentés plus haut, le portfolio « orientant » intègre des auto-évaluations et des évaluations. Cependant, ces évaluations ne sont pas disciplinaires ; elles ont pour but de permettre à l'élève de s'orienter.

La mise en œuvre du portfolio « orientant » prend appui sur l'approche orientante décrite par Bégin, Bleau et Landry (2000), comme une philosophie de travail qui prend en compte l'orientation scolaire dans la vie quotidienne du jeune en impliquant l'ensemble des acteurs concernés (l'élève, ses enseignants et sa famille). Elle « *intègre l'orientation dans son projet éducatif et […] revoit l'ensemble de ses pratiques pour en évaluer les effets sur l'orientation des élèves et les réajuster le cas échéant* » (Bégin, Bleau et Landry, 2000, p.12).

Comtois va dans le même sens lorsqu'il affirme *: « L'approche orientante permet à l'enfant de rendre plus significatifs les apprentissages parce qu'elle met en valeur les liens qui existent, entre autres, entre la connaissance de soi, le monde scolaire et le monde du travail »* (Comtois, 2007).

Enfin, d'après Canzittu et Demeuse (2017, p.69), *« l'approche orientante est issue du modèle québécois de l'école orientante, qui prend en compte le rôle prépondérant de l'instance scolaire dans le processus d'orientation* ». Ce processus a pour but de planifier avec le jeune un projet professionnel cohérent (Dubé, 2000). Partant du besoin de soutenir la réussite des élèves et de donner plus de sens aux apprentissages, l'approche orientante propose une orientation tout au long du cheminement scolaire. L'élève présente alors une attitude plus motivée car chaque situation d'apprentissage lui permet de voir la portée future de sa formation.

# **2.3.3. Le e-portfolio : portfolio sur support numérique,**

Le développement du numérique du Web2 a connu un essor considérable en ce début de vingt-et-unième siècle. Avec la mise en place du Web2 et la diversité des médias de communications qu'il propose (Facebook, WhatsApp…), le moindre événement devient planétaire si celui-ci sollicite l'intérêt des internautes, et chacun peut librement s'exposer sur « la toile ». Dans ce contexte, le portfolio numérique offre des potentialités énormes, pour autant que l'on souhaite l'ouvrir à la communauté.

Nous pouvons, dans une première approche, présenter le e-portfolio comme le propose le consortium Europortfolio, dont le but est de promouvoir et d'implanter le e-portfolio dans les pays de l'Union Européenne en proposant une définition du portfolio numérique et de son application dans le secteur de la formation : « *Un eportfolio est une collection d'informations numériques décrivant et illustrant l'apprentissage ou la carrière d'une personne, son expérience et ses réussites. Un eportfolio est un espace privé et son propriétaire a le contrôle complet de qui y a accès, comment et quand ».* 

Si Abrami et Barrett (2005) qui définissent un portfolio électronique comme un *« réservoir* » numérique capable de stocker des contenus visuels ou audios tels que des images, des vidéos, du son…, conçus à des fins pédagogiques et d'évaluations, Challis (2005) donne, quant à elle, une définition plus approfondie du portfolio électronique. Elle précise que chacune des informations de la collection d'informations contenue dans le e-portfolio doit être structurée et sélectionnée pour être rassemblée à des fins d'illustration des progrès et des développements de l'auteur du portfolio. L'ensemble de ces informations se doivent d'être développées, stockées et gérées par une application appropriée pour une utilisation multimédia.

Ainsi présenté, ce que nous appellerons « e-portfolio », nommé dans la littérature sous divers intitulés : portfolio électronique, eportfolio, efolio, portfolio numérique, webfolio, est essentiellement une version électronique d'un portfolio papier, créé à partir et dans un environnement informatique, et comprenant non seulement des textes mais aussi des graphiques, du son, de la vidéo…

Pour autant, si le numérique propose un support différent au portfolio, le concept reste inchangé. Le gouvernement du Québec nous rappelle que l'apprentissage de cette nouvelle technologie ne doit pas occulter les fondements des portfolios décrits précédemment, du moins leur concept et la pédagogie à développer pour leur mise en œuvre au sein de l'éducation ; il l'affirme : *« Le personnel enseignant et les élèves doivent prendre le temps de s'approprier le concept même de portfolio et son fonctionnement avant de se familiariser avec le support numérique et ses techniques technologiques. Mais surtout, il faut du temps à l'enseignant pour instaurer un système portfolio dans sa classe »* (MEQ, 2002, p.24).

Pour le gouvernement du Québec, promoteur du portfolio, la plus-value d'une mise en œuvre du portfolio sur support numérique devrait suffire à nous faire adhérer au projet :

- « *Le portfolio numérique, lieu d'entreposage et d'indexation est aussi un lieu de réflexion, de suivi et d'évaluation.* » ;
- « *Le portfolio numérique est accessible de partout plus aisément et plus commodément que le support traditionnel.* » ;
- « *L'engin portfolio numérique s'avère être un gestionnaire puissant, efficace, performant, rapide à la mémoire infaillible et à l'accès universel.*  » ;
- *« Le portfolio sur support numérique donne la possibilité d'établir une communication asynchrone. Plusieurs opérations s'avèrent faciles à réaliser, telles que le classement des documents, leur réorganisation à partir de nouveaux critères et leur transfert d'un dossier à l'autre. Le portfolio numérique offre plus de possibilités pour assurer la sécurité et la confidentialité du contenu, particulièrement des renseignements personnels* ».

Cependant, au-delà de cette présentation idyllique des potentialités d'un portfolio sur support numérique, cette flexibilité qui nous transporte loin du portfolio « *boîte à chaussures* » où la sélection était réalisée *a posteriori* et non *a priori*, n'a pas suffi, comme nous avons pu le mesurer<sup>117</sup> lors de notre enquête auprès des enseignants de troisième Prépa-Pro de l'académie de La Réunion, à son exploitation au sein de la classe dans le cadre du Parcours de Découverte du Monde Économique et Professionnel.

# **Conclusion :**

 $\overline{\phantom{a}}$ 

Dans cette seconde partie, centrée sur la place du numérique au sein de l'École, nous avons tenté, dans un premier temps, de dresser un panorama du contexte qui a conduit la DGESCO à faire le choix du déploiement des ENT au sein de l'ensemble des collèges et des lycées pour accompagner la mise en œuvre de l'axe majeur du Plan de Refondation de l'École de la République : faire entrer l'École dans l'ère du numérique. Cette volonté de faire que l'École devienne le lieu de l'appropriation des enjeux du numérique chez les enseignants et leurs élèves a conduit à des investissements massifs depuis plusieurs années dans les équipements et les ressources numériques. Les objectifs poursuivis par les décideurs partent du postulat que la mise à disposition de ces technologies numériques des élèves et de leurs enseignants peut améliorer la qualité de l'Éducation en rendant les apprentissages plus efficaces et en permettant un changement radical de paradigme en Éducation. (Duta et Bilbao-Osorio, 2012)

La diversité, la multiplicité et l'hétérogénéité des outils numériques mis à disposition des enseignants (TBI, vidéo-projection, visio-conférence…) ainsi que la multiplication des logiciels dédiés à la pédagogie ont conduit la DGESCO à proposer une solution permettant l'intégration des différents systèmes et logiciels au sein d'un portail unique, présenté par ses promoteurs comme un « bureau virtuel ».

<sup>117</sup> Seuls 30% des enseignants interrogés déclarent exploiter le webclasseur avec leurs élèves.

Dès 2004, l'avènement d'internet ayant permis l'ouverture du bureau virtuel vers l'extérieur et ainsi d'élargir l'offre de service au-delà des limites physiques du réseau de chaque établissement, elle décide de publier un cahier des charges présentant les fonctionnalités d'un ENT. À la lecture du cahier des charges du SDET, nous pouvons constater que les ENT permettent à ce jour d'intégrer la majorité des fonctionnalités des TIC tout en assurant aux membres de la communauté éducative des garanties de « l'interopérabilité  $118$ » et de la « portabilité $119$  » de l'ensemble des applications, et de sécurisation des informations et des données qui y sont sauvegardées. On peut considérer que le déploiement de ces ENT sur la totalité des territoires et leur intégration au sein de chaque EPLE (collèges, lycées professionnels et lycées) est maintenant effectif depuis une décennie.

Du point de vue de l'institution, la mise en place de ces ENT contribue à renforcer le suivi de la scolarité des élèves depuis leur inscription par la création d'un Répertoire National des Identifiants Élèves, étudiants et apprentis, le RNIE. En attribuant à chaque élève un « Identifiant National Élève » (INE), l'institution s'est dotée d'un outil lui assurant un suivi précis du parcours scolaire de chacun des élèves dès son inscription dans l'École. Par ailleurs, le déploiement sur l'ensemble du territoire de la dématérialisation de la majorité des actes administratifs<sup>120</sup> permet de répondre à un besoin de simplification, d'homogénéisation et de professionnalisation des procédures, tout en inscrivant l'École dans une nouvelle approche de gestion, fondée également sur une exploitation des indicateurs de performances121.

<sup>118</sup> L'interopérabilité est la capacité que possède un produit ou un système, dont les interfaces sont intégralement connues, à fonctionner avec d'autres produits ou systèmes existants ou futurs et ce sans restriction d'accès ou de mise en œuvre. Il convient de distinguer « interopérabilité », « compatibilité » et portabilité ».

<sup>119</sup> En informatique, la **portabilité** d'un programme (un logiciel) est caractérisée par sa capacité à fonctionner plus ou moins facilement dans différents environnements d'exécution, dans un autre contexte (autre ordinateur, autre système d'exploitation…).

 $120$  Depuis la rentrée scolaire 2015, en application des dispositions du décret n° 2015-750 du 24 juin 2015 relatif au traitement dématérialisé d'actes des établissements publics locaux d'enseignement du ministère de l'Éducation Nationale, tous les actes administratifs et financiers des collèges et lycées publics du ministère de l'Éducation Nationale, sont renseignés sur l'application Dem'Act.

<sup>121</sup> Un exemple significatif de ce mode d'évaluation de l'École est la publication annuelle des performances des établissements basée sur une comparaison entre résultats attendus et les résultats obtenus.

Du point de vue de l'établissement, l'ENT contribue à un suivi dynamique des emplois du temps des classes et des personnels au bénéfice d'une optimisation de l'utilisation des équipements et des locaux ainsi qu'au suivi de la scolarité de l'élève des différentes étapes (suivi en temps réel des absences, de l'évaluation, des procédures d'orientation et d'affectation).

Pour autant, à l'instar de la méta-analyse de Michko (2007), les méta-analyses qui tentent de répondre de manière objective à la question de l'efficacité des TIC concluent, pour la plupart, à un impact modéré voire inexistant de l'exploitation des TIC sur les résultats des élèves. L'OCDE122, après un premier rapport mitigé, publié il y a une dizaine d'années, porte, en s'appuyant sur les résultats du rapport PISA de 2015, un regard très critique sur les projets d'intégration du numérique au sein de l'école : « *Les projets d'intégration des nouvelles technologies dans l'éducation ont parfois laissé escompter l'amélioration de l'efficacité des processus éducatifs, en permettant l'obtention de meilleurs résultats à moindres coûts.* » (p. 36).

En effet, pour l'OCDE, le constat sur l'efficacité des technologies numériques semble sans appel : « […] *lorsqu'elles sont utilisées en classe, leur incidence sur la performance des élèves est mitigée, dans le meilleur des cas. En effet, selon les résultats de l'enquête PISA, les pays qui ont consenti d'importants investissements dans les TIC dans le domaine de l'éducation n'ont enregistré aucune amélioration notable des résultats de leurs élèves en compréhension de l'écrit, en mathématiques et en sciences.* » (p. 15)

 $\overline{a}$ 

<sup>122</sup> L'Organisation de Coopération et de Développement Économiques (OCDE) est une organisation internationale d'études économiques qui compte 36 pays membres, pour la plupart des pays développés qui ont en commun un système de gouvernement démocratique et une économie de marché.

Or, lorsque nous explorons les nombreux travaux de recherche portant sur l'exploitation des ressources numériques à des fins pédagogiques, tous s'accordent sur un point : nous devons considérer ces ressources numériques, qu'elles soient matérielles (ordinateurs, les tablettes, les vidéo projecteurs, les TBI…) ou immatérielles (logiciels, fichiers…), comme des d'artéfacts. Dès lors, l'exploitation à des fins pédagogiques de ces ressources numériques mises à disposition nécessite de la part des enseignants et des élèves une période d'apprentissage nécessaire pour leur « appropriation » telle qu'a pu le définir le rapport Fourgous<sup>123</sup> (2012) qui repère les quatre étapes principales de l'intégration des TIC par les enseignants :

- **découverte** : utilisation personnelle des outils ;
- **adoption** : utilisation professionnelle, mais la pédagogie reste inchangée ;
- **appropriation** : pédagogie plus interactive ;

 $\overline{\phantom{a}}$ 

**création** : pédagogie innovante, élève acteur, producteur et créateur.

<sup>123</sup> Cette seconde mission parlementaire **« apprendre autrement à l'ère numérique »,** réalisée après un premier rapport, publié deux ans après la mise en place du plan DUNE en 2010, sur l'équipement numérique des écoles, s'appuie sur des témoignages.

Fourgous (ibid.) fait le constat qu'une majorité des enseignants se situent dans les deux premières étapes. Pour ces enseignants, les TIC n'ont pas d'influence notable sur leur pédagogie et les résultats des élèves. Pourtant, à l'heure du numérique, les compétences transversales (autonomie, adaptabilité, collaboration, créativité, etc.) sont essentielles pour une exploitation des ressources mises à disposition des élèves et des enseignants. Fourgous préconise à cet égard d'hybrider la formation des élèves en s'appuyant sur les outils numériques, notamment les TBI, les ENT, les tablettes, la baladodiffusion et la visio-conférence. Enfin, il existe un consensus, partagé par le monde de la recherche et les politiques nationales, sur la nécessité d'une évolution des pratiques vers des pédagogies plus actives, participatives, collaboratives (travail en groupe) et différenciées (respect des différences entre élèves). C'est ce que nous confirme, dès 2011, l'Observatoire de l'Éducation de Norvège qui a montré que, lorsqu'il y a appropriation pédagogique de ces outils par les enseignants, les élèves s'investissent davantage et les résultats scolaires s'améliorent. Équiper les classes ne suffit donc pas à améliorer les résultats scolaires.

Les résultats de l'enquête que nous avons menée auprès des équipes pédagogiques des sections de troisième Prépa-Pro des collèges de l'académie de La Réunion (cf. 1.4.3. Analyse des organisations mises en œuvre) nous confirment que l'appropriation des fonctionnalités de FOLIOS est un prérequis indispensable à une exploitation des ressources et des outils mis à disposition pour la conception du portfolio des élèves à des fins d'orientation scolaire et professionnelle.

En effet, accompagner un élève dans la construction d'un portfolio destiné à l'accompagner dans la construction de son parcours professionnel est une conception de l'Éducation qui tente d'aider l'élève à mieux se connaître, à renforcer sa (ses) motivation(s) sur le plan scolaire, à établir des liens entre son vécu à l'école et son (ses) projet(s) de carrière(s). Ainsi défini, le rôle de l'enseignant dans la construction du portfolio de l'élève ne se résume pas à accompagner celui-ci dans la sélection des documents et à leur mise en forme, mais comme le soulignent les services de l'éducation Québécoise, qui parlent de l'approche orientante, les enseignants doivent veiller à faire se rencontrer compétences transversales et compétences vocationnelles (Pelletier, 2004).

Dans le même esprit, Gringas (2007) nous démontre que c'est grâce à la collaboration de tous les partenaires impliqués dans l'environnement éducatif que ce mode d'éducation permet d'amener les élèves à développer des projets professionnels par l'intégration de notions liées à l'orientation dans les contenus disciplinaires et les autres activités de vie scolaire au travers de :

- 1. **L'infusion** : travail des contenus disciplinaires avec les références au monde professionnel et la connaissance de soi ;
- 2. **La collaboration** : intégration dans le processus d'orientation du jeune et de l'ensemble des acteurs et partenaires impliqués dans l'environnement éducatif ;
- 3. **La mobilisation** : intervention effective auprès du jeune et coordination de toutes les actions d'orientation et de développement.

Pour Gringas (ibid.), le premier niveau demeure le plus répandu, mais c'est celui qui donne le moins de résultats. Des résultats positifs sont envisageables à partir des niveaux 2 et 3.

Ainsi défini, le travail d'accompagnement de l'enseignant, son rôle d'entraîneur de ce denier qui conseille et qui aide doit rester central pour que le portfolio ne soit plus seulement un simple assemblage de travaux, mais qu'il devienne l'affirmation de la personnalité de l'enfant et que les documents présents dans le portfolio lui appartiennent tout comme lui appartient ce qu'il a appris : *« … La performance finale reste celle de l'élève… »* (Forster & Sandoz, 1996).

En France, au sein de l'Institut Français de l'Éducation (IFÉ), c'est en posant l'hypothèse que l'identité numérique peut être un atout pour l'orientation et la construction du projet personnel et professionnel de chaque élève, que Catherine Loisy a établi les objectifs du projet Identité Numérique et Orientation (INO)<sup>124</sup>. Il s'agit de réfléchir à un support pédagogique et une scénarisation pour accompagner la construction de compétences en s'appuyant notamment sur le e-portfolio. Les premiers résultats publiés en 2010 montrent que, si les TIC sont des outils potentiels mais non suffisants pour accompagner le travail collaboratif, des traces de ces réunions ont été systématiquement laissées sur la plateforme collaborative, et que de nombreux documents figurant sur la plateforme sont marqués comme conçus de manière collaborative ou bien indiqués comme partagés. L'intérêt de ces échanges ressort dans les discours des enseignants recueillis lors des entretiens réalisés lors des bilans avec les équipes pédagogique. Cependant, le manque de temps et le manque d'affinités restent des freins aux pratiques collectives et conduisent à un repli sur l'évaluation (le projet ayant fourni une seconde occasion d'évaluer la maîtrise du B2i®). Enfin, on peut regretter que ce projet, bien que mené sur une année scolaire, n'ait pas permis aux élèves, faute de temps de réaliser leur diaporama final sur un projet de métier (Loisy, 2009).

<sup>124</sup> http://ife.ens-lyon.fr/ife/ressources-et-services/ocep/dispositifs/ino

Si la mise en œuvre d'une communication asynchrone présente certainement un atout supplémentaire au développement de la réflexion entre les pairs et facilite le travail coopératif dans la classe et en dehors de la classe, l'adoption par les équipes éducatives du portfolio pour accompagner les élèves dans la construction de leur parcours scolaire et professionnel se heurte encore à ce jour à la maîtrise des techniques usuelles de l'information et de la communication au travers des TIC.

Dans le contexte de notre travail sur l'exploitation du webclasseur par les enseignants dans le cadre de la mise en œuvre du Parcours de Découverte du Monde Économique et Professionnel, nous nous proposons d'explorer les conditions d'appropriation de FOLIOS, en prenant appui sur la théorie de l'activité, activité qui repose sur une intentionnalité qui donne du sens aux actions du sujet et organise cette activité en fonction d'un but (Leontiev, 1972 ; Vygotski & Piaget, 1997).

# **Troisième partie : Cadre théorique pour la mesure de l'usage de FOLIOS**

Dans cette partie, nous allons élaborer le cadre théorique et méthodologique qui nous permettra d'appréhender l'utilisabilité de l'outil FOLIOS mis à disposition des équipes éducatives pour accompagner la mise en œuvre des parcours éducatifs.

Comme nous l'avons vu dans la deuxième partie, le déploiement au sein d'un établissement d'équipements numériques (ordinateurs, TBI…) associés de ressources numériques rendues accessibles en tous temps et en tous lieux à partir d'un ENT, ne préjuge en rien de leur adoption et de leur appropriation à des fins pédagogiques par les enseignants.

L'usage pédagogique des TIC en éducation est conditionné à une appropriation, par l'enseignant et l'apprenant, des outils mis à disposition. Pour Dillon & Gabbard (1998), ce n'est pas l'utilité des outils, souvent bien conçus ni la qualité de l'efficacité des scénarios pédagogiques des logiciels qui serait en cause dans le manque d'appropriation de ces outils par les enseignants mais leur utilisabilité. L'utilisabilité, concept ergonomique défini par Nielsen (1994) fait suite aux travaux de Grudin (1992) sur l'utilité, en divisant cette utilité en *utility* et en *usability* (utilisabilité). Il décrit ce modèle par un arbre où l'acceptabilité d'un système se divise en acceptabilité pratique et sociale. L'acceptabilité pratique englobe à son tour un certain nombre de caractéristiques dont la fiabilité, les performances et l'utilité (*usefulness*).

Cette approche trouve sa source dans la distinction que fait Rabardel (1995) entre « *artéfact* » (tout objet matériel et/ou symbolique) et « *instrument* ». Rabardel définit l'instrument comme le fait d'une construction de l'individu. L'instrument n'est pas donné à l'individu, il doit être élaboré par le sujet. C'est l'adéquation entre l'activité et l'instrument ainsi construit par l'individu qui permettra de dire que cet outil est utile.

# **3.1. Théorie de l'activité**

La théorie de l'activité est un courant théorique né dans les années 1930 qui trouve sa source dans les travaux de Vygotski et de Piaget. En combinant les niveaux individuels et sociaux, la théorie de l'activité est un cadre conceptuel qui permet d'étudier les différentes formes de pratiques humaines en tant que processus de développement : *« Une activité est associée à un motif, une action à un but et une opération à des conditions nécessaires à son exécution »,* Class (2001).

## **3.1.1. Activité, intention, but et motivation**

 L'activité est, selon Leontiev (1975), une caractéristique particulière et vitale de l'homme qui lui permet d'être capable d'initier des projets d'action sur le monde en vue de satisfaire ses besoins. Il définit précisément l'*activité* comme étant *« une organisation systémique permettant le développement de la conscience ».*Toutefois, si les besoins du sujet conditionnent et orientent l'activité du sujet, les besoins du sujet deviennent aussi ceux de la collectivité. Ainsi définie par la psychologie soviétique, l'activité se caractérise par l'intentionnalité. Elle donne du sens aux actions du sujet et organise l'activité en fonction d'un but (Léontiev, 1974, 1975, 1981, Luria, 1979, Vernant, 1997, Vygotski, 1985) :

*« Sans lui certes aucune action appropriée à une fin n'est possible mais sa présence ne nous explique nullement encore dans son développement et sa structure l'ensemble du processus qui permet d'atteindre ce but. […] La présence d'un but, d'un problème est un élément nécessaire mais non suffisant pour qu'apparaisse une activité appropriée à une fin* (Vygotski & Piaget, 1997, p. 150).

Ainsi, l'activité accomplie par l'homme n'est pas totalement isolée de l'acte, selon Leontiev. Si, en l'absence de but, aucune action appropriée à une fin n'est possible, l'individu ne peut déterminer le but de son action tant qu'il n'agit pas. Pour autant, la présence seule d'un but ne nous explique nullement encore, dans son développement et sa structure, l'ensemble du processus qui permet de l'atteindre.
L'action qui s'accomplit répond à une tâche. La tâche c'est le but donné dans des conditions déterminées :

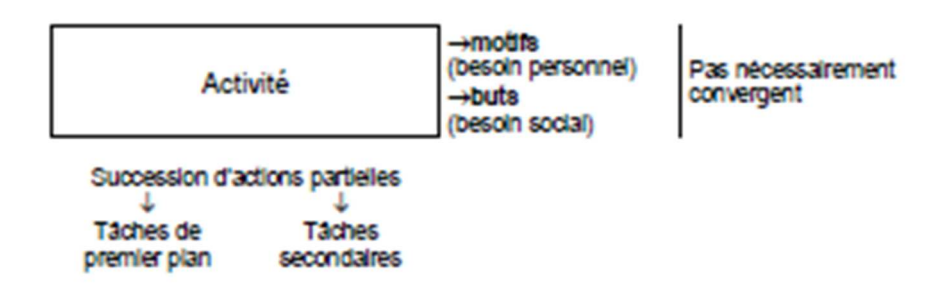

*Figure 23 : l'activité (Nosulenko & Rabardel, 2007)*

Pour comprendre l'activité, Leontiev (1972) préconise une approche de sa structuration en différents paliers sous une forme hiérarchique à trois niveaux : l'activité proprement dite, les actions associées à sa conduite et les opérations exécutées. Chacun des trois niveaux est en étroite interaction avec les deux autres et se définit par son orientation vers un objet spécifique. Cependant les frontières entre ces différents niveaux d'activité sont en général difficiles à identifier (Bourguin & Derycke, 2005 ; Beaune, 2010) car elles restent floues et mouvantes.

#### **3.1.2. Les trois niveaux hiérarchisés de l'activité**

Le niveau supérieur est « le niveau de l'activité intentionnelle orientée vers un motif », qui symbolise la nécessité d'assouvir un besoin. Les activités sont étroitement associés à un but conscient, une motivation, et peuvent donner lieu à une multiplicité d'actions. Dans la hiérarchisation des niveaux de l'activité, l'activité intervient comme le niveau supérieur qui coiffe tous les autres niveaux. Si l'activité est orientée vers une finalité, cette dernière englobe à la fois les intentions d'un sujet et la réalité de la situation dans laquelle l'activité se déroule. En fonction des buts poursuivis et de la motivation suscitée, une activité peut engendrer de nombreuses actions (Kuutti, 1996).

Le niveau intermédiaire est « le niveau de la planification et des stratégies orientés vers les buts conscients », qui regroupe les actions dirigées vers un but subordonné au niveau supérieur. Une activité se concrétise par une série d'actions conscientes orientées chacune par un but précis. Les actions ont un objectif déterminé à l'avance (Taurisson, 2005) : contribuer au succès de l'activité. Une action peut servir plusieurs activités. Les actions ont un double aspect lié à la fois à ce qu'elles permettent de faire et à la manière de le faire. Elles s'effectuent grâce à des opérations.

Le niveau élémentaire est « le niveau des opérations de base, orienté vers les conditions pratiques de réalisation des actions », qui est structuré par des conditions indispensables de réalisation de l'action. Les opérations sont à la base de l'activité et correspondent à des actions produites automatiquement à force de réalisations successives et qui respectent un modèle fiable construit en fonction de certaines conditions. Exécutées inconsciemment, les opérations sont sous l'influence d'une base établie au travers de l'expérience qui apparaît au contact des conditions matérielles concrètes (Bardram, 1997).

Enfin, pour souligner le caractère mouvant des niveaux de l'activité, Leontiev précise qu'une action peut s'élever au niveau d'une activité ou une activité peut correspondre à une action dans une activité d'une portée plus générale.

Ainsi décrite, l'activité est un tout dans lequel l'action devient opération lorsque celle-ci prend la forme d'une routine au fur et à mesure de son intégration.

#### **3.1.3. Tâches et activités : quelles relations ?**

Toute analyse de situation dans une perspective psychologique du travail amène l'ergonome à s'interroger sur les relations entre une tâche et une activité (Leplat & Hoc, 1983). C'est pourquoi, pour mener son analyse, l'ergonome part de l'activité réellement déployée par les opérateurs et sa méthode repose sur la distinction entre tâche et activité.

En ergonomie, comme en psychologie du travail, la distinction traditionnelle entre tâche et activité traduit la différence qui existe entre ce qu'il y a à faire c'est-àdire : la tâche prescrite, et ce qui est fait : l'activité ou la tâche effective (Leplat & Hoc, ibid.). Selon ces auteurs, l'exécution réelle d'un travail n'est jamais totalement conforme à la tâche prescrite**.** En effet, il convient de distinguer la tâche effective, qui est la manière dont un individu redéfinit la tâche qui lui est proposée tout au long de l'activité dans un processus de régulation de la tâche prescrite.

L'écart entre tâche prescrite et tâche effective permet de mettre au jour les caractéristiques de l'activité et la mise à l'épreuve d'hypothèses sur l'activité. L'obtention d'une description de la tâche effective suppose que soient recueillis des indicateurs du déroulement de l'activité suscitée par une tâche prescrite. La tâche effective apparaît alors comme un modèle de l'activité, dont la mise à l'épreuve nécessite la mise en œuvre de cette activité.

C'est en cherchant à articuler les notions de tâche et d'activité que l'analyse portera sur la situation définie comme un système fonctionnel entre le sujet et la tâche. Mais, c'est quand l'activité ne répond pas à ce qu'on attend du sujet par ses buts et ses conditions d'exécution que la tâche effective deviendra la référence à la caractérisation de la situation.

Cependant, l'activité ne dépend pas seulement de la tâche. L'action n'est pas seulement une réalisation de la tâche (Clot, 1995). Si la tâche est un produit, elle est aussi une source de l'activité. L'activité est liée au sujet alors que la tâche s'exprime en fonction de l'objet de la tâche, d'un résultat attendu. Chaque sujet peut traiter diversement les contraintes assignées par la tâche et ainsi s'engager dans des activités différentes.

## **3.2. L'activité instrumentée**

D'après les théories de l'activité́ , l'homme est entouré́ d'artéfacts et de technologies culturellement constituées qu'il peut utiliser au cours de son activité́ pour atteindre ses buts. Le terme « artéfact » désigne des objets matériels (caillou, marteau, tournevis…) ou symboliques (systèmes d'écritures, de représentation graphique…). Lors de l'activité humaine, l'artéfact mobilisé joue alors un rôle de médiateur entre le sujet et le monde qui l'entoure.

Lorsque Simondon, (1958) développe la genèse des objets techniques au cours des temps et les rapports qu'entretient l'homme entre la pensée technique et les autres pensées (entre agir et percevoir le monde au-delà de l'individualisation), il nous rappelle que deux sources animent le concept d'artéfact : l'anthropologie et l'épistémologie. Si dans le mot « artéfact », repris au sens technique de Simondon, il y a le mot fabriqué donc « artificiel », pour Vygotski, un artéfact est également immatériel ou idéel lorsqu'il s'applique à la pensée et au langage.

Cependant, un même artéfact peut prendre des fonctions différentes selon l'activité, comme, par exemple, le tournevis plat pour visser une vis dans un morceau de bois, ou pour ouvrir un pot de peinture. L'artéfact peut aussi être mobilisé pour des opérations qui ne sont pas prévues initialement par le concepteur. Dans le cas du tournevis cruciforme, on peut imaginer des situations où il est détourné de sa fonction première (visser) pour être utilisé par exemple pour percer un trou dans une cloison de plâtre, à défaut d'une perceuse et d'un foret.

#### **3.2.1. L'approche instrumentale**

La théorie instrumentale s'attache à montrer la manière dont les instruments sont construits et transformés au cours de l'activité humaine. Le point de départ de cette approche est la distinction que fait Pierre Rabardel (1995) entre « *artéfact »* (tout objet matériel et symbolique) et « *instrument ».* Dans ses travaux, il examine la relation des individus à leurs artéfacts en s'appuyant sur la notion d'instrument développée par Vygotski (les fonctions du langage, en particulier) et par Léontiev.

Pour Rabardel (ibid.) l'instrument est le fruit d'une construction par l'individu. Il n'est pas un « donné », il doit être élaboré par le sujet. L'instrument est une entité mixte, composé, d'une part, de l'artéfact et, d'autre part, des schèmes d'utilisation qui lui sont associés (qui peuvent être le fruit d'une construction propre du sujet ou d'une appropriation de schèmes sociaux d'utilisation). L'approche instrumentale de Rabardel repose sur trois concepts fondamentaux :

- $\checkmark$  La distinction artéfact/instrument ;
- $\checkmark$  La genèse instrumentale ;
- $\checkmark$  Le champ instrumental de l'artéfact.

En effet, lorsque le sujet mobilise un artéfact au cours d'activités finalisées, il adapte celui-ci à ses manières de faire, de penser et d'agir dans la perspective d'atteindre le but qu'il s'est fixé. Se met alors en place un processus d'appropriation, complexe, nécessitant quelques déconstructions et reconstructions. C'est au cours de ce processus d'instrumentation qu'il y a un processus de conceptualisation (Haspérien, 2005 ; Rabardel).

Dès lors, l'instrument est construit par le sujet à partir de cet artéfact au cours de son usage lors d'une activité. Les fonctions initialement conçues et prévues par le concepteur de l'outil – les fonctions constituantes – sont modifiées et d'autres fonctions nouvelles – les fonctions constituées – sont créées en cours d'usage.

L'appropriation est un des processus le plus souvent étudiés lorsqu'on s'intéresse à l'utilisation de technologies par des individus. Elle représente le processus d'intégration d'un nouveau dispositif dans des pratiques et des manières de faire préexistantes. L'appropriation de l'instrument par le sujet est le résultat d'un processus progressif de genèse instrumentale. Le processus de genèse instrumentale (la transformation de l'artéfact en instrument) dépend, d'une part, des contraintes propres aux instruments et des possibilités d'action qu'offrent les instruments et, d'autre part, des connaissances du sujet, de ses modes de travail, des représentations qu'il va construire au cours de l'utilisation de l'artéfact. Lors de la genèse instrumentale, un double mouvement s'établit entre l'artéfact et le sujet :

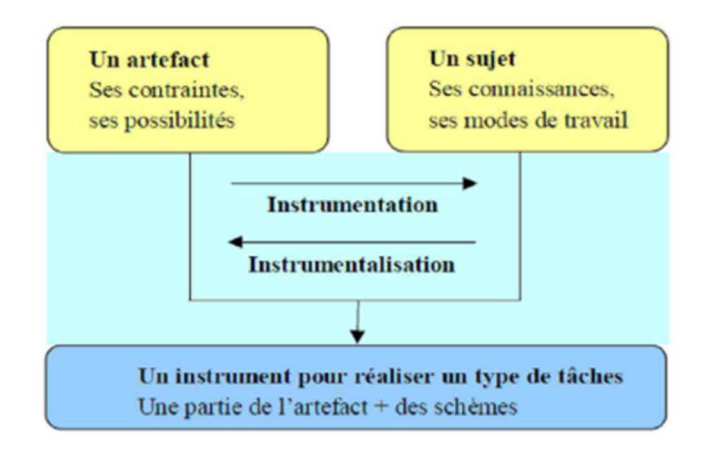

*Figure 24 : la genèse instrumentale, combinaison de deux processus, Minh, (2011)* 

Ce processus de construction et l'instrument par le sujet lui-même n'est pas neutre. Il va avoir un effet sur la construction de savoirs et sur leur conceptualisation. La manière dont l'utilisateur va utiliser un artéfact, les structures cognitives qu'il va construire et développer (schèmes d'utilisation) pour réaliser un type de tâche lors de l'usage de l'artéfact vont avoir un impact sur les savoirs en construction. Rabardel emprunte ici à Vygotski son concept majeur : si l'outil permet d'agir sur le monde, il agit sur soi.

## **3.2.2. Le processus d'instrumentalisation et la genèse instrumentale**

Nous avons vu qu'un instrument est composé d'un artéfact et de modes opératoires qui sont construits par son utilisateur au cours de l'activité comme le pense Rabardel. Il met par ailleurs en évidence la composante psychologique de l'artéfact au cours de l'activité : chaque personne s'appuie sur les usages qu'il connaît déjà, sur ses savoir-faire, ses habitudes, ou en imitant ce qui est fait par d'autres autour de lui pour agir avec l'artéfact par rapport au but qu'il s'est fixé. Par ailleurs, le processus d'appropriation d'un artéfact repose sur la construction par le sujet de modes opératoires qui reposent eux-mêmes sur un mouvement constant conduisant à « l'instrumentation » et « l'instrumentalisation ». C'est au cours de ces mouvements que se construisent les schèmes d'utilisation. L'ensemble artéfact et schèmes constituent alors l'instrument que le sujet peut insérer dans son action.

L'instrument est donc considéré par Rabardel comme une entité mixte composée d'un artéfact matériel ou symbolique associé aux schèmes d'utilisation propres à chaque individu. La genèse instrumentale symbolise la transformation d'un artéfact en instrument (constitué d'un artéfact et d'un schème d'utilisation) et représente « une conceptualisation, au plan des instruments, des processus d'appropriation » (Béguin, 2005, p. 39).

Lors de l'instrumentation, les contraintes et potentialités de l'artéfact influencent et conditionnent l'action de l'individu et ses représentations. L'usager modifie son activité, ses schèmes d'action, d'utilisation pour user des fonctionnalités de l'outil. C'est ainsi que la découverte progressive des propriétés intrinsèques de l'artéfact par le sujet s'accompagne de l'accommodation de ses schèmes, mais aussi de changements de signification de l'instrument résultant de l'association de l'artéfact à de nouveaux schèmes.

Lors de l'instrumentalisation, l'usager adapte l'outil à ses besoins. Ses connaissances vont le guider pour sélectionner et utiliser les fonctions dont il a besoin pour l'action en cours. Ce processus prend appui sur les caractéristiques et propriétés intrinsèques de l'artéfact. Il peut être défini comme un processus d'enrichissement des propriétés de l'artéfact par le sujet. Pour atteindre son objectif, l'utilisateur attribue de nouvelles propriétés et fonctionnalités de l'outil en agissant sur sa structure et sur son fonctionnement (ex: personnalisation d'un smartphone, ajout d'applications, organisation des fenêtres). Enfin, il peut se détourner des fonctions initialement prévues de l'artéfact (utilisation de l'appareil photo du smartphone comme miroir). Rabardel parle alors de catachrèse. Le sujet devient ainsi un acteur de la conception de l'outil, « il le met à sa main ».

Un schème est une organisation invariante de la conduite (gestes, procédures) pour une classe de situations. Rabardel distingue plusieurs schèmes :

- $\checkmark$  Les schèmes d'usage, qui renvoient à l'interaction du sujet à l'artéfact;
- Les schèmes d'action instrumentés, qui sont dirigés vers l'objet de l'activité et convoquent les schèmes d'usage pour atteindre les buts poursuivis ;

 $\checkmark$  Les schèmes d'action collective instrumentés, en référence à l'utilisation d'artéfacts par plusieurs sujets, simultanément ou conjointement.

Les schèmes n'ont pas qu'une dimension personnelle, ils ont également une dimension sociale dans la mesure où leur émergence résulte en partie d'un processus collectif. À l'École, notamment, les élèves développent de nouveaux schémas mentaux au sein du contexte de la communauté de la classe (Minh, 2011).

Au cours de l'appropriation de l'artéfact par l'individu, les schèmes d'usage se construisent, évoluent, se transforment, d'autres se créent, se développent et s'incorporent aux schèmes préexistants. Ces schèmes peuvent être préexistants ou nouvellement attribuées par l'utilisateur. Ils peuvent conduire à la modification de l'artéfact. (Piaget et de Vergnaud, 1991)

Ainsi, les genèses instrumentales témoignent du processus d'appropriation. Cette approche d'inspiration constructiviste suggère qu'il n'y a pas de relation unilatérale technologie-individu et que les deux s'influencent réciproquement : l'individu attribue du sens à la technologie en se l'appropriant et se laisse influencer à son tour par la technologie en modifiant ses pratiques.

Ainsi, à l'École, l'élève utilise différents instruments (cahier, crayon, dictionnaire, consignes dites ou écrites, règles formalisées, logiciel d'écriture, tablette…). Son activité peut en mobiliser plusieurs qui se complètent, on parle alors de système d'instruments.

À l'université, une plateforme de formation à distance offre à l'étudiant plusieurs instruments qu'il mobilise pour travailler : une présentation fixe, une vidéo, un article, un chat pour dialoguer en direct ou un forum pour déposer une contribution, mais aussi un cahier et un stylo, le tout constituant le système d'instruments que l'étudiant s'est constitué pour accomplir son activité.

Ainsi décrite, l'appropriation d'un instrument reposant sur le processus d'instrumentation d'un artéfact en prenant appui sur la genèse instrumentale conduit à être en soi un processus d'apprentissage en s'inscrivant dans la durée. Il est donc important d'analyser ce processus d'appropriation dans une perspective diachronique (longitudinale).

## **3.3.De l'artéfact à l'EIAH**

Un Environnement Informatique pour l'Apprentissage Humain - EIAH - est un environnement informatique qui offre aux élèves et leurs enseignants des conditions d'interactions, localement ou à travers un réseau informatique, ainsi que des conditions d'accès à des ressources formatives médiatisées. D'un point de vue historique, ce terme dénote d'une évolution de l'exploitation des TIC depuis leur avènement, leur implantation au sein de l'École et leur exploitation à des fins pédagogiques. De l'enseignement programmé des débuts de l'usage des ordinateurs et de l'EAO « Enseignement Assisté par Ordinateur », on est passé à l'EIAO dans une première acception « Enseignement Intelligemment Assisté par Ordinateur ». L'accent est alors mis sur l'introduction de techniques d'Intelligence Artificielle, puis une seconde acception « Environnement Interactif d'Apprentissage avec Ordinateur ». On s'intéresse désormais principalement sur l'importance fondamentale de l'interactivité des systèmes Bruillard & al (2000).

Le terme EIAH est né, dans les années 1990, dans le monde de la recherche. Il exprime le souhait de souligner l'interaction entre les deux pôles, source de la complexité du projet technologique et scientifique : « *l'informatique* » avec la modélisation computationnelle qu'elle exige et son inscription matérielle, et « *l'apprentissage humain* » pour lequel on ne dispose encore à ce jour que de modèles très partiels.

Un EIAH est donc un environnement de travail numérique dédié à l'apprentissage qui permet de remplir différentes fonctions : outil de présentation de l'information (e.g. un hypermédia ou une plateforme Web spécialisée), outil de traitement de connaissances (e.g. un système à base de connaissances résolvant les exercices avec l'élève ou un module pilotant l'interaction), outil de communication entre l'homme et la machine ou entre les hommes à travers les machines.

L'avantage de la recherche sur les EIAH est qu'elle est fondamentalement pluridisciplinaire, en appelant à la coopération de différents secteurs de l'informatique (génie logiciel, réseau, la modélisation des connaissances et des interactions, etc.), et des sciences de l'homme et de la société (psychologie, didactique, ergonomie, sciences des langages, sciences de la communication, etc.). Leur point de rencontre est la mise en relation d'une intention didactique et d'un environnement informatique car il convient de souligner que cette intention didactique ne peut se limiter à l'organisation du dispositif de formation dans lequel s'intègrerait l'artéfact informatique ou se traduire intégralement dans l'artéfact luimême.

L'enjeu didactique pose des problèmes spécifiques, en particulier celui du contrôle des interactions avec le système, par le tuteur ou l'apprenant, celui de la médiatisation des actions et des processus de communication ou encore celui de la perception et de l'interprétation des actions et des interactions entre l'enseignant et les élèves ou les élèves entre eux.

#### **3.3.1. Facteurs conditionnant l'utilisation d'un EIAH**

Historiquement, l'ergonomie s'est bâtie en s'intéressant aux situations de travail, au travers de deux grands courants à la fois distincts et complémentaires :

 L'ergonomie centrée sur l'activité qui s'intéresse à la compréhension de la situation de travail dans son ensemble par l'analyse de la demande et du cadre de l'intervention en prenant appui sur la distinction entre le travail prescrit et le travail réel ;

 $\checkmark$  L'ergonomie centrée sur le facteur humain et la définition de normes, telle que l'ergo motricité, est axée sur la recherche de résultats généraux sur les postures, les cadences, les ambiances de travail.

L'apparition, puis l'afflux de systèmes informatisés au sein de l'industrie dans les domaines de la production, de la conception et de l'aide au diagnostic ont conduit à développer les travaux dans la branche cognitive de l'ergonomie dès les années 1970 autour de trois axes :

- $\checkmark$  Au niveau de l'utilisation du système : les concepteurs de dispositifs TICE peuvent s'appuyer sur les recommandations mises en évidence par des recherches expérimentales sur les caractéristiques de l'interface au niveau de la présentation de l'information, des fonctionnalités disponibles et de l'interaction entre l'utilisateur et le système. Les recherches en laboratoire permettent de mettre en évidence les caractéristiques des systèmes qui contribuent à une utilisation efficace et satisfaisante pour les apprenants et enseignants. Ces données sont alors directement transférées dans la pratique sous forme de recommandations pour la conception ou de grilles d'évaluation sur le terrain ;
- $\checkmark$  Au niveau de l'utilité du système : les décideurs comme les acteurs du système éducatifs ont besoin de données précises et fiables sur la valeur d'outils dont la mise en place induit des coûts de formation et d'utilisation non négligeables, et qui ont le potentiel de transformer radicalement les pratiques. Les études de laboratoire ont ici leur rôle à jouer dans la mesure où elles permettent de s'affranchir des aléas de la situation de terrain ;
- $\checkmark$  Au niveau de l'usage d'un système : au moyen d'outils méthodologiques adaptés des sciences sociales, l'ergonomie cognitive apporte aux concepteurs de dispositifs TICE des éléments sur l'impact du système sur l'activité cognitive et sociocognitive de l'individu, complétant ainsi les approches plus macroscopiques pour déterminer l'impact global du nouvel outil et les conditions de son appropriation par les différents acteurs.

Cependant, comme le domaine des TICE, l'ergonomie, et plus encore sa branche cognitive, est une discipline récente qui s'inspire de disciplines différentes dont elle adapte et hybride les méthodologies et les concepts à son propre champ d'étude. C'est par une mise en relation de données issues d'études de différentes disciplines (Sciences de l'éducation, Sciences de l'information et de la communication, sociologie, informatique, didactique, psychologie) qu'elle permet d'appréhender une situation aussi complexe que l'introduction de nouveaux outils numériques pour l'enseignement pour, *in fine*, guider son appropriation par les acteurs. Ce n'est qu'assez récemment que les ergonomes se sont intéressés aux dispositifs dédiés à l'enseignement ou à l'apprentissage comme des objets d'étude spécifique (Rouet, 2000 ; Tricot *& al,* 2003).

#### **3.3.2. L'analyse du système technique**

L'appropriation de l'instrument, résultant d'un processus progressif de genèse instrumentale, la transformation de l'artéfact en instrument, celle-ci se voit contrainte, d'une part, par les possibilités d'action de l'artéfact, et d'autre part par les connaissances de chaque sujet, de ses modes de travail et des représentations qu'il va se construire au cours de l'utilisation de l'artéfact.

Ce processus de construction de l'instrument n'est pas neutre. La manière dont l'utilisateur va utiliser l'artéfact, les structures cognitives qu'il va devoir construire et développer (schèmes d'utilisation) pour réaliser un type de tâche lors de l'usage de l'artéfact vont avoir un impact sur la construction de ses savoirs.

Si l'évaluation de l'utilité et de l'efficacité des outils et dispositifs éducatifs n'est ni un problème nouveau, ni un problème original pour les ergonomes, l'introduction de l'informatique et des technologies de l'information et de la communication dans le monde de l'Éducation a fait apparaître une dimension jusque-là ignorée : « l'utilisabilité » (Tricot & al, ibid.).

 Nielsen, (1993) situe le concept d'utilisabilité au sein d'un concept plus large d'acceptabilité d'un système. Il décrit ce modèle par un arbre où l'acceptabilité d'un système se divise en acceptabilité pratique et sociale. L'acceptabilité pratique englobe à son tour un certain nombre de caractéristiques dont la fiabilité, les performances et l'utilité (*usefulness*). À la suite de Grudin, (1992), Nielsen divise ensuite cette utilité en *utility* et *usability* (utilisabilité). Ce modèle met en évidence l'importance de l'utilisabilité pour l'acceptation d'un système, tout en soulignant que ce n'est qu'un composant de cette acceptabilité.

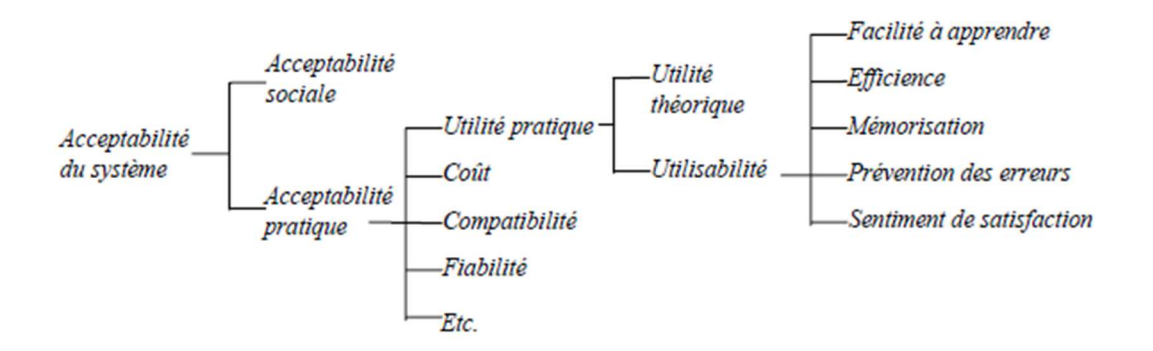

*Figure 25 : Modèle de Nielsen (1993) (Traduction de Tricot (2003))* 

Un autre aspect important est la distinction entre *utility* et *usability*. Autrement dit, doit-on se préoccuper de savoir si le système sert à quelque chose ou doit-on simplement se contenter d'optimiser ce système sans se soucier de la pertinence des buts proposés ? Un système peut respecter tous les critères d'utilisabilité, mais être inutile. C'est l'adéquation entre l'activité et l'outil qui permettra de dire que cet outil est utile.

Dans ce contexte, une des caractéristiques propres aux outils numériques réside dans la place qu'occupe la porte d'entrée aux fonctionnalités d'usages proposées par l'artéfact : l'interface homme - machine IHM125. C'est l'ergonomie de cette interface qui conditionne son l'utilisabilité. Or, force est de constater que la conception des interactions homme-machine et l'évaluation de leurs qualités posent depuis longtemps de nombreux problèmes pratiques, théoriques, et méthodologiques.

### **3.3.2.1. Les principes de l'évaluation des interfaces hommemachine**

L'évaluation ergonomique d'une interface homme-machine consiste à s'assurer que l'utilisateur est capable de réaliser sa tâche au moyen du système de communication qui lui est proposé. "Toute évaluation consiste à comparer un modèle du dispositif évalué à un modèle de référence permettant d'établir des conclusions" (SENACH, 1990).

Cependant, les différentes méthodes de conception et de développement des applications interactives laissent peu de place au facteur humain. Dans la méthode UML126 (Unified Modeling Language), méthode de développement la plus usitée à ce jour, ni la vue des cas d'utilisation description du modèle correspondant aux besoins attendus par chaque acteur, ni les diagrammes des cas d'utilisation des fonctionnalités que doit fournir le système à ses utilisateurs, ne permettent de prédire l'architecture de la page d'accueil, porte d'accès aux fonctionnalités de l'application.

<sup>125</sup> Dans la suite de notre travail, nous considérerons l'interface homme - machine comme un tout. Cependant il convient de noter que cette interface ne se réduit pas à l'écran de l'ordinateur. Sur un ordinateur de bureau, les interactions avec un logiciel impliquent de manipuler un clavier et une souris. Sur un ordinateur portable un « touchpad » peut se substituer à la souris. Sur une tablette, le clavier disparaît au profit d'un écran tactile. Autant de systèmes qu'il convient de s'approprier et qui impactent l'utilisabilité du système.

<sup>126</sup> La **programmation orientée objet (POO)**, ou **programmation par objet**, est un paradigme de programmation informatique élaboré par les Norvégiens Ole-Johan Dahl et Kristen Nygaard au début des années 1960 et poursuivi par les travaux de l'Américain Alan Kay dans les années 1970. Il consiste en la définition et l'interaction de briques logicielles appelées *objets* ; un objet représente un concept, une idée ou toute entité du monde physique, comme une voiture, une personne ou encore une page d'un livre. Il possède une structure interne et un comportement, et il sait interagir avec ses pairs. Il s'agit donc de représenter ces objets et leurs relations ; l'interaction entre les

Pour autant, l'étude de la structure, des fonctions et des solutions techniques d'un point de vue de la conception ne peuvent permettre que de façon « périlleuse » de raccrocher à l'usage qui est fait d'un système (Rabardel, ibid.). Une étude même approfondie de la structure de FOLIOS ne permet pas d'accéder aux activités conduites à l'aide de cette application dans la construction du portfolio de l'élève.

« *Il en est ainsi de beaucoup de systèmes comme par exemple l'automobile. Il n'est pas interdit que le conducteur127 actuel s'y connaisse en mécanique ou en électronique mais il doit avant tout s'y connaître en conduite, ce qui relève d'un apprentissage réel qui ne se limite pas seulement à la conduite, indépendamment, rappelons-le, de l'obligation légale. Du reste, cette activité est si bien ancrée socialement que toute modification du système qui entraîne des changements de conditions d'utilisation sont difficiles à envisager ; comme par exemple déplacer du plancher au volant la commande de frein.* ». (Brandt-Pomares, ibid.)

Pour mener à bien l'évaluation des interfaces homme-machine, SENACH (ibid.) a classé les méthodes d'évaluation selon deux approches :

- *l'approche empirique […]* se base lors d'expérimentations sur la mesure des performances d'un échantillon d'utilisateurs représentatifs de la population cible ;
- *l'approche analytique,* l'évaluation de l'interface, est réalisée en comparant les diverses fonctionnalités de l'interface à un modèle de référence.

Bien que FOLIOS était en phase d'exploitation au sein des collèges audités, nous n'avons pas trouvé un échantillon significatif d'utilisateurs experts de FOLIOS lors de notre enquête auprès de l'ensemble des enseignants des classes de troisième Prépa-Pro de l'académie de La Réunion. Nous retiendrons donc pour la suite de

objets via leurs relations permet de concevoir et réaliser les fonctionnalités attendues, de mieux résoudre le ou les problèmes. Dès lors, l'étape de modélisation revêt une importance majeure et nécessaire pour la POO. C'est elle qui permet de transcrire les éléments du réel sous forme virtuelle. Orthogonalement à la programmation par objet, afin de faciliter le processus d'élaboration d'un programme, il existe des méthodologies de développement logiciel objet dont la plus connue est l'*Unified Software Development Process* (UP) qui utilisent des langages de modélisation tels que l'Unified Modeling Language (UML).

 $127$  Chauffeur continue à désigner le conducteur alors qu'il n'a pourtant plus rien à chauffer (Chauffeur de taxi).

notre travail de recherche l'approche analytique en nous appuyant sur un modèle formel de référence.

 La construction et la validation du modèle de référence constituent les principales sources de difficulté pour aboutir à une bonne évaluation. Cette construction, qui doit être proportionnée à l'aune d'objectifs, nécessite la définition de variables cibles compatibles avec les objectifs assignés à l'outil (FOLIOS) et compatibles avec les techniques de recueil de données retenues. En effet, une interaction homme-machine est difficile à formaliser de manière simple et il existe souvent un écart entre la théorie formalisée et la réalité. En outre, il est important de bien délimiter le niveau de précision du modèle afin de pouvoir observer et faire ressortir les aspects pertinents vis-à-vis de l'évaluation de l'utilisabilité, donc de déterminer ce qui permettra de porter un jugement sur l'interface homme-machine de FOLIOS.

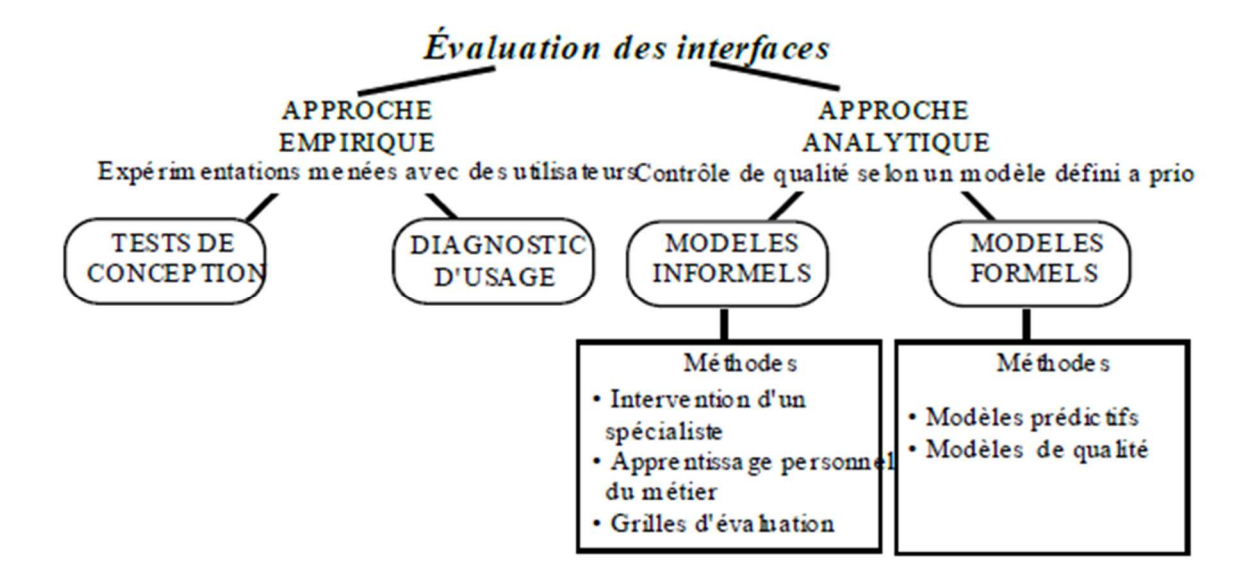

*Figure 26 : approche analytique d'évaluation des IHM, (Kolski & Grislin, 1995, p 8)* 

### **3.3.2.3. Critères d'évaluation de l'interface Homme - Machine**

Si les modèles formels servent, de manière générale, à la validation de tâches simples, comme par exemple dans le contexte d'une approche analytique des outils bureautique. (Kolski & Grislin, ibid.), pour Tricot & al (ibid.), l'évaluation de l'utilisabilité d'un EIAH se mesure à l'aune de la cohérence entre les fonctionnalités et la présentation de son interface (sa lisibilité, la façon dont elle représente les actions possibles…), des modalités de navigation au sein des différentes pages écrans proposées (la simplicité, la cohérence, l'exhaustivité des déplacements possibles…), avec l'objectif du scénario pédagogique pour lequel il a été conçu.

Depuis l'émergence du numérique dans le monde industriel, la littérature regorge d'études débouchant sur des recommandations sous forme de « critères » qu'il conviendrait de respecter au sein des logiciels et plateformes numériques afin de permettre leur exploitation optimale. Dans un rapport de recherche de l'INRIA<sup>128</sup> Dominique Scapin assisté de Christian Bastien ont réalisé en 1997 une synthèse d'environ 900 recommandations dans le domaine de l'ergonomie. Ce travail colossal a permis de produire 18 critères répartis en 8 dimensions. Ces critères, définis pour une l'évaluation par inspection, qui sont désormais connu sur le sigle ERGOWEB (cf. annexe 11), présentent trois caractéristiques qui ont retenu notre attention pour une mesure de l'utilisabilité de FOLIOS :

- $\checkmark$  Ils sont basés sur une analyse de l'interface, activité plus rapide et moins dispendieuse que les tests d'utilisabilité ;
- $\checkmark$  Ils sont utilisables par des non-spécialistes du domaine de l'utilisabilité ;
- $\checkmark$  Ils sont suffisamment explicites pour permettre des mesures précises, puis suffisamment standardisés pour donner des résultats reproductibles.

<sup>128</sup> Institut National de Recherche en Informatique et en Automatique

## **Conclusion**

 $\overline{a}$ 

Appréhender l'utilisabilité de FOLIOS nous impose, comme pour tout artéfact informatique permettant de réaliser une activité complexe, d'étudier en détail l'instrument en tant que médiateur entre le sujet et l'action et de prendre en compte les processus d'instrumentation et d'instrumentalisation (Béguin & Rabardel, 2000).

À l'aide d'actigrammes SADT129, il nous est possible de décrire l'enchaînement des tâches à mettre en œuvre pour exploiter les fonctionnalités de l'EIAH ainsi que les mécanismes ou supports d'activité exprimant les moyens utilisés pour exprimer la tâche. Cette méthode permet une décomposition hiérarchique descendante de plus en plus précise sans pour autant qu'il soit possible de représenter la composante dynamique des tâches requises. C'est pourtant cette composante dynamique qui, comme source de maniabilité, conditionne l'utilisabilité de FOLIOS. Pour inférer cette composante dynamique, nous exploiterons les critères ERGOWEB dans chacune des « page écran » qu'offre aux enseignants l'application FOLIOS.

<sup>129</sup> **SADT** (*Structured Analysis and Design Technics*) est une démarche systémique de modélisation et l'un des standards de description graphique d'un système complexe ou d'un processus opératoire par **analyse fonctionnelle descendante**.

# **Quatrième partie : La place de FOLIOS dans le Parcours Individuel d'Information et de Découverte du Monde Économique et Professionnel**

Dans cette quatrième partie, nous nous proposons de cerner les critères qui concourent à l'utilisation de FOLIOS par les enseignants lors de l'encadrement de la construction du « e-portfolio d'orientation » des élèves scolarisés au sein des classes de troisième Prépa-Pro de l'académie de La Réunion.

Nous avons pu découvrir, dans la seconde partie de notre travail de thèse, les fondements pédagogiques qui ont concouru à l'émergence et à l'exploitation du portfolio dans le cadre du suivi du parcours scolaire de l'élève puis la volonté politique de voir ce portfolio sur support numérique accompagner la construction de son parcours scolaire et professionnel. Cette volonté politique se concrétise en France par la mise à disposition de FOLIOS.

Prenant appui sur les résultats d'un audit mené auprès de l'ensemble des collèges de La Réunion, (cf. première partie), qui met au jour le peu d'attrait de la part des équipes pédagogiques quant à l'exploitation du webclasseur pour la gestion de la diversité et la complémentarité des activités proposées dans le cadre du Parcours de Découverte Professionnelle, nous interrogeons cette fois directement et personnellement chacun des enseignants assurant tout ou une partie de leur service<sup>130</sup> au sein des classes de troisième Prépa-Pro pour tenter d'éclairer les raisons de ce désintérêt.

<sup>130</sup> Le service d'un enseignant regroupe le nombre d'heures effectuées et discipline enseignée devant les élèves, les activités devant élèves hors enseignement (Accompagnement personnalisé…).

En effet, bien que dans aucun des établissements audités il n'ait été fait état de l'utilisation d'un portfolio pour accompagner l'élève dans le choix d'une filière professionnelle par les équipes pédagogiques, certains enseignants nous ont toutefois déclaré exploiter à titre personnel certaines des fonctionnalités proposées au sein de FOLIOS. C'est pourquoi, nous questionnons ce qui conditionne chez les enseignants la place faite aux fonctionnalités de FOLIOS dans l'ingénierie pédagogique qu'ils mettent à l'œuvre dans le cadre de l'accompagnement du Parcours de Découverte Professionnelle.

## **4.1. Choix méthodologique de recueil des données**

Établir un état des lieux de l'exploitation des fonctionnalités de FOLIOS par les enseignants de troisième Prépa-Pro de l'académie de La Réunion suppose de pouvoir atteindre personnellement chacun des enseignants déjà engagés dans cette pratique.

Or, parmi les enseignants assurant une partie de leur service d'enseignement au sein des troisièmes Prépa-Pro que nous avons entendus lors des entretiens d'équipes réalisés dans le cadre des audits, nous avons pu découvrir que leur implication dans le suivi du parcours de découverte du monde économique dépassait largement le cadre de leurs obligations de services inscrite dans leur «  $VS$   $\mathcal{W}^{131}$ .

En effet, la « Découverte du Monde Économique et Professionnelle » n'étant pas une discipline « académique » au sens où l'entendent les services de gestion des moyens des rectorats, celle-ci n'apparaît pas comme telle dans le VS. Pour renseigner ce service des enseignants, nous avons pu constater des pratiques diverses au sein des établissements visités. Dans certains établissements, c'est

<sup>131</sup> Chaque année scolaire les enseignants signent un VS (Ventilation de Service) qui rend compte des heures d'enseignement devant les élèves.

l'Accompagnement Personnalisé qui est utilisé pour décrire le service, pour d'autres, la discipline d'origine de l'enseignant (Technologie, Mathématiques…).

Fort de ces constats, sonder la population potentiellement impliquée dans le suivi de ce parcours suppose de toucher 600 individus132.

Le choix du recours à un logiciel d'enquête (Sphinx IQ), permettant de renseigner le questionnaire à partir d'un navigateur internet, nous offre l'opportunité de contacter la population des enseignants assurant tout ou une partie de leur service en troisième Prépa-Pro tout en leur assurant l'anonymat.

La diffusion de cette enquête (annexe 6) a été rendue possible par la disponibilité des chefs d'établissement des 79 collèges de l'académie de La Réunion accueillant une section de troisième Prépa-Pro. Nous les avons sollicités par le biais d'un courrier électronique pour relayer cette demande auprès des enseignants de leur équipe pédagogique de troisième Prépa-Pro.

## **4.1.1. Objectifs et structure du questionnaire d'enquête**

Ayant constaté après dépouillement des questionnaires préparatoires aux audits d'établissement (cf 1.4.) que seuls 30% des établissements déclaraient exploiter le webclasseur, nous poursuivons dans un premier temps l'objectif de cerner les critères perçus par les enseignants comme des freins à l'utilisation du webclasseur. Dans un second temps, nous portons notre regard sur les fonctionnalités exploitées et leur planification pour terminer par l'exploitation du portfolio des élèves (bien qu'aucun enseignant n'ait fait référence à une exploitation d'un portfolio lors des audits).

<sup>132</sup> L'académie de La réunion compte 79 collèges proposant une division de troisième PrépaPro. Chaque division de PrépaPro est encadrée en moyenne par 8 enseignants.

Nous avons fait le choix de structurer notre questionnaire en cinq parties indépendantes :

- 1. Votre service d'enseignement ;
- 2. Conditions d'exploitation du webclasseur ;
- 3. Tâches proposées aux élèves ;
- 4. Exploitation du contenu du portfolio ;
- 5. Votre point de vue sur le webclasseur.

La première partie « Votre service d'enseignement » vise à confronter l'hypothèse que nous émettons d'un lien de causalité entre l'implication de l'enseignant dans le suivi du Parcours de Découverte du Monde Économique et Professionnel et le fait qu'il exploite le webclasseur.

Or, comme nous avons pu le décrire dans la seconde partie de notre thèse, les ENT présents au sein de chaque établissement offrent des fonctionnalités et des services similaires à ceux proposées dans FOLIOS. Les questions 1.11 et 1.12 vont ainsi nous permettre de connaître la place faite au numérique dans l'accompagnement des élèves par les enseignants n'exploitant pas les fonctionnalités du webclasseur.

Afin d'éviter que les réponses apportées ne soient biaisées, et, pour laisser la plus large ouverture au champ des réponses possibles quant à l'exploitation du numérique dans l'accompagnement du parcours de l'élève, nous avons fait le choix de questions ouvertes dont nous exploiterons les réponses en portant un regard sur l'exploitation conjointe et complémentaire de l'ENT et du webclasseur à partir de deux questions :

- $\checkmark$  Si vous utilisez rarement ou jamais le webclasseur, merci de préciser pourquoi ;
- $\checkmark$  Si vous utilisez l'ENT même rarement, merci de préciser les fonctionnalités exploitées.

Une fois cette première partie renseignée, seuls les enseignants ayant répondu « exploiter le webclasseur avec leurs élèves » sont sollicités pour répondre à la seconde partie du questionnaire.

Les trois questions de la deuxième partie de notre questionnaire nous permettent d'interroger d'un point de vue diachronique la place aux fonctionnalités du webclasseur par les enseignants. En nous inscrivant dans la droite ligne des travaux conduits par Jacques Ginestié sur l'organisation praxéologique de l'enseignement de la technologie, notre enquête poursuit l'objectif de mesurer la place faite aux fonctionnalités des TIC (flux RSS, calendrier partagé…) dans l'ingénierie mise en œuvre par les enseignants dans la conception et le suivi du parcours de chaque élève.

Dans la troisième partie du questionnaire, nous centrons notre regard sur les conditions d'exploitation du webclasseur au cours des séances de travail en classe. Pour ce faire, nous questionnons le contexte et les modalités de mise en œuvre du webclasseur, les conditions de la prise en main des fonctionnalités du webclasseur au travers des ressources fournies aux élèves qui leur sont fournies et la trace des activités qui leur sont proposées. L'objectif visé de ce dernier point (Questions 3.10, 3.11, 3.12) étant de collecter des informations sur les activités des élèves chez les enseignants n'exploitant pas le portfolio de leurs élèves.

 Enfin la quatrième partie devrait nous permettre de mesurer la place d'un portfolio dans le Parcours de Découverte du Monde Économique et Professionnel telle qu'elle est perçue chez les enseignants qui en ont accompagné la construction.

En conclusion de ce questionnaire, nous offrons à chaque enseignant la possibilité d'exprimer son point de vue sur le webclasseur en lui permettant d'exprimer librement quels sont, pour lui, les points forts et les points faibles de cet outil. L'objectif de cette dernière partie est de nous permettre d'inférer, au travers d'une analyse textuelle conduite à partir des réponses apportées aux questions « points forts, points faibles », de l'utilisabilité du web-classeur, telle qu'elle est perçue par les enseignants.

#### **4.1.2. Exploitation des résultats**

Dans la première partie de notre travail de thèse, l'état des lieux de l'académie de La Réunion a permis de quantifier à 79 le nombre de divisions de troisième Prépa-Pro présente au sein de l'ensemble des collèges de l'académie de La Réunion. Nous pouvons estimer, à partir de cet état des lieux et partant du principe que tout enseignant effectuant tout ou une partie de son service en troisième Prépa-Pro est susceptible de pouvoir être impliqué dans le suivi du Parcours de Découverte du Monde Économique et Professionnel des élèves, et que la population des enseignants directement concernée par l'exploitation du webclasseur s'élève à 600 individus133.

Les retours d'enquête nous ont permis de collecter 251 questionnaires exploitables. Ce taux de réponse, représentant 42 % de la population estimée des enseignants assurant une partie de leur service au sein des classes de troisième Prépa- Pro de l'académie de La Réunion, nous permet de conforter l'hypothèse que ce retour d'enquête nous offre une photographie représentative de la population des enseignants impliqués dans l'encadrement des élèves inscrits en classe de troisième Prépa-Pro de l'académie de La Réunion.

En effet, dès le premier dépouillement de cette enquête, il nous est apparu que, dans 143 des questionnaires reçus, aucun des enseignants ne déclarait exploiter le webclasseur avec ses élèves. Nous trouvons dans ces questionnaires les caractéristiques suivantes concernant le service des enseignants :

 $\checkmark$  Ils ne sont pas Professeur Principal<sup>134</sup> ;

- $\checkmark$  Ils n'assurent pas le suivi des stages en lycée professionnel ;
- $\checkmark$  Ils n'assurent pas le suivi des stages en entreprise.

<sup>133</sup> L'encadrement d'une classe de troisième suppose en moyenne de faire appel de 7 à 8 enseignants.

<sup>134</sup> *« Leur rôle est essentiel à la réussite des élèves et à leur orientation. Sous la responsabilité du chef d'établissement, ils favorisent, pour leur classe, les liens entre les élèves, les représentants légaux, les professeurs, les Conseillers Principaux d'Éducation (CPE), les personnels sociaux et de santé, le psychologue de l'Éducation Nationale et l'équipe de direction. » (*Extrait de la circulaire n° 2018-108 du 10-10-2018).

Ces premiers résultats nous confirment les conclusions des audits réalisés précédemment : l'implication dans le suivi de l'orientation scolaire des élèves n'est partagée que par les enseignants impliqués de près ou de loin dans la mise en œuvre ou l'accompagnement du Parcours de Découverte du Monde Économique et Professionnel.

 Nous posons l'hypothèse que la présence d'au moins un de ces 3 critères conditionne l'implication d'un enseignant dans le suivi des élèves dans leur Parcours de Découverte du Monde Économique et Professionnel. Cette condition *sine qua non*  nous permet d'exclure des questionnaires de notre analyse sans générer de biais dans les résultats que nous présenterons par la suite de notre étude et ainsi de constituer un échantillon de 107 formulaires nous assurant que la représentativité des résultats obtenus sera inscrite dans un intervalle de confiance de 95% et une marge de confiance de 10%.

## **4.2. Profil des utilisateurs du webclasseur**

Cerner le profil des enseignants exploitant des fonctionnalités du webclasseur nous invite à questionner, dans un premier temps, la fréquence de l'exploitation du webclasseur avec les élèves (Question 1.9.). La réponse à cette question chez les 107 enseignants retenus dans l'échantillon nous impose un premier constat : seuls un peu plus de 10% des enseignants exploitent souvent le webclasseur avec leurs élèves.

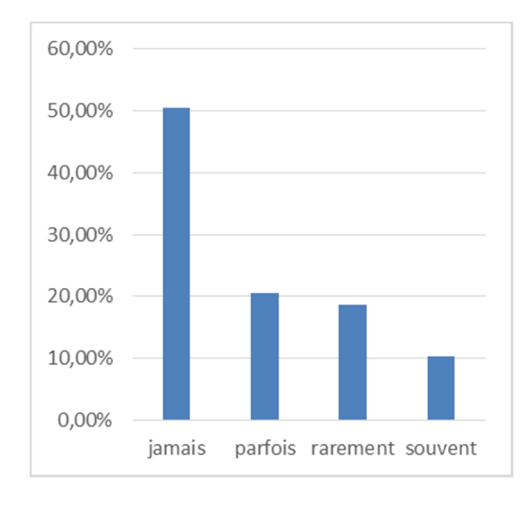

*Figure 27 : Fréquences d'exploitation du webclasseur par les professeurs.* 

Lorsque nous sommons l'ensemble des utilisateurs du webclasseur (rarement, parfois, souvent), le constat est édifiant : seuls 49% des enseignants exploitent le webclasseur. Or, comme nous avons pu le montrer dans la deuxième partie consacrée aux outils numériques mis à disposition des enseignants à des fins pédagogiques, les ENT présents au sein des établissements scolaires offrent aux enseignants des fonctionnalités comparables, pour certaines, à celles inclues dans webclasseur (accès à un navigateur internet, espace de stockage de données, espace de partage de données…).

L'hypothèse d'une utilisation des fonctionnalités présentes au sein de L'ENT en lieu et place de celles disponibles dans le webclasseur reste donc entière.

Cette hypothèse d'une exploitation de L'ENT en lieu et place de webclasseur se trouve confirmée lorsque nous mettons en regard les taux d'utilisation du webclasseur et ceux de l'ENT :

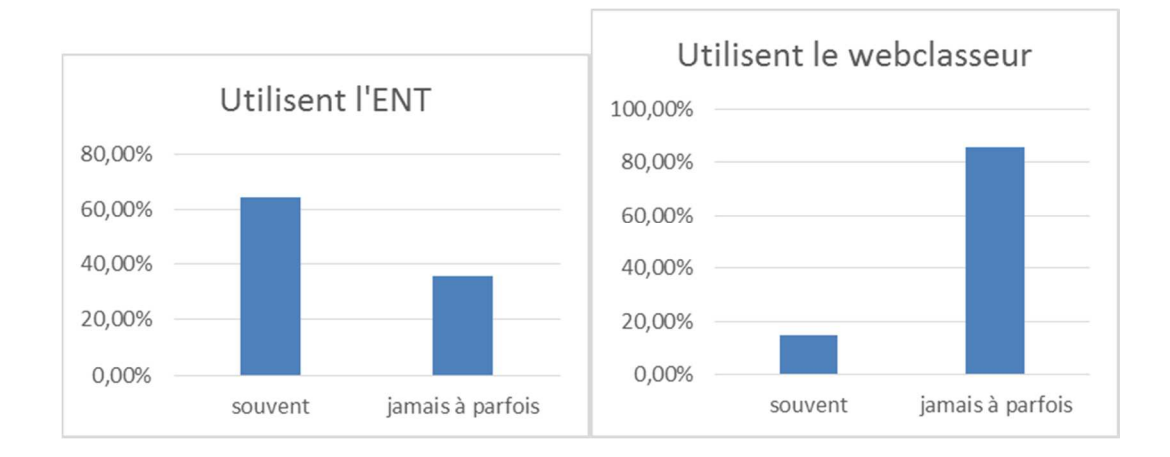

*Figures 28 : comparaison des taux d'utilisation ENT vs webclasseur.* 

Cependant, il ressort après une analyse thématique des réponses faites par les enseignants, à la question 1.12 « si vous utilisez l'ENT même rarement, merci de préciser les fonctionnalités exploitées », que les enseignants exploitant l'ENT le font dans le but d'accéder à des outils dédiés à l'administration (suivi de l'appel, réservation de salles ou d'équipements, SCONET) et au suivi de la scolarité des élèves (EDT, SCONET, PRONOTE, B2I…).

Pour chercher à confirmer ou infirmer cette hypothèse de manière plus solide, nous avons procédé à la mesure de la corrélation existant entre l'utilisation de l'ENT et celle du webclasseur.

|                          | $ENT \rightarrow$ | OUI |             |       | <b>NON</b> |          |       | Total |             |
|--------------------------|-------------------|-----|-------------|-------|------------|----------|-------|-------|-------------|
| webclasseur $\downarrow$ |                   |     | Eff. % Obs. | Ecart | Eff.       | % Obs.   | Ecart |       | Eff. % Obs. |
| OUI                      |                   |     | 46 88,5%    |       |            | 6 11,5%  |       | 52    | 100%        |
| <b>NON</b>               |                   | 47  | 85,5%       |       |            | 8 14,5%  |       | 55    | 100%        |
| <b>Total</b>             |                   | 93  | 86,9%       |       |            | 14 13,1% |       | 107   |             |

Croisement de la question "webclasseur" avec la question "ENT"

Les pourcentages sont calculés par rapport au nombre d'observations en ligne.

Les valeurs en bleu / rouge sont significativement sur représentées / sous représentées (au seuil de risque de 5%).

Réponses effectives : 107 Non-réponse(s) : 0 Taux de répor<br>p-value = 0,64 ; Khi2 = 0,21 ; ddl = 1,00 (La relation n'est pas significative) Taux de réponse : 100%

Le test du Khi2 appliqué au croisement des réponses apportées par un même enseignant à l'exploitation du webclasseur et à l'ENT corrobore les résultats obtenus suite à l'analyse thématique des réponses et confirme l'absence de relation significative entre l'exploitation de l'ENT et le webclasseur.

À ce stade de notre étude sur le profil des utilisateurs du webclasseur, nous nous proposons de conduire l'analyse des critères conduisant les enseignants à l'utilisation du webclasseur avec leurs élèves en nous appuyant sur la mesure de corrélation entre l'exploitation du webclasseur (question 1.9) d'une part et chacune des modalités de service des enseignants (questions 1.2 ; 1.4 ; 1.5 ; 1.6 ; 1.7 ; 1.8)

1.2 Êtes-vous professeur(e) principal(e) de la classe ?

- 1.4 Discipline enseignée en troisième Prépa-Pro ? (question ouverte)
- 1.5 Nombre d'heures de votre service hebdomadaire en troisième Prépa-Pro ?
- 1.6 Modalités de service ? (classe entière, groupe, autre)
- 1.7 Assurez-vous le suivi des stages en Lycée Professionnel ?
- 1.8 Assurez-vous le suivi des stages en entreprise ?

Pour mener à bien cette recherche de relation significative, il nous est apparu nécessaire de redresser la question 1.9 « exploitez le webclasseur avec les élèves » en regroupant sous la valeur « *oui* » l'ensemble des réponses « *parfois* » et « *souvent* ». Les valeurs « *rarement* » et « *jamais* » étant regroupées sous la valeur « *non* ». Ainsi redressé, le pourcentage d'utilisation du webclasseur déclarée par les enseignants (10,4%) pris en compte pour la mesure d'une relation significative entre l'exploitation du webclasseur et celle de l'ENT est porté à 30,9%. Ce pourcentage de « *oui* » alors obtenu nous indique que, bien que n'étant pas central dans la mise en œuvre du Parcours de Découverte du Monde Économique et Professionnel, le webclasseur y trouve sa place pour un certain nombre d'enseignants.

Cependant, il convient de bien noter que trois disciplines se dégagent par leur fréquence d'apparition de l'exploitation du webclasseur par les enseignants de ces disciplines : Technologie pour 21.5%, les Mathématiques pour 17.8% et Histoire et Géographie pour 9.3%. L'hypothèse de l'impact de la discipline d'origine des enseignants. Nous pouvons constater que les enseignants de technologie et ceux de mathématiques sont les plus enclins à exploiter au quotidien des ordinateurs.

 Toutefois, la mesure d'une corrélation entre le fait d'enseigner l'une de ces trois disciplines et l'exploitation du webclasseur n'a pas démontré l'existence d'une relation significative.

Pour autant, la mesure d'une corrélation avec la question *1.4 Discipline enseignée en troisième Prépa-Pro* n'est pas envisageable du fait de la diversité des réponses apportées à cette question ouverte pour laquelle on trouve 15 réponses différentes avec des intitulés qui, pour certains, font référence à des disciplines académiques et, pour d'autres, aux activités proposées aux élèves : Aide Personnalisée, découverte professionnelle.

Lorsque nous procédons à l'analyse de la répartition du nombre d'heures de service hebdomadaire des 107 questionnaires retenus dans notre échantillon, celleci présente une amplitude de 6,5h (mini 0,5h Maxi 7h), une moyenne de 3,37 et une médiane de 3 pour un écart type de 1,6.

En statistique, un résultat est dit statistiquement significatif lorsqu'il est improbable qu'il puisse être obtenu par un simple hasard. À titre confirmatoire, lorsque nous faisons une vérification des résultats à l'aide du test statistique du Khi2 (test permettant de se prononcer sur le fait qu'ils sont statistiquement significatifs ou non), en appliquant un seuil de probabilité de 5%, si le résultat a moins de 5% de chances d'être obtenu par hasard, alors celui-ci est jugé *significatif*. Par opposition, un résultat *non significatif* est un résultat probablement (plus de 5% de chances) obtenu par hasard.

Le test pratiqué sur notre échantillon ne nous permet pas d'affirmer que nous sommes en présence d'une répartition normale des services.

Lorsque nous étudions les modalités de services des enseignants (Q.1.6), nous constatons que la modalité « classe entière » est largement majoritaire (95%). Cependant, si nous effectuons un test de corrélation entre l'exploitation du webclasseur (Q1.9) et les modalités de service de l'enseignant (classe entière, groupe…) (Q.1.6), il apparaît qu'aucune relation significative de cause à effet ne peut être établie.

Enfin, terminant notre investigation entre l'exploitation du weclasseur et les questions 1.7 et 1.8 relatives au suivi des stages, la mesure de corrélation s'avère significative pour chacune de ces questions : 40 des 42 professeurs principaux ayant répondu au questionnaire exploitent le webclasseur (95%). Seuls 6 d'entre eux ne suivent pas les stages en lycée professionnel, 5 les stages en entreprise et parmi eux 2 ne suivent aucun de ces stages.

Ce dernier résultat nous amène à considérer la place centrale qu'occupe le professeur principal lors de l'accompagnement de chaque élève dans le choix d'une orientation.

En effet, bien qu'il convienne d'être prudent dans l'analyse de ces premiers résultats, nous ne pouvons ignorer que le choix du professeur principal des classes de troisième est une décision stratégique du chef d'établissement. Il est dans l'intérêt de celui-ci de désigner un professeur très impliqué dans le suivi du parcours de chaque élève afin de s'assurer qu'aucun d'entre eux ne se retrouve sans solution à la fin des procédures d'affectation. De fait, les professeurs principaux se sentent investis du rôle de garant quant à l'orientation des élèves tant auprès des familles que de l'équipe de direction.

Les résultats du test de corrélation entre l'exploitation du weclasseur avec les élèves et le fait d'être professeur principal nous confirment qu'il existe une relation très significative entre l'exploitation du webclasseur avec les élèves et la fonction de Professeur Principal :

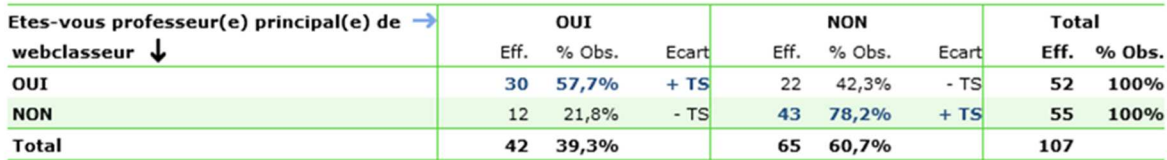

Les pourcentages sont calculés par rapport au nombre d'observations en ligne.

Les valeurs en bleu / rouge sont significativement sur représentées / sous représentées (au seuil de risque de 5%).

Réponses effectives : 107 Non-réponse(s) : 0 Taux de réponse : 100%<br>p-value = < 0,01 ; Khi2 = 14,43 ; ddl = 1,00 (La relation est très significative) **E** Valeurs supplémentaires

Lorsque nous analysons dans le détail le service des professeurs principaux, il convient de constater que la totalité de ceux qui ont fait le choix d'être professeur principal (86%), quelle que soit la discipline qu'ils enseignent, assure dans leur service le suivi des stages en lycée professionnel et le suivi des stages en entreprise. Par ailleurs, la totalité des professeurs principaux ayant répondu à notre enquête a déclaré utiliser parfois ou souvent le webclasseur avec les élèves.

Ce dernier constat nous permet de conclure en confirmant notre hypothèse de départ : l'exploitation du webclasseur par les enseignants ne dépend ni de la discipline enseignée au sein de la classe ni des modalités de son service (travail en classe entière, groupe…), mais elle est bien le fruit de la place centrale qu'occupe le suivi des stages en lycée professionnel et des stages en entreprise dans le suivi et l'accompagnement du Parcours de Découverte du Monde Économique et Professionnel de l'élève, cette mission étant le plus souvent dévolue au professeur principal.

## **4.3. FOLIOS, outil support de l'ingénierie pédagogique**

Bien que chaque parcours de découverte prenne appui sur un principe commun : une alternance tout au long de l'année entre des séances de recherche d'information en classes et des périodes de stages en entreprise, en lycée professionnel, des visites d'entreprises, la première partie de notre travail de thèse nous a permis de mettre au jour la diversité des pratiques retenues au sein de chaque collège pour la planification et la mise en œuvre de ces parcours.

Lors des entretiens avec les équipes pédagogiques, les enseignants que nous avons entendus ont tenu à développer et mettre en exergue le poids des contraintes organisationnelles induites par la multiplicité des lieux et des acteurs intervenants tout au long de ces parcours.

 Les équipes de direction ont, quant à elles, tenu à préciser que si les outils utilisés pour la mise en place des emplois du temps sont parfaitement adaptés aux emplois du temps hebdomadaires, ils souffrent d'un manque de flexibilité et de fonctionnalités lors de leur emploi pour organiser ce type de parcours.

Ces contraintes organisationnelles occupent une place centrale dans les préoccupations des enseignants que nous avons pu entendre lors des audits. Le nombre et la diversité des lieux et intervenants extérieurs à l'École impliquées dans ces dispositifs (chefs d'entreprises, tuteurs de stage…) nécessitent l'usage d'outils de communication fiables et performants. En outre, les contraintes de sécurité dictées par le code du travail imposent un suivi administratif rigoureux des stages<sup>135</sup> et des visites en entreprise. La planification et le suivi du parcours de chaque élève suppose, de plus, l'utilisation d'un calendrier dynamique et flexible capable de s'adapter aux aléas du moment.

C'est pour répondre à ces attentes que FOLIOS a été conçu par l'ONISEP comme une plateforme de services mettant à disposition de l'ensemble des acteurs impliqués dans ce parcours (les élèves et les enseignants…) un espace numérique de travail spécifiquement dédié à la conception et au suivi du parcours de découverte professionnel. Nous pouvons décliner cette offre de services en quatre grandes familles de fonctionnalités :

- 1. La recherche d'information
	- Un moteur de recherche ;
	- $\checkmark$  Un accès à la base de données de l'ONISEP.
- 2. La sauvegarde des données
	- $\checkmark$  Un espace de stockage de données personnelles;
	- $\checkmark$  Des espaces de stockage de données partagées, espaces pouvant être déclinés par classe, par groupe, par centre d'intérêt, etc.
- 3. Le partage de données

<sup>135</sup> Pour chaque période de stage, une convention de stage doit être établie, précisant le type d'activité que l'élève est autorisé à effectuer. Cette convention doit être cosignée par le représentant légal de l'élève, un représentant de l'entreprise d'accueil et le chef d'établissement.

4. Le partage d'informations

 $\checkmark$  Un calendrier partagé ;

 $\checkmark$  Une messagerie interne.

Pour les besoins de l'enquête, au regard des entretiens que nous avons pu mener avec les équipes enseignantes lors des audits menés au sein des établissements (cf. 1.4.3.4), nous avons fait le choix de rédiger la question 2.1 *« Quelles fonctionnalités du webclasseur exploitez-vous avec les élèves ? »,* en termes d'activités présentées selon la typologie suivante :

 $\checkmark$  La recherche à l'aide d'un moteur de recherche;

 $\checkmark$  Le téléchargement de ressources pédagogiques (Onisep, Académique...) dans l'espace webclasseur de chaque élève ;

 $\checkmark$  Le dépôt d'exercices que l'élève peut compléter et stocker dans son webclasseur ;

 $\checkmark$  La diffusion d'actualités auprès des usagers ;

 $\checkmark$  Le calendrier partagé ;

 $\checkmark$  La duplication de documents dans les différents espaces des usagers;

 $\checkmark$  Les flux RSS permettant de recevoir des informations Nationales, Rectorales, de l'établissement et des enseignants ;

 $\checkmark$  La messagerie interne à l'établissement.

Le choix de ces formulations trouve sa source dans les entretiens menés avec les équipes enseignantes lors de l'audit réalisé dans les collèges. Au cours de ces entretiens, nous avons pu noter que le discours des enseignants restait très imprécis quant aux termes employés pour décrire les fonctionnalités de FOLIOS mises en œuvre. Le registre langagier employé par les enseignants restant essentiellement générique, centré sur les activités proposées ou imprécis ou dénué de termes techniques précis (espace de stockage, base de données…).

#### **4.3.1. Fonctionnalités exploitées**

L'analyse des fonctionnalités exploitées par les enseignants (Question 2.2) fait apparaître une nette prédominance du téléchargement de ressources pédagogiques et de la recherche d'informations menées à l'aide d'un moteur de recherche. Ce résultat corrobore les informations que nous avions pu collecter lors de l'audit : une des activités majeures proposées aux élèves lors de l'exploitation de FOLIOS avec les élèves est la recherche d'informations concernant l'offre de formation. Dans ce cadre, l'utilisation des ressources disponibles sur la plateforme de l'ONISEP demeure pour les enseignants le gage d'une information fiable et actualisée.

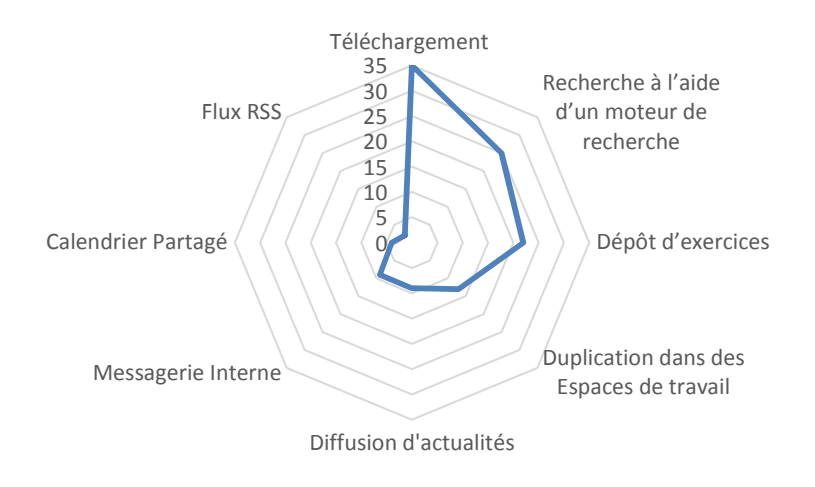

*Figure 29 : Radar de la fréquence d'exploitation des fonctionnalités de FOLIOS* 

Toutefois, si l'affichage en radar de la fréquence d'exploitation des fonctionnalités de FOLIOS nous informe, dans un premier temps, de son utilité pour les enseignants, cette présentation à plat nous paraît trop réductrice pour une mesure objective de la place faite à FOLIOS dans l'ingénierie mise en œuvre par les enseignants lors de l'accompagnement des élèves dans leur Parcours de Découverte du Monde Économique et Professionnel.

 Pour connaître quelles fonctionnalités les enseignants exploitent régulièrement, il nous faut sommer dans un tableau croisé l'ensemble des fonctionnalités exploitées régulièrement par chacun des enseignants :

| Nombre de fonctionnalités<br>exploitées        | 5            | 4  | 3             | 2              | $\mathbf{1}$ |                |
|------------------------------------------------|--------------|----|---------------|----------------|--------------|----------------|
| Nombre d'occurrences                           | 6            | 4  | 11            | 16             | 9            | 46             |
| Téléchargement                                 | 6            | 3  | 9             | 13             | 4            | 35             |
| Recherche à l'aide d'un<br>moteur de recherche | 5            | 3  | 6             | 8              | 3            | 25             |
| Dépôt d'exercices                              | 5            | 3  | 9             | 4              | 1            | 22             |
| Duplication dans des Espaces<br>de travail     | 5            | 3  | 3             | 1              | 1            | 13             |
| Diffusion d'actualités                         | 4            | 1  | $\mathcal{P}$ | $\mathfrak{p}$ | $\Omega$     | 9              |
| Messagerie Interne                             | 3            | 1  | 3             | $\overline{2}$ | $\Omega$     | 9              |
| Calendrier Partagé                             | $\mathbf{1}$ | 1  | 1             | 1              | 0            | 4              |
| <b>Flux RSS</b>                                | 1            | 1  | $\Omega$      | 0              | $\Omega$     | $\overline{2}$ |
|                                                | 30           | 16 | 33            | 31             | 9            | 119            |

 *Tableau 1 : de répartition des fonctionnalités exploitées* 

Cette présentation nous permet de constater que les enseignants exploitent tout au plus 5 fonctionnalités sur les 8 disponibles au sein de FOLIOS. Nous pouvons également noter que la fréquence d'apparition de la fonctionnalité « téléchargement » est prédominante quel que soit le nombre de fonctionnalités exploitées : elle est présente chez 76% des utilisateurs.

À l'opposé, les fonctionnalités liées à la diffusion d'informations (Diffusion d'actualité, Flux RSS) ne sont exploitées que dans 9% des cas.

Enfin, le calendrier partagé, outil conçu pour la planification des diverses activités (stages, visites d'entreprises, forums…), n'apparaît que deux fois.

Il convient également de noter que, à ce stade de dépouillement de notre enquête, le nombre d'enseignants au sein de ces cinq sous-groupes présente une répartition aléatoire s'étendant de 8,7% pour les enseignants exploitant 4 fonctionnalités à 35% pour ceux du groupe exploitant 2 fonctionnalités sans que nous puissions en déduire une tendance (progression linéaire, répartition

normale…). Il en va de même pour les associations de fonctionnalités retenues au sein des sous-groupes par les enseignants exploitant 2 fonctionnalités ou plus.

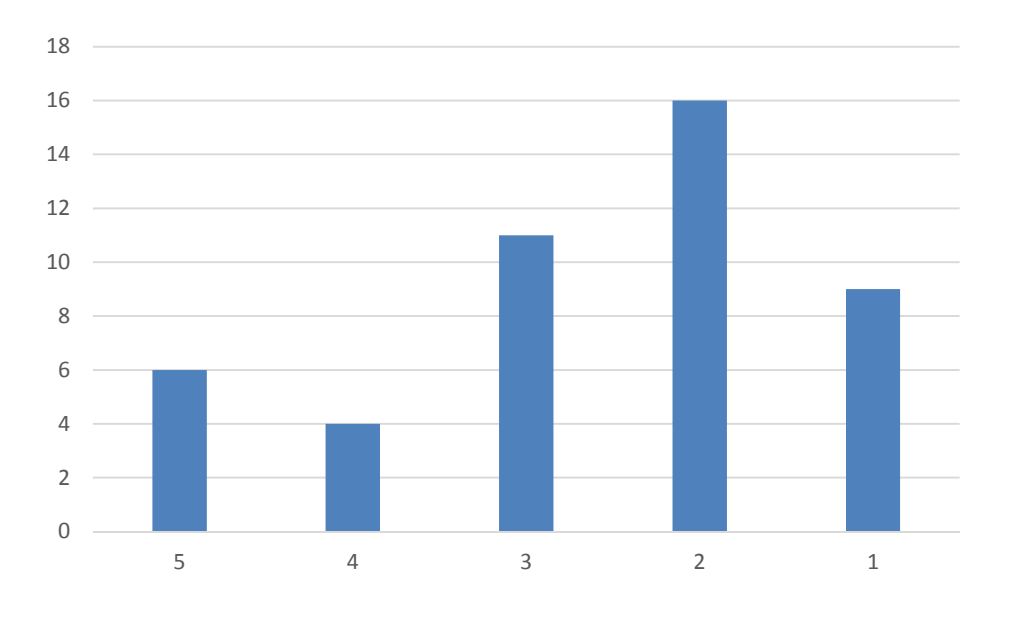

*Figure 30 : Nombre de fonctionnalités exploitées par les enseignants* 

Cependant, les associations retenues par les enseignants dans la sélection des fonctionnalités exploitées ne nous permettent pas, à ce stade du traitement des résultats de notre enquête, d'inférer une stratégie d'exploitation de ces fonctionnalités par les enseignants à des fins d'ingénierie pédagogique.

Afin de cerner au mieux quelles priorités étaient attribuées par les enseignants aux fonctionnalités proposées par FOLIOS, nous avons demandé à chacun de ceux répondant exploiter les fonctionnalités du webclasseur de classer par ordre de priorité leur(s) réponse(s) à la question 2.1 *« quelles fonctionnalités du webclasseur exploitez-vous avec les élèves »*.

Une présentation sous forme de tableau croisé du rang de priorité donnée à chaque fonctionnalité par les enseignants quel que soit le nombre de fonctionnalités qu'ils exploitent nous permet de présenter au mieux le poids des différentes fonctionnalités par les enseignants.
| Rang de la fonctionnalité                         | 1  | $\overline{2}$ | 3  | 4              | 5        |               |
|---------------------------------------------------|----|----------------|----|----------------|----------|---------------|
| Téléchargement                                    | 15 | 12             | 6  | 1              | 1        | 35            |
| Recherche à l'aide d'un<br>moteur de recherche    | 16 | 5              | 3  | 1              | 0        | 25            |
| Dépôt d'exercices                                 | 9  | 8              | 4  | 1              | $\Omega$ | 22            |
| <b>Duplication dans des Espaces</b><br>de travail | 2  | 4              | 4  | 3              | 0        | 13            |
| Diffusion d'actualités                            | 3  | 3              | 1  | $\overline{2}$ | $\Omega$ | 9             |
| Messagerie Interne                                | O  | $\overline{2}$ |    | 2              | 4        | 9             |
| Calendrier Partagé                                | 1  | $\overline{2}$ | O  | 0              | 1        | 4             |
| <b>Flux RSS</b>                                   | ი  | ი              | O  | 1              | 1        | $\mathcal{P}$ |
|                                                   | 46 | 36             | 19 | 11             |          | 119           |

*Tableau 2 : Rangs de priorité des fonctionnalités exploitées* 

Ce tableau, qui présente la fréquence d'exploitation des fonctionnalités du webclasseur en les classant en colonnes selon les occurrences d'exploitation des fonctionnalités du webclasseur déclarées par les enseignants, nous donne une première image du poids des différentes fonctionnalités. À la lecture de ce tableau, nous pouvons constater la présence pérenne au sein de chaque sous-groupe de deux fonctionnalités complémentaires *: « le téléchargement de ressources pédagogiques (Onisep, académiques…) dans l'espace webclasseur de chaque élève »* et « *la recherche à l'aide d'un moteur de recherche »*.

Ce tableau nous permet également de découvrir que l'emploi des fonctionnalités « *le dépôt d'exercices que l'élève peut stocker dans son webclasseur* », *« la duplication de documents dans les différents espaces des usagers* » ainsi que « *la diffusion d'actualités auprès des usagers*» progresse au rythme du nombre de fonctionnalités exploitées tandis que l'exploitation du *« calendrier partagé* » ainsi que celle « *des flux RSS* » restent marginales.

Le désintérêt pour les fonctionnalités *« diffusion de l'actualité », messagerie interne », calendrier partagé », « flux RSS »* pourrait s'expliquer par les entretiens préparatoires menés avec les équipes pédagogiques des classes de troisième Prépa-Pro. Nous avons pu noter à diverses reprises que les enseignants les plus enclins à exploiter les outils numériques priorisaient le choix d'outils *« open source »136*, tout en multipliant le nombre d'outils retenus sur le principe d'un outil par fonctionnalité (courrier électronique, agenda, navigateur internet…).

Le tableau ainsi créé à partir de ce classement nous permet de dégager une typologie d'usage des fonctionnalités de FOLIOS chez les enseignants de notre échantillon ayant renseigné au moins une fonctionnalité dans la question 2.1 « *Quelles fonctionnalités du webclasseur exploitez-vous avec vos élèves ».* 

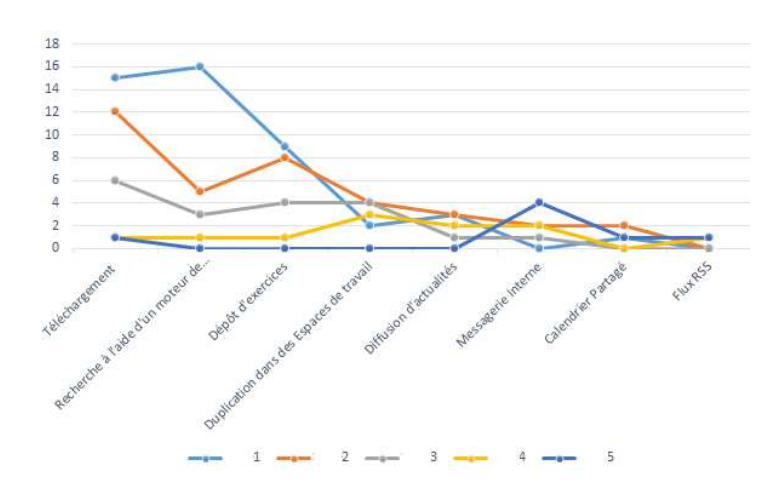

*Figure 31 : Rang de priorité donné aux fonctionnalités* 

<sup>136</sup> La désignation *open source*, ou « **code source ouvert** », s'applique aux logiciels mis à la disposition du grand public gratuitement et libre redistribution, d'accès au code source et de création de travaux dérivés.

Le rang de priorité donné aux fonctionnalités par les enseignants nous confirme que les enseignants privilégient le téléchargement et la recherche à l'aide du moteur de recherche de FOLIOS. Or, il n'est nul besoin de passer par une application spécifique pour effectuer ces opérations : chaque ordinateur personnel est de nos jours pourvu d'un navigateur internet. Nous posons l'hypothèse que FOLIOS, permettant un accès direct aux ressources de l'ONISEP, représente pour les enseignants un cadre sécurisé pour la recherche d'informations sur les métiers et les lieux de formation. La duplication dans les espaces de travail, bien qu'elle apparaisse en quatrième position, est associée dans 80% des cas au dépôt d'exercices. Enfin, bien que la diffusion d'actualité et la messagerie interne soient très peu exploitées, elles forment un duo rencontré régulièrement.

Si on exclut le calendrier partagé et le flux RRS, qui apparaissent épisodiquement, nous pouvons dresser trois profils d'utilisation de FOLIOS :

- $\checkmark$  Téléchargement et Recherche à l'aide d'un moteur de recherche ;
- $\checkmark$  La duplication dans les espaces de travail et le dépôt d'exercices ;
- $\checkmark$  La diffusion d'actualité et la messagerie interne.

# **4.3.2. Planification de l'utilisation du webclasseur**

Les entretiens avec les équipes pédagogiques ayant mis en exergue des contraintes organisationnelles induites par la diversité des activités proposées tout au long de parcours de découverte, nous avions émis l'hypothèse que le calendrier partagé serait une des fonctionnalités les plus utilisées chez les enseignants exploitant folio.

En effet, inscrire au calendrier les activités programmées hors établissement (les périodes de stage en entreprise, en lycée professionnel, les visites d'entreprises…) offre ainsi à chacun des acteurs du parcours une vision globale (annuelle) du parcours de découverte. L'équipe en charge du parcours dispose d'un outil flexible permettant d'ajuster le programme des activités.

L'équipe de direction y inscrit les étapes de l'orientation (date de dépôt des vœux, de l'affectation…). Cependant, comme nous avons pu le voir précédemment, seuls 9 % des enseignants nous ont répondu utiliser le calendrier de FOLIOS.

Pour autant, 45% d'entre eux déclarent planifier l'utilisation du webclasseur avec leurs élèves à des fins personnelles. Parmi eux, 75% le font par séance, 25% par séquence.

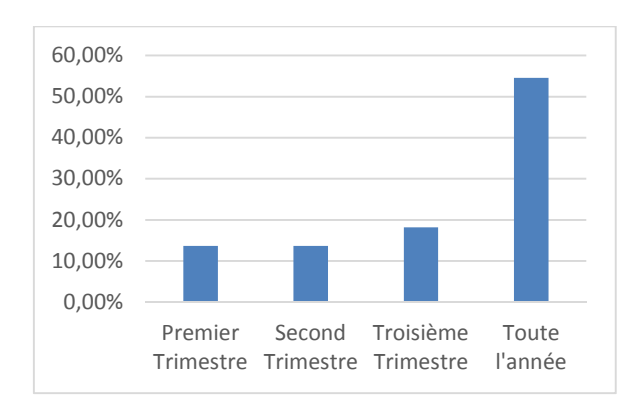

*Figure 32 : Périodes d'exploitation du webclasseur* 

Lorsque nous observons sur la période d'utilisation du webclasseur, nous pouvons constater une corrélation significative entre les modalités d'exploitation (en séance ou en séquence) et la planification et les périodes d'utilisation du webclasseur. On retrouve chez ceux qui l'exploitent en séance une programmation sur l'un des trois trimestres alors que plusieurs réponses étaient permises. Nous nous devons cependant de rester très prudents sur les conclusions à tirer de ce dernier point, n'ayant pas connaissance des fonctionnalités exploitées lors de ces séances.

## **4.3.3. Modalités de mise en œuvre du webclasseur**

Le regard que nous portons dans cette thèse sur la mise en œuvre avec les élèves des fonctionnalités du webclasseur repose sur l'exploitation d'un artéfact et entre ainsi dans le cadre des activités instrumentées qui place l'élève dans un contexte comparable aux situations rencontrées dans l'enseignement technologique.

Ainsi, analyser les conditions d'exploitation des ressources fournies par un EIAH et l'organisation du travail des élèves tel qu'il est défini par les enseignants nous conduisent à explorer d'autres voies : comment l'enseignant organise les activités ? Sur quelles tâches ? Pour quel résultat et avec quel matériel ?

Il convient tout d'abord de constater que 20% des enseignants nous déclarent ne pas construire des séances centrées sur l'exploitation du webclasseur par tous les élèves. Il n'est pas le seul support au travail de l'élève, c'est un outil mis à leur disposition s'ils le souhaitent. Dans ce contexte, que font les autres ? :

- $\checkmark$  Ils travaillent sur leur projet personnel (entretien avec le professeur principal, le conseiller d'orientation) ;
- $\checkmark$  Ils font des exercices écrits ;
- $\checkmark$  Ils travaillent, majoritairement en binôme, pour des recherches sur le site internet de l'ONISEP ;
- $\checkmark$  Ils rédigent des comptes rendus.

 Les enseignants ayant fait le choix d'exploiter le webclasseur avec l'ensemble de la classe (80%) font travailler les élèves sur une même activité. Parmi ces enseignants, 43% d'entre eux installent les élèves en binômes pour mener à bien les activités qui leur sont assignées. Seuls 13% des enseignants déclarent laisser les élèves travailler seuls en autonomie, 10% sur une activité qui leur est propre sans préciser laquelle.

Hormis les situations où les élèves travaillant sur une activité propre, 67% des enseignants déclarent mettre des documents à disposition des élèves lors de l'exploitation du webclasseur. Ils ne sont que 6.5% à mettre à disposition des documents présentant les fonctionnalités du webclasseur (DW).

Ces premières informations recueillies sur les modalités de mise en œuvre de FOLIOS lors de l'exploitation de certaines de ses fonctionnalités nous permettent de constater qu'une majorité d'enseignants a recours à des modalités d'accompagnement des élèves similaires à celles exploitées en enseignement technologique. Toutefois, contrairement aux pratiques fréquemment rencontrées en enseignement technologique, il convient de remarquer que seuls 29% d'entre eux qui nous déclarent fournir des documents présentant les fonctionnalités du webclasseur (DW) nous déclarent également exploiter 5 fonctionnalités.

La lecture des réponses apportées à la question *« Merci de préciser le contenu des documents ressources mis à disposition* » nous a conduit à procéder à un classement en deux thèmes : Les fiches ressources (FR) et les fiches consignes (FC).

*Documents ressources* : Fiches mises à disposition par le/la Copsy<sup>137</sup> ; Documents sur le monde de l'entreprise ; Fiches métiers ; Formations dispensées dans les lycées ; Ressources sur les métiers et les secteurs d'activité ; Documents diffusés par les lycées sur les formations ; Indices d'attractivité des formations ; Déroulé des tâches du jour ; Stages en lycée pro et entreprises ; Fiches dialogue.

Se pose pour nous la question de l'intérêt pédagogique de la mise à disposition de ce type de documents aux élèves lors d'une activité exploitant un EIAH offrant un accès à internet sachant que les informations contenues dans ces « *documents ressources* » sont pour la plupart d'entre elles disponibles et consultables sur le WEB.

*Fiches consignes* : Fiches métier à compléter ; La marche à suivre pour arriver aux différents documents ; Document ressource et d'aide pour réaliser un travail ; Trame de rapport de stage ; Livret de suivi de stage ; Fiches d'évaluation des stages en LP ; Fiche métier à compléter ; Étapes du travail à effectuer ; Livret d'exercice ; Bilan de connaissance de soi.

A la lecture des informations fournies par les enseignants, nous pouvons dégager une typologie des fiches consignes en trois familles :

<sup>137</sup> Conseiller d'Orientation Psychologue de l'Éducation Nationale.

- $\checkmark$  Documents de présentation des objectifs de la séance de travail;
- $\checkmark$  Formulaires à renseigner ;
- $\checkmark$  Document d'aide à la rédaction.

Afin d'affiner notre analyse sur l'organisation des séances et d'éclairer ainsi les objectifs assignés à l'exploitation de FOLIOS par les enseignants au cours de ces séances, nous avons dressé le tableau de la fréquence de l'association des trois types de documents recensés : Fiches consignes (FC) ; Documents ressources (DR) ; Documents présentant les fonctionnalités du webclasseur (DW).

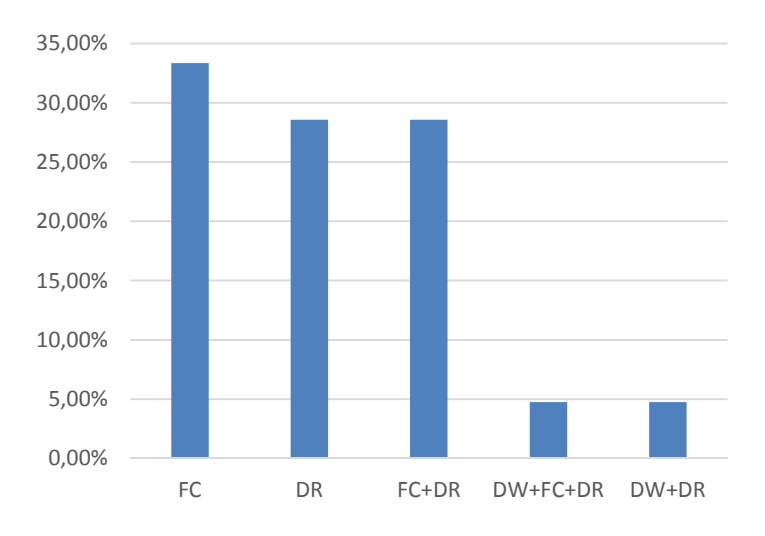

*Figure 33 : Documents mis à disposition des élèves* 

Nous pouvons constater que les Documents présentant les fonctionnalités du webclasseur (DW) ne sont jamais distribuées seules par les enseignants. Par ailleurs, bien que pour les enseignants la fréquence d'utilisation des « *fiche consignes* » et des « *documents ressources* » soient identiques (66.66%), une priorité reste donnée à la mise à disposition de « *fiche consigne* » (33%). Ces informations nous conduisent à poser l'hypothèse d'une pratique identique à celle couramment utilisée en enseignement technologique et professionnel lorsque les élèves utilisent régulièrement un même artéfact. Les séances sont conçues par les enseignants pour

permettre aux élèves d'élargir progressivement le champ de l'instrumentalisation de l'artéfact mis à leur disposition, ici FOLIOS.

La fréquence d'apparition des documents ressources (66,66%) nous interroge quant à elle sur l'intérêt de mettre à disposition des élèves des ressources disponibles au sein de FOLIOS.

A la question des ressources mises à disposition des élèves s'associe celle du média utilisé lors de la mise à disposition de cette ressource. Nous avons retenu dans notre questionnaire les trois supports suivants : le papier (P), le numérique (N), la vidéo projection (VP).

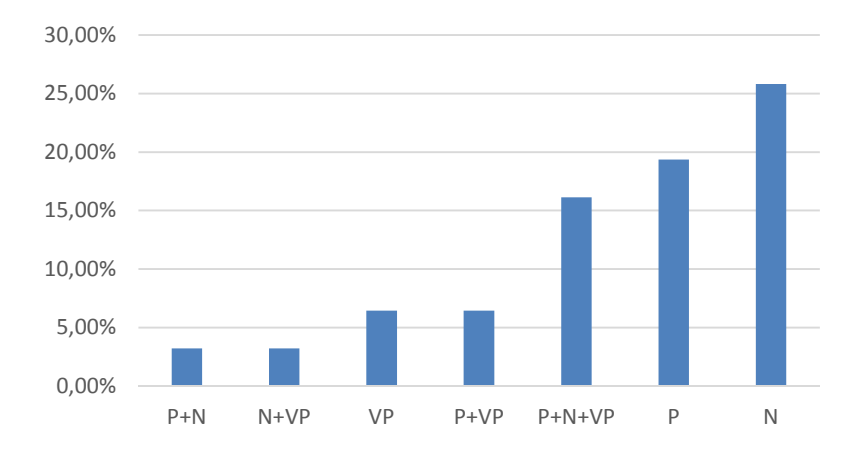

*Figure 34 : supports des documents mis à disposition des élèves* 

Nous pouvons constater que si le support numérique (N) se détache largement lors d'une exploitation seule (25,81%) globalement, sa fréquence d'utilisation n'est que de 48%. Pour le papier, c'est tout le contraire. Lorsque nous observons l'utilisation de supports papier (P), lorsqu'il est associé à d'autres médias sa fréquence d'utilisation est de 45%. Celui-ci trouve donc encore toute sa place lors de l'exploitation de FOLIOS.

Nous posons l'hypothèse que l'utilisation de la Vidéo Projection (VP) majoritairement associée à la mise à disposition de ressources (26%) est exploitée pour l'ensemble de la classe (ou du groupe), soit pour présenter *a priori* l'accès aux fonctionnalités, soit pour répondre lorsque des questions récurrentes sont posées par les élèves lors de la mise en œuvre d'une tâche spécifique.

# **4.4. Exploitation du contenu du portfolio des élèves**

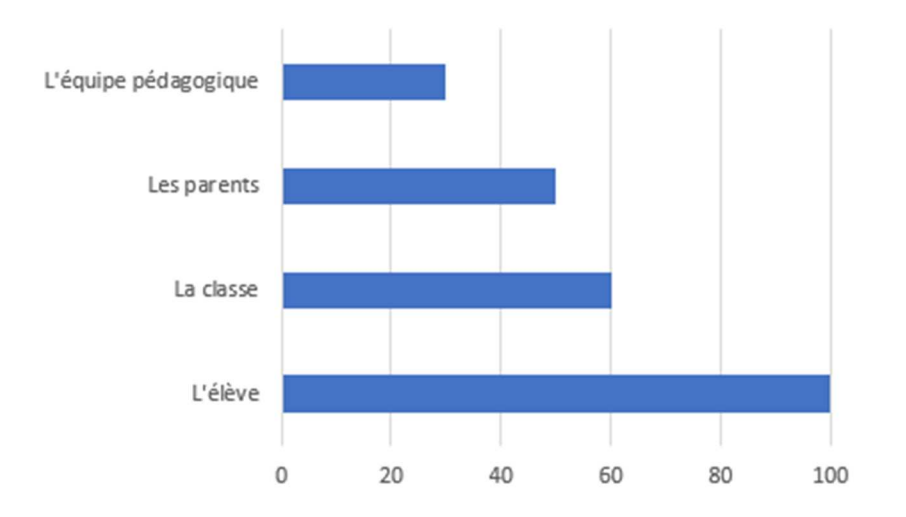

*Figure 35 : exploitation du contenu du portfolio* 

# *Équipe pédagogique* **:**

- Lorsque nous créons les profils d'élèves, nous prenons en même temps les données personnelles de l'élève ;
- Élaboration d'un dossier PIIODMEP ;
- Suivi des stages (rapports de stage).

#### Les parents :

- Utilisation pour les rencontres d'orientation avec les parents et/ou les élèves.

#### La classe :

- Travail collectif pour toute la classe;
- Correction pour mise en commun ;
- Relecture analyse échange entre élèves. Confrontation des impressions et des vécus ;
- Bilan des activités ;
- Réalisation d'une exposition pour les forums de l'orientation.

#### L'élève :

- Présentation d'un métier lors de l'examen oral en fin d'année ;
- Conformité avec le projet professionnel ;
- Évaluation et remédiation ;
- Pour suivre l'évolution du projet de l'élève ;
- Évaluation et sources de connaissances et donc d'acquis pour les élèves.

# **4.5. Les freins à l'utilisation du webclasseur**

Dans ce paragraphe, où nous cherchons à mettre au jour les freins à l'utilisation du webclasseur, nous exploiterons les réponses apportées à la question ouverte « *Si vous utilisez rarement ou jamais le webclasseur, merci de préciser pourquoi* ». L'analyse sémantique des réponses nous permet de montrer que parmi les réponses apportées plusieurs freins apparaissent de façon récurrente.

Chez 60% des enseignants n'exploitant pas le webclasseur, c'est le manque d'information - et de formation- quant à l'existence de ces outils qui est mis en avant pour justifier leur réponse. Nous reproduisons ci-dessous celles d'entre elles qui nous paraissent les significatives à ce sujet :

- « *Je ne sais pas ce qu'est ce webclasseur. Je suis stagiaire et personne ne m'en a parlé. Les documents élèves sont dans Pronote mais la plupart ne consultent pas Pronote même pour leurs notes. Ils ont internet sur leur mobile, or l'application ne fonctionne pas sur un mobile. D'autres n'ont pas internet (je suis en REP+). »*
- *« Je ne connaissais pas son existence jusqu'à peu. Le fait d'être nouveau dans le métier n'excuse sûrement pas cela. »*
- *« Je n'ai eu aucune information à ce sujet. Je ne sais pas comment l'utiliser en cours avec mes élèves. »*
- *« Je ne connais pas le fonctionnement et les avantages du webclasseur. »*
- *« J'ignore son fonctionnement. Je vais chercher de quoi il s'agit. »*
- *« Je ne connais pas l'outil, ne suis jamais allé le voir, il ne m'a jamais été présenté, je n'y ai jamais été formée. »*
- *« Manque de formation et d'information au sein de l'équipe pédagogique. »*
- *« 1ère année d'enseignement avec ce niveau la préparation des cours me prend beaucoup de temps. Pas eu le temps d'exploiter le web classeur. »*
- *« Je ne sais pas ce que c'est… »*
- *« Je ne savais pas que ce logiciel existait et je n'ai aucune idée de son utilité tout comme les élèves. De plus, cela me semble être une surcharge de travail. »*

Arrivent en seconde place, dans 35% des réponses, les contraintes de temps que celles-ci soient liées au manque de maîtrise de l'outil : « *je ne m'y suis pas encore familiarisé* », ou à la disponibilité du matériel : « *L'utilisation et la disponibilité des salles informatiques ne sont pas optimales (problème de connexion etc.)* ».

Puis apparaît à cinq reprises la référence à l'exploitation de l'ENT et d'autres outils issus du monde de l'open source.

Enfin cinq réponses ont particulièrement attiré notre attention. Elles nous paraissent avoir été rédigées par des enseignants maîtrisant ou pour le moins ayant déjà exploité FOLIOS :

- « *le webclasseur est un outil qui a trop souvent dysfonctionné dans le passé et sur des périodes très longues. Par nécessité de fonctionnement et de missions, des outils de l'ENT ont été utilisés afin de combler le manque. »*
- *« Peu d'élèves utilisent l'outil informatique chez eux. La salle informatique du collège ne fonctionne pas toujours de manière optimale. J'exploite surtout les fiches métiers quand il m'arrive d'utiliser le web classeur. »*
- *« Gestion trop lourde il faut rendre cette application plus simple. »*
- *« Accès internet aléatoire Logiciel qui manque de convivialité. »*
- *« Interface plutôt rébarbative. Redondance avec les espaces personnels et collectifs disponibles sur le réseau de collège. »*

Sont clairement pointées dans ces réponses les dysfonctionnements de l'outil et son manque utilisabilité.

# **Conclusion**

Après un premier constat : celui du manque d'attrait de cet outil partagé par une majorité des enseignants ayant répondu à notre enquête, nous avons pu découvrir que ce manque d'attrait s'expliquait majoritairement par une méconnaissance totale de cet outil. Chez ceux qui ont déjà eu l'opportunité de le découvrir, c'est par l'absence d'une formation à son utilisation que l'absence d'utilisation est justifiée.

Pour autant, l'exploitation des réponses collectées nous a permis de faire émerger, d'un point de vue descriptif, les pratiques des enseignants exploitant le webclasseur avec leurs élèves. Si une majorité des enseignants déclarent exploiter les fonctionnalités permettant le dépôt et la duplication de documents dans les webclasseur des élèves, il apparaît que FOLIOS est très majoritairement mis en œuvre par les élèves pour la consultation d'informations et le téléchargement de documents sur internet. Les fonctionnalités dédiées à l'ingénierie pédagogique (messagerie interne, calendrier partagé, diffusion d'actualité et flux RSS) ne sont, quant à elles, que très peu exploitées (10% des réponses des enseignants).

Par ailleurs, l'analyse des réponses apportées sur les modalités d'exploitation des fonctionnalités retenues par les enseignants et sur les documents mis à disposition des élèves lors des séances au cours desquelles est exploité le webclasseur nous ont conduit à poser des hypothèses qui nous incitent à nous associer à un constat partagé dans l'univers de l'enseignement technologique :

« *L'enseignement de la technologie privilégie largement les situations fondées sur des activités de manipulation au détriment de situations fondées sur l'étude de savoirs constitués ; en d'autres termes les situations proposées privilégient les procédures opératoires aux processus d'instrumentalisation qui peuvent permettre la construction de significations et donc de prises de distance par rapport à la pratique. Ce type d'organisation des situations conduit à laisser le contrôle des activités des élèves au seul déroulement des opérations à réaliser et donc à l'exécution des techniques nécessaires, très souvent fournies dans une fiche prescriptive. Dans certains cas, cela peut permettre à certains de progresser (à force d'essais erreurs), mais dans les autres cela constitue un obstacle à l'apprentissage supplémentaire qui, s'il n'est pas franchi, conduit à l'abandon.* » Pascale Brandt-Pomares (2003)

Enfin, bien que, parmi les réponses apportées par les enseignants à la question les freins à l'utilisation du webclasseur avec et par les élèves, une majorité d'entre elles reprenne les thèmes déjà rencontrés dans de nombreux travaux de recherche (disponibilité des matériels, manque formation…), il nous faut prendre en compte celles décrivant FOLIOS comme un outil « *trop lourd d'utilisation et manquant de convivialité* ».

C'est en portant notre regard sur l'interface homme - machine (IHM), c'est-àdire en explorant à l'aune de critères ergonomiques éprouvés l'accès aux différentes fonctionnalités proposées par FOLIOS que nous tenterons d'analyser les freins à l'exploitation du webclasseur.

# **Cinquième partie : L'utilisabilité de FOLIOS**

FOLIOS a été pensé par ses concepteurs comme un système regroupant l'ensemble des fonctionnalités nécessaires à la construction et au suivi des parcours éducatifs des élèves (Cf. Les finalités pédagogiques de FOLIOS page 104). Cependant, de nos jours, la diversité, la multiplicité et l'hétérogénéité des logiciels à disposition des enseignants offrent à ceux qui le désirent la possibilité de se construire une « boîte à outils » personnelle dans laquelle ils peuvent puiser « au fil de l'eau » le logiciel qui leur convient.

Toutefois, quel que soit le logiciel choisi, l'appropriation par l'enseignant des fonctionnalités que celui-ci propose conditionne son intégration dans l'ingénierie qu'il met en œuvre et les modalités d'exploitation avec et par les élèves. L'appropriation des fonctionnalités d'un logiciel est un processus d'instrumentalisation conditionné par l'interface homme - machine. Dans le cas d'un logiciel implanté dans un ordinateur de bureau, trois interfaces entrent en jeu : le clavier, l'écran et la souris. Sans pour autant négliger l'impact d'une instrumentalisation du clavier et de la souris, nous centrons notre regard sur l'architecture des pages écrans.

L'enquête que nous avons menée auprès des enseignants (Cf. la place de FOLIOS dans le Parcours de Découverte du Monde Économique et Professionnel page 199) fait ressortir chez les enseignants ayant été formés à l'utilisation de FOLIOS le sentiment d' *« une gestion trop lourde »* et d'« *une interface plutôt rébarbative* ». Ces remarques nous conduisent à poser l'hypothèse que le critère essentiel du désintérêt que portent les enseignants à l'utilisation de FOLIOS avec leurs élèves réside dans les freins à son utilisabilité.

Nous nous proposons dans cette cinquième partie de découvrir les freins à l'acceptabilité. Notre protocole d'analyse de l'interface graphique repose sur l'inspection des modalités de navigation, entre les différentes pages écrans, en nous appuyant sur les critères décrits par Bastien et Scapin (1993). Pour mener à bien cette inspection, nous procédons à l'analyse de la structure de FOLIOS en nous inspirant de la méthode UML138. Le protocole d'analyse par inspection de FOLIOS que nous mettons en œuvre repose dans un premier temps sur l'analyse fonctionnelle des différents outils numériques intégrés dans FOLIOS. Dans l'objectif de cerner les modalités de navigation entre les différents outils proposés par FOLIOS, nous nous attachons ensuite à construire un schéma structurel présentant la hiérarchie des menus.

# **5.1. Schémas de l'architecture fonctionnelle**

Comprendre l'architecture fonctionnelle d'un logiciel est un préalable indispensable à l'appropriation de celui-ci. L'utilisateur (le public cible du logiciel) doit pouvoir lire à l'écran, dès la page d'accueil, le chemin qu'il va devoir emprunter pour trouver la ou les fonctionnalité(s) qui vont lui permettre de mener à bien l'activité qu'il souhaite mener.

Cette architecture fonctionnelle, déclinée en tâches, prend appui sur les besoins exprimés dans le cahier des charges du produit rédigé à partir des attentes exprimées par le commanditaire de celui-ci.

<sup>138</sup> Le **Langage de Modélisation Unifié**, de l'anglais *Unified Modeling Language* (**UML**), est un langage de modélisation graphique à base de pictogrammes, conçu pour fournir une méthode normalisée pour visualiser la conception d'un système.

L'objectif assigné à FOLIOS, objet de notre étude, est d'offrir une plateforme de travail collaborative commune à l'ensemble des acteurs intervenants au sein du Parcours de Découverte du Monde Économique et Professionnel. Or, si la place de chacun des acteurs au sein de parcours (les élèves, leurs parents, les enseignants…) vise un objectif commun : « … *offrir à chaque élève l'opportunité de valoriser ses expériences et compétences extrascolaires* […] *leur permettre de s'approprier leur propre parcours […] d'en garder une traçabilité dans le temps et de développer une forme d'autonomie dans leurs apprentissages »*, les attentes et les besoins que chacun d'entre eux expriment est propre à la place qu'il occupe au quotidien dans la mise de ce parcours.

Pour répondre à ces objectifs, l'ONISEP présente architecture de FOLIOS en regroupant ses fonctionnalités autour de quatre pôles :

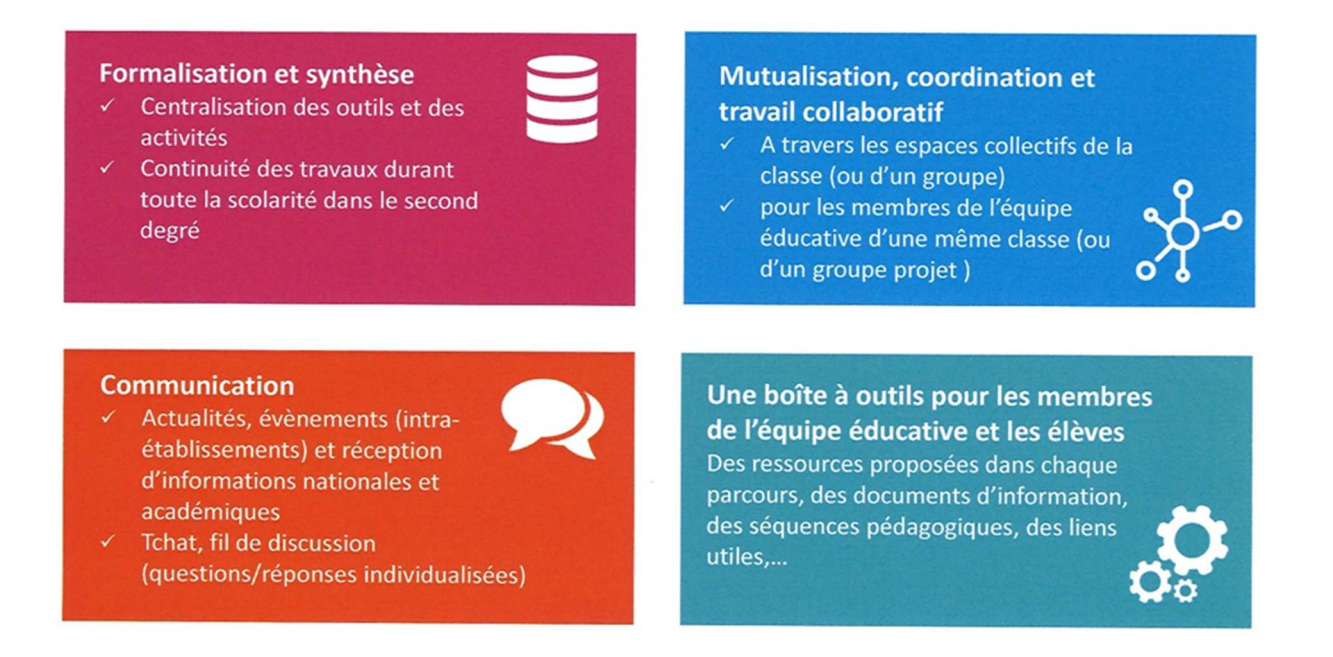

#### *Figure 36 : Les quatre pôles de FOLIOS*

Comme nous pouvons le lire (figure 36), il s'agit pour FOLIOS de mettre à disposition au sein d'un même espace de travail des outils que l'on rencontre à ce jour au sein de tout ordinateur pourvu qu'il soit connecté à internet.

La notion d'espaces collectifs (de classe ou de groupes) fait référence, comme nous le verrons plus loin, à une zone de stockage de fichiers<sup>139</sup> accessible aux utilisateurs de FOLIOS sans préciser pour autant si celle-ci est physique (présente sur ordinateur, un serveur local, le Cloud<sup>140</sup>). Dans la suite de notre travail nous substituons le terme fichier au contenu de celui-ci (information(s), documents(s), donnée(s) personnelle(s)) sans préciser le logiciel support nécessaire à l'exploitation de son contenu (texte, audio, vidéo).

# **5.1.1. Le cœur de FOLIOS : les espaces de stockage de données**

La mise en œuvre de chacun de ces quatre pôles prend appui sur des fonctionnalités que l'on trouve dans l'environnement numérique de nos jours (cf. deuxième partie, page 99). Le cœur de FOLIOS réside dans la mise à disposition d'espaces de stockage à l'ensemble de ses utilisateurs. Il propose :

- $\checkmark$  Un espace de stockage de données personnelles, sécurisé (la sauvegarde des données y est assurée dans la durée et l'accès peut en être privatisé) pour chaque intervenant dans le parcours éducatif, (élève, professeur…). Cet espace permet à son propriétaire de sauvegarder les activités réalisées lui paraissant les plus significatives ;
- $\checkmark$  Des espaces de stockage de données partagées au sein d'une classe et/ou de groupes de travail, supports d'une dynamique de projets permettant un enrichissement progressif du travail de l'élève ;
- $\checkmark$  Un espace de stockage de ressources numériques, présentes sous la forme d'une documentation numérique s'appuyant sur des supports multimédias diversifiés, accessible à l'ensemble des utilisateurs de FOLIOS.

<sup>139</sup> Un fichier informatique peut contenir des images, du son, du texte. Un fichier comporte un *nom de fichier* qui sert à le désigner..

<sup>140</sup> Le cloud computing, en français l'informatique en nuage ou nuagique ou encore l'infonuagique (au Québec), consiste à exploiter la puissance de calcul ou de stockage de serveurs informatiques distants par l'intermédiaire d'un réseau, généralement Internet.

Le noyau central ainsi présenté, nous pouvons décrire sous forme schématique les circuits de transfert des documents entre les différents espaces de stockage de données tels qu'ils sont proposés par FOLIOS :

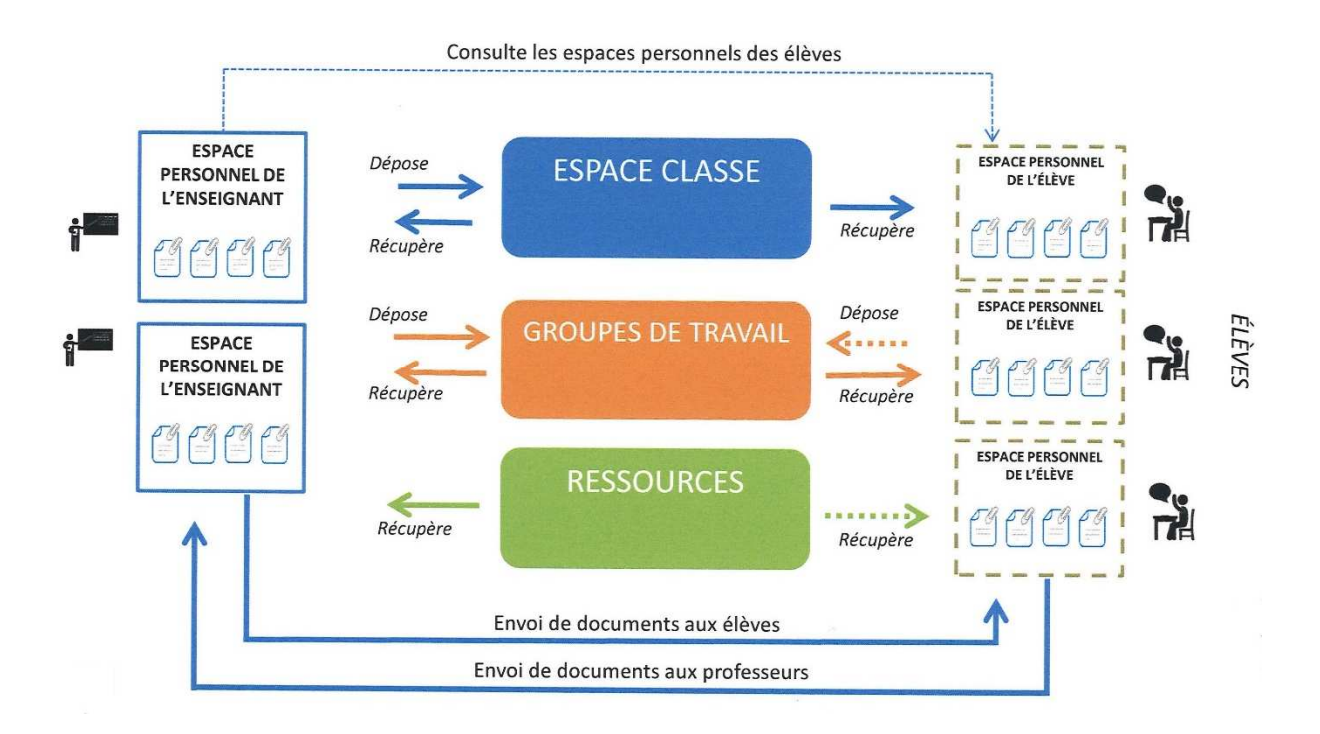

*Figure 37 : Circuits de transfert des documents au sein des espaces de FOLIOS* 

Toutefois, si permettre aux enseignants et aux élèves de constituer un classeur virtuel regroupant les documents nécessaires à la construction du parcours, cette somme de documents est de loin insuffisante pour en assurer le suivi de sa mise en œuvre.

# **5.1.2. Les outils au service de l'ingénierie**

Dans la première partie de notre travail de thèse (cf. 1.4, page 51) nous avons pu mettre au jour les problématiques liées à la diversité des activités et la multiplicité des lieux et des acteurs impliqués dans la conception et l'accompagnement du parcours de chaque élève.

Au même titre que la sélection, la programmation et la planification des diverses activités, la présence de ces nombreux acteurs ainsi que la coordination de leurs interventions doit faire l'objet d'une programmation, d'un suivi et d'une régulation.

Il convient aussi d'offrir aux différents intervenants des outils leur permettant d'assurer un travail collaboratif. Enfin, accompagner chaque élève au mieux dans la construction de son parcours suppose de pouvoir suivre son parcours et communiquer avec lui régulièrement.

Pour accompagner les enseignants dans ce travail d'ingénierie, FOLIOS met à leur disposition un panel d'outils dédiés à la planification, la mutualisation et le suivi des activités : un calendrier, un « fil d'actualité », un outil de discussion instantané. L'ensemble de ces fonctionnalités sont disponibles en accès direct depuis la page d'accueil.

Dès que l'utilisateur de FOLIOS est connecté, c'est-à-dire qu'il a renseigné son code d'accès et son mot de passe, la page d'accueil qui s'affiche lui offre une vision synthétique du parcours au travers de six zones blanches clairement identifiables par leur titre. Il peut prendre connaissance de l'actualité de celui-ci, suivre les conversations engagées avec un professeur ou un autre élève (*tchat*), prendre connaissance des évolutions apparues au sein du parcours (*fil des activités*), consulter le planning des activités (*calendrier*) et enfin accéder aux ressources de son compte personnel.

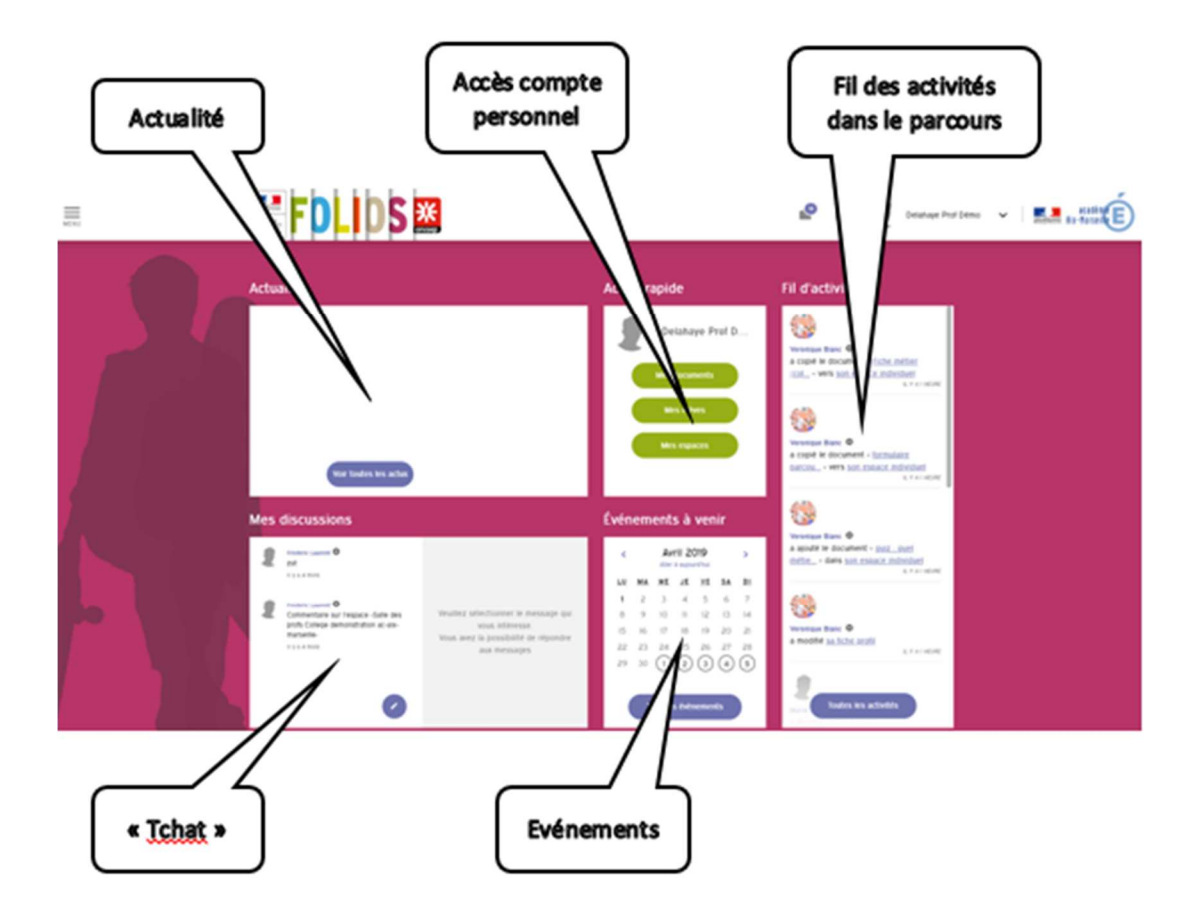

*Figure 38 : page d'accueil de FOLIOS* 

L'accès aux fonctionnalités présentées sur la page d'accueil ne se réduit pas à cibler les icônes graphiques. Il se fait en déplaçant le curseur de la souris :  $\mathcal{R}$ , sur l'ensemble de la page jusqu'à l'apparition de l'icône « curseur à main » :  $\overleftrightarrow{ }$ .

Nous nous proposons, dans la suite de cette présentation des fonctionnalités de FOLIOS, d'aborder les outils dédiés à la planification des diverses activités proposées aux élèves dans le cadre du Parcours de Découverte du Monde Économique et Professionnel.

## *5.1.2.1* **Le calendrier**

Le calendrier mis à disposition au sein de FOLIOS est accessible en lecture à tous intervenants et des élèves. Il présente l'ensemble des étapes de la procédure d'orientation qui sont définies au niveau rectoral. Sa mise à jour est du ressort du Services Académiques d'Information et d'Orientation. Les enseignants, les parents et les élèves n'y ont qu'un droit de lecture.

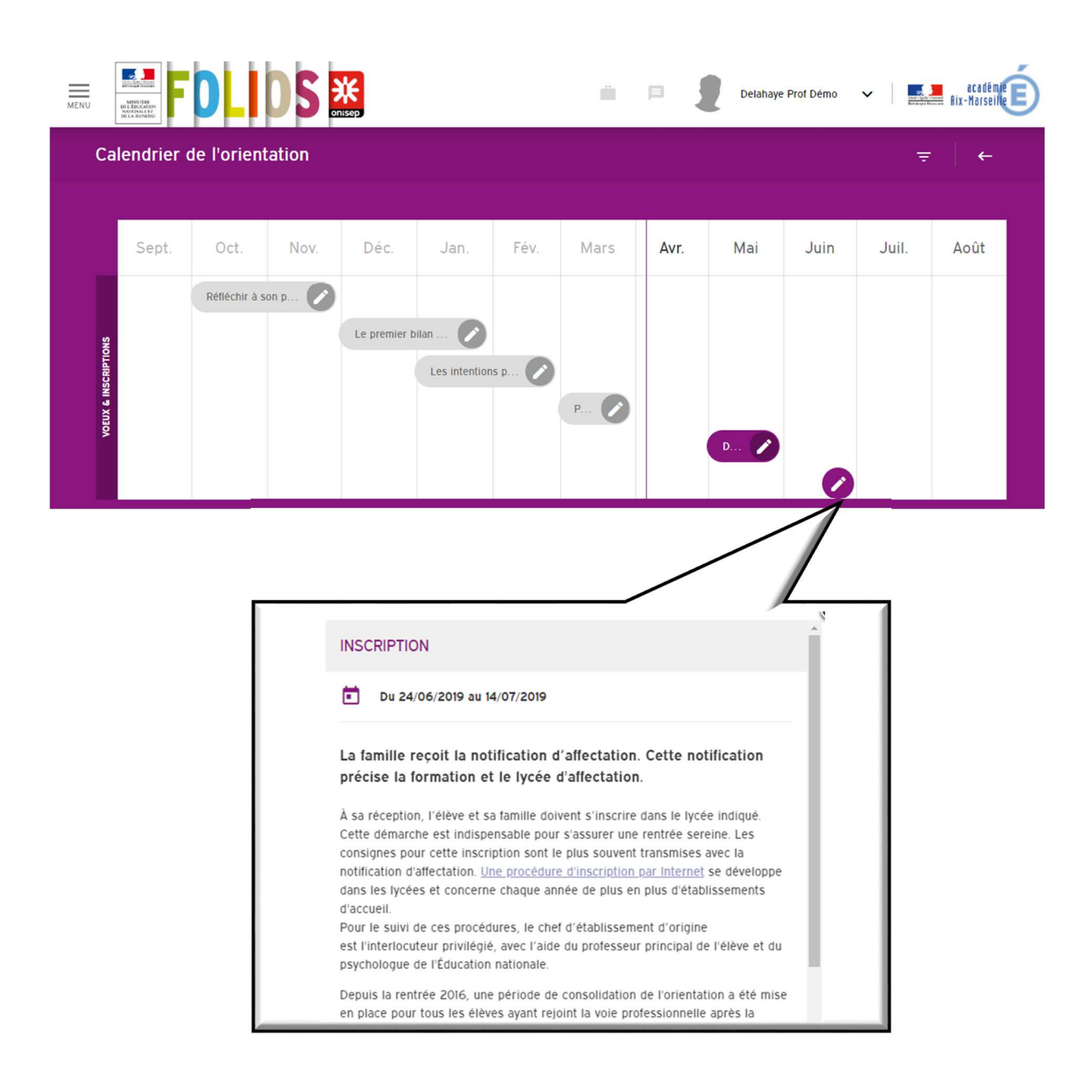

*Figure 39 : Calendrier de l'orientation FOLIOS* 

La présentation détaillée de chaque étape de la procédure d'orientation est consultable en cliquant sur l'icône .

### **5.1.2.2. Les actualités**

 $\overline{a}$ 

La fonctionnalité « actualité » a été conçue pour mettre en exergue certains temps forts en lien avec un parcours<sup>141</sup> (forum, concours, portes ouvertes...). Seuls les enseignants ont accès à la création d'une fiche actualité. Ils disposent pour la rédiger d'un formulaire à renseigner (cf. annexe 8) cadrant très précisément la structure et les informations des documents de présentation de chaque actualité. Le parcours concerné par cette actualité et les destinataires de l'information (classes, groupes, élèves, professionnels, professeurs principaux) sont désignés dès la création de la fiche. Ils seront les seuls à être informés. Le formulaire ainsi renseigné génère un document au format PDF142 qui est mis à disposition dans le page « actualité » des utilisateurs de FOLIOS qui en sont destinataires.

Bien que ce formulaire ne présente aucune difficulté à compléter pour un enseignant détenteur du C2i2e, il lui faut veiller à le renseigner dans le respect de règles qui, bien que non précisées, permettent une information claire et précise lors de l'affichage de cette actualité sur la page d'accueil. En effet, pour cet affichage, seule une extraction de certaines informations contenues dans la fiche actualité est reprise. Le lecteur désirant avoir accès à l'ensemble des informations concernant cette actualité doit sélectionner cette fiche pour en voir sa globalité affichée à l'écran.

<sup>141</sup> FOLIOS est conçu pour accompagner les quatre parcours (le parcours éducation artistique et culturelle, le parcours éducatif de santé, le parcours citoyen et le parcours avenir).

<sup>142</sup> Le Portable Document Format, communément abrégé en PDF, est un langage de description de page présenté par la société Adobe Systems en 1992 et qui est devenu une norme ISO en 2008. La spécificité du PDF est de préserver la mise en page d'un document – polices de caractère, images, objets graphiques, etc. – telle qu'elle a été définie par son auteur et, cela, quels que soient le logiciel, le système d'exploitation et l'ordinateur utilisés pour l'imprimer ou le visualiser.

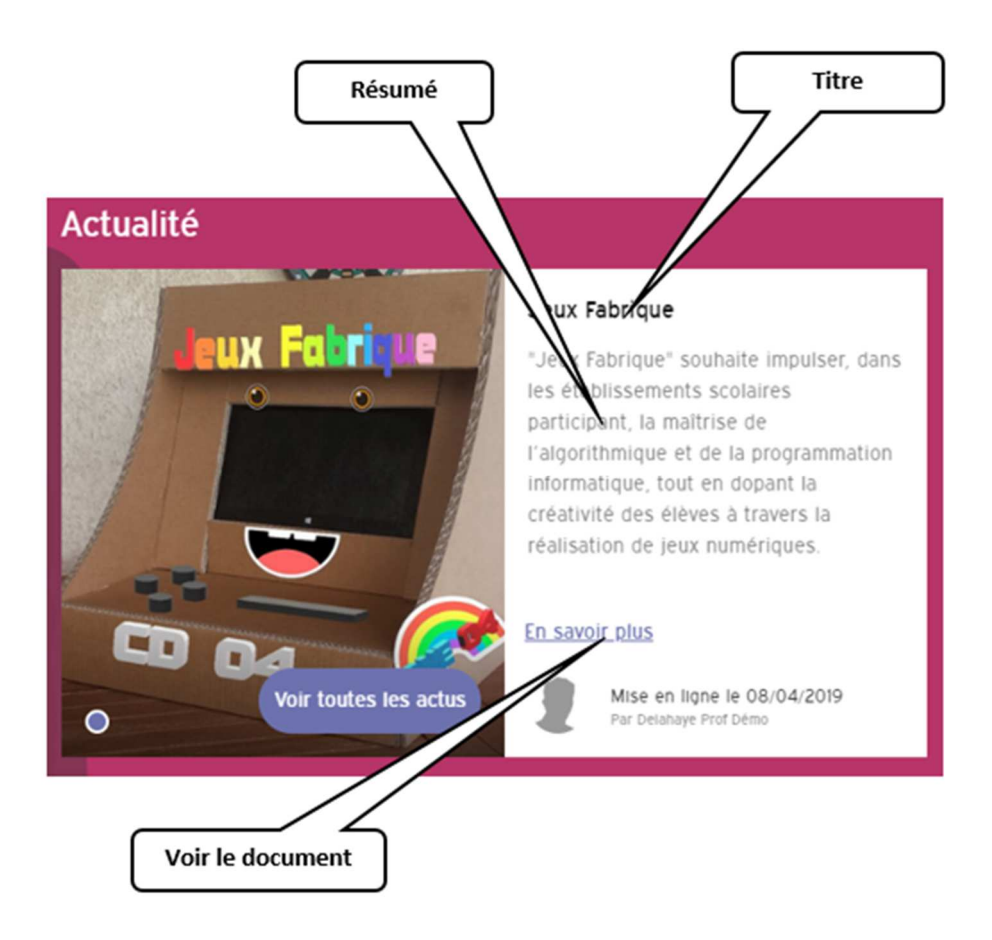

*Figure 40 : Présentation des actualités en page d'accueil* 

# **5.1.2.3. Les événements**

La fonctionnalité « événements », repose sur les mêmes principes que ceux que nous venons de présenter pour la fonctionnalité « actualité ». Sa rédaction repose sur l'élaboration d'une fiche, qui sera disponible au format PDF, à partir d'un formulaire préétabli.

Plus concis dans sa forme que celui de la fiche « actualité », le formulaire « événement » impose de renseigner : un titre, les dates de début et de fin de l'événement, le résumé de l'événement, et de sélectionner le parcours concerné. Il est également suggéré au rédacteur de cette fiche de préciser le déroulement de cet événement, d'y joindre une photo, un fichier.

Enfin, et surtout, étant destinée à être affichée en page d'accueil sur le calendrier du mois en cours, la fiche « événement » ne peut être validée que si les dates de début et de fin sont renseignées.

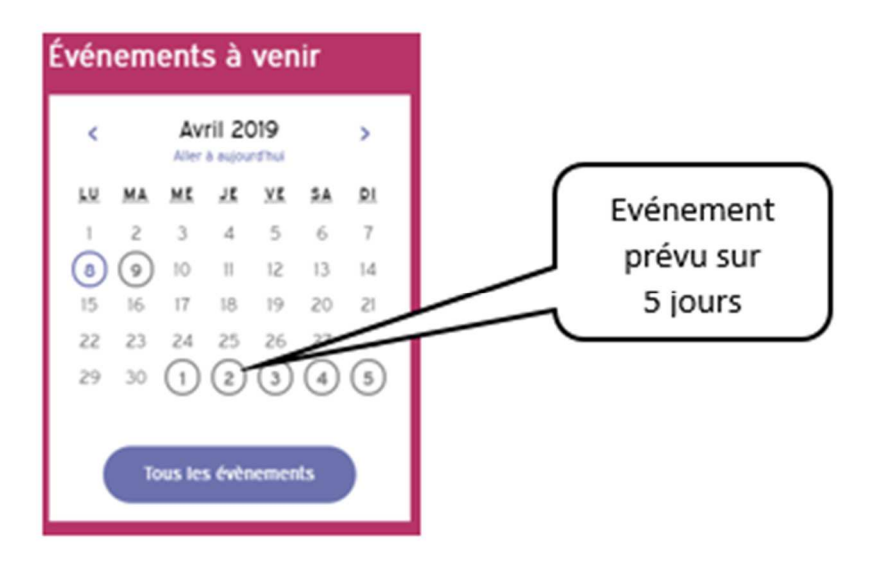

*Figure 41 : Présentation des événements en page d'accueil* 

Les services de l'ONISEP, au niveau académique ou départemental se réservent le droit de renseigner une fiche événement à inclure au sein de l'espace FOLIOS de chaque établissement pour informer l'ensemble des établissements des périodes de saisie des vœux d'affectation, la date des forum d'orientation et des forum métiers mis en place…

Bien que les trois fonctionnalités que nous venons de présenter aient été intégrées dans FOLIOS afin d'en faire la plateforme de référence de mise en œuvre et de suivi des parcours éducatifs, nous avons pu mesurer par cette enquête réalisée auprès des enseignants exploitant le webclasseur qu'elles n'ont pas trouvé grâce auprès des enseignants dans l'ingénierie à l'œuvre au sein du Parcours de Découverte du Monde Économique et Professionnel.

Poursuivant l'objectif de faire de FOLIOS la plateforme de référence des parcours éducatifs, l'ONISEP propose à chaque professeur de sauvegarder et de classer, au sein son « *espace personnel* » (cf figure 37 page 235), l'ensemble des documents qu'il a pu collecter ou concevoir tout au long de la mise en œuvre des différents parcours.

Toutefois, bien que l'ensemble de ces documents puisse être édité au format PDF, permettant ainsi leur édition papier et une sauvegarde au sein de divers supports numériques (clef usb, disque dur, Cloud…), ils se doivent de respecter, comme c'est le cas pour l'actualité et les événements, un format propre à FOLIOS pour être sauvegardés et exploités au sein de cette plateforme de travail en ligne.

Pour FOLIOS, le vocabulaire utilisé pour définir les espaces de stockage ne reprend pas les codes couramment utilisés en informatique. Pour sauvegarder l'ensemble de ses documents personnels, chaque enseignant dispose d'un espace personnel qu'il peut organiser en créant des dossiers. Il a également accès à l'ensemble des documents présents au sein des différents espaces auxquels il a été rattaché par l'administrateur<sup>143</sup> local de FOLIOS : espace(s) classe(s), groupes de travail.

Il convient ici de préciser une contrainte importante concernant la sauvegarde des documents contenus au sein de FOLIOS. En début de chaque année scolaire, la base de données de FOLIOS est réinitialisé (base élèves, enseignants, classes, groupe) pour prendre en compte la structure de l'établissement. L'ensemble des données contenues dans le « *compte personnel* » de l'enseignant qui lui permet d'accéder aux classes et aux groupes auxquels il a été rattaché par l'administrateur local de FOLIOS se voit ainsi vidé de son contenu.

Pour accompagner le parcours de chaque élève, l'enseignant dispose d'un espace dans lequel il va pouvoir créer des « *documents* », qu'il pourra ensuite sauvegarder au sein de « *dossier* », puis les copier dans des espaces « *groupes de travail* » auxquels il a accès. Si la notion de dossier recouvre le même terme que celui de répertoire, terme courant en informatique, la notion de document telle que l'entendent les concepteurs de FOLIOS recouvre une acception très large qui mérite d'être explicitée.

<sup>143</sup> Lorsque FOLIOS est mis en œuvre au sein d'un établissement, il fait l'objet d'une mise à jour annuelle des bases élèves et enseignants, effectuée dans chaque établissement par l'administrateur local de FOLIOS qui peut-être un personnel de direction et/ou un enseignant.

## **5.1.2.4. La polysémie des « documents » dans FOLIOS**

Les enseignants souhaitant sauvegarder des documents au sein de leur espace personnel doivent respecter un format imposé, une matrice de conception qui est imposée. Ils ont le choix entre créer un « Nouveau document » ou créer un « Nouveau formulaire ». Si ces deux termes présentent bien une distinction sur la forme, ils ne préjugent en rien des finalités auxquelles ils sont destinés.

Toutefois, l'enseignant qui le désire peut s'appuyer sur les ressources mises à disposition au sein de FOLIOS (cf. 5.1.4. infra) pour les importer au sein de son espace personnel. La typologie retenue pour présenter ce catalogue de documents ne s'appuie pas sur leur forme (document ou formulaire) mais sur leur destination d'usage : *« activité de classe* », « *document d'information* », *« support méthodologique* ».

Lorsque nous analysons les critères à renseigner pour rédiger un « Nouveau document » ou un « Nouveau formulaire », nous pouvons découvrir les informations communes aux deux types de documents qui seront utiles à l'enseignant pour lui permettre de retrouver le document ainsi créé au sein de son l'espace personnel :

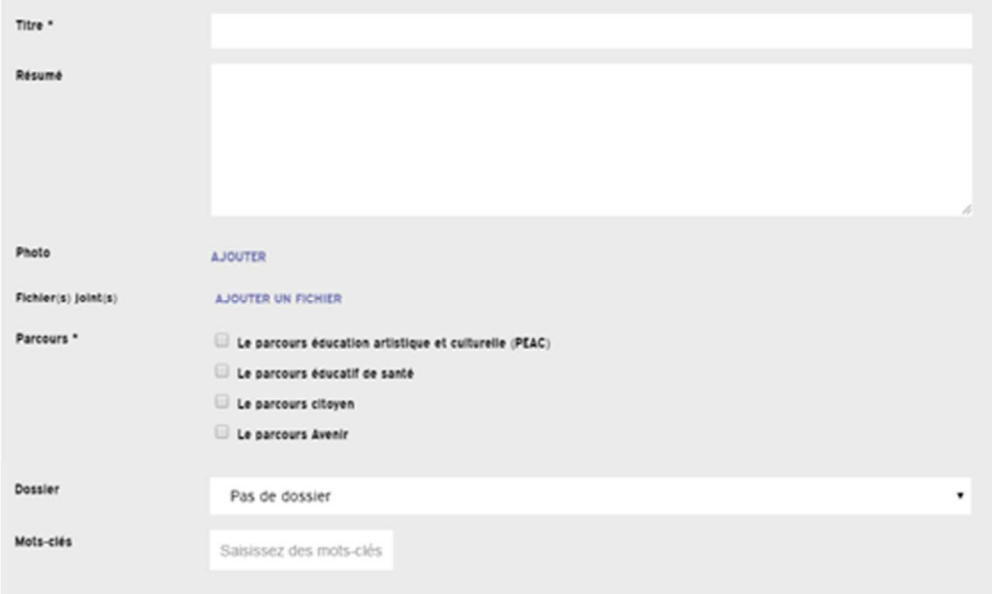

*Figure 42 : masque de saisie des caractéristiques d'un document* 

Pour rédiger le contenu de la page qui sera présenté lors de l'ouverture de ce document, l'utilisateur dispose d'un cadre de saisie auquel est adjoint un éditeur de texte qui lui offre l'ensemble des fonctionnalités nécessaires à la rédaction et la mise en page du texte qu'il souhaite voir s'afficher à l'écran.

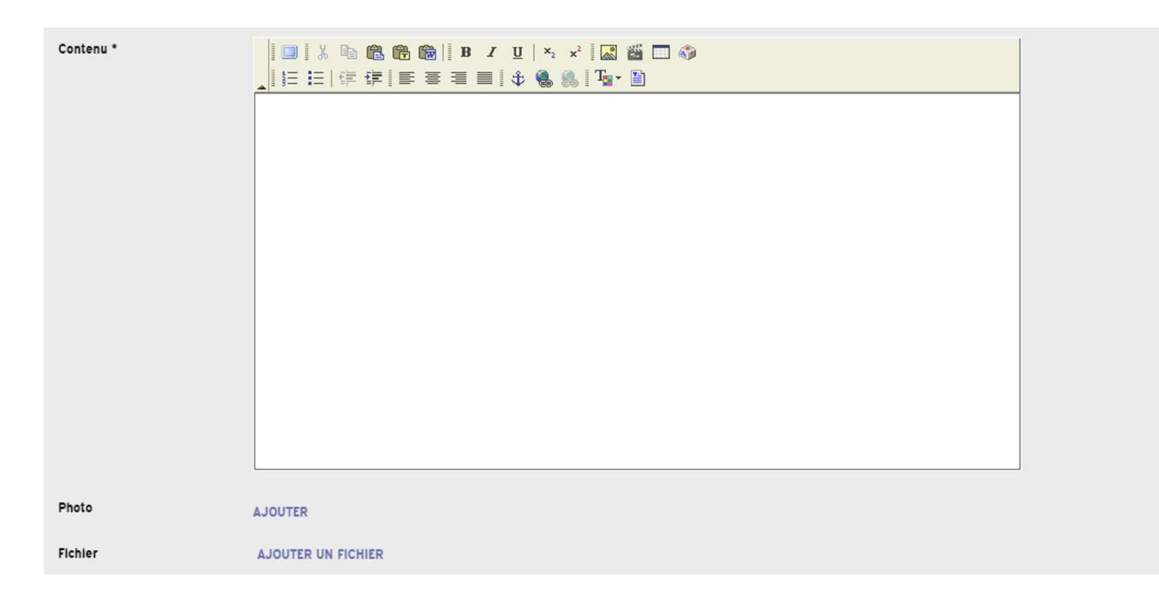

*Figure 43 : cadre de saisie du corps de texte d'un document* 

S'il choisit de créer un formulaire, l'enseignant se voit accompagné dans la rédaction des champs du formulaire par des outils lui permettant de proposer aux élèves un questionnaire à choix multiples à renseigner, en prenant appui sur des tableaux croisés structurés en liste déroulante, ou en cases à cocher ou en liste de choix.

| CHAMPS DU FORMULAIRE               |                                              |                         |                            |                          |                     |
|------------------------------------|----------------------------------------------|-------------------------|----------------------------|--------------------------|---------------------|
|                                    |                                              |                         |                            |                          |                     |
|                                    |                                              |                         |                            |                          |                     |
|                                    |                                              |                         |                            |                          |                     |
| Ajouter un élément de formulaire : |                                              |                         |                            |                          |                     |
| Champ texte                        | Liste déroulante<br>$\overline{\phantom{a}}$ | $\dddot{\phantom{0}}$ . | Tableau de listes de choix | $GI\underline{U} \equiv$ | Paragraphe de texte |
| Champ de texte multiligne          | Cases à cocher<br>$\checkmark$               | $\frac{1}{\sqrt{2}}$    | Tableau de cases à cocher  |                          |                     |
|                                    | Liste de choix<br>$\bullet$                  | $\frac{a}{e}$           | Tableau de champs texte    |                          |                     |
|                                    |                                              |                         |                            |                          |                     |

*Figure 44 : Éditeur de formulaire FOLIOS* 

Une fois les documents finalisés, ceux-ci peuvent être partagés avec l'équipe pédagogique, déposés au sein du groupe classe, des groupes de travail ou directement au sein de l'espace de chaque élève. Chaque élève peut ainsi renseigner directement en ligne le(s) document(s) mis à sa disposition par les enseignants.

Cette présentation des outils au service de l'ingénierie pédagogique ne doit pas occulter un des objectifs que se sont fixés les instigateurs de FOLIOS : faire de cette plateforme de travail un outil de travail collaboratif. Pour répondre à cette demande, l'ONISEP met à disposition de chaque enseignant un espace de ressources.

#### **5.1.2.5 Les ressources à disposition**

 $\overline{a}$ 

Les enseignants peuvent accéder à deux grandes familles de ressources depuis la plateforme FOLIOS :

- des *sites internet* offrant des ressources multimédias sélectionnées pour un usage pédagogiques et libres de droits144 ;
- une *banque de « documents* édités au format FOLIOS tel que nous avons pu le décrire (cf 5.1.2.4 page 243).

Les *sites internet* retenus pour le parcours avenir sont de nature très variées et complémentaires. On trouve le site de l'**ONISEP**, présentant l'ensemble des diplômes et les lieux de formation ; le site **MOeL** « Mon Orientation en Ligne », permettant entre autres, d'être mis en relation avec un conseiller d'orientation ; le site **MSEL** « Mon Stage En Ligne » banque de données nationale de stages en entreprises ; l'**ONISEP.TV** présentant les métiers sur la base de vidéos d'une durée moyenne de 5 minutes et enfin le site **Eduthèque,** site intégrant les ressources multimédias de partenaires institutionnels. L'exploitation ciblée de ces ressources peut être facilitée par l'intégration de l'adresse URL145 au sein d'un document

<sup>144</sup> La société des droits d'auteurs interdit l'utilisation et la reproduction de plus de 10% d'un livre, il en va de même pour certains reportages ainsi que pour les films qui ne sont pas tombés dans le domaine public.

<sup>145</sup> Le terme « URL », de l'anglais : *Uniform Resource Locator*, littéralement « localisateur uniforme de ressource » est utilisé comme synonyme de l'expression « **adresse web** », qui désigne une chaîne de caractères utilisée pour identifier

« *activité en classe* » qui sera déposé dans l'espace personnel de chaque élève ( par exemple : visionner la présentation en action du métier de pilote de ligne…).

La *banque de documents* se présente à l'enseignant comme la page « *mes documents* » à disposition dans son espace personnel. L'enseignant se voit ainsi proposer, sur une même page écran et dans un environnement qui lui est familier, une liste de documents exploitables au sein de FOLIOS (cf. 5.1.2.4 page 243). Il peut sélectionner les documents qu'il souhaite importer au sein de son espace personnel. Ces documents étant libres de droits, une fois implantés au sein de l'espace personnel de l'enseignant, celui-ci peut les modifier à l'envi pour ensuite les exploiter au sein des parcours des élèves.

Ces deux grandes familles de ressources répondent à deux objectifs poursuivis par le Plan Numérique pour l'Education (cf. 2.1.3 page 129) : la mutualisation des ressources pédagogiques numériques et la mutualisation du travail des équipes pédagogiques.

# **5.1.3. Accompagner le parcours de l'élève**

Pour clore cette présentation des ressources mises à disposition des enseignants au sein de FOLIOS, il nous faut détailler deux outils présents au sein de l'espace de chaque élève :

- $\checkmark$  le formulaire *« profil* », permettant de guider l'élève dans le choix d'un métier ;
- Le formulaire *« Curriculum Vitae »*, matrice de rédaction d'un curriculum vitae.

les ressources du World Wide Web : document HTML, image, son, accessible selon les protocoles internet http et https.

### **5.1.3.1 Le Profil de l'élève**

Lors de sa première connexion au sein de FOLIOS, il est demandé à l'élève de renseigner son profil. Derrière ce terme générique, nous trouvons un outil d'introspection qui repose sur 5 pôles : « Mes intérêts », « Mes atouts », « Mes langues », « Mon avenir », « Mes idées de métier ». Pour accompagner la construction et la mise à jour146 de son profil l'élève dispose pour chacun de ces pôles d'une page écran spécifique (cf annexe 10).

Lorsque nous analysons la structure proposée au sein de chacun de ces pôles, nous constatons qu'ils prennent appui sur des formulaires à renseigner, présentant pour leur saisie une architecture similaire aux formulaires « *documents* » (cf. 5.1.2.4 page 178), dont les questions peuvent servir à une formalisation des compétences acquises dans et hors le contexte de l'École et ainsi contribuer à nourrir la rédaction du *curriculum vitae* de l'élèves.

Toutefois, les items présents dans les pôles « Mes intérêts » et « Mon avenir » ont été retenus par les concepteurs dans l'objectif de mettre l'élève en lien direct avec la plateforme de l'ONISEP dont on sait que l'entrée dans la base de données sur les métiers et les formations de l'Onisep est structurée autour de quatre entrées : clefs d'intérêts – métiers - diplômes – formations.

L'entrée par les clefs d'intérêt de l'élève sélectionne les formations à présenter sur la base d'une typologie qui pose le principe que la profession ou le métier choisis par une personne est une forme d'expression de sa personnalité et se trouve donc en relation avec le type de profil auquel elle appartient.

Cette typologie est basée sur le modèle RIASEC, (Réaliste, Investigateur, Artistique, Social, Entreprenant, Conventionnel) mis au point par le psychologue John L. Holland, à partir de la théorie sur les carrières et les choix vocationnels prenant appui sur les types psychologiques en identifiant 6 types de personnalités en milieu professionnel qui sont à mettre en lien avec les intérêts professionnels.

<sup>146</sup> FOLIOS étant destiné à accompagner l'élève tout au long de son parcours scolaire, le profil de l'élève doit pouvoir être mis à jour à l'envi par celui-ci.

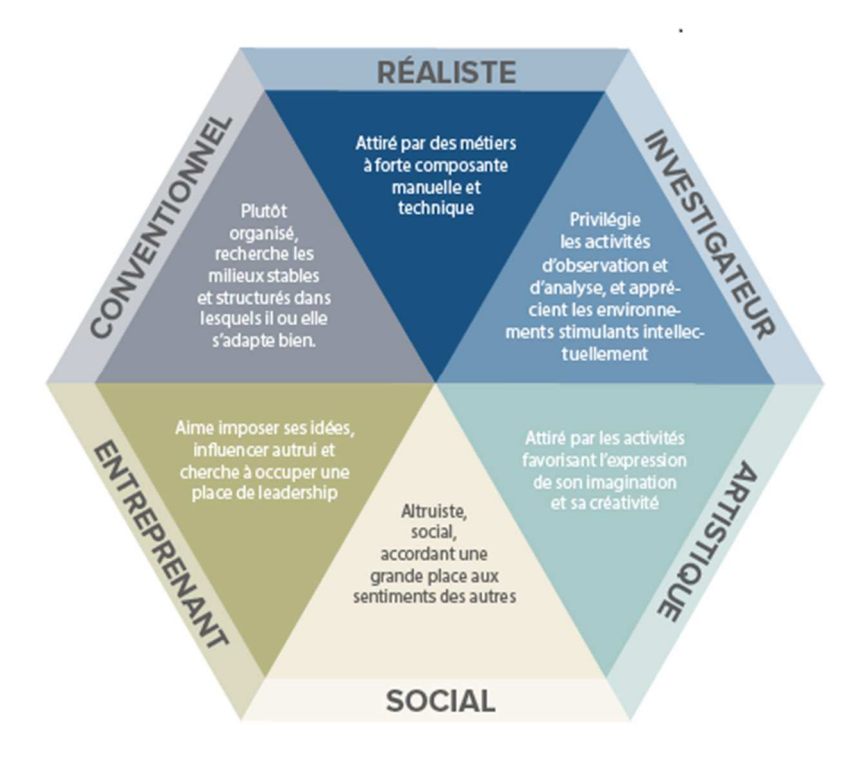

*Figure 45 : Modèle RIASEC* 

Ainsi défini, le pôle « *Mes intérêts* » guide l'élève dans le choix d'un métier grâce à 27 questions regroupées en 6 familles de questions.

Le pôle « *mon avenir* » propose à l'élève de choisir une famille de métiers (Agriculture, spectacle, Mécanique…). Reprenant la taxonomie retenue par l'ONISEP pour classifier les métiers, il renvoie l'élève sur la page « recherche thématique » de la plateforme de service ONISEP. Il peut dès lors accéder aux différents espaces de présentation des ressources disponibles pour cette famille de métiers (*« un métier* », « *une formation* », « *un établissement* », « *un lieu de formation* »), présentes au catalogue en ligne de l'ONISEP.

Comme l'enseignant a accès au contenu de l'espace personnel des élèves qu'il accompagne, il peut à tout moment commenter le profil de chacun d'entre eux et ainsi les accompagner, individuellement et personnellement, dans la construction de son parcours professionnel.

## **5.1.3.2 Le** *Curriculum vitae*

Dans la première partie de notre travail de thèse, nous avons découvert la place essentielle qu'occupent les stages de découverte professionnelle au sein du Parcours de Découverte du Monde Économique et Professionnel. Nous avons pu montrer comment FOLIOS accompagne les élèves dans la recherche de lieu de stage (cf. 1.4.3, page58, les ressources à disposition). Or, dans le cadre d'une réponse à une demande d'offre de stage (et plus tard à une offre d'emploi), envoyer un *Curriculum Vitae* reste de nos jours une étape incontournable.

Pour accompagner les élèves dans la rédaction de leur *Curriculum Vitae*, FOLIOS met à disposition de chacun d'entre eux un formulaire de saisie (annexe 9) proposant 8 items :

- « *général* », permettant de renseigner le destinataire du CV ;
- $\checkmark$  « présentation », pour décrire en une phrase ses qualités principales ;
- « *informations personnelles* », pour consigner ses coordonnées personnelles, joindre une photo, etc. ;
- « *compétences* », pour renseigner son niveau en langues en référence au cadre Européen de Langues et ses compétences dans le domaine l'utilisation des outils l'informatique et des langages de programmation ;
- $\checkmark$  « Ma formation et mes diplômes acquis »;
- $\checkmark$  « Mes expériences », pour décrire le type de mission ou de contrat, les lieux et les durées, les types de missions et les compétences acquises ;
- $\checkmark$  « Mes qualités », qui peuvent être décrites après sélectionner une qualité dans un menu déroulant proposant 21 choix classés de A (autonome) à S (spontané) ;
- « Centres d'intérêt ».

Une fois renseigné, ce CV peut être édité au format PDF et ainsi diffusé par divers canaux (voie postal, email, SMS…).

Cette partie que nous venons de consacrer à l'analyse des outils d'ingénierie mis à disposition des enseignants au sein de FOLIOS nous a permis d'éclairer leurs finalités et les modalités de leur mise en œuvre. Pour autant, cette analyse ne préjuge en rien des modes d'accès à ces outils depuis la page d'accueil. En effet, comme pour toute application numérique, le nombre d'informations pouvant être présentées au sein d'une même page écran se trouve contraint par la résolution graphique de celui-ci. Si l'espace disponible à l'écran ne permet pas d'afficher simultanément de façon lisible l'ensemble des fonctionnalités, la seule solution à disposition du concepteur de l'application est d'en donner l'accès dans une fenêtre qui se superposera en partie à l'écran d'accueil ou par l'accès à d'autres pages. C'est ce dernier choix qui a été retenu par les concepteurs de FOLIOS, qui s'appuie sur une architecture structurée en cascade.

L'accès aux contenus des sites internet a fait émerger dans le langage courant des internautes deux expressions idiomatiques : « *naviguer* » et « *surfer* ». Lorsque nous filons la métaphore, ces mots prennent tout leur sens :

- $\checkmark$  Celui qui navigue sait d'où il vient et où il va, il dispose le plus souvent de cartes ou de repères lui permettant de tracer sa route ;
- $\checkmark$  Celui qui « surfe » se laisse porter par la vague tout en essayant de ne pas se laisser entraîner par le fond.

Ainsi, passer du « surf » à la « navigation » suppose de disposer d'une part des bons outils de navigation (l'ergonomie de la page écran) et de connaître l'arborescence des menus (la carte du site) afin de pouvoir choisir facilement, donc rapidement, celui qui contient la fonctionnalité ciblée. C'est ce que nous nous proposons d'éclairer dans la suite de notre travail que nous consacrons à l'inspection ergonomique de l'interface homme - machine de FOLIOS.

# **5.2. Schéma de l'organisation fonctionnelle**

 Nous ne pouvons présenter le schéma de l'organisation fonctionnelle de FOLIOS sans ignorer les fondations sur lesquelles repose le fonctionnement de cette application numérique. Conçue pour être accessible aux élèves en tout lieu et garantir la pérennité des documents sauvegardés au sein de son espace personnel FOLIOS n'est accessible que depuis un navigateur internet<sup>147</sup>.

Bien que l'application intègre dans ses menus l'ensemble des fonctionnalités nécessaires à son bon fonctionnement, lors de sa mise en œuvre, il convient de préciser dès à présent que l'affichage des informations est conditionné par la définition de l'écran. Les essais de dégradations successifs de la définition de l'écran ont pu nous montrer qu'il nous fallait un écran d'une définition minimale de 1280x720 pixels pour voir s'afficher l'ensemble des fonctionnalités proposées au centre de l'écran. (fig. 38, page 237)

Par ailleurs, l'utilisateur, quel que soit le navigateur internet qu'il souhaite utiliser, a tout intérêt à masquer le bandeau de navigation de ce navigateur. En effet, masquant ce bandeau, il augmente d'autant le nombre d'informations lisibles dans l'espace central de l'écran de FOLIOS.

Pour mémoire, l'image de la page d'accueil (fig. 46, page 253), bien qu'ayant été récupérée sur un écran de 1920x1080 pixels ne laisse pas apparaître la page d'accueil dans son ensemble. D'où la présence d'une première fonctionnalité essentielle pour la navigation au sein de chaque page de FOLIOS : la barre de scrolling vertical que nous retrouverons systématiquement à chaque page écran.

<sup>147</sup> Parmi les navigateurs disponibles à ce jour, les plus diffusés au sein des établissements scolaires sont « Google chrome » et « Mozilla ». FOLIOS garantit un fonctionnement sans problème avec ces navigateurs.

Un repositionnement sur la gauche de l'écran du bandeau de sélection des fonctionnalités windows (situé en bas de l'écran) peut, s'il le faut, étendre encore un peu plus la lisibilité de la zone centrale. Pour autant, nous avons conduit l'approche analytique de la qualité de l'interface graphique de FOLIOS en conservant cette dernière définition de qualité de l'écran.

Enfin, au regard des fonctionnalités proposées par FOLIOS, nous avons exclu de notre protocole d'analyse un des critères définis par Bastien et Scapin :

 $\checkmark$  L'adaptabilité ; les menus proposés ne sont pas reconfigurables et aucun chemin pour atteindre une fonctionnalité n'est paramétrable.

# **5.2.1. Structure de la page d'accueil**

Comme nous le montre la figure 43, la page d'accueil est structurée en deux zones :

*Une zone centrale*, structurée en cinq pavés blancs, grâce auxquels l'enseignant peut suivre l'actualité, être alerté des événements à venir, suivre le travail de ses élèves et les contributions de ses collègues (le fil d'activité), et mener des discussions (fig. 37, page 235)

*Un bandeau horizontal* (blanc) situé sur le haut de la page permet d'ouvrir deux menus :

- $\checkmark$  le menu général, lui permettant d'accéder à ses documents, ses élèves, gérer les communications, accéder à ses espaces, accéder à ses ressources, s'informer sur le calendrier de l'orientation ;
- $\checkmark$  Le menu lui permettant d'accéder à son compte FOLIOS, trouver de l'aide et un didacticiel présentant les nouveautés de FOLIOS.

Ce bandeau intègre également deux icônes permettant à l'enseignant d'accéder aux nouvelles ressources et aux nouveaux messages déposés dans son espace de travail.
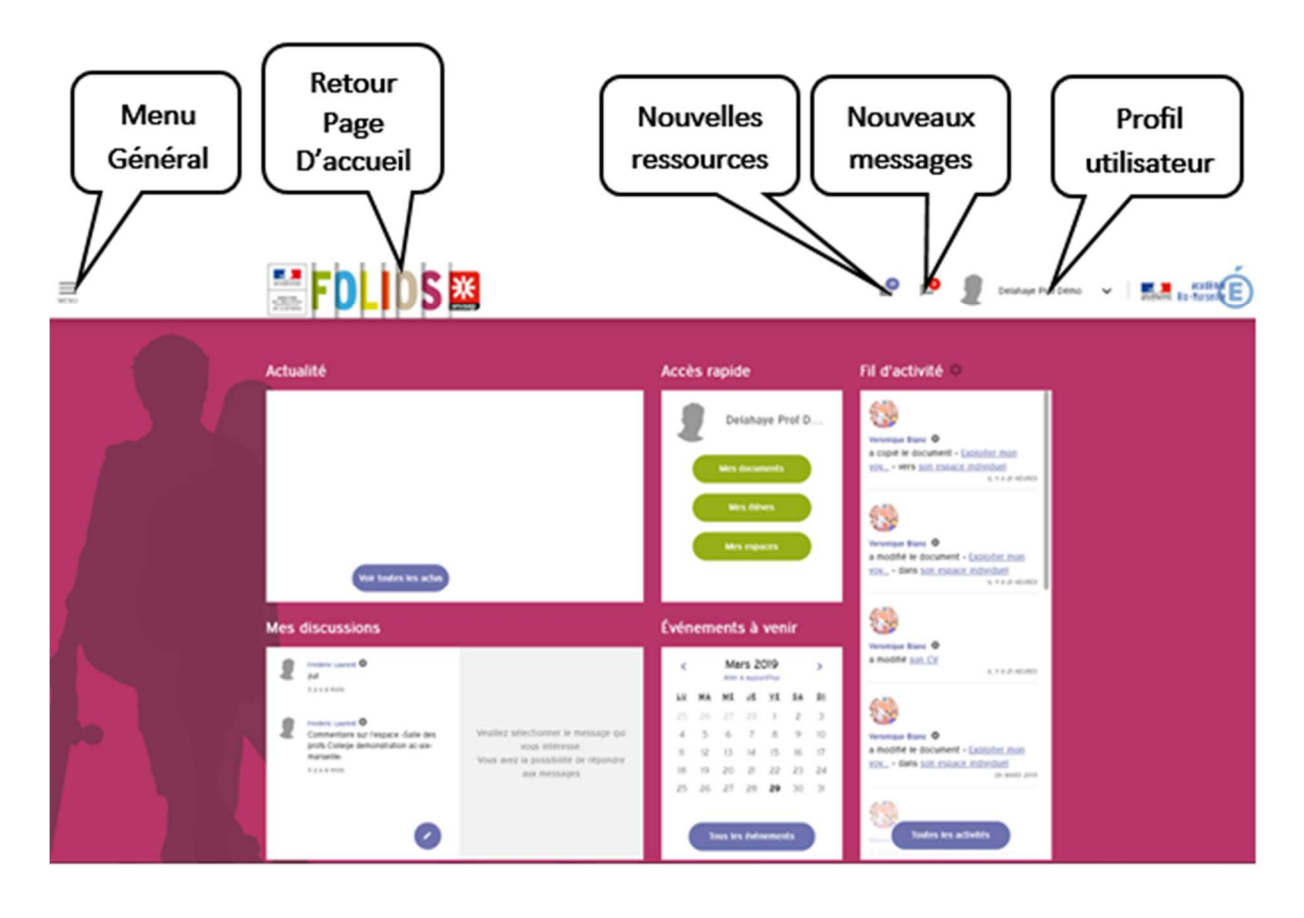

*Figure 46 : Structure de la page d'accueil* 

L'organisation de la page d'accueil permet à l'enseignant d'entrer de plain-pied dans le suivi des parcours éducatifs portés par FOLIOS en lui offrant une vision instantanée de l'activité qui y règne lorsqu'il consulte le « *fil d'activité* ». Il peut également accompagner chaque élève en poursuivant les discussions engagées. Par ailleurs il peut se tenir informé de l'actualité et prendre connaissance des événements à venir. Enfin, il peut accéder directement aux outils mis à sa disposition pour gérer son espace personnel et suivre chacun de ses élèves.

L'accès à ces diverses fonctionnalités est dynamique. Il s'obtient en déplaçant par la souris la flèche du curseur présente à l'écran jusqu'à l'apparition de l'icône main.

 Le « menu » présent sur le bandeau supérieur offre, lorsqu'on l'ouvre, l'accès à l'ensemble des outils au service de l'ingénierie pédagogique. L'intitulé « outils du professeur » serait, nous semble-t-il plus limpide.

Parmi ces outils, nous avons pu voir qu'un des fondements de FOLIOS est de permettre aux enseignants de formaliser le contenu du parcours qu'il propose aux élèves par la mise à disposition d'une banque de documents. Le regroupement sous le terme de « *document* » de supports pédagogiques d'acceptions très différentes (présentation de séquences, activités de séance, support méthodologique, formulaires pouvant servir à l'évaluation des élèves…) pour désigner à la fois des supports pédagogiques à destination des élèves et des outils au service des professeurs nous paraît réducteur. Si l'enseignant souhaite conserver l'ensemble de ces outils au sein de FOLIOS, il lui faut structurer son espace personnel en le personnalisant.

Pour autant, dès que nous avons franchi cette page d'accueil, que ce soit à l'aide du menu ou non, une fois parvenu sur une des pages écrans d'une des fonctionnalités, la sélection des tâches proposées à l'enseignant repose sur des icônes présentes sur le bandeau supérieur de l'écran qui, pour certaines, renvoient à l'ouverture d'une page écran supplémentaire. L'enseignant se voit ainsi contraint à suivre un chemin prédéfini au sein d'une multitude d'écrans.

C'est pourquoi, nous avons fait le choix de dresser le schéma de l'arborescence des fonctionnalités afin de nous permettre de visualiser les étapes du chemin à accomplir par l'utilisateur de FOLIOS pour atteindre la page lui permettant d'effectuer la (les) tâche(s) qu'il a choisies d'effectuer depuis la page d'accueil. La mise en perspective de cette arborescence avec les commandes iconographiques présentes sur chaque page nous permet d'inférer le « *guidage »* offert à l'enseignant.

#### **5.2.2 Arborescence des fonctionnalités**

Nous avons structuré le schéma de l'arborescence des fonctionnalités telles qu'elles se présentent au sein de FOLIOS dans le but de faire ressortir les quatre branches représentant les grandes familles d'activités proposées par FOLIOS telles qu'elles apparaissent dès la page d'accueil :

- $\checkmark$  la gestion de son compte personnel;
- $\checkmark$  Le suivi de l'activité au sein du parcours ;
- Le suivi de l'actualité et des élèves ;
- $\checkmark$  Les outils au service de l'ingénierie pédagogique.

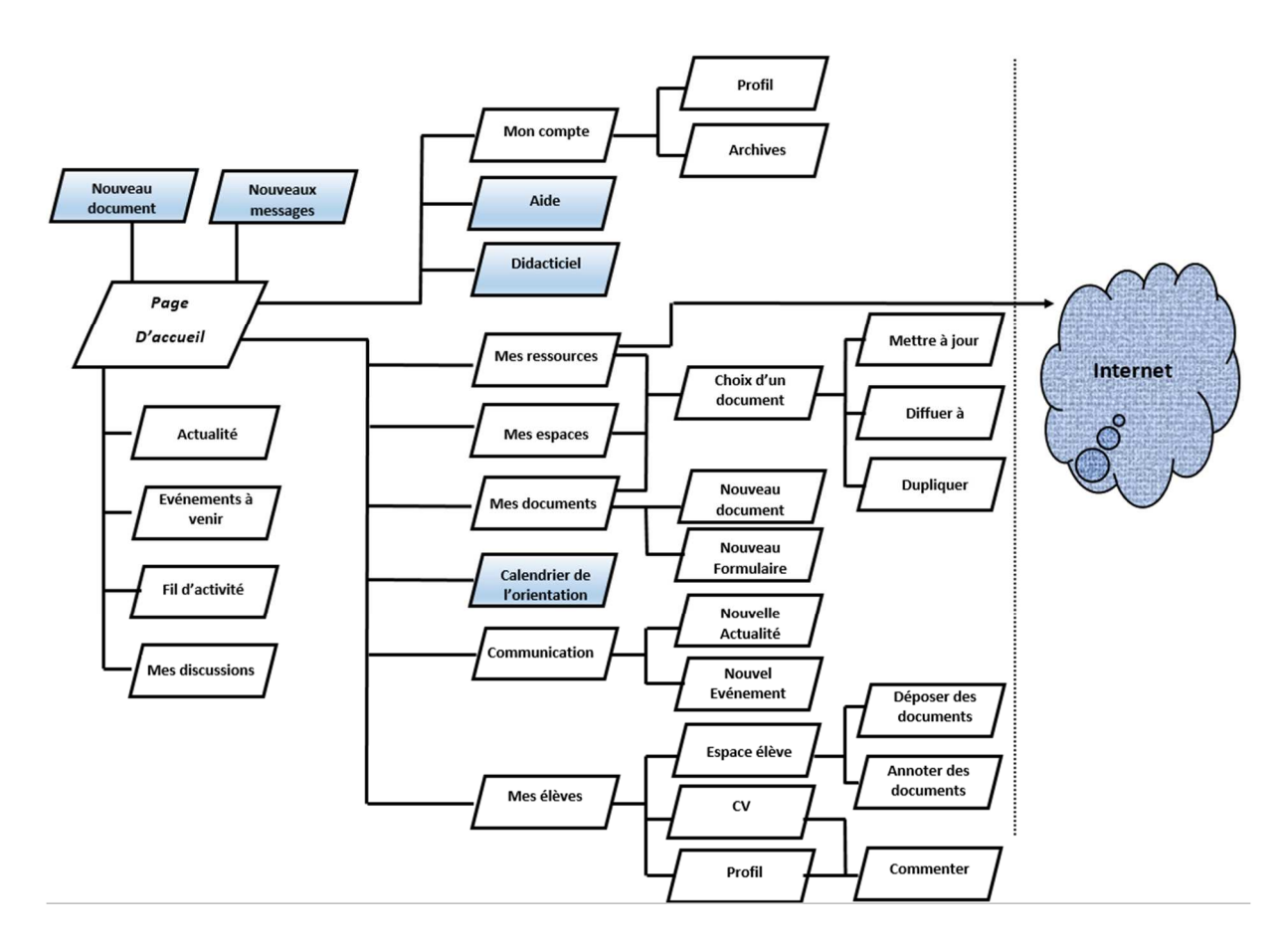

*Figure 47 : Arborescence des fonctionnalités*

Pour chacune des pages, nous retrouvons une structure identique qui se différencie cependant par une couleur de fond, hormis celles teintées d'un fond bleu pour lesquelles chaque page se voit dotée d'un bandeau menu spécifique d'une teinte plus foncée que la couleur de fond d'écran, situé en dessous du bandeau blanc de la page d'accueil.

### **5.2.3 Les commandes iconographiques**

Chacune des pages écrans de FOLIOS destinées à la gestion et au suivi des ressources documentaires repose sur une structure identique. L'écran est partagé en plusieurs zones :

- $\checkmark$  Trois bandeaux de menu sur la partie haute de l'écran : le bandeau du navigateur internet, le bande page d'accueil de FOLIOS, le bandeau de la page sélectionnée (Mes documents, mes espaces….) ;
- Une zone de filtrage de données ;
- Une zone d'affichage de données ;

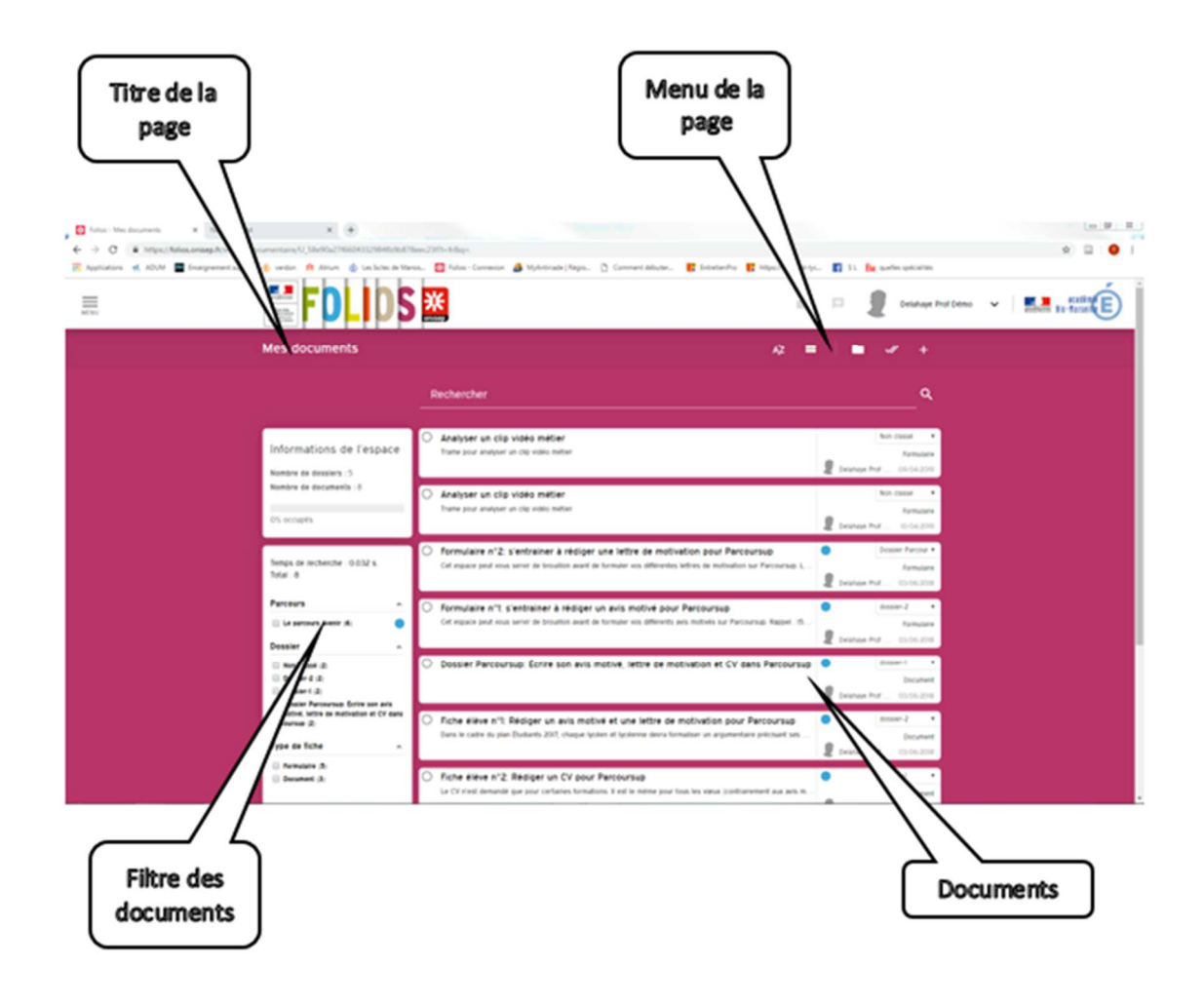

*Figure 48 : Structure de la page Mes documents* 

Le menu de la page est composé d'icônes dont la fonction peut être commentée si l'utilisation positionne le curseur de la souris précisément sur celui-ci. Pour composer les 18 menus implantés au sein des pages écrans « Mes documents », « Mes espaces », « Mes élèves » et « Mes ressources », FOLIOS fait appel à 24 icônes différents (annexe 10).

# **5.3 Bilan de l'inspection de l'interface homme - machine**

Le protocole d'inspection que nous avons retenu pour mener à bien cette analyse de l'interface homme - machine de FOLIOS nous permet de dresser un bilan des freins à son utilisabilité au regard des critères préconisés par Bastien et Scapin (annexe 11). Afin de faciliter la lecture de ce bilan d'inspection, nous écrirons en gras ces critères auxquels nous nous référons pour l'écriture de ce bilan.

Le premier constat qu'il convienne d'exprimer est celui d'un manque de *compatibilité* entre le terme « document », le sens commun de ce mot pour chacun d'entre nous et la polysémie au sein de FOLIOS. Le mot « *document* » y est en effet utilisé en lieu et place du mot « *fichier* ». Un fichier informatique est, au sens commun, une collection, un ensemble de données numériques réunies sous un même nom, enregistrées sur un support de stockage permanent.

Or, dans FOLIOS, un document est bien un fichier au sens où il est un support d'informations multimédias qui ne peut être conçu, modifié, exploité qu'au sein de l'environnement FOLIOS (cf. 5.1.2.4. La polysémie des « documents », page 243). Les documents ainsi créés perdent toutes leurs fonctionnalités sorties d'une exploitation dans le contexte de FOLIOS comme c'est le cas pour le document « exploiter les PFMP et les stages avec FOLIOS », document de présentation d'une séquence faisant référence à 7 autres documents ou encore aux formulaires dont l'exploitation papier prive l'enseignant d'un moyen d'évaluation des scores automatisé.

Toujours dans le cadre de la *compatibilité*, bien que l'accès aux actualités et aux événements soient disponibles sur la page d'accueil, lors de l'ouverture du menu l'enseignant se voit proposer l'accès à l'espace « *communication* » qui le renvoie aux actualités et aux événements. Ce doublon est d'autant plus perturbant au regard de l'affichage obtenu lorsque l'on sélectionne l'accès à cet espace. La page obtenue présente l'ensemble des actualités et des événements classés par ordre alphabétique. Ainsi, au défaut de *compatibilité* s'ajoute alors un défaut de *guidage.*

Bien que l'affichage des différentes pages « Mes documents », « Mes espaces », « Mes élèves » et « Mes ressources » soient toutes structurées de manière semblable, le titre de la page (figure 45, page 248) n'est pas suffisamment explicite pour assurer le *guidage* de l'enseignant et *a fortiori* de l'élève. Si le titre de la page informe celuici dans l'espace où se trouve, la *densité des informations* présente dans ces pages, notamment le nombre de fichiers présents, rend fastidieuse la recherche du bon document. L'accès au moteur de recherche est peu *explicite*, car le nombre de pages écran disponibles n'est visible qu'en bas de page et impose à l'utilisateur l'utilisation de la barre de scrolling pour visualiser le nombre total de pages ainsi que la page affichée.

Pour pallier cette contrainte, il existe la zone de filtrage (figure 45, page 248) permettant à l'enseignant de resserrer sa recherche et de réduire ainsi la *densité informationnelle*. Cependant, celle-ci n'est pas clairement identifiée. Par ailleurs, son déploiement contribue à allonger cette page intensifiant s'il en était besoin le recours au scrolling.

 Lorsque nous analysons le choix des couleurs des fonds de page, une logique semble prévaloir : l'enseignant sait qu'il est dans son espace quand celui-ci est rouge, dès qu'il accède un document de l'espace d'un élève, le fond bascule en violet et vert lorsqu'il commente un *curriculum vitae* ou un profil.

Pour ce qui est du bandeau menu au sein des espaces « Mes documents », « Mes espaces » et « Mes ressources », le bandeau passe du rouge au blanc dès qu'au moins un document est sélectionné.

La *charge de travail* est fortement mise à l'épreuve lors de la recherche d'un document au sein des ressources proposées par FOLIOS. Au moment de notre analyse de ces ressources, la quantité de documents disponibles nous a imposé de chercher un document parmi les cent cinquante disponibles, soit quinze pages écran, ne disposant comme seule ressource un classement possible par ordre alphabétique du nom du document. En effet, bien que disposant d'un moteur de recherche intégré, nous faisons le constat que les performances de celui-ci sont loin de répondre aux attentes d'une *action minimale* propice à une mutualisation des ressources entre établissements.

Ce dernier point nous semble essentiel à l'appropriation de FOLIOS par les enseignants. Lors de la première mise en route de FOLIOS au sein d'un établissement, l'outil apparaît comme une coquille vide qui renferme au mieux la liste des élèves et des enseignants. Pour le reste, tout est à construire : les groupes, les documents. Cette remarque nous a été faite par un enseignant lors d'une visite en collège :

« *La première fois où j'ai ouvert FOLIOS, je me suis rappelé la première fois où j'ai utilisé un logiciel de DAO, j'étais devant une page blanche dans l'incapacité de choisir le premier plan à dessiner* »

En conclusion de cette analyse, nous nous devons de faire le constat d'une absence totale de *flexibilité* tant pour ce qui est de la configuration de la page d'accueil, que pour l'accès au différentes fonctionnalités à l'aide d'un menu personnalisable permettant une *prise en compte de l'expérience de l'utilisateur*.

## **Conclusion**

 $\overline{\phantom{a}}$ 

Ce travail de thèse trouve sa source dans une interrogation née des résultats des audits conduits, à la demande du Recteur, sur la mise en œuvre du Parcours Individuel d'Information d'Orientation et de Découverte du Monde Économique et Professionnel au sein des classes de troisième Prépa-Pro des collèges de l'académie de La Réunion alors que nous étions en poste en tant que DAET de cette académie.

Dans le système scolaire français, la classe de troisième est une étape importante de la scolarité et du parcours professionnel de l'élève. En effet, c'est à l'issue de la classe de troisième que deux voies s'offrent à chaque jeune. Ce dernier peut faire le choix d'une seconde générale et technologique et repousser ainsi de trois ans les choix d'une filière universitaire, ou bien choisir la voie professionnelle qui lui offre la possibilité à plus court terme d'intégrer le monde du travail.

Le contexte de notre étude, La Réunion, département français situé à près de 10. 000 kilomètres de l'hexagone, se caractérise par une population jeune (en 2012 la moitié des 800.000 habitants a moins de 30 ans, et 220.000 sont scolarisés) et un taux de chômage élevé148. Le contexte économique se structure autour de la présence des activités de commerce, de services et d'artisanat. Par ailleurs, si quelques entreprises du bâtiment et de travaux publics sont présentes sur ce territoire, elles ne survivent que grâce aux subsides de l'État dans le cadre de la réalisation des grands travaux. Enfin, aucune entreprise industrielle n'est implantée sur le territoire.

<sup>148</sup> 23% de la population étaient en 2013 demandeurs d'emploi, mais chez les jeunes, les chiffres sont bien plus importants : 41% des hommes de 15 à 29 ans sont en effet concernés et 37% des femmes.

Cet environnement économique influe fortement sur les représentations que les élèves ont du monde économique et professionnel. En effet, paradoxalement, ce contexte social et économique conditionne, en quelque sorte, les élèves à faire le choix de poursuivre des études supérieures, et favorise leurs ambitions. Ils combattent ainsi les représentations des parents, qui manifestent une certaine frilosité quant à une poursuite d'études et ce, tant en termes de niveau de qualification qu'en termes des spécialisations. C'est dans ce contexte économique et social que le Parcours de Découverte du Monde Économique et Professionnel mis en œuvre au sein des classes de 3ème Prépa-Pro trouve sa place.

Dans ce contexte très éloigné de celui de la métropole, tant du point de vue géographique qu'économique, l'académie de La Réunion n'échappe pas au constat<sup>149</sup> des enquêtes annuelles de la DEEP : une majorité des « décrocheurs » se concentre à une période charnière de la scolarité qui se situe à la fin du collège et lors de la première année de la voie professionnelle. De même, les enquêtes de terrain qui nous informent sur la cause de ces décrochages ciblent comme critère essentiel le sentiment qu'ont les élèves « décrocheurs » de la voie professionnelle d'avoir « subi » leur orientation.

C'est pour tenter de pallier ce problème que les classes de troisième Prépa-Pro ont été mises en place à partir des années 2000 sur tout le territoire national. L'objectif de ces divisions est de regrouper au sein d'une même classe les élèves de troisième parmi les plus faibles en termes de résultats scolaires, qui ont pour projet de s'engager dans une formation de la voie professionnelle.

Au sein de l'académie de La Réunion, les troisième Prépa-Pro se sont déployées progressivement à la demande des chefs d'établissement et, depuis 2012 sont présentes dans tous les collèges de l'académie de La Réunion.

 $\overline{\phantom{a}}$ 

<sup>149</sup>https://www.ac-reunion.fr/academie/chiffres-cles-et-statistiques/productionsstatistiques.html

Dans un même temps, pour accompagner les élèves dans le choix d'une voie professionnelle, l'ONISEP propose aux équipes éducatives un EIAH, « FOLIOS », destiné à accompagner les enseignants et leurs élèves dans la construction d'un e-portfolio. Structuré pour offrir un espace de travail autonome, FOLIOS regroupe l'ensemble des fonctionnalités que l'on peut rencontrer au sein d'un ENT (calendrier, espace de travail personnel, espace de travail collaboratif…) et se singularise par des fonctionnalités dédiés à la recherche d'informations sur les métiers et les lieux de formation, et à la mise à disposition de formulaires destinés à accompagner les enseignants et leurs élèves dans la conception de leur e-portfolio (fiches de visites d'entreprises, rédaction de CV…). La mise en place de cet outil s'inscrit dans la politique menée au plan national par l'Éducation Nationale : développer, par l'usage, la maîtrise des Technologies de l'Information et de la Communication, les TIC, chez les élèves.

Or, lors des audits réalisés en établissements, il est apparu que les équipes pédagogiques en charge de la mise en œuvre du Parcours de Découverte Professionnelle ne font que rarement référence à l'usage de FOLIOS avec leurs élèves bien que cet outil soit à leur disposition au sein de chaque établissement visité.

C'est pourquoi notre travail de thèse vise à faire émerger les différents critères qui concourent à l'exploitation, ou non, des fonctionnalités mises à disposition des enseignants au sein de FOLIOS dans le contexte de l'accompagnement à la construction du parcours scolaire et professionnel des élèves.

Dans une première partie, notre travail s'est attaché à comprendre comment se construit l'orientation des élèves au sein du collège. À cette fin, nous avons visité les paradigmes de l'orientation scolaire et professionnelle des jeunes et le rôle assigné par l'École aux différents acteurs en charge de l'accompagnement des élèves dans la sélection de leur vœu d'orientation.

Après avoir exploré les effets induits par le contexte économique et professionnel sur l'expression des vœux des élèves, nous nous sommes appliqué à décrire les règles de calcul inscrites dans AFFELNET qui décident de l'affectation des élèves au sein d'une formation professionnelle. L'analyse du constat de rentrée 2013150 nous a permis de mesurer à quel point l'attractivité de certaines formations décide de l'affectation des élèves au sein des formations de la voie professionnelle. En effet, ces règles de calcul accordent une place prépondérante au niveau scolaire des élèves. De fait, les plus faibles d'entre eux peuvent se retrouver affectés dans une voie choisie par défaut.

Ainsi, nous nous sommes appuyé sur les informations recueillies lors des audits pour mettre en lumière les activités proposées aux élèves afin de leur faire découvrir les savoir-faire, les compétences professionnelles et les savoirs inhérents à l'exercice d'un métier. C'est grâce à ce travail que nous avons pu dégager les grands axes des organisations à l'œuvre au sein des établissements réunionnais.

Enfin, il ressort de l'analyse des grilles de lecture des organisations des troisièmes Prépa-Pro que les enseignants en charge du suivi de l'orientation des élèves manifestent un intérêt très limité quant à l'utilisation du « webclasseur ».

Au vu de ces constats, nous nous sommes penché dans la deuxième partie sur la place dédiée au numérique au sein de l'École depuis l'apparition des TICE.

Tout d'abord, il convient de souligner que les enjeux politiques ont fortement impacté à la fois l'implantation et l'exploitation du numérique dans tous les aspects de l'École. En effet, au cours des vingt dernières années, plusieurs plans axés sur le développement du numérique dans l'École se sont succédé régulièrement, en moyenne tous les cinq ans. Par ailleurs, nous ne pouvons ignorer que le développement des capacités des outils numériques, leur multiplication et leur démocratisation ont nettement contribué à leur implantation au sein de l'École.

 $\overline{\phantom{a}}$ 

<sup>150</sup> Chaque année, le SCAIO de l'académie de La Réunion produit un bilan exhaustif de l'orientation en fin de troisième à l'issue de la procédure d'affectation.

Toutefois, si l'utilisation à des fins administratives des outils numériques s'est faite de façon uniforme au sein de l'École, et touche à ce jour l'ensemble de sa structure (de l'école maternelle au supérieur), il en va tout autrement des outils et des ressources pédagogiques.

Au cours des trente dernières années, les objectifs assignés au numérique dans le cadre pédagogique sont passés, si l'on exclut le cas de l'enseignement professionnel qui a tenté de suivre l'arrivée du numérique dans les divers services de l'entreprise, de la maîtrise de l'outil à la programmation (le bac, H, techniques informatiques est significativement supprimé en 1992), en passant par l'enseignement programmé - qui perdure cependant. Actuellement, on accorde aux outils numériques la vertu de pouvoir contribuer à une individualisation des apprentissages des élèves. Or, il semble, au regard des diverses recherches menées à ce sujet que, pour atteindre cet objectif, il convient d'adapter la pédagogie à l'outil, et non pas l'inverse. Les applications de Formation Ouverte et À Distance, FOAD, en sont la preuve.

Parallèlement à l'informatique, sans pour autant qu'il existe de lien de cause à effet, le portfolio est mis en œuvre au sein de l'École à partir du milieu des années 80 dans les pays anglo-saxons. Depuis, l'exploitation de cet outil à des fins pédagogiques a su profiter des ressources que lui apporte le numérique en lui conférant souplesse, flexibilité et lisibilité. En effet, ce dernier est susceptible de suivre l'évolution de l'élève par des ajouts successifs, tout en conservant une homogénéité grâce à la réorganisation des documents retenus pour la présentation. Il profite également de la multiplicité des médias disponibles (sons, images, vidéos…). Enfin, par le biais du Web, il peut être accessible facilement en tout lieu et en tout point, dans une présentation adaptée aux formes qui lui sont conférées, par exemple, dans le cadre d'une réponse à une offre d'emploi.

Pour autant, si l'usage du portfolio a su trouver toute sa place dans l'École dans les pays anglo-saxons, le Canada, la Belgique et la Suisse francophones, cet outil n'est que marginalement exploité au sein des troisièmes Prépa-Pro de l'académie de La Réunion.

Pour tenter de comprendre les freins à la mise en œuvre du Portfolio numérique au sein du parcours de Découverte Économique et du Monde Professionnel que nous avons pu observer dans la première partie, nous avons fait le choix, dans une troisième partie, de nous appuyer sur la théorie de l'activité développée par Vigotsky et Rabardel. En effet, cette théorie nous permet d'approcher, dans le cadre de l'analyse d'une activité instrumentée, les facteurs conditionnant l'utilisation d'un environnement informatique adapté à l'apprentissage humain (EIAH).

Or, l'approche instrumentale reposant sur le double processus d'instrumentalisation et d'instrumentation trouve son application lors de la mise en œuvre d'un logiciel. Si les travaux de Nielsen nous alertent sur l'importance de l' « acceptabilité » comme critère d'exploitation d'un logiciel, il n'en reste pas moins que, comme tout artéfact, la « prise en main » d'un logiciel nécessite un apprentissage, si ce n'est une formation, avant de permettre à l'utilisateur, qu'il soit enseignant ou élève, une appropriation de l'ensemble des fonctionnalités proposées par ledit logiciel.

Les résultats de notre audit nous ont conduit à consacrer la 4ème partie à l'identification des freins à l'utilisation du webclasseur tels qu'ils sont perçus par les enseignants. Pour mener à bien cette collecte d'informations, nous avons procédé à une enquête individuelle auprès de l'ensemble des enseignants assurant tout ou une partie de leur service au sein des classes de troisième Prépa-Pro de l'académie de La Réunion. Au regard de la taille de la population concernée, notre choix méthodologique de recueil des données s'est porté sur la mise en place d'une enquête à renseigner en ligne.

266

Les résultats de cette enquête nous confirment, s'il en était besoin, le peu d'attrait que rencontre le webclasseur auprès des enseignants. En outre, il émerge de manière très significative que ce sont majoritairement les professeurs principaux, quelle que soit la discipline qu'ils enseignent, qui exploitent les fonctionnalités de cet outil avec leurs élèves. Hormis les professeurs principaux, les quelques enseignants qui déclarent exploiter le webclasseur sont ceux qui assurent le suivi des élèves lors des stages en entreprise et/ou les stages de découverte en lycée professionnel.

Les résultats de l'enquête nous montrent qu'une majorité d'enseignants n'exploite que deux fonctionnalités : le téléchargement et la diffusion de documents au sein du webclasseur de l'élève, ce qui réduit la fonction de FOLIOS à celle d'un navigateur internet, anéantissant ainsi les objectifs de ses initiateurs qui ambitionnaient d'en faire un outil de travail collaboratif entre les équipes éducatives et les élèves.

Si nous avons pu mesurer que, parmi les enseignants exploitant au moins trois des cinq fonctionnalités de FOLIOS, chacun d'entre eux fait état de dysfonctionnements récurrents, liés pour la plupart aux problèmes de connectivité au sein de l'établissement.

Il convient enfin, et surtout, de noter que l'ensemble des utilisateurs FOLIOS insiste sur son manque de convivialité et de souplesse. Ce dernier constat nous a conduit à consacrer la cinquième et dernière partie à l'analyse de l'utilisabilité de FOLIOS.

Pour mener à bien ce travail d'analyse, dans une cinquième partie, nous avons procédé à la conception d'un protocole d'approche reposant sur une analyse de l'interface homme-machine, (Kolski & Grislin, 1995), en prenant appui sur une analyse de l'architecture fonctionnelle de FOLIOS structurée à partir d'une description de l'arborescence des menus.

Analyser l'architecture fonctionnelle de FOLIOS et décrire l'arborescence des menus nous a permis d'établir, dans leur largeur et leur profondeur, les actions à mener pour atteindre les fonctionnalités recherchées. Cette première étape montre que la structure et la hiérarchie des menus ne permet en aucun cas d'appréhender un des objectifs poursuivis par FOLIOS : assurer un suivi synchronique et diachronique de la construction du parcours scolaire et professionnel de chaque élève.

Pour cerner « l'affordance » de l'interface homme – machine, nous nous sommes référé aux critères proposés par Bastien et Scapin (1993). L'analyse de l'ergonomie de chacune des pages à partir de ces critères met en lumière un certain nombre d'incohérences quant aux fonctionnalités des icônes. L'apparition de certaines d'entre elles semble aléatoire et n'est pas propice à une navigation fluide entre les différentes pages proposées par FOLIOS. En effet, la circulation entre les pages et le retour vers la page d'accueil ne repose pas sur une procédure unique mais une procédure propre à chacune des pages.

Ce manque de cohérence dans les fonctionnalités assignées aux icônes, renforcé par une implantation propre à chaque menu présent dans les différentes pages écran, associé à la rigidité de ces menus, ne contribue pas à « l'affordance » de FOLIOS.

De même, les outils proposés pour la conception des formulaires et des documents ressources imposent un cadre strict à l'enseignant, ce qui contraint, de fait, la liberté pédagogique de ce dernier et l'en détourne de son utilisation.

Enfin, nous terminons cette l'analyse des fonctionnalités de FOLIOS par le constat que la conception du calendrier mis à disposition des enseignants ne permet pas d'accompagner le parcours de chaque élève avec une finesse suffisante, en particulier à cause du manque de personnalisation de ce calendrier.

Nous concluons ce travail de recherche en regrettant que les concepteurs de FOLIOS n'aient pas pu/su dépasser le constat déjà fait par les nombreuses recherches menées sur l'exploitation de l'ENT et proposer aux enseignants un outil permettant répondre à une attente pédagogique forte : accompagner l'ingénierie pédagogique nécessaire à la mise en œuvre d'un portfolio dans le cadre de la construction du parcours scolaire et professionnel de chaque élève, réduisant ainsi FOLIOS à un ENT dans l'ENT.

Toutefois, ces conclusions ouvrent la voie à des travaux qui dépassent largement le cadre des obstacles à l'usage des outils informatiques en éducation. À l'heure de la réforme du baccalauréat et des modalités de l'évaluation des élèves, à l'heure de la place donnée à l'individualisation du parcours scolaire et professionnel de chaque élève, à l'heure de la mixité des publics au sein de la voie professionnelle (apprentis et élèves sous statut scolaire) et à l'heure des nouvelles modalités de l'orientation dans les diverses voies de l'enseignement supérieur, l'accompagnement des élèves requiert un suivi individualisé et personnalisé pour chacun d'entre eux.

La plus-value qu'apportent les outils numériques dans l'ingénierie pédagogique à l'œuvre chez les enseignants demeure une question centrale ouverte, que l'on se place du point de vue des enseignements académiques ou de celui de la construction du parcours professionnel de l'élève au travers de son parcours scolaire.

## **Bibliographie**

3ème préparatoire aux voies professionnelles - La 3e Prépa Pro - Éduscol. (2014, octobre 28). Consulté 28 octobre 2014, à l'adresse http://eduscol.education.fr/cid57362/la-prepa-pro.html

[2009 à 2011] Identité Numérique et Orientation — EducTice. (2015, mars 8). Consulté 8 mars 2015, à l'adresse http://eductice.enslyon.fr/EducTice/recherche/developpementprofessionnel/pairformance/INO/archives-ino

Abrami, P., & Barrett, H. (2005). Directions for research and development on electronic portfolios. *Canadian Journal of Learning and Technology/La revue canadienne de l'apprentissage et de la technologie*, *31*(3). Consulté à l'adresse http://www.cjlt.ca/index.php/cjlt/article/viewArticle/92

Acquier, S., Blanchard, S., Guillon, V., & Ospital, N. (s. d.). Une analyse de pratiques de conseillères et de conseillers d'orientation-psychologues : présentation de la méthode et de quelques résultats.

Adell-Gombert, N. (2011). *Anthropologie des savoirs*. Paris: A. Colin.

Agir pour une orientation non sexiste. (s. d.).

Albertini, P. (2006). *L'école en France du XIXe siècle à nos jours: de la maternelle à l'université*. Paris: Hachette.

Allal, L. (2002). Acquisition et évaluation des compétences en situation scolaire. *Raisons éducatives*, 75–94.

Amadieu, F., & Tricot, A. (2006). Utilisation d'un hypermédia et apprentissage : deux activités concurrentes ou complémentaires ? *Psychologie Française*, *51*(1), 5-23. https://doi.org/10.1016/j.psfr.2005.12.001

Amadieu, Franck, Bastien, C., & Tricot, A. (s. d.). Ergonomie desdocuments electroniques, CHAPITRE 10 LES MÉTHODES ON-LINE 1: ANALYSE DES PARCOURS. Consulté à l'adresse http://andre.tricot.pagespersoorange.fr/AmadieuBastienTricot\_2008.pdf

Amadieu, Franck, & Tricot, A. (2014). *Apprendre avec le numérique mythes et réalités*. Paris: Retz.

Amel Zayani, C., Amous, I., Péninou, A., Canu, M.-F., & Sèdes, F. (2009). Adaptation visuelle de documents légataires. *Document numérique*, *12*(1), 11-29. https://doi.org/10.3166/dn.12.1.11-29

Amiel, A., Morcillo, A., Tricot, A., & Jeunier, B. (2003). Quelles questions posent les jeunes de 11 à 25 ans sur les métiers et les études ? *L'Orientation scolaire et professionnelle*, (32/4), 617-640. https://doi.org/10.4000/osp.2614

Antonmattei, P., & Fouquet, A. (s. d.). *La lutte contre l'absentéisme et le décrochage scolaires*.

Apprendre à s'orienter tout au long de la vie. (2009). Direction générale de l'enseignement scolaire.

Apprendre le concret. (2013). In *AFDET*.

Arborio, A.-M., Fournier, P., & Singly, F. de. (2010). *L'observation directe*. Paris: Armand Colin.

Arrêté 3 PrépaPro 2016.

Arrêté du 1er juillet 2015 relatif au parcours Avenir | Legifrance. (2016, mars 26). Consulté 26 mars 2016, à l'adresse https://www.legifrance.gouv.fr/affichTexte.do?cidTexte=JORFTEXT0000308 52189&dateTexte=20160326

Arrêté Parcours Avenir (2015).

Arrighi, J.-J., & Gasquet, C. (2010). Orientation et affectation: la sélection dans l'enseignement professionnel du second degré. *Formation emploi. Revue française de sciences sociales*, (109), 99–112.

Arsac, G. (Éd.). (1994). *La transposition didactique à l'épreuve: ouvrage*. Grenoble: La Pensée sauvage.

Artigue, M. (s. d.). Ingénierie didactique. *Recherches en Didactique des Mathématiques*, *9*(3), 281-307.

Assude, T., Bessieres, D., Combrouze, D., & Loisy, C. (2010). Conditions des genèses d'usage des technologies numériques dans l'éducation. *Revue des Sciences et Technologies de l'Information et de la Communication pour l'Education et la Formation (STICEF)*, *17*, 15–pages.

*Avec Vygotski ; suivi de, Le problème de la conscience, note d'A.N. Léontiev sur un rapport de L.S. Vygotski, 1933*. (2002) (2e éd. augm). Paris: Dispute.

Bach, C. (2004). *Élaboration et validation de critères ergonomiques pour les interactions Homme-Environnements Virtuels*. Université de Metz. Consulté à l'adresse https://tel.archives-ouvertes.fr/tel-00008130/

Bach, J.-F., Postaire, É., & Bernard, A. (2013). *L'enfant et les écrans: un avis de l'Académie des sciences*. Paris: Pommier.

Balancing the Two Faces of E-Portfolios. (2014, octobre 28). Consulté 28 octobre 2014, à l'adresse http://electronicportfolios.org/balance/Balancing2.htm

Barcellini, F., Van Belleghem, L., Daniellou, F., & others. (2013). Les projets de conception comme opportunité de développements des activités. *Ergonomie constructive*, 191–206.

Barcenilla, J., & Bastien, J.-M.-C. (2010). L'acceptabilité des nouvelles technologies: quelles relations avec l'ergonomie, l'utilisabilité et l'expérience utilisateur? *Le travail humain*, *72*(4), 311–331.

Baron, G.-L. (2014, février 1). L'informatique en éducation : quel(s) objet(s) d'enseignement ? Consulté 1 février 2014, à l'adresse http://www.inaexpert.com/e-dossier-de-l-audiovisuel-l-education-aux-cultures-de-linformation/l-informatique-en-education-quel-s-objet-s-denseignement.html

Baron, G.-L., & Bruillard, E. (2008). Technologies de l'information et de la communication et indigènes numériques: quelle situation? *Revue des Sciences et Technologies de l'Information et de la Communication pour l'Education et la Formation (STICEF)*, *15*, 12–pages.

Barry, V. (2011). *Identifier des besoins d'apprentissage: fondements, méthodologie, études de situations*. Paris: Harmattan.

Bastien, J. C., Leulier, C., & Scapin, D. L. (1998). L'ergonomie des sites web. *Créer et maintenir un service Web*, 111–173.

Baudouin, J.-M., & Friedrich, J. (2001). *Théories de l'action et éducation*. De Boeck Supérieur. Consulté à l'adresse http://www.cairn.info/theories-de-laction-et-education--9782804136888-page-7.htm

Beauné, A. (2010). Théorie de l'Activité : applications au domaine des TICE. Consulté 31 janvier 2014, à l'adresse http://www.adjectif.net/spip/spip.php?article77

Béguin, P., & Cerf, M. (s. d.). Formes et enjeux de l'analyse de l'activité pour la conception des systèmes de travail.

Béguin, P., & Clot, Y. (2004). L'action située dans le développement de l'activité. *Activités*, *1*(2), 35–50.

Belbèze, C., Chevalier, M., & Soulé-Dupuy, C. (2009). Agrégats de mots-clés validés sémantiquement Pour de nouveaux services d'accès à l'information sur internet. *Document numérique*, *12*(1), 81-105. https://doi.org/10.3166/dn.12.1.81-105

Berger, M. J. (2003). Exploration du portfolio de l'enseignant comme outil de réflexion et de mise en oeuvre d'un curriculum. *Schweizerische Zeitschrift für Bildungswissenschaften*, *25*(1), 125–141.

Bernatchez, J.-C. (2011). Le travail face à la mondialisation : croyances, hypothèses et conséquences perçues, *9*(1), 41-46.

Berthet, T., & Gendron, B. (2010). L'orientation scolaire et professionnelle dans un monde incertain, (109).

Berthet, T., Grelet, Y., & Romani, C. (2008). *Le système d'orientation*. Marseille: Centre d'études et de recherches sur les qualifications.

BETRANCOURT, M. (2016). CHAPITRE IV L'ERGONOMIE DES TICE: QUELLES RECHERCHES POUR QUELS USAGES SUR LE TERRAIN? Consulté à l'adresse http://tecfaetu.unige.ch/perso/maltt/sutterw5/COURS\_PREMIERE\_ANNEE/ TRAVAUX\_RECAPITULATIFS/COFOR/COFOR1/Periode3/ressources/07\_bet rancourt\_ergonomie.pdf

Biau, G., & Léger, S. (s. d.). LA PRAXEOLOGIE COMME MODELE DIDACTIQUE POUR LA PROBLEMATIQUE EIAH. ETUDE DE CAS : LA MODELISATION DES DES ELEVES.

Billeri-Lefèvre, C. (2014). Entre prescription ministérielle et réalité institutionnelle: un outil d'évaluation reste à construire. Le cas du C2i® Enseignant. Consulté à l'adresse http://aref2007.ustrasbg.fr/actes\_pdf/AREF2007\_Cecile\_LEFEVRE\_521.pdf

Billouet, P. (2013). Le double échec de Pestalozzi. *Recherches en Education*, 154.

Blanchard, S., & Sontag, J.-C. (2014, septembre 17). Histoire de l'orientation professionnelle et scolaire en France - Pratiques de la formation. Consulté 17 septembre 2014, à l'adresse http://www.pratiques-de-la-formation.fr/Levolution-des-services-des.html

Bodeux, M. (2007). Parler des métiers dès le collège ? *Argos*, (42), 77-80.

Boillevin, J.-M., Brand-Pomares, P., Givry, D., & Delserieys, A. (2010). Démarche d'investigation en sciences et en technologie : quelle appropriation par les enseignants decollège ? In *l'Actualité de la recherche en éducation et en formation*. Genève.

Bonnet, B. (2011). webclasseur Orientation & LCE(x) Cahier des charges. Onisep.

Bosse, N., & Guégnard, C. (2007). Les représentations des métiers par les jeunes : entre résistances et avancées. *Travail, genre et sociétés*, *No 18*(2), 27. https://doi.org/10.3917/tgs.018.0027

Boubée, N., & Tricot, A. (2010). *Qu'est-ce que rechercher de l'information?* Villeurbanne: Presses de l'enssib.

Boubée, N., Tricot, A., Couzinet, V., & Equipe, M. (2005). L'invention de savoirs documentaires: Les activités de recherche d'information d'usagers dits «novices». In *Colloque Enjeux et usages des TIC: aspects sociaux et culturels, Bordeaux* (p. 22–24). Consulté à l'adresse http://andre.tricot.pagespersoorange.fr/boubee\_tricot\_couzinet.pdf

Boudesseul, G., Coinaud, C., Grelet, Y., & Vivent, C. (2008). *Orientation: quels repères pour trouver son chemin ? : résultats d'une enquête auprès de 2600 jeunes en scolarité*. Marseille: Centre d'études et de recherches sur les qualifications.

Boudesseul, G., & Grelet, Y. (2008). *Choix d'orientation et logiques institutionnelles*. Marseille: Centre d'études et de recherches sur les qualifications.

Bouveresse, J. (1995). Les philosophes et la technique. Présenté à commémoration Jean-Pierre Séris.

Brand-Pomares, P. (2013). *Les technologies de l'information et de la communication en didactique de l'éducation technologique Analyse des instruments de l'activité enseignante* (HDR). Aix-Marseille.

Brandt-Pomares, P. (2003). *Les nouvelles technologies de l'information et de la communication dans les enseignements technologiques De l'organisation des savoirs aux conditions d'étude: didactique de la consultation d'information*. Université de Provence-Aix-Marseille I. Consulté à l'adresse http://tel.archives-ouvertes.fr/tel-00983535/

Brandt-Pomares, P., & Boilevin, J. M. (2009). Didactique des sciences physiques, didactique de la technologie, et usage des TICE. *Journal of e-Learning and Knowledge Society*, *4*(2). Consulté à l'adresse http://jelks.org/ojs/index.php/Je-LKS\_EN/article/view/282/0

Brangier, E., & Bastien, J. C. (2010). 12. L'évolution de l'ergonomie des produits informatiques: accessibilité, utilisabilité, émotionnalité et influençabilité. In *Ergonomie, conception de produits et services médiatisés* (p. 307–328). Presses Universitaires de France. Consulté à l'adresse http://www.cairn.info/article.php?ID\_ARTICLE=PUF\_LEPO\_2010\_01\_0307

Brehaut, S., Willam, M., & Canzittu, D. (s. d.). L'approche orientante. Université de Mons.

Bressoux, P. (2002). Les stratégies de l'enseignant en situation d'interaction. Consulté à l'adresse http://edutice.archivesouvertes.fr/docs/00/00/17/90/PDF/Bressoux.pdf

Bronckart, J.-P., & Plazaola Giger, M. I. (1998). La tranposition didactique. Histoire et perspectives d'une problématique fondatrice. *Pratiques*, (97-98), 35-58.

Bronckart, J.-P., Schneuwly, B., & Vygotsky, L. S. (1985). *Vygotsky aujourd'hui*. Delachaux & Niestlé.

Brossard, M., & Fijalkow, J. (2008). *Vygotski et les recherches en éducation et en didactiques*. Pessac, France: Presses universitaires de Bordeaux.

Brousseau, G., & Balacheff, N. (1998). *Théorie des situations didactiques: didactique des mathématiques 1970-1990*. Grenoble: La Pensée sauvage.

Bruillard, É. (2011). *Quelles bases pour une discipline scolaire informationdocumentation?* Mediadoc.

Bruner, J. S. (1977). *The process of education.* Cambridge: Harvard University Press.

Bulletin officiel n° 11 du 17 mars 2005. (2015, janvier 6). Consulté 6 janvier 2015, à l'adresse http://www.education.gouv.fr/bo/2005/11/MENE0500301A.htm

Buysse, A. A. J., & Vanhulle, S. (2010). Le portfolio: une médiation contrôlante et structurante des savoirs professionnels. *Revue suisse des sciences de l'éducation*, *1*, 2010.

Caillaud, P., Gosseaume, V., Garrigues, R., & Grumeau, C. (2011). Place et rôle des professionnels dans la conception des diplômes professionnels. Céreq.

Caillot, L., Jellab, A., Vin-Datiche, D., Bernard, H., & Cervel, J.-F. (2013). *Le service public de l'orientation : état des lieux et perspectives dans le cadre de la prochaine réforme de décentralisation* (No. RM 2013-020P).

Caro Dambreville, S. (2009a). Conception de documents numériques Parcours méthodologique. *Document numérique*, *12*(2), 7-22. https://doi.org/10.3166/dn.12.2.7-22

Caro Dambreville, S. (2009b). *Conception, design des documents numériques [outils et méthodes]*. Paris: Hermes science publ. : Lavoisier.

Carroll, J. M., & Kellogg, W. A. (1989). Artifact as theory-nexus: Hermeneutics meets theory-based design. In *Conference on Human Factors in Computing Systems: Proceedings of the SIGCHI conference on Human factors in computing systems: Wings for the mind* (Vol. 1989, p. 7–14). Consulté à l'adresse https://www.research.ibm.com/compsci/spotlight/hci/p7-carroll.pdf

Carron, A. (2012). *Parcours scolaire des élèves de Section d'Enseignement Général et Professionnel Adapté à l'île de La Réunion: analyse et processus*. Université de la Réunion.

Champy-Remoussenard, P. (2005). Les théories de l'activité entre travail et formation. *Savoirs*, *8*(2), 9. https://doi.org/10.3917/savo.008.0009

Changeux, J.-P. (2012). *L'homme neuronal*. [Paris]: Pluriel.

Chanquoy, L., Tricot, A., & Sweller, J. (2007). *La charge cognitive: théorie et applications*. Paris: Armand Colin.

Chaumon, M.-E. B. (2013). *" Conditions d'usage et facteurs d'acceptation des technologies dans l'activité: questions et perspectives pour la psychologie du travail*. Consulté à l'adresse http://recherche.univlyon2.fr/greps/IMG/pdf/HDR-Bobillier-Nov2013.pdf

Cheneval Armand, H., & Ginestie, J. (2009). Des pratiques sociales aux savoirs experts. Une analyse de la prévention des risques professionnels dans les métiers du génie énergétique. *Didaskalia*, (35). https://doi.org/10.4267/2042/31135

Chevalier, A., & Tricot, A. (Éd.). (2008). *Ergonomie des documents électroniques*. Paris: Presses universitaires de France.

Chevallard, Y. (1991). *La transposition didactique: du savoir savant au savoir enseigné* (2. éd). Grenoble: La Pensée Sauvage.

Chevallard, Y. (s. d.). Les programmes et la transposition didactique Illusion, contraintes et possibles.

Chomsky, N., Calvet, Louis-Jean. (2012). *Le langage et la pensée*. Paris: Payot et Rivages.

Chronologie de l'enseignement professionnel de 1851 à 2004. (s. d.).

Circulaire n° 73-168 : Formation professionnelle dans les établissements spécialisés. (2015, janvier 7). Consulté 7 janvier 2015, à l'adresse http://dcalin.fr/textoff/ses\_1973.html

circulaire n°2011-128 du 26-8-2011 Classes de trosième préparatoire aux formations professionnelles.

Clamer-Meignié, F. (2011). *Rencontres numériques réelles et itinéraires potentiels des élèves au collège*. ENS Cachan.

Clot, Y. (2001). Clinique du travail et problème de la conscience - cairn.info. *Travailler*, *n°6*, 31-54.

Clot, Y. (2004). Action et connaissance en clinique de l'activité. *Revue électronique@ ctivités*, *1*(1). Consulté à l'adresse http://activites.org/v1n1/clot.pdf

Clot, Y., & Faïta, D. (2000). *Genres et styles en analyse du travail: concepts et méthodes* (Vol. 4). Travailler. Consulté à l'adresse http://www.comprendreagir.org/images/fichier-dyn/doc/genres\_styles\_clot\_faita.pdf

Collet, G. (2004). Étude des conditions de réussite de l'opération "cartable électronique®". *ISDM*, (18). Consulté à l'adresse http://isdm.univtln.fr/PDF/isdm18/19-collet.pdf

Connectés pour apprendre ? Les élèves et les technologies Proncipaux résultats. (s. d.). OCDE.

Conseil National du Numérique. (2004). *Jules Ferry 3.0*.

Contamines, J., George, S., & Hotte, R. (2003). Approche instrumentale des banques de ressources éducatives. *Revue Sciences et Techniques Éducatives (STE) numéro spécial «Ressources numériques, XML et éducation»*, *10*. Consulté à l'adresse http://halshs.archives-ouvertes.fr/hal-00298189/

Contribution de l'ergonomie cognitive à une conception éducative de dispositifs d'auto information pour l'orientation (Ammar EbenRhouma et Alain Rufino). (2014, octobre 12). Consulté 12 octobre 2014, à l'adresse http://www.aref2013.univ-montp2.fr/cod6/?q=book/export/html/1714

Courtebras, B. (2011). Danvers Francis. S'orienter dans la vie: une valeur suprême? Dictionnaire de sciences humaines. *Revue française de pédagogie*, (3), 137–138.

Crépin, V., Capet, M., & Molimart, M. (2009). De quelles représentations souffrent les métiers en mal de main d'ø euvre? Consulté à l'adresse http://repere.no-

ip.org/Members/Members/slabbe/RAPPORT%20Projet%20SHS%20bis%20 -%20CREFI-T%20REPERE%20.pdf

Crindal, A., & Ouvrier-Bonnaz, R. (2006). *La découverte professionnelle: guide pour les enseignants, les conseillers d'orientation-psychologues et les formateurs*. Paris: Delagrave.

Danvers, F. (1995). L'ORIENTATION (SCOLAIRE ET PROFESSIONNELLE), MATIÈRE D'ENSEIGNEMENT? *SPIRALE*, (14), 165–179.

Danvers, F. (2013). Apprendre et S'orienter en transversalité. In *http://www.aref2013.univ-montp2.fr/cod6/?q=book/export/html/1696*. Montpellier. Consulté à l'adresse http://www.aref2013.univmontp2.fr/cod6/?q=book/export/html/1696

Danvers, F. (2014). Quelques paradigmes fondamentaux de l'orientation dans la vie. Consulté à l'adresse http://aref2007.ustrasbg.fr/actes\_pdf/AREF2007\_Francis\_DANVERS\_183.pdf

Danvers, F. (s. d.-a). Annales de l'orientation en france : 2000-2009.

Danvers, F. (s. d.-c). POUR UNE HISTOIRE DE L'ORIENTATION PROFESSIONNELLE.

Dardier, A., Laïb, N., & Robert-Bobée, I. (2013). Les décrocheurs du système éducatif: de qui parle-t-on. *France, portrait social*. Consulté à l'adresse http://www.cnape.fr/files/rapports/537.pdf

DARES. (2007). *Les métiers en 2015*.

David, P. . (2015, mars 13). Une introduction à l'économie et à la société du savoir. Consulté 13 mars 2015, à l'adresse http://www.cairn.info/article\_p.php?ID\_ARTICLE=RISS\_171\_0013

DE LA TECHNOLOGIE, P. (2013). *La structure de la révolution numérique*. Université de Rouen. Consulté à l'adresse http://www.academia.edu/download/31069386/va\_vial\_stephane.pdf

De Vries, E. (2001). Les logiciels d'apprentissage: panoplie ou éventail? *Revue Française de pédagogie*, 105–116.

De Vries, E., & Tricot, A. (1998). Évaluer l'utilisation d'hypermédias: intérêts et limites des variables de performance. *Les hypermédias, approches cognitives et ergonomiques*, 175–190.

Dechezelles, S., Gouin, R., Simon, V., & Berthet, T. (2008). *Orientation: la parole aux élèves*. Marseille: Centre d'études et de recherches sur les qualifications.

Découverte professionnelle - Ressources nationales - Éduscol. (2014, décembre 23). Consulté 23 décembre 2014, à l'adresse http://eduscol.education.fr/cid45783/ressources-nationales.html?rub=128

Décret n°63-793 du 3 août 1963.

Décret n°2014-940 du 20 août 2014 relatif aux obligations de services et aux missions des personnels enseignants exerçant dans un établissement public d'enseignement du second degré.

Delserieys-Pedregosa, A., BOILEVIN, J., Brandt-Pomares, P., Givry, D., & Martin, P. (2010). Enseignement intégré de science et technologie, quels enjeux? *Review of science, mathematics and ICT education*, *4*(2), 9–28.

Demeuse, M. (s. d.). L'approche orientante dans l'enseignement secondaire provincial.

Denquin, R., Roynette, A., & Séré, A. (2002). *L'ORIENTATION VERS L E LYCÉE PROFESSIONNEL LA SCOLARISATION AU LYCÉE PROFESSIONNEL* (No. 2002-003).

Derouet, J.-L. (1988). DÉSACCORDS ET ARRANGEMENTS DANS LES COLLÈGES (1981-1986) Eléments pour une sociologie des établissements scolaires. *Revue fran\ccaise de pédagogie*, 5–22.

Deum, M., Vanhulle, S., Université de Genève, & Faculté de psychologie et des sciences de l'éducation. (2008). *Portfolio et démarches socio-réflexives en enseignement et formation*. Carouge: Université de Genève, Faculté de psychologie et des sciences de l'éducation : commandes: Université de Genève, FPSE, Section des sciences de l'éducation, Publications.

Develay, M., & Lévine, J. (2003). Pour une anthropologie des savoirs scolaires. *ESF, Paris*.

Dillon, A., & Gabbard, R. (1998). Hypermedia as an educational technology: A review of the quantitative research literature on learner comprehension, control, and style. *Review of educational research*, *68*(3), 322–349.

Dinet, J. (2012). *Recherche collaborative d'information*. Paris: Hermes science : Lavoisier.

Dioni, C. (2008). Métier d'élève, métier d'enseignant à l'ère numérique. Consulté à l'adresse https://edutice.archives-ouvertes.fr/edutice-00259563/

Dolz, J., & Ollagnier, E. (2002). *La notion de compétence: nécessité ou vogue éducative*. De Boeck Supérieur. Consulté à l'adresse http://www.cairn.info/lenigme-de-la-competence-en-education--9782804140199-page-7.htm

Doria, O. D. (2013). *La classification à facettes pour la gestion des connaissances métier: méthodologie d'élaboration de FolkClassifications à facettes.* Conservatoire national des arts et metiers-CNAM. Consulté à l'adresse http://tel.archives-ouvertes.fr/tel-01015606/

Dossier enseignement professionnel IFE. (s. d.).

Dossier portfolio. (1999). *TRACER*, (15).

Duplessis, P. (2006). Apports épistémologiques à la didactique de l'Information-documentation: Des outils pour identifier, référer et structurer le domaine conceptuel. Consulté à l'adresse http://edutice.archivesouvertes.fr/edutice-00119375/

Durand, A. (2009). Scénario multimédia. Formalisation moléculaire pour l'écriture de scénarii de documents multimédias. *Document numérique*, *12*(2), 47-80. https://doi.org/10.3166/dn.12.2.47-80

Durand, M., Ria, L., Veyrunes, P., & others. (2010). Analyse du travail et formation: un programme de recherche empirique et technologique portant sur la signification et l'organisation de l'activité des enseignants. *Analyser l'activité enseignante: des outils méthodologiques et théoriques pour l'intervention et la formation*, 17–40.

Durant, C. (2003). l'analyse factorielle et l'analyse de fidélité.

Duroisin, N. (s. d.-c). L'approche orientante : Le portfolio, un outil d'orientation.

Duru-Bellat, M. (1988). *Le fonctionnement de l'orientation: genèse des inégalités sociales à l'école*. Neuchâtel, Switzerland: Delachaux & Niestlé.

Duru-Bellat, M., Perretier, E., & others. (2007). L'orientation dans le système éducatif français, au collège et au lycée. Consulté à l'adresse http://hal.archives-ouvertes.fr/halshs-00325099/

Education à l'entrepreneuriat : ressource pour s'orienter dans une « nouvelle économie » ? (Sylvain Starck). (2014, octobre 12). Consulté 12 octobre 2014, à l'adresse http://www.aref2013.univmontp2.fr/cod6/?q=book/export/html/1802

Eduscol. (2014, février 25). Enseigner avec le numérique - Éduscol. Consulté 25 février 2014, à l'adresse http://eduscol.education.fr/pid26435/enseigneravec-le-numerique.html

Ellul, J., & Porquet, J.-L. (2012). *Le bluff technologique*. [Paris]: Pluriel.

Emploi agrégé, polarisation des emplois et inégalités de salaire : une comparaison transatlantique. (2017, janvier 8). Consulté 8 janvier 2017, à l'adresse http://www.cairn.info.lama.univamu.fr/article\_p.php?ID\_ARTICLE=RFE\_161\_0011

Endrizzi, L. (2009). La relation école-emploi bousculée par l'orientation, *47*. Consulté à l'adresse http://avds.acdijon.fr/IMG/pdf/TIC\_et\_individualisation.pdf

Engeström, Y. (2001). Expansive Learning at Work: Toward an activity theoretical reconceptualization. *Journal of Education and Work*, *14*(1), 133-156. https://doi.org/10.1080/13639080020028747

Engeström, Y. (2003). The horizontal dimension of expansive learning: Weaving a texture of cognitive trails in the terrain of health care in Helsinki. *Milestones of vocational and occupational education and training*, *1*, 152–179.

Engeström, Y. (2014a, janvier 31). Learning by Expanding. Consulté 31 janvier 2014, à l'adresse

http://lchc.ucsd.edu/mca/Paper/Engestrom/expanding/toc.htm

Engeström, Y. (2014b, janvier 31). LEARNING BY EXPANDING : ten years after. Consulté 31 janvier 2014, à l'adresse http://lchc.ucsd.edu/mca/Paper/Engestrom/expanding/intro.htm

eportfolio et identité numérique. (s. d.).

e-Portfolio : typologie et gestion - TDR. (2015, mai 22). Consulté 22 mai 2015, à l'adresse http://www.revue-tice.info/document.php?id=611

Etude exploratoir sur les jeunes décrocheurs. (2012). AFEV.

Eyssautier-Bavay, C. (2004). Le Portfolio en éducation: concept et usages. In *Colloque Tice M éditerrannée, Nice, France*. Consulté à l'adresse http://isdm.univ-tln.fr/PDF/isdm18/27-eyssautier.pdf

Falardeau, J.-C. (1981). Savoirs savants et savoirs populaires. *Questions de culture*, *1*, 35–46.

Feldman, J., & Le Grand, J.-L. (1996). Savoirs savants, savoirs profanes. *Éthique, épistémologie et sciences de l'homme*, 89.

Ferry, L. (2014). *L'innovation destructrice*. Paris: Plon.

Figel', J. (2007). cadre de référence européen - les compétences clés pour l'éducation et la formation tout au long de la vie. Communautés européennes.

Forgeot, G., & Gautié, J. (1997). Insertion professionnelle des jeunes et processus de déclassement. *Économie et statistique*, *304*(1), 53–74.

Fortin, R. (2005). *Comprendre la complexité: introduction à La Méthode d'Edgar Morin*. [Québec]: Presses de l'Université Laval.

Fulckiger, C., & Hétier, R. (2014). Des élèves et des savoirs à l'ère numérique : regards croisés. *Recherches en Education*, (18). Consulté à l'adresse http://www.recherches-en-education.net/spip.php?article160

Gale, & Shapley. (s. d.). College Admissions and the Stability of Marriage.

Gauthier, D. (2008). Typologie, processus réflexifs et usages du portfolio numérique.

Gauthier, P.-D. (s. d.). eportfolio : définitions, usages, processus et concept.

Générations numériques: des enfants mutants ? (2014, janvier 29). Consulté 29 janvier 2014, à l'adresse http://cat.inist.fr/?aModele=afficheN&cpsidt=27716508

Ginestié, J. (2000). *Contribution à la constitution de faits didactiques en éducation technologique : note de synthèse*. Université de Provence-Aix-Marseille I.

Ginestié, J. (2006). *Système éducatif et formation des professeurs*. [Aix-en-Provence]: IUFM Aix-Marseille.

Ginestié, J., & Tricot, A. (2013). *Activité d'élèves, activité d'enseignants en éducation scientifique et technologique*. Éditions de l'École normale supérieure de Lyon. Consulté à l'adresse http://rdst.revues.org/755

Grandbastien, M., & Labat, J.-M. (2006). *Environnements informatiques pour l'apprentissage humain*. Paris: Hermes Science/Lavoisier.

GRAS, R. (2004). *L'analyse statistique implicative: ses bases, ses développements*. Consulté à l'adresse http://dipmat.math.unipa.it/~grim/asi/asi\_03\_gras.pdf

Gras, R., Kuntz, P., & Briand, H. (2001). Les fondements de l'analyse statistique implicative et quelques prolongements pour la fouille de données. *Mathématiques et sciences humaines. Mathematics and social sciences*, (154). Consulté à l'adresse http://msh.revues.org/2849

Graver, W. (s. d.). Technology affordances.

Grawitz, M. (2001). *Méthodes des sciences sociales* (11e éd). Paris: Dalloz.

Grislin, M., & Kolski, C. (s. d.). Évaluation des Interfaces Homme-Machine lors du développement des systèmes interactifs, 23.

Guichard, J. (s. d.). Problématiques et finalités du conseil en orientation (1), (26), 5-20.

Gusew, A., & Berteau, G. (2010). Chapitre 8. Le portfolio. *Pédagogies en développement*, 223–246.

Hamon, D. (2006). *L'appropriation d'INTERNET par les élèves de collège*. Paris 8.

Haut Conseil de l'Education. (2008). *L'orientation scolaire*.

*Haut conseil de l'éducation - Rapport 2012*. (s. d.).

Heurdier, L., Prost, Antoine. (2014). *Les politiques de l'éducation en France*. Paris: la Documentation française.

Hiller, V., & Tercieux, O. (2012). *Choix d'écoles en France: une évaluation de la procédure Affelnet*. Consulté à l'adresse http://www.pse.ens.fr/IMG/pdf/Affelnet.pdf

Hopson, B. (2009). From vocational guidance to portfolio careers: a critical reflection. *12th Annual Lecture, University of Derby*. Consulté à l'adresse http://www.derby.ac.uk/files/icegs\_from\_vocational\_guidance\_to\_portfolio\_c areers.pdf

Hostein, B. (1996). Les options TSA en classe de seconde : Ambitions et ambiguïtés. *Aster*, *23*(23, p. 213). https://doi.org/10.4267/2042/8661

INO (Identité numérique et orientation) — Site de l'Institut Français de l'Education - ifé. (2016, janvier 12). Consulté 12 janvier 2016, à l'adresse http://ife.ens-lyon.fr/ife/ressources-et-services/ocep/dispositifs/ino

INO-M@g : Portfolio d'orientation de moins trois vers plus trois — EducTice. (2015, mars 8). Consulté 8 mars 2015, à l'adresse http://eductice.enslyon.fr/EducTice/recherche/developpementprofessionnel/pairformance/INO/?searchterm=ino

Jolly, C. (s. d.). *La polarisation des emplois : une réalité américaine plus qu'européenne ?*

Jorro, A. (2014). Ecrire l'expérience de stage: un enjeu de reconnaissance de la professionnalité émergente. *Recherches & éducations*, (10), 33–47.

Jouvenet, L.-P., Giroud, J., & Pré, P. (1995). *Eduquer l'élève au choix professionnel*. Lyon: Centre régional de documentation pédagogique.

Julien, H. E. (1999). Barriers to adolescents' information seeking for career decision making. *Journal of the Association for Information Science and Technology*, *50*(1), 38.

Kicken, W., Brand-Gruwel, S., van Merriënboer, J. J., & Slot, W. (2009). The effects of portfolio-based advice on the development of self-directed learning skills in secondary vocational education. *Educational technology research and development*, *57*(4), 439–460.

Kind, V. (2009). Pedagogical content knowledge in science education: perspectives and potential for progress. *Studies in Science Education*, *45*(2), 169-204.

Kuutti, K. (1995). Activity Theory as a potential framework for humancomputer interaction research. *MIT Press*, 17-44.

*La « découverte professionnelle 3 heures » état des lieux et propositions*. (s. d.).

La lutte contre l'absenteisme et le décrochage scolaires. (2011, octobre).

La représentation de l'autre dans l'orientation de l'adolescent. (s. d.).

L'acceptabilité des technologies : bilans et nouvelles perspectives. (2016, juillet 22). Consulté 22 juillet 2016, à l'adresse http://www.cairn.info/article\_p.php?ID\_ARTICLE=TH\_724\_0305

Ladage, C., & Chevallard, Y. (2014). La place du portfolio dans la conception et l'implémentation d'une organisation didactique: problèmes ouverts. Consulté à l'adresse http://yves.chevallard.free.fr/spip/spip/IMG/pdf/Symposium-Jean-Ravestein-Rennes CL YC .pdf

Lahire, B. (2012). *Tableaux de familles: heurs et malheurs scolaires en milieux populaires*. Paris: le Seuil.

Laisney, P. (2012). *Intermédiaires graphiques et Conception Assistée par Ordinateur-Étude des processus d'enseignement-apprentissage à l'ø euvre en technologie au collège*. Université de Provence-Aix-Marseille I. Consulté à l'adresse http://hal.archives-ouvertes.fr/tel-00955099/

L'attractivité des métiers et son influence sur le choix des jeunes et de leurs familles. (s. d.). Observatoire National Enseignement Professionnel et apprentissage.

le collège unique de 1975 aux années 2000. (s. d.). La documentation français.

*Le décrochage scolaire : un défi à relever plutôt qu'une fatalité*. (s. d.).

Le droit à l' information et à l'orientation. (2010). crefor normandie.

Le parcours de découverte des métiers et des formations - Ministère de l'Éducation nationale, de l'Enseignement supérieur et de la Recherche. (2014, octobre 28). Consulté 28 octobre 2014, à l'adresse http://www.education.gouv.fr/cid24356/les-parcours-de-decouverte-desmetiers-et-des-formations.html

Le Parcours individuel d'information, d'orientation et de découverte du monde économique et professionnel. (2014, 11décembre). Conseil supérieur des programmes.

Le portfolio numérique, un atout pour le citoyen apprenant. (2006, mars). Société de formation à distance des commissions scolaires du Québec (S OFAD) et le Cégep@distance.

*Le service public de l'orientation : état des lieux et perspectives dans le cadre de la prochaine réforme de décentralisation*. (2013). (No. RM 2013-020P).

Le socle commun de connaissances et de compétences - Ministère de l'Éducation nationale, de l'Enseignement supérieur et de la Recherche (2014). Consulté à l'adresse http://www.education.gouv.fr/cid2770/le-soclecommun-de-connaissances-et-de-competences.html

Lebeaume, J. (s. d.). Perspectives curriculaires de l'éducation technologique : propositions pour l'étude des rapports entre didactique et sociologie.

Leclercq, G., & Varga, R. (2010). *Dispositifs de formation et environnements numériques enjeux pédagogiques et contraintes informatiques*. Paris: Hermès Science : Lavoisier.

Léon, A. (1991). Note sur l'histoire de l'orientation professionnelle en France. *Histoire de l'éducation*, *49*(1), 89-98. https://doi.org/10.3406/hedu.1991.2458

leontiev, A. N. (2014, août 28). Activity, Consciousness, and Personality. Consulté 28 août 2014, à l'adresse http://lchc.ucsd.edu/mca/Paper/leontev/index.html

Leplat, J., & Hoc, J.-M. (1983). Tache et activité dans l'analyse psychologique des situations. *Cahiers de Psychologie Cognitive*, *3*(1), 49-63.

les représentations des métiers par les jeunes : entre résistances et avancées. (s. d.).

LES SYSTEMES D'ORIENTATION EN EUROPE. (s. d.). euro|guidance.

Lessard-Routhier, A. (2013). Les cartes mentales... ou l'art de favoriser la réussite des élèves en se simplifiant la vie.

Lévy, P. (1993). *Les technologies de l'intelligence*. Paris: Ed. du Seuil.

Livret personnel de compétences. (s. d.).

LOI n° 2013-595 du 8 juillet 2013 d'orientation et de programmation pour la refondation de l'école de la République.

Loi n°75-620 du 11 juillet 1975 relative à l'éducation Loi Haby.

Loi n°89-486 du 10 juillet 1989 d'orientation sur l'éducation.

Loisy, C. (2009). Environnements numériques en classe et compétences des enseignants. *Environnements numériques en milieu scolaire. Quels usages et quelles pratiques*, 137–158.

Loisy, C., Bénech, P., & Metz, S. M.-V. (2010). E-PORTFOLIO D'ORIENTATION: QUELLES COMPETENCES POUR LES ENSEIGNANTS? Consulté à l'adresse https://plone.unige.ch/aref2010/symposiums-courts/coordinateurs-ene/professionnalite-des-enseignants-se-former-dans-les-environnementsnumeriques-d2019apprentissage/E-portfolio%20dorientation.pdf

Loisy, C., Mailles-Viard – Metz, S., & Breton, H. (2011). Se connaître et s'orienter grâce au e-portfolio. *Revue internationale des technologies en pédagogie universitaire*, *8*(1-2), 69. https://doi.org/10.7202/1005785ar

Loisy, C., Malassingne, F., & Fontanieu. (s. d.). *Suivi de l'expérimentation FOLIOS 2013-2014*.

Loisy, C., Metz, S. M.-V., & Bénech, P. (2014). Enjeux de l'orientation et fonctions du portfolio pour la construction de l'identité numérique et l'orientation dans les enseignements disciplinaires. *Fonctions et enjeux des outils et dispositifs pour la formation, l'éducation et la prévention*. Consulté à l'adresse http://ecole-ident-num.sciencesconf.org/conference/ecole-identnum/pages/Loisy\_ColloqueOUFOREP\_Juin2011.pdf

L'orientation, plus d'un siècle d'histoire. (s. d.).

L'orientation scolaire à l'ère du numérique. (2014, octobre 28). Consulté 28 octobre 2014, à l'adresse http://www.cafepedagogique.net/lexpresso/Pages/2013/01/11012013Arti cle634934791788913958.aspx

Lunel, P. (2007). *Schéma national de l'orientatopn et de l'insertion professionnelle*.

Mailles-Viard – Metz, S., & Albernhe-Giordan, H. (2009). Le e-portfolio : un outil pour la qualité de la formation.

Mailles-Viard Metz, S. (s. d.). *Construire ses projets et maitriser son identité numérique avec le E-portfolio*.

Mariage, C. (2005). *MetroWeb : logiciel de support à l'évaluation de la qualité ergonomique des sites web/*. Louvain.

Marquet, P. (2005). Intérêt du concept de conflit instrumental pour la compréhension des usages des EIAH. In *EIAH 2005 (Environnements Informatiques pour l'Apprentissage Humain)* (p. 383–388). INRP. Consulté à l'adresse https://halshs.archives-ouvertes.fr/hal-00340395/

Martin, J. (2014, octobre 12). L'orientation professionnelle entre science, technique et pratique sociale. Un éclairage historique à partir de l'exemple français, 1900-1940. Consulté 12 octobre 2014, à l'adresse http://www.aref2013.univ-montp2.fr/cod6/?q=book/export/html/1718

Martin, O., Singly, François de. (2012). *L'analyse quantitative des données*. Paris: A. Colin.

Martinez, M.-L. (2005). Approche (s) anthropologique (s) des savoirs et des disciplines. *Tréma*, (24), 1–24.

Martinez-Verdier, M.-L. (2004). Approches (s) anthropologique (s) en éducation et en formation, enjeux et défis. *Tréma*, (23), 3–24.

Meier, S. (s. d.). *Représentations liées au travail des jeunes en quête d'une voie de formation professionnelle : évaluation de l'influence du Semestre de Motivation de Monthey* (Mémoire). Sion.

MENE1120498C - Ministère de l'Éducation nationale, de l'Enseignement supérieur et de la Recherche. (2015, janvier 6). Consulté 6 janvier 2015, à l'adresse

http://www.education.gouv.fr/pid25535/bulletin\_officiel.html?cid\_bo=5715 8

MENE1514295A - Ministère de l'Éducation nationale, de l'Enseignement supérieur et de la Recherche. (2016, mars 22). Consulté 22 mars 2016, à l'adresse

http://www.education.gouv.fr/pid25535/bulletin\_officiel.html?cid\_bo=9113 7

MENE1514295A - Ministère de l'Éducation nationale, de l'Enseignement supérieur et de la Recherche - Actions éducatives - Parcours Avenir. (2016, mars 26). Consulté 26 mars 2016, à l'adresse http://www.education.gouv.fr/pid25535/bulletin\_officiel.html?cid\_bo=9113 7

Michaud, C. (2010). *Le portfolio : un en-( je )u de formation et de développement professionnel.* Lyon.

Miennee, J.-F. (2007). *Rites et Ritualisation en Orientation : éléments pour une lecture anthropologique*. Lille 3.

Mission du professeur exerçant en collège, en lycée d'enseignement général et technologique ou en lycée professionnel, Pub. L. No. Circulaire MEN n° 97-123, MENL9701489C (1997).

Moisan, C., France, & Ministère de l'éducation nationale. (2014). *L'état de l'école 2014: coûts, activités, résultats : 32 indicateurs sur le système éducatif français*. Paris: [DEPP, Département de la valorisation et de l'édition].

Moreira, A. (s. d.). DIDACTIQUE ET HYPERMÉDIAS EN SITUATION DE RÉSOLUTION DE PROBLÈME : PRINCIPES DE CONCEPTION DES DIDACTICIELS HYPERMÉDIA S.

Morin, E. (2005). *Introduction à la pensée complexe*. [Paris]: Seuil.

Morin, E. (s. d.). *Les sept savoirs nécessaires à l'éducation du futur*. Seuil.

MORRISSETTE, J., VACHER, Y., CASATI, R., & FRELAT-KAHN, B. (s. d.). MARYVONNE MERRI & SYLVIANE VEILLETTE 160, 212.

Nijimbere, C. (2013). Approche instrumentale et didactiques: apports de Pierre Rabardel. Consulté à l'adresse http://www.adjectif.net/spip/spip.php?breve132

Nonnon, E. (s. d.). Travail visible et invisible : la trace écrite au tableau.

Nota, L., Soresi, S., Solberg, S. H., & Ferrari, L. (2005). Promoting Vocational Development: Methods of Intervention and Techniques Used in the Italian Context. *International Journal for Educational and Vocational Guidance*, *5*(3), 271-279. https://doi.org/10.1007/s10775-005-3602-5

Numa-Bocage, L., Marcel, J.-F., & Chaussecourte, P. (2014). De l'observation des pratiques enseignantes. *Coordonné par Line Numa-Bocage*, 3.

Orientation scolaire et insertion professionnelle, Approches sociologiques. (s. d.). INRP.

ORIENTATIONS PÉDAGOGIQUES Enseignement du module de découverte professionnelle (six heures hebdomadaires) en classe de troisième, MENE0500302A Arrêté § (2005).

Ouvrier-Bonnaz, R. (2005). La connaissance des métiers dans l'école : quelques jalons historiques et théoriques. Présenté à La découverte professionnelle.

Ouvrier-Bonnaz, R. (2006). Comprendre le travail, c'est compliqué.

Ouvrier-Bonnaz, R. (2008). L'information sur les métiers et les formations en milieu scolaire, une question didactique ? *L'Orientation scolaire et professionnelle*, (37/2), 267-288. https://doi.org/10.4000/osp.1698
Ouvrier-Bonnaz, R. (s. d.-a). entre schème et didactique(s) : une mise en perspective historique pour penser la question des référentiels d'activité professionnelle.

Parcours Avenir - Le parcours Avenir - Éduscol. (2016, mars 26). Consulté 26 mars 2016, à l'adresse http://eduscol.education.fr/cid46878/le-parcoursavenir.html

Pastré, P. (2008). Apprentissage et activité. *Didactique professionnelle et didactiques disciplinaires en débat*, 53–79.

Pastre, P. (s. d.). le travail de l'experience.

Patton, Wendy, McMahon, & Mary. (s. d.). Theoretical and practical perspectiv es for the future of educational and vocational guidance in Australia. *International journal for Educational and Vocational Guidance*, *2*(1), 39-49.

Paulson, F. L., Paulson, P. ., & Meyer, C. A. (s. d.). What makes a portfolio a portfolio ?

Perrenoud, Ph. (1999). *A qui appartient-il, aujourd'hui, de penser les pratiques pédagogiques? Savoirs savants et savoirs praticiens: complémentarité ou déni mutuel*. Université de Genève, Faculté de psychologie et des sciences de l'éducation.

Perrenoud, Philippe. (1995). Enseigner des savoirs ou développer des compétences: l'école entre deux paradigmes. *Savoirs et savoir-faire, Paris, Nathan*, 73–88.

Perrenoud, Philippe. (1996). Savoirs de referencce, savoirs pratiques en formation des enseignants: une opposition discutable. *Bildungsforschung und Bildungspraxis*, *18*, 234–250.

Piaget, J. (1991). *La Psychologie de l'intelligence*. Paris: A. Colin.

PISA à la loupe. (2015).

Pitte, J.-R. (2011). *Rapport remis au Premier Ministre sur l'activité et les propositions de la Délégation à l'Information et à l'Orientation en 2010-2011*.

Place et rôle des professionnels dans la conception des diplômes professionnels. (s. d.).

Planchet, D. (2015). CONSEIL D'ORIENTATION VIA INTERNET. Consulté à l'adresse http://www.acversailles.fr/public/upload/docs/application/pdf/2009- 01/memoire\_dplanchet.pdf

Porfolio numérique - enseigner avec le numérique. (s. d.).

Porfolio sur support numérique. (2002). Quebec.

Poyet, F., & Develotte, C. (2011). *L'éducation à l'heure du numérique état des lieux, enjeux et perspectives*. Lyon: École normale supérieure de Lyon, Institut national de recherche pédagogique.

Procédures d'orientation et d'affectation collège, Académie de la Réunion, Rentrée 2015. (s. d.).

Programme cantonal Information et orientation scolaire et professionnelle (IOSP). (2014).

Quach Tat, K. (2012). *Recherche d'information sur le web et moteurs de recherche : le cas des lycéens*. ENS Cachan.

Rabardel, P. (1995). *Les hommes & les technologies: approche cognitive des instruments contemporains*. Paris: Armand Colin.

Rabardel, P., & Pastré, P. (2005). *Modèles du sujet pour la conception: dialectiques, activités, développement*. Toulouse: Octarès éditions.

Ravachol, D. O. (2014). Apprentissage et médiation enseignante en sciences et en information-documentation. Consulté à l'adresse http://www.fadben.asso.fr/IMG/pdf/apprentisage-mediation.pdf

Rézeau, J. (2002). Médiation, médiatisation et instruments d'enseignement : du triangle au « carré pédagogique ». *ASp*, (35-36), 183-200. https://doi.org/10.4000/asp.1656

Rouet, Jean-Fran\ccois, & Tricot, A. (1998). Chercher de l'information dans un hypertexte: vers un modèle des processus cognitifs. *Les hypermédias, approches cognitives et ergonomiques*, 57–74.

Rouet, Jean-François, & TRICOT, A. (1995). Recherche d'informations dans les systèmes hypertextes : des représentations de la tâche à un modèle de l'activité cognitive. Consulté 29 janvier 2014, à l'adresse http://hal.archivesouvertes.fr/edutice-00135871/

Rouquette, S. (2013). Sémiotique d'un hypermédia efficace. Consulté à l'adresse http://halshs.archives-ouvertes.fr/halshs-00831104/

Russel, A. (s. d.). Six Stages for Learning to Use Technology.

Sapet-Malozon, S. (2014). *Les professeurs principaux de troisième, acteurs majeurs de l'orientation scolaire et producteurs d'inégalités*. Strasbourg, Strasbourg.

Schneewele, M. (2012). *Implantation d'un E.N.T. dans l'enseignement secondaire, analyse et modélisation des usages : le cas lorrain*. Lorraine, Nancy.

Sellami, H. M. (2005). e-Portfolio: typologie et gestion.

Sellami, H. M. (2014). Gestion d'eportfolio. *Problématique traitée*, 206.

Sensevy, G. (2008). Le travail du professeur pour la théorie de l'action conjointe en didactique. Une activité située? *Recherche et formation*, (57), 39– 50.

Sensevy, G. (2011). *Le sens du savoir: éléments pour une théorie de l'action conjointe en didactique*. Bruxelles: De Boeck.

Séré, A. (2009, novembre 20). Espace numérique de travail : quels enjeux pour le système éducatif ?

Séris, J.-P. (2013). *La technique*. Paris: PUF.

Serres, M. (2012). *Petite poucette*. Paris: Le Pommier.

Siampou, F., Komis, V., & others. (2011). Enseigner les fonctionnalités et les usages des e-portfolios: une étude basée sur les conceptions des futurs enseignants. In *Sciences et technologies de l'information et de la communication en milieu éducatif: Analyse de pratiques et enjeux didactiques. Démonstrations et posters du quatrième colloque international DIDAPRO 4-Dida&Stic, 24-26 octobre 2011, Université de Patras.* (p. 73–77). Consulté à l'adresse http://halshs.archives-ouvertes.fr/edutice-00690090/

Simondon, G., & Simondon, N. (2012). *Du mode d'existence des objets techniques*. [Paris]: Aubier.

Simonnot, B. (2012). *L'accès à l'information en ligne: moteurs, dispositifs, et médiations*. Paris: Hermes sciences publications : Lavoisier.

S'orienter à l'heure numérique : Webclasseur et E Portfolio pour éduquer aux moyens de l'époque (Jean-Marie QUIESSE). (2014, octobre 12). Consulté 12 octobre 2014, à l'adresse http://www.aref2013.univmontp2.fr/cod6/?q=book/export/html/1712

Stef - e-portfolio et orientation : quelles pratiques ? Quelles implications ? (2014, octobre 28). Consulté 28 octobre 2014, à l'adresse http://www.stef.ens-cachan.fr/version-francaise/seminaires-etcolloques/seminaires/seminaire-tic-pour-la-formation/e-portfolio-etorientation-quelles-pratiques-quelles-implications-- 245731.kjsp?RH=1364296722554

Stevanovic, B. (2012). La représentation des métiers chez les adolescent(e)s scolarisé(e)s au collège et au lycée « du mouvement mais pas de changement ». *Poiésis-Revista do Programa de Pós-Graduação em Educação*, *5*, p–42.

tableau statistique n°255. (s. d.). *Académie de la Réunion*.

Talbot, L. (2012). Les recherches sur les pratiques enseignantes efficaces: Synthèse, limites et perspectives. *Questions vives recherches en éducation*, (Vol.6 n°18). https://doi.org/10.4000/questionsvives.1234

Taraud, D., Bellier, J.-P., Gasnier, A., & Thollon, F. (2015). *Bilan et perspectives relatifs à la classe de troisième préparatoire aux formations professionnelles*.

Tchounikine, P. (2014, janvier 28). Précis de recherche en EIAH. Consulté 28 janvier 2014, à l'adresse http://membresliglab.imag.fr/tchounikine/Precis.html

Tchounikine, P., & Tricot, A. (2011). Environnements informatiques et apprentissages humains. *Informatique et sciences cognitives: Influences ou confluence?*, 153–186.

TEYSSEDRE, M. G., & MARCHIVE, M. le P. A. (2014). Quels obstacles à l'intégration des TICE dans l'enseignement élémentaire? Consulté à l'adresse http://www.theses.fr/2012BOR21975/abes/These Gilles Teyssedre.pdf

Thélot, C. (2013). Les missions de l'école en France, contribution de l'école catholique. *Revue Projet*, 333,(2), 4-12. doi:10.3917/pro.333.0004.

Theureau, J. (2004). L'hypothèse de la cognition (ou action) située et la tradition d'analyse du travail de l'ergonomie de langue française. *ctivités*, *1*(2), 11–25.

Theureau, J. (s. d.). La constitution des savoirs dans l'action.

Thibert, R. (2013). Le décrochage scolaire: diversité des approches, diversité des dispositifs. Consulté à l'adresse http://edupass.hypotheses.org/221

Tobaty, A., Vinard, P., Erin, J., Goyheneix, J., & Jeauffroy, B. (s. d.). *Mission sur l'expérimentation du parcours individuel d'information, d'orientation et de découverte du monde économique et professionnel (PIIODMEP)* (No. 2015-063). IGEN.

Tricot, A. (1995). Un point sur l'ergonomie des interfaces hypermédia. *Le travail humain*, *58*(1), 17–45.

Tricot, André. (1993b). Stratégies de navigation et stratégies d'apprentissage : pour l'approche expérimentale d'un problème cognitif. Consulté 29 janvier 2014, à l'adresse http://edutice.archives-ouvertes.fr/edutice-00000088/

Tricot, André. (1994). À quels types d'apprentissages les logiciels hypermédia peuvent-ils être utiles? *Revue de l'EPI (Enseignement Public et Informatique)*, (76), 97–112.

Tricot, André. (1998). Charge cognitive et apprentissage. Une présentation des travaux de John Sweller. *Revue de Psychologie de l'Éducation*, *3*, 37–64.

Tricot, André. (2001). Interpréter les liens entre utilisabilité et utilité des documents électroniques. *Les documents électroniques, méthodes, démarches et techniques cognitives. Paris: Europia*. Consulté à l'adresse http://andre.tricot.pagesperso-orange.fr/Tricot\_CIDE.pdf

Tricot, André. (2003a). Apprentissage et recherche d'information avec des documents électroniques. *Mémoire en vue de l'habilitation à diriger des recherches. Discipline: Psychologie, soutenue le*, 15–12.

Tricot, André. (2003b). La notion de représentation.

Tricot, André. (2006b). L'utilisation d'Internet permet-elle de nouveaux apprentissages documentaires ? Consulté 29 janvier 2014, à l'adresse http://www.cndp.fr/savoirscdi/index.php?id=570

Tricot, André. (2007a). *Apprentissages et documents numériques*. Paris: Belin.

Tricot, André. (2014a). *Des pratiques informationnelles aux savoirs documentaires chez les élèves du secondaire: l'exemple de la recherche d'information*. Consulté à l'adresse http://www.fadben.asso.fr/IMG/pdf/Tricot\_Fadben.pdf

Tricot, André. (2014b). La régulation de la charge cognitive: un nouveau point de vue. Consulté à l'adresse http://andre.tricot.pagespersoorange.fr/Tricot\_Epique2009.pdf

Tricot, André. (2014d, janvier 29). Les connaissances apprises à l'école et audehors : quels échanges ? Consulté 29 janvier 2014, à l'adresse http://www.cairn.info/revue-empan-2006-3-page-79.htm

Tricot, André. (2014e, janvier 29). Pratiques documentaires : la construction des savoirs et les démarches d'apprentissage des élèves. Consulté 29 janvier 2014, à l'adresse http://halshs.archivesouvertes.fr/docs/00/00/16/13/HTML/

Tricot, André, & Nanard, J. (1998). Un point sur la modélisation des tâches de recherche d'informations dans le domaine des hypermédias. *Les hypermédias, approches cognitives et ergonomiques*, 35–56.

Tricot, André, Plégat-Soutjis, J., Camps, J., Amiel, A., Lutz, G., & Morcillo, A. (2003). Utilité, utilisabilité, acceptabilité ; interpréter les relations entre trois dimensions de l'évaluation des EIAH. *Environnements Informatiques pour l'Apprentissage Humain*, 391-402.

Tricot, André, & Rouet, J.-F. (1998). *Les hypermédias: approches cognitives et ergonomiques*. Paris: Hermes.

Tricot, ANDRE, & Rouet, J.-F. (2004). Activités de navigation dans les systèmes d'information. *Psychologie ergonomique: tendances actuelles*, 71–95.

Tricot, André, & Tricot, M. (2000). Un cadre formel pour interpréter les liens entre utilisabilité et utilité des systèmes d'information. In *Actes du colloque Ergo-IHM*. Consulté à l'adresse http://andre.tricot.pagespersoorange.fr/TricotTricot\_ErgoIHM.pdf

Typologie du portfolio en éducation — Enseigner avec le numérique — Éduscol numérique. (2014, octobre 28). [Portail Eduscol]. Consulté 28 octobre 2014, à l'adresse

http://eduscol.education.fr/numerique/dossier/archives/portfolionumeriqu e/typologie-du-portfolio-en-education

VADE-MAECUM - Découverte professionnelles - Module 6 heures. (2006, mai). Direction de l'enseignement scolaire - IGEN.

Vauloup, J. (2014). 1001 PRO Pratiques réflexives en orientation.

Veltz, P. (2001). La nouvelle révolution industrielle. *Revue du MAUSS*, *no 18*(2), 67-70.

Verdier, E. (2010). L'orientation scolaire et professionnelle : entre assignation et idées floues, l'anarchie organisée. *Formation emploi*, (109).

Verdu, J.-P. (2016). Socle Commun des connaissances et des Compétences. Consulté à l'adresse http://educacom.info/pedagogie-recherche/01 memoire JP-VERDU.pdf

Vergnaud, G. (2007). Représentation et activité: deux concepts étroitement associés. *Recherches en éducation*, *4*, 9–22.

Vergne, F. (s. d.). De la pensée dans sujet au sujet sans pensée ; Le sens de l'évolution des pratiques de réflexion en orientation.

Vial, S. (2012). *La structure de la révolution numérique: philosophie de la technologie*. Université René Descartes-Paris V. Consulté à l'adresse http://tel.archives-ouvertes.fr/tel-00776032/

Vigneron, F. (2002). *Approche pédagogique de l'orientation au collège: la démarche" portfolio"*. Lille 3. Consulté à l'adresse http://www.theses.fr/2002LIL30012

Vocational education and training systems in Europe. (2015). CEDEFOP.

Vouillot, F. (Éd.). (2007). *Formation et orientation: l'empreinte du genre*. Ivrysur-Seine: Colin.

*Vygotski maintenant*. (2012). Paris: La Dispute.

Vygotskiĭ, L. S. (2005). *Psychologie de l'art*. Paris: La Dispute.

Vygotskij, L. S., Sève, F., Clot, Y., & Sève, L. (2013). *Pensée et langage*. Paris: la Dispute.

Watts, A. G., & Sultana, R. G. (2004). Career guidance policies in 37 countries: Contrasts and common themes. *International Journal for Educational and Vocational Guidance*, *4*(2-3), 105–122.

Weiss, J. (2000). Le portfolio, instrument de légitimation et de formation. *Revue française de pédagogie*, 11–22.

Weixler, F. (2014). *Evaluation partenariale de la politique de lutte contre le décrochage scolaire*.

Wittorski, R. (s. d.). Les rapports théorie-pratique dans la conduite des dispositifs d'analyse de pratiques.

Zerwets, M., & Blanchard, S. (1998). L'émergence des conceptions éducatives de l'orientation en france : quelques jalons historiques. *Questions d'orientation*, 27-70.

# **Table des illustrations**

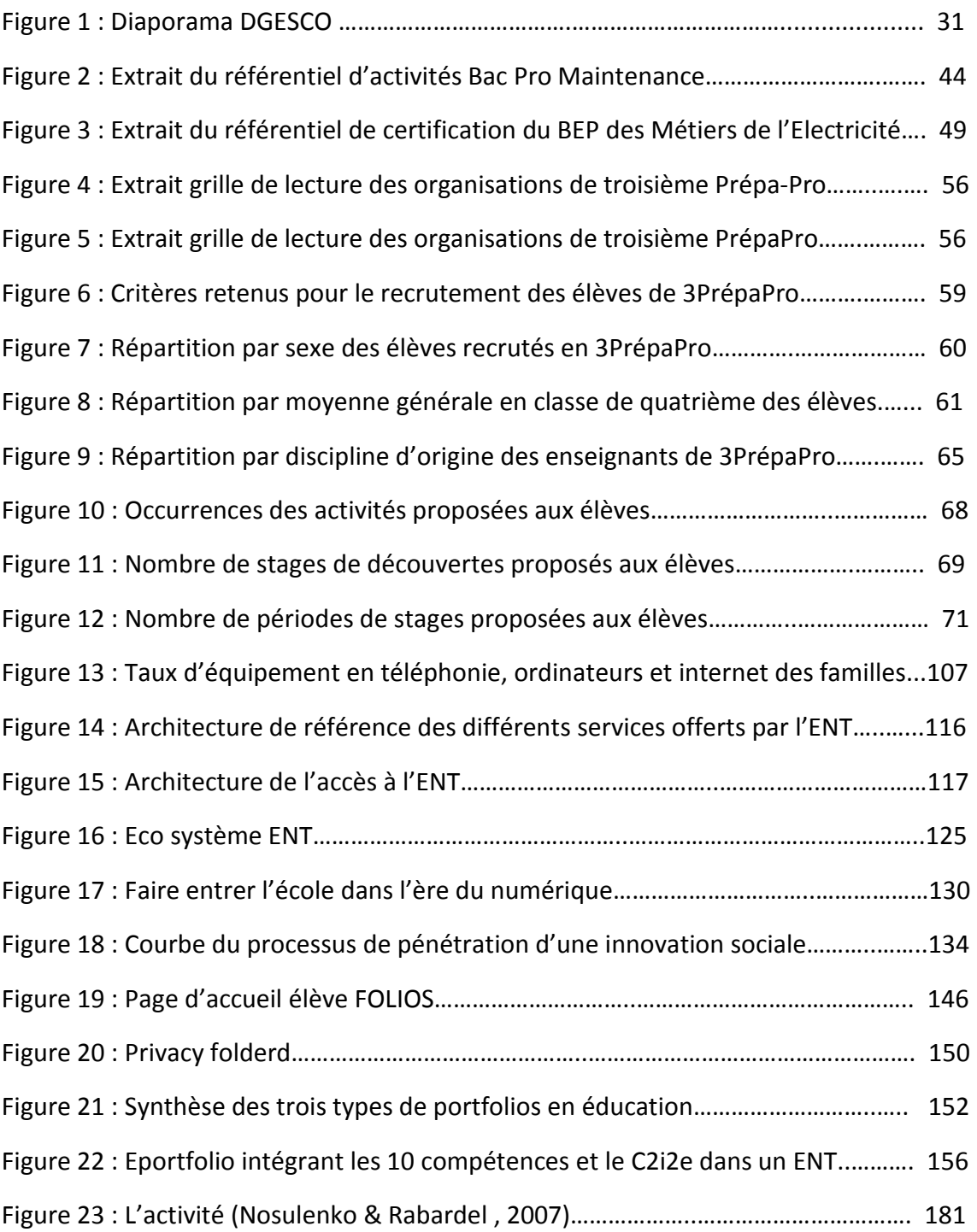

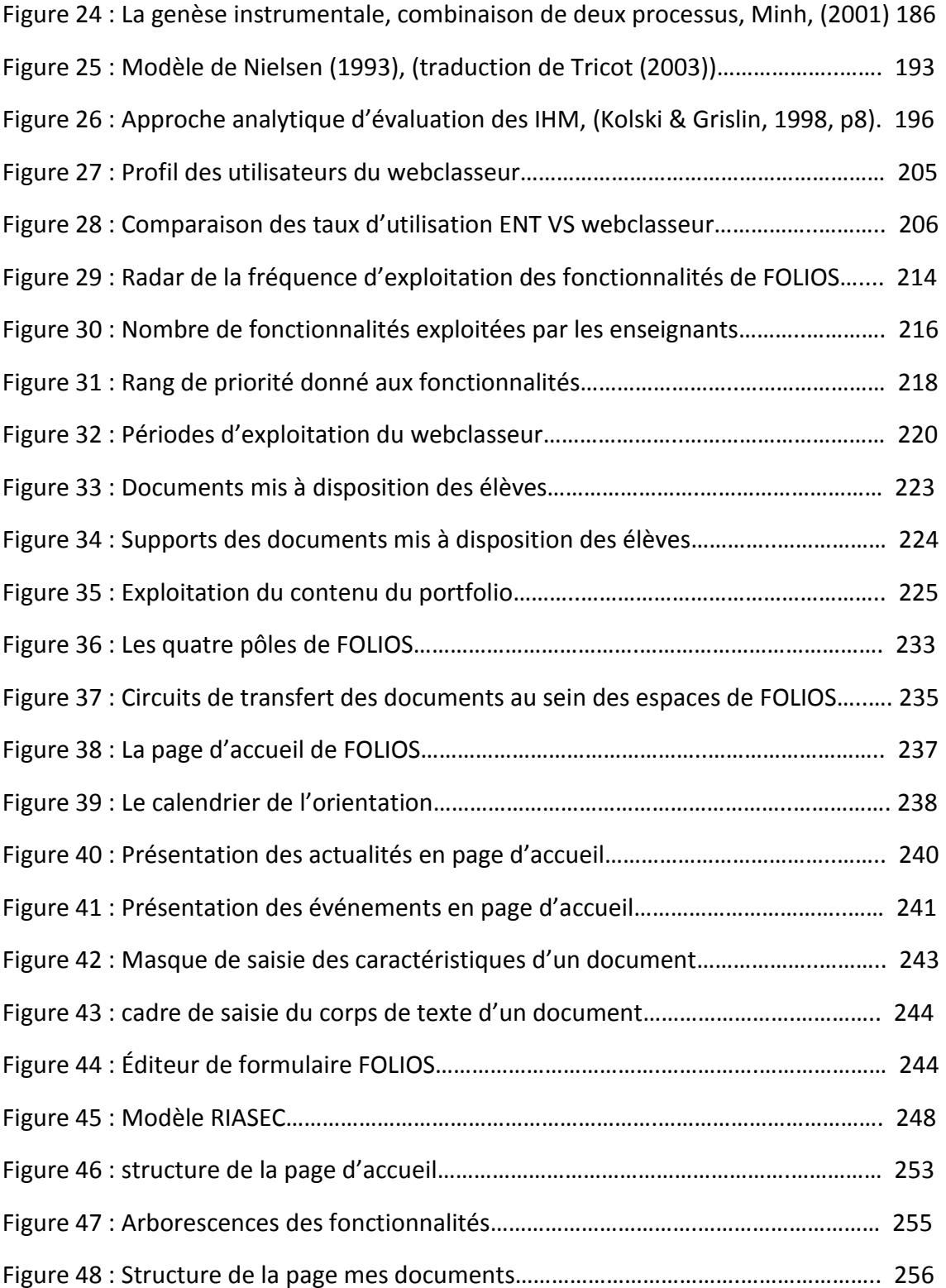

# **ANNEXES**

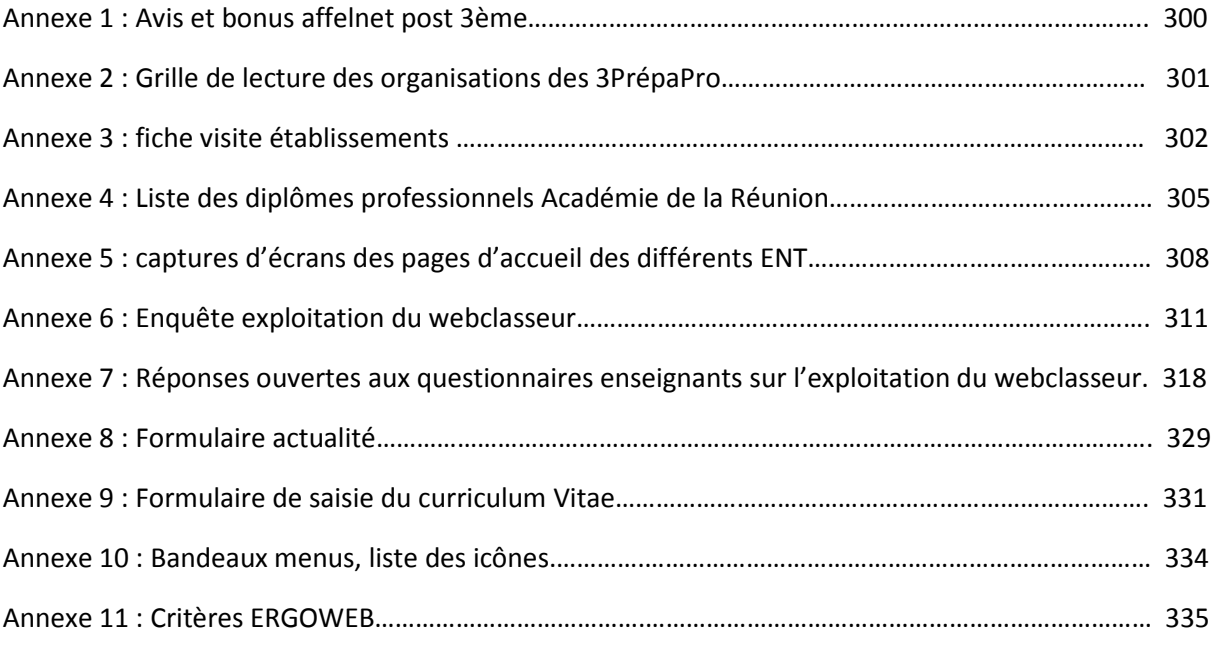

### **AVIS ET BONUS AFFELNET POST3èME**

 **Avis Chef d'établissement origine** (collège) pour les vœux portant sur les 1CAP2, 2NDPRO, 2-STHT Hôtellerie, 2DEGT1 Création & Culture design.

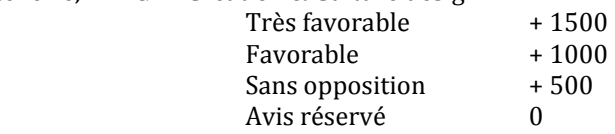

 **Avis de gestion IA** (saisie au SAIO suite à des éléments transmis par des établissements, d'autres académie ou autre) peut s'appliquer à tout type de vœu quel que soit l'origine élève (1147 vœux concernés en 2015).

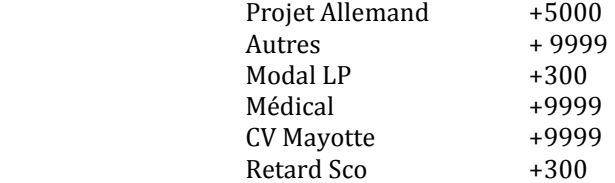

 **Bonus lien zones géographiques** appliqué entre une zone géo origine élève et la zone géographique d'un lycée d'accueil pour une formation demandée.

Bonus Zone géo + 9999

### **Bonus spécifiques PAM**

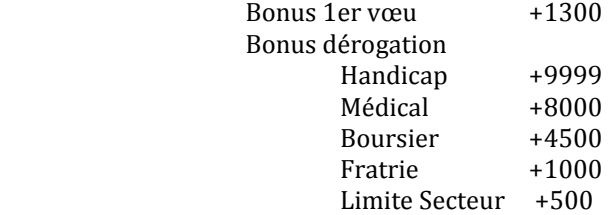

Bonus filière (lien formation origine accueil de l'élève)

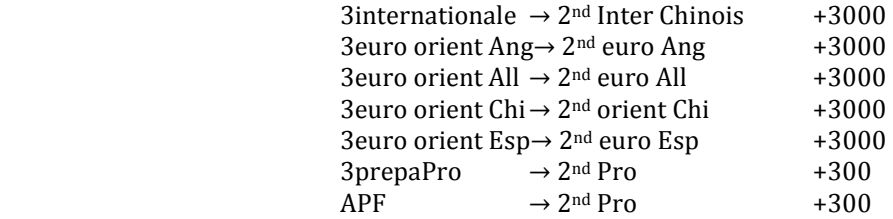

 **Pondération des notes** pour des groupes origine élèves appliquée sur le dossier de l 'élève lors du reclassement.

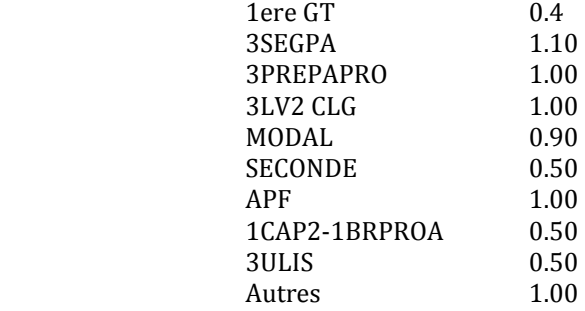

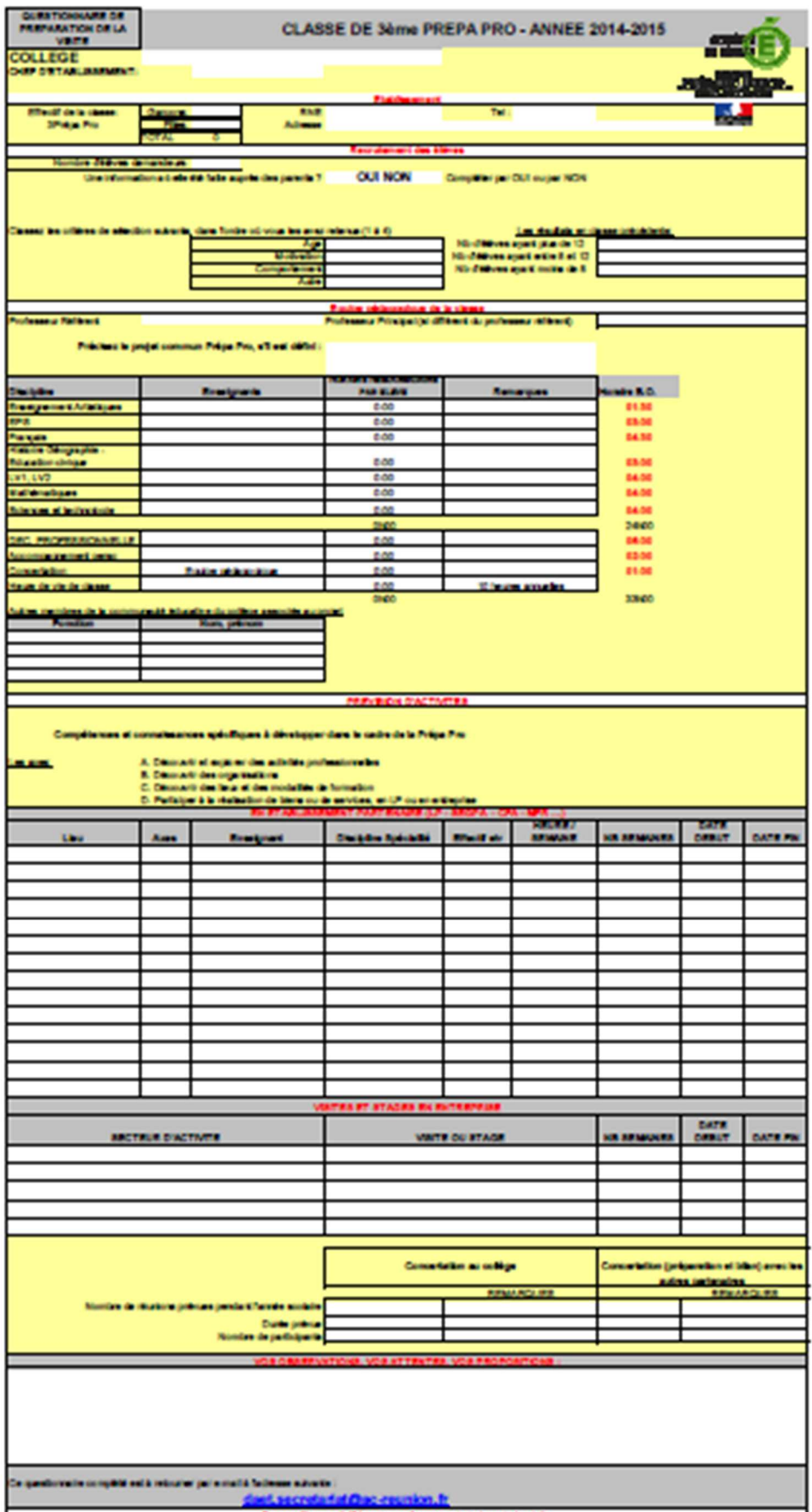

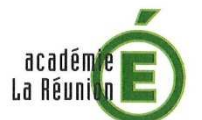

# **3PREPA-PRO**

FICHE de visite Etablissement - Année scolaire 2014-2015

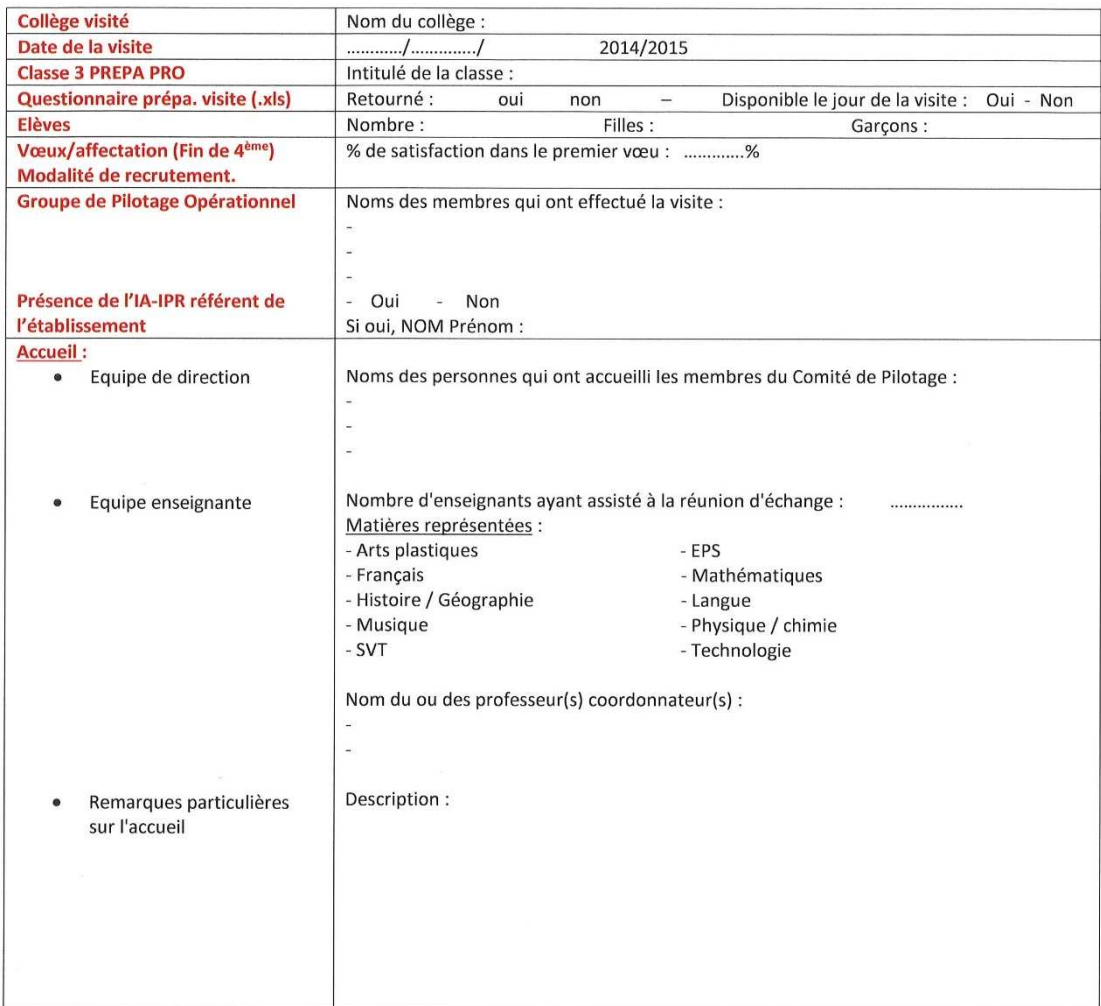

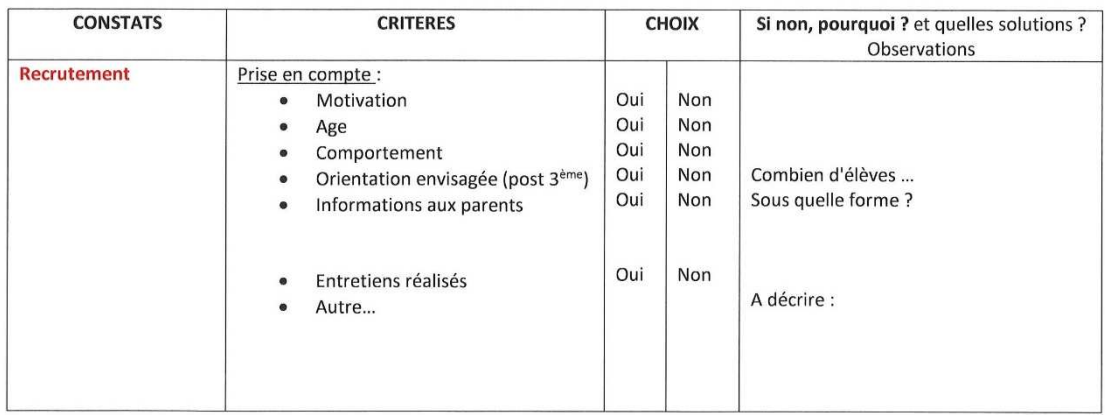

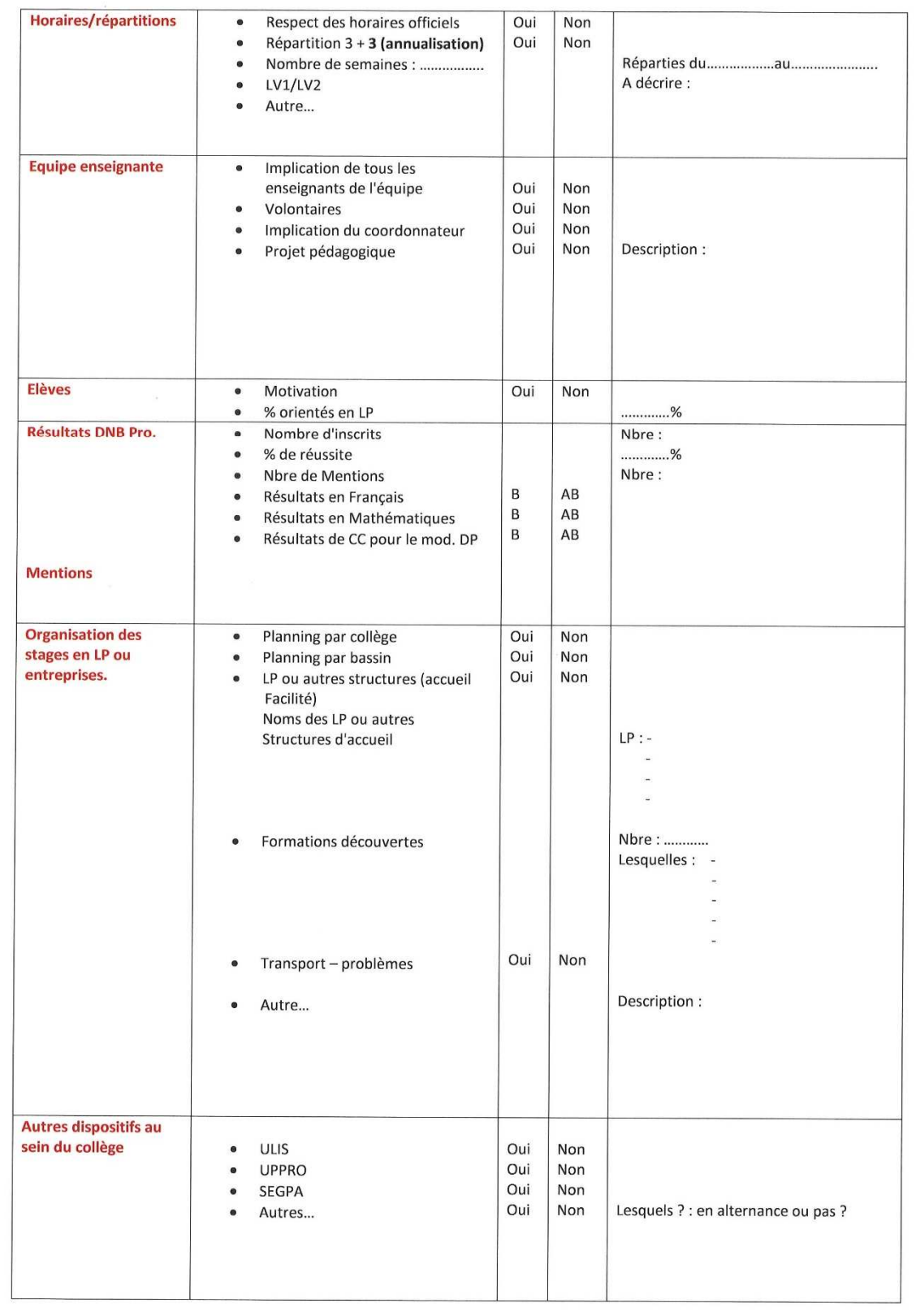

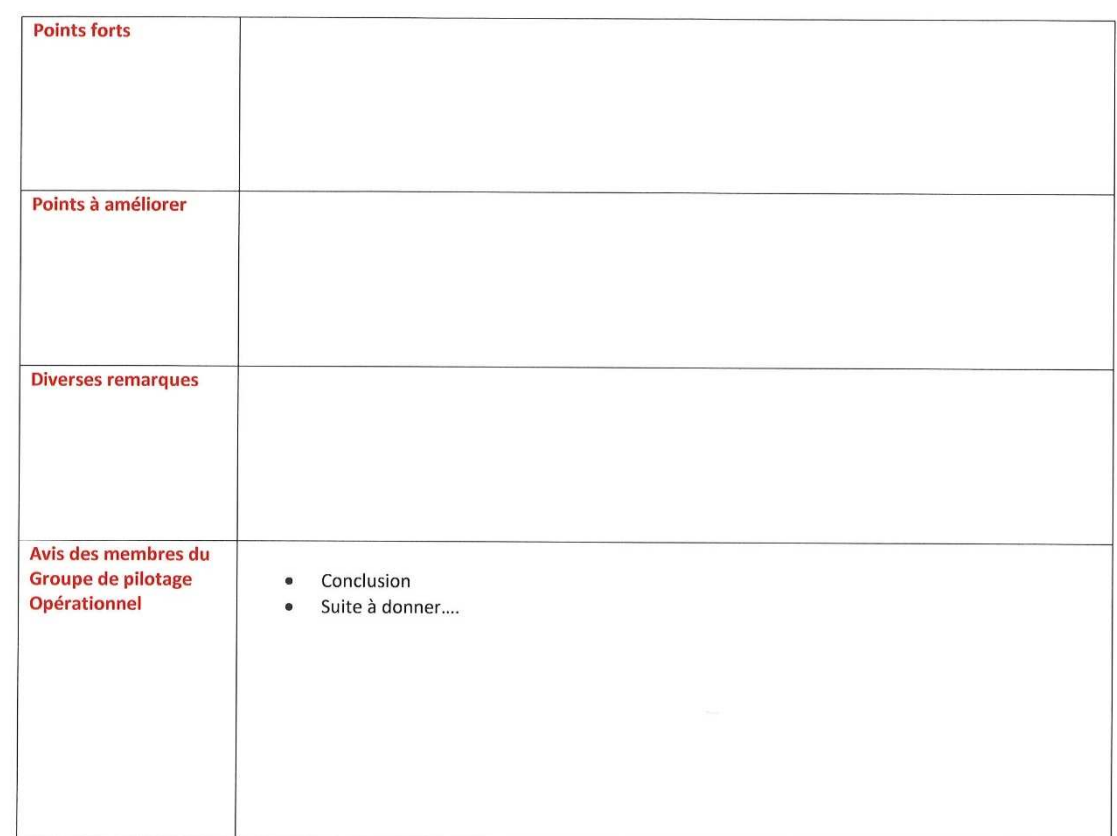

**Diverses notes:** 

# Liste des Bacs Professionnels - Lieux de préparation //

 $D.21$ 

 $n<sub>23</sub>$ 

 $p.32$ 

 $p.33$ 

 $0.34$ 

 $0.35$ 

 $D.36$ 

 $D.38$ 

 $D.40$ 

 $0.41$ 

 $0.42$ 

 $0.43$ 

 $p.44$ 

 $0.45$ 

 $p.46$ 

 $p.47$ 

 $D.48$ 

**Bio-industries de transformation** 

Apprentissage<br>• Saint-Joseph: CFA agricole

" Commercialisation<br>et services en restauration

Electromécanicien marine

Voie scolaire<br>
• Sainte-Marie : LP Isnelle Amelin

Voie scolaire<br>• Saint-Denis : LP Amiral Lacaze

**voie scolaire**<br>• Saint-Louis • LP Roches Maigres

Gestion des pollutions<br>et protection de l'environnement

Voie scolaire<br>
• Saint-Louis : LP Victor Schoelcher

Hygiène, propreté, stérilisation

Maintenance des équipements<br>industriels

Voie scolaire<br>• Le Port : LP Léon de Lépervanche

· Maintenance des matériels

• Le Tampon : Lycée Boisjoly Potier (SEP)<br>• Le Tampon : Lycée Boisjoly Potier (SEP)<br>• Saint-Denis : LP Amiral Lacaze

Voie scolaire<br>• Saint-Benoît : LP Patu de Rosemont

Maintenance des matériels<br>option B : matériels de construction et de m

Voie scolaire<br>
• Saint-Benoît : LP Patu de Rosemont

Vole scolaire<br>• Le Port : LP Léon de Lépervanche<br>• **Saint-Benoît** : LP Patu de Rosemont<br>• **Saint-Denis** : Lycée Georges Brassens (SEP)<br>• **Saint-Deu** : Lycée Stella (SEP)<br>• **Saint-Pierre :** LP François de Mahy

· Saint-Pierre : URMA Centre de formation Maintenance des véhicules<br>
maintenance des véhicules<br>
option B : véhicules de transport routier

voie scolaire<br>• Saint-Benoît : LP Patu de Rosemont

**Maintenance des véhicules**<br>option C: motocycles

Voie scolaire<br>• Saint-Pierre : LP Francois de Mahy

Apprentissage<br>• Saint-Pierre: URMA, Centre de formation

**Baint-Benoit :** LP Patu de Rosemo<br> **Maintenance des matériels**<br> *option C : matériels d'espaces verts* 

**■ Maintenance des véhicules** 

Voie scolaire

Apprentissage

Voie scolaire

Victor Schlife<br>
Voie scolaire<br>
• Saint-Denis : LP Julien de Rontaunay<br>
• Saint-Louis : LP Victor Schoelcher

" Étude et définition<br>de produits industriels

Voie scolaire

**Boulanger-Pâtissier** 

Voie scolaire

" Cuisine

Réunion

Voie scolaire<br>
• Saint-Paul : Lycée Saint-Paul IV (SEP)<br>
• Saint-Joseph : LPA de Saint-Joseph<br>
• Saint-Joseph :

**• Saint-Paul :** Lycée hôtelier La Renaissance

Voie scolaire<br>• Saint-Paul : Lycée hôtelier La Renaissance

Voie scolaire<br>• Saint-Paul : Lycée hôtelier La Renaissance

Voie scolaire <mark>:</mark><br>• **Le Port :** École d'apprentissage maritime de La

Esthétique Cosmétique Parfumerie p.37

Apprentissage<br>
• Saint-Pierre : URMA Centre de formation

Etude et réalisation d'agencement 0.39

### **MÉTIERS DE LA CONSTRUCTION DURABLE. DU BÂTIMENT ET DES TRAVAUX PUBLICS**

- " Aménagement et finition du bâtiment  $p.9$
- Voie scolaire<br>
 Bras-Panon : Lycée Paul Moreau (SEP)<br>
 Saint-Louis : LP Roches Maigres<br>
 Saint-Pierre : Lycée de Bois d'olive (SEP)
- " Interventions sur le patrimoine bâti  $n10$
- Voie scolaire<br>• Saint-Louis : LP Roches Maigres
- « Interventions sur le patrimoine bâti
- Voie scolaire<br>
 Saint-Denis : LP L'Horizon
- · Interventions sur le patrimoine bâti
- option C : couverture<br>Voie scolaire
- voie scolaire<br>• Le Port : Lycée Jean Hinglo (SEP)
- · Menuiserie aluminium verre
- 
- Menuiserie aluminium verre<br>Voie scolaire<br>• Saint-Joseph : LP Paul Langevin<br>• Sainte-Suzanne : Lycée de Bel Air (SEP)
- · Ouvrages du bâtiment : métallerie
- Voje scolaire
- voie scolaire<br>• Le Tampon : Lycée Boisjoly Potier (SEP)<br>• Saint-Louis : LP Roches Maigres<br>• Sainte-Suzanne : Lycée Bel Air (SEP)
- 
- Apprentissage<br>• Saint-Denis: URMA Centre de formation de
- Sainte-Clotilde
- = Technicien du bâtiment : organisation<br>et réalisation du gros œuvre
- er realisation du gros œuvre<br>• Bras-Panon : Lycée Paul Moreau (SEP)<br>• Bras-Panon : Lycée Paul Moreau (SEP)<br>• Ee Port : Lycée Jean Hinglo (SEP)<br>• Saint-Deuls : LP Roches Maigres<br>• Saint-Louis : LP Roches Maigres
- 
- 
- " Travaux publics
- Voje scolaire
- 
- voie scolaire<br>• **Saint-Denis :** LP L'Horizon<br>• **Saint-Pierre:** Lycée de Bois d'Olive (SEP)
- Apprentissage<br>• Saint-André : URMA Centre de formation

### **MÉTIERS DE LA GESTIONADMINISTRATIVE. DU TRANSPORT ET DE LA LOGISTIQUE**

- **Gestion-Administration**
- Voie scolaire
- voie scoiaire<br>**» Les Avirons :** Lycée Antoine de Saint-Exupéry (SEP)<br>**» Le Port :** LP Léon de Lépervanche<br>**» Le Tampon :** Lycée Boisjoly Potier (SEP)<br>**» Saint-André :** LP Jean Perrin
- 
- 
- 
- 
- 
- 
- 
- Saint-André : LP Jean Perrin<br>• Saint-Benoît : Lycée Nelson Mandela (SEP)<br>• Saint-Benis : LP Julien de Rontaunay, LP L'Horizon<br>• Saint-Joseph : LP Paul Langevin<br>• Saint-Louis : LP Victor Schoelcher<br>• Saint-Paul : LP Vue B
- Apprentissage<br>
 Saint-Denis : CCI Pôle formation Nord CFA  $p.20$
- **a Logistique**

- **Voie scolaire**
- 
- La Possession : Lycée du Moulin Joli (SEP)<br>• Saint-André : LP Jean Perrin<br>• Saint-Louis : LP Victor Schoelcher<br>• Sainte-Marle : LP Isnelle Amelin
- 
- Apprentissage<br>• Le Port : CCI Pôle Formation CIRFIM CFA
	-
- **Transport**
- Voie scolaire<br>• La Possession : Lycée du Moulin Joli (SEP)<br>• Sainte-Marie : LP Isnelle Amelin
- **MÉTIERS DE LA RELATION CLIENT**
- (accueil-relation client, commerce-vente)

#### · Métiers de l'accueil

 $p.11$ 

 $p.12$ 

 $n<sup>13</sup>$ 

 $0.14$ 

 $b.15$ 

 $p.16$ 

 $n19$ 

- 
- 
- 
- 
- 
- 
- 

# **Profilers de l'accueil**<br>
P.23<br>
Voie scolaire<br> **Container (COV)**<br> **Container Container Container Container Container Container Container Container Solar<br>
<b>Container Saint-Denis** : LP Julien de Rontaunay, LP L'Horizon<br> **Con** " Métiers du commerce et de la vente  $n.24$

- 
- Voie scolaire<br>• Le Port : LP Léon de Lépervanche
- 
- Le Fort : LP Leon de Lepervanche<br>• **Le Tampon** : Lycée Boisjoly Potier (SEP)<br>• **Les Avirons:** Lycée Antoine de St-Exupéry (SEP)<br>• **Saint-André :** LP Jean Perrin
- Saint-Renoît . | P Patu de Posemont
- 
- Saint-Benoît : LP Patu de Rosemont<br>
 Saint-Benoît : Lycée polyvalent Nord-Bois de<br>
nèfles, LP Julien de Rontaunay, LP L'Horizon<br>
 Saint-Joseph : LP Paul Langevin<br>
 Saint-Pauls : LP Victor Schoelcher<br>
 Saint-Pauls : L
- 
- 
- 
- 
- 
- 
- 
- Sainte-Suzanne : OGEC LP prive Cluny<br>Apprentissage<br>• Saint-Pierre : CCI, pôle formation Sud
- \* Métiers du commerce et de la vente  $p.25$

- 
- 
- 
- Voie scolaire<br>
 Saint-Annés : LP Jean Perrin<br>
 Saint-Denis : LP Jean Perrin<br>
 Saint-Denis : LP Julien de Rontaunay<br>
 Saint-Denis : LP Victor Schoelcher<br>
 Saint-Paul : LP de Vue Belle
- saint-Plerre : Lycée privé La Salle St-Charles (SEP).<br>**Saint-Plerre :** Lycée privé La Salle St-Charles (SEP).

 $D.27$ 

 $p.28$ 

 $p.31$ 

### **LES AUTRES BACS PROFESSIONNELS**

- **Accompagnement, soins<br>et services à la personne**<br>option A : à domicile
- Voio scolaire voie scolaire<br>• **Le Port :** LP Léon de Lépervanche
- Le Port : LP Leon de Lepervance<br>
et services à la personne<br>
option B : en structure<br>
Voie scolaire<br>
 Le Port : LP Léon de Lépervanche
- 
- 
- 
- **Le Port :** L'P\_Leon de Lépervanche<br>• Le Tampon : Lycée Roland Garros (SEP)<br>• **Saint-Benoît** : Lycée Marie Curie (SEP)<br>• **Saint-Denis** : LP\_Vulien de Rontaunay<br>• **Saint-Deui :** LP\_Vulien de Rontaunay<br>• **Saint-Paui :** LP
- 
- 
- Apprentissage<br>
 Saint-Pierre : URMA Centre de formation
- Aéronautique  $D<sub>29</sub>$
- 
- Voie scolaire<br>  **Saint-Leu :** Lycée Stella (SEP)

Les Bacs professionnels à La Réunion Rentrée 2019 - onisep.fr/reunion

" Artisanat et métiers d'art  $p.30$ plurimédia

305

option communication visuelle plurir<br>Voie scolaire<br>**• Saint-Pierre :** LP François de Mahy

Voie scolaire<br> **Colaire**<br> **Saint-Pierre :** LP François de Mahy

Artisanat et métiers d'art

# Liste des Bacs Professionnels - Lieux de préparation //

- Métiers de l'électricité<br>et de ses environnements connectés p.49 et de ses environnements connectes p.4<br>
Voie scolaire<br>
• Le Port : LP Léon de Lépervanche<br>
• Le Tampon : Lycée Roland Garros (SEP)<br>
• Saint-André : LP Jean Perin<br>
• Saint-Denis : LP Amiral Lacaze<br>
• Saint-Denis : LP Amiral · Saint-Louis : LP Roches Maigres Apprentissage<br>• Le Port : URMA Centre de formation " Métiers de la mode-vêtements  $D.50$ Voie scolaire<br>• Sainte-Marie: LP Isnelle Amelin " Métiers de la sécurité  $0.51$ Voie scolaire<br>
• Le Port : LP Léon de Lépervanche<br>
• Le Port : LP Léon de Lépervanche<br>
• Le Tampon : Lycée Pierre Lagourgue (SEP)<br>
• Saint-Benoît : LP Patu de Rosemont " Optique-Lunetterie  $n<sub>52</sub>$ Voir scolaire<br>Voie scolaire<br>• Saint-Joseph : Lycée de Vincendo (SEP) Apprentissage<br>
• Saint-Paul : URMA Centre de formation de Saint-<br>
• Saint-Paul : URMA Centre de formation de Saint-· Photographie  $0.53$ Apprentissage<br>
• Saint-Paul : URMA Centre de formation de Saint-<br>
Gilles-Les-Hauts Pilote de ligne de production  $D.54$ Voie scolaire<br>• Saint-Denis : LP Amiral Lacaze **Plastiques et composites**  $p.55$ Voie scolaire<br>• Saint-Denis : LP Amiral Lacaze ¤ Procédés de la chimie, de l'eau<br>et des papiers cartons  $D.56$ Voje scolaire · Saint-Paul : Lycée Saint-Paul IV (SEP) · Prothèse dentaire  $D.57$ Apprentissage<br>• Saint-Paul: URMA Centre de formation de Saint-Gilles-Les-Hauts Réalisation de produits imprimés<br>et plurimédia<br>option A : productions graphiques  $n.58$ Voie scolaire **Saint-Pierre :** LP François de Mahy Apprentissage<br>
• Saint-Paul : URMA Centre de formation de Saint-<br>
• Saint-Paul : URMA Centre de formation de Saint-" Réalisation de produits imprimés<br>et plurimédia<br>option B : productions imprimées **p.59** Voie scolaire<br>• Saint-Pierre : LP François de Mahy Réparation des carrosseries  $p.60$ Voje scolaire Voie scolaire<br>• **Le Port :** LP Léon de Lépervanche<br>• **Saint-Benoît :** LP Patu de Rosemont<br>• **Saint-Denis :** Lycée Georges Brassens (SEP)<br>• **Saint-Pierre :** LP François de Mahy Apprentissage<br>• Saint-Pierre : URMA Centre de formation Services de proximité et vie locale p.61 Voie scolaire<br>
• Saint-Louis : LP Victor Schoelcher<br>
• Saint-Denis : LP Privé St-François-Xavier de la Montagne Systèmes numériques<br>station A : sûreté et sécurité des infrastructures, de<br>l'habitat et du tertiaire
- Voie scolaire
- Saint-Joseph : LP Paul Langevin
- Apprentissage<br>• Le Port : URMA Centre de formation

1<mark>es</mark><br>réseau et équipement Voie scolaire sie scolaire<br>Saint-André : LP Jean Perrin Saint-Denis : Lycée polyvalent Nord-Bois de Nèfles Systèmes numériques<br>
option C : réseaux informatiques et systèmes<br>
communicants Communicants<br>
Voie scolaire<br>
• Les Trols-Bassins : Lycée de Trois-Bassins (SEP)<br>
• Saint-André : LP Jean Perrin<br>
• Saint-Denis : Lycée polyvalent Nord-Bois de Nèfles<br>
• Saint-Joseph : LP Paul Langevin

**Systèmes numériques** 

- 
- Apprentissage<br>• Le Port : URMA Centre de formation **E** Technicien constructeur bois
- Voie scolaire<br>
 Le Port : Lycée Jean Hinglo (SEP)<br>
 Saint-Benoît : LP Patu de Rosemont<br>
 Saint-Louis : Lycée Jean Joly (SEP)
- 
- Technicien d'études du bâtiment Voie scolaire
- 
- 
- voie scoiaire<br>• **Bras-Panon :** Lycée Paul Moreau (SEP)<br>• **Le Port :** Lycée Jean Hinglo (SEP)<br>• **Saint-Denis :** LP L'Horizon<br>• **Saint-Louis :** LP Roches Maigres
- Technicien d'études du bâtiment p.67
- Voie scolaire
- 
- voie scoiaire<br> **Bras-Panon :** Lycée Paul Moreau (SEP)<br> **Le Port :** Lycée Jean Hinglo (SEP)<br> **Saint-Denis :** LP L'Horizon<br> **Saint-Denis :** LP Privé Saint-François-Xavier de
	- la Montagne<br>
	 Saint-Louis : LP Roches Maigres
- Technicien d'usinage
- Voie scolaire<br>
 Saint-Denis : LP Amiral Lacaze
- " Technicien de fabrication bois<br>et matériaux associés **D69** Voie scolaire<br>
u Saint-André : LP Jean Perrin
- Fechnicien de maintenance des systèmes<br>énergétiques et climatiques<br>p.70
- Voie scolaire • Bras-Panon : Lycée Paul Moreau (SEP)<br>• Saint-Louis : LP Roches Maigres
- " Technicien du froid<br>et du conditionnement d'air  $D.71$
- Voie scolaire : • Saint-Denis: LP L'Horizon<br>• Saint-Denis: LP L'Horizon<br>• Saint-Louis: LP Roches Maigres!
- Apprentissage:<br>• Le Port : URMA Centre de formation
- Technicien en chaudronnerie industrielle p72 Voie scolaire<br>
• Le Port : L'P Léon de Lépervanche<br>
• Le Tampon : Lycée Boisjoly Potier (SEP)<br>
• Tachniein on Installation des surtés
- 
- " Technicien en installation des systèmes<br>énergétiques et climatiques
- Voie scolaire : voie scolaire :<br>• Bras-Panon : Lycée Paul Moreau (SEP)<br>• Saint-Denis : LP L'Horizon
- " Technicien géomètre-topographe
- Voie scolaire : **Bras-Panon : Lycée Paul Moreau (SEP)**
- Bras-Panon : Lycee Paul Moreau (1992)<br>
 Le Port : Lycée Jean Hinglo (SEP)<br>
 Saint-Denis : LP L'Horizon<br>
 Saint-Louis : LP Roches Maigres
- **E** Technicien menuisier-agenceur  $p.75$

- Technicum<br>
Saint-Benoît : LP Patu de Rosemont<br>
 **Saint-Denis** : LP Patu de Rosemont<br>
 **Saint-Deseni** : LP Paul Langevin<br>
 **Saint-Louis** : LP Roches Malgres<br>
 **Saint-Louis** : LP Roches Malgres
	-
- 
- 
- 

### **LES BACS PROFESSIONNELS AGRICOLES**

 $\blacksquare$  A

 $\frac{v}{\bullet}$ 

 $\Omega$ 

v.

 $\frac{d}{d}$ 

 $C$ 

 $\frac{V}{\bullet}$ 

 $\frac{1}{d}$ 

Vc<br>e

 $0.65$ 

0.66

 $D.68$ 

 $p.74$ 

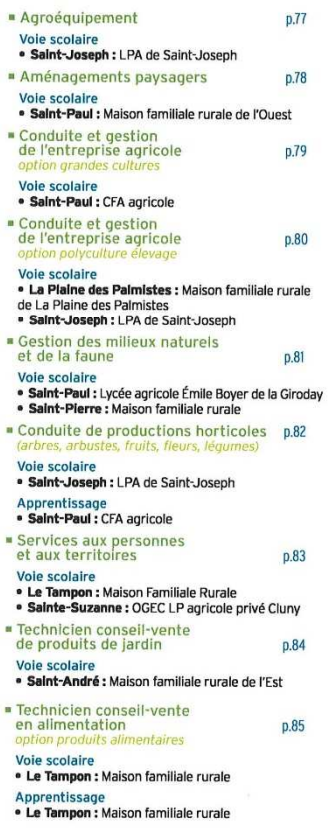

Rentrée 2019 - onisep.fr/reunion Les Bacs professionnels à La Réunion

 $7<sup>1</sup>$ 

# Index des CAP et des CAP agricole à La Réunion

Dans l'index ci-dessous, les CAP et CAP agricoles sont listés par ordre alphabétique. Au fil des pages découvrez les métiers et les formations proposés dans notre académie.

### **CAP**

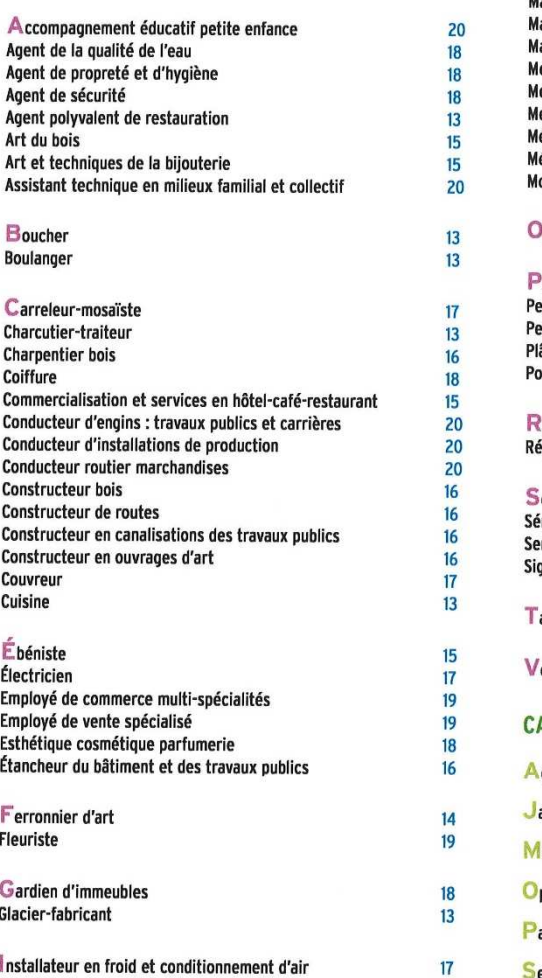

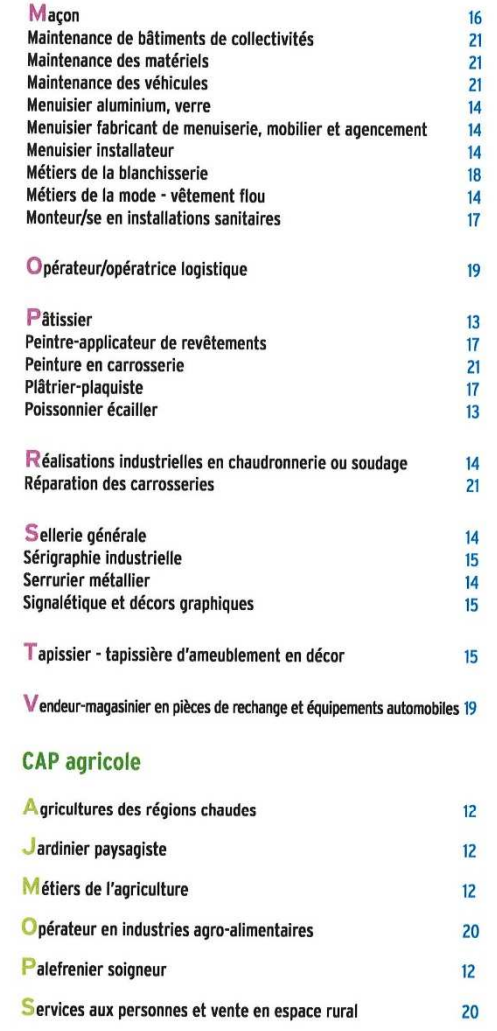

GUIDE UN CAP POUR UN MÉTIER | RENTRÉE 2019 11

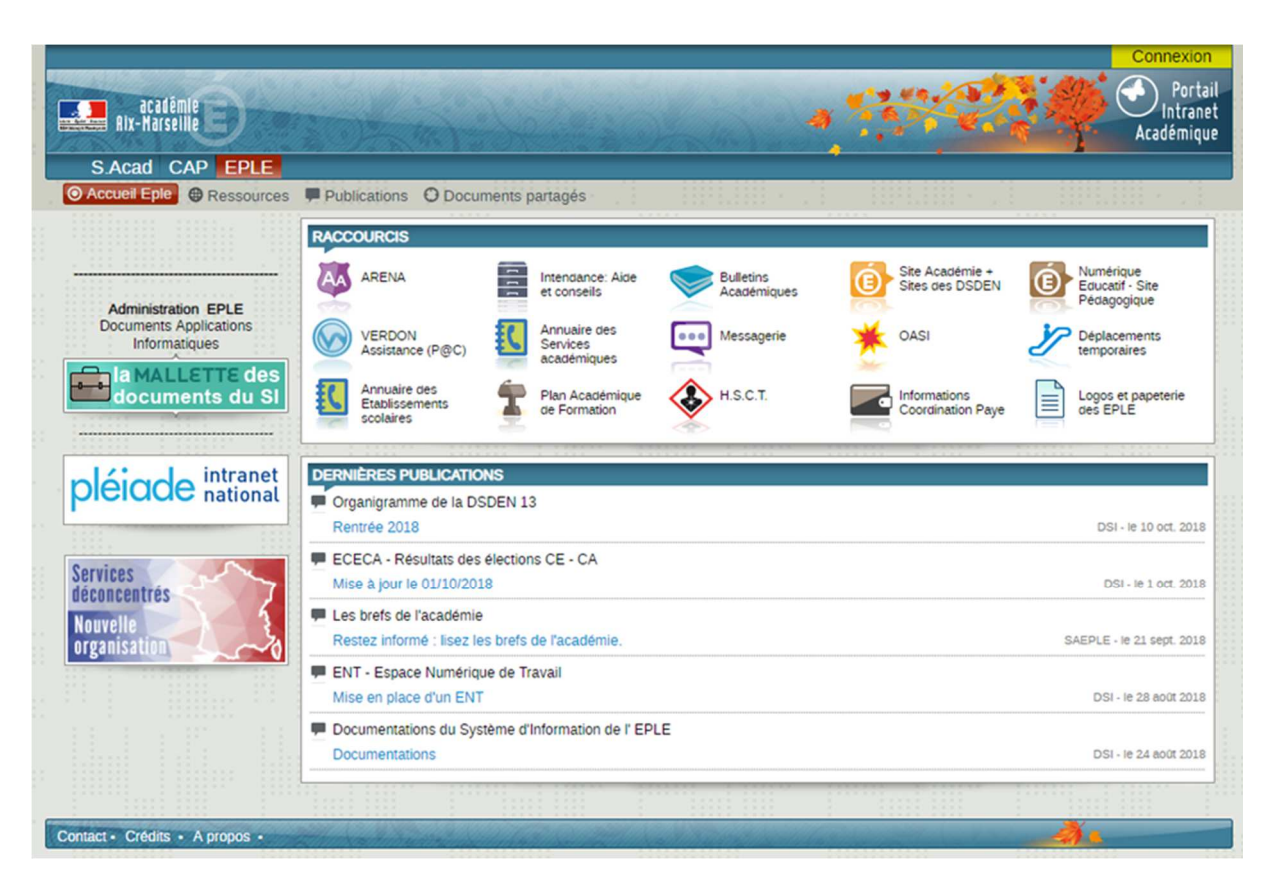

## **Portail Intranet Académique de l'Académie d'Aix-Marseille**

# **Plateforme ARENA de la Région Provence Alpes Côte d'Azur**

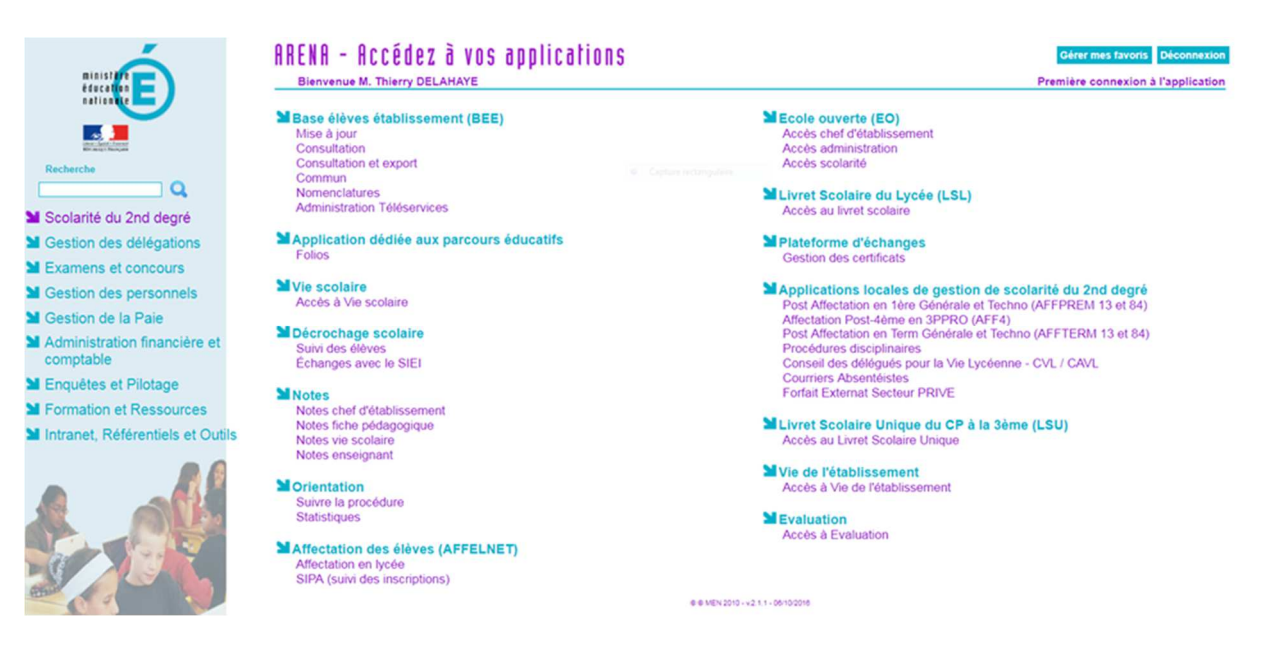

#### Messites  $\overline{\bullet} = 0$  **O** Thierry DELAHAYE  $\overline{\bullet} = \overline{\odot} = \overline{\bullet}$ **ATFIUM** L'environnement numérique Docs - Documents Pronote<br>ntion salle Nouveautés informatiques et  $\hat{z}_{23}^{\text{eff}}$  $+$ DE PUPO-LES ISCLES-ac-AIX\_MARS. / Informations  $\Box$ enus web and the contract of the contract of the contract of the contract of the contract of the contract of the Affichage de contenus web À ans le cadre de la mutualisation des enseignements sur la ville de Manosque, la préparation au concours "Science-Po" va bientôt<br>prendre sur la Lycée Esclangon. Cette préparation est ouverte aux élèves de facte.<br>suillez tro **L.I. GAZETTE**  $\bigcap$ veuillez trouver ci joint le document nicant les mo<br>salle polyvalente du Ivcée Félix Esclangon. Lundi<br>  $\begin{array}{|c|c|} \hline \text{ 12 : } \text{r\'eunion preparation journey} \hline \text{ 15/10} & \text{des anciens} \hline \end{array}$ Contenus relatifs:  $\cdot$  9h30 - 12h30 : formation des <sup>20</sup> Inscription à la préparation aux épreuves communes IEP Mardi<br>16/10 agents de région<br>16/10 - 18h : réunion parents - profs 1re Affichage de contenus web Mercredi<br>17/10 - 16h : réunion ITER robot tres parents - enseignants de début d'anné&e auront lieu selon le pl. 18h : réunion parents - profs 2nd Classes de Terminales <sup>Jecudi</sup> 11 octobre 18h00 -<br>Classes de première <sup>Marci</sup>l 16 octobre 18h00 -<br>Classes de seconde <sup>20h00</sup><br>Classes de seconde - 20h00 -<br>générale - 20h00 - 20h00 -Jeudi • 18h : réunion parents - pr<br>18/10 • sortie fête de la Sciences<br>Vendredi (E.Dagna) contre parents / Vendredi<br>19/10 - 16 h : réunion parents prof 2MEI · Bonnes vacances ! Les parents de la classe de seconde MEI seront recus en entretiens individuels du 15 au 19 octobre 2018 Veullez trouver ci joint la fiche détaillée des modalités de rencontre sur l'application Pronote N'hésitez pas à nous cor .<br>uer (via pronote ou mail) les dates des évènements, des sorties ou des actions à vi Contenus relatifs: Vos nitiments numérieurs A Rencontre parents - enseignants 2018 Affichage de contenus web

# **Portail ENT des lycées de l'Académie d'Aix-Marseille**

# **I.PROF assistant carrière professeur**

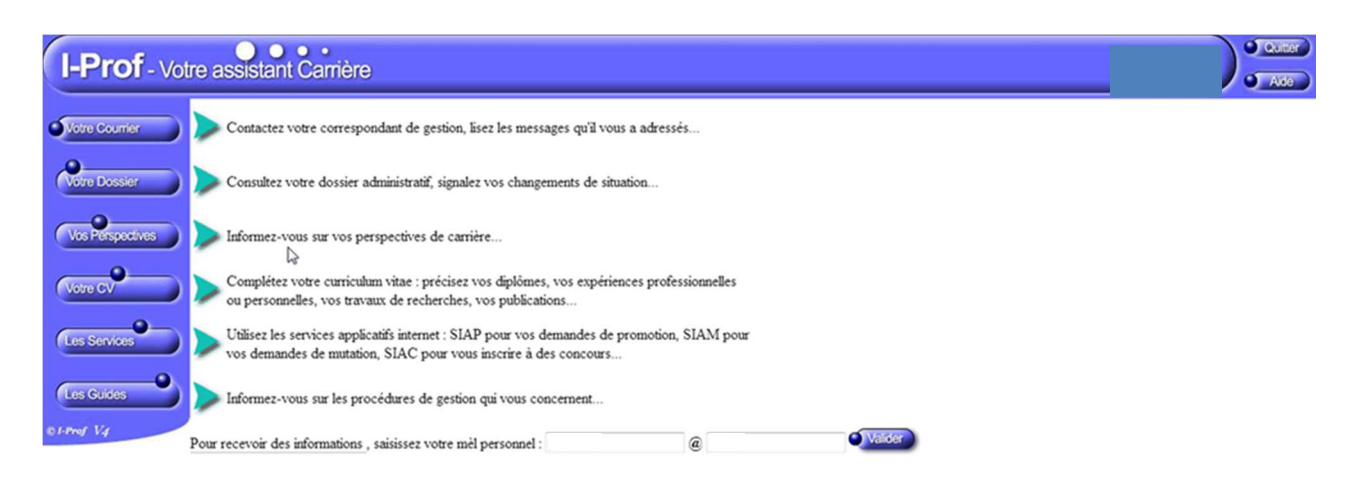

Code page : Presentation. Venion IPROF R4.32.1 - 5 Juillet 2018

## **Site Internet établissement scolaire**

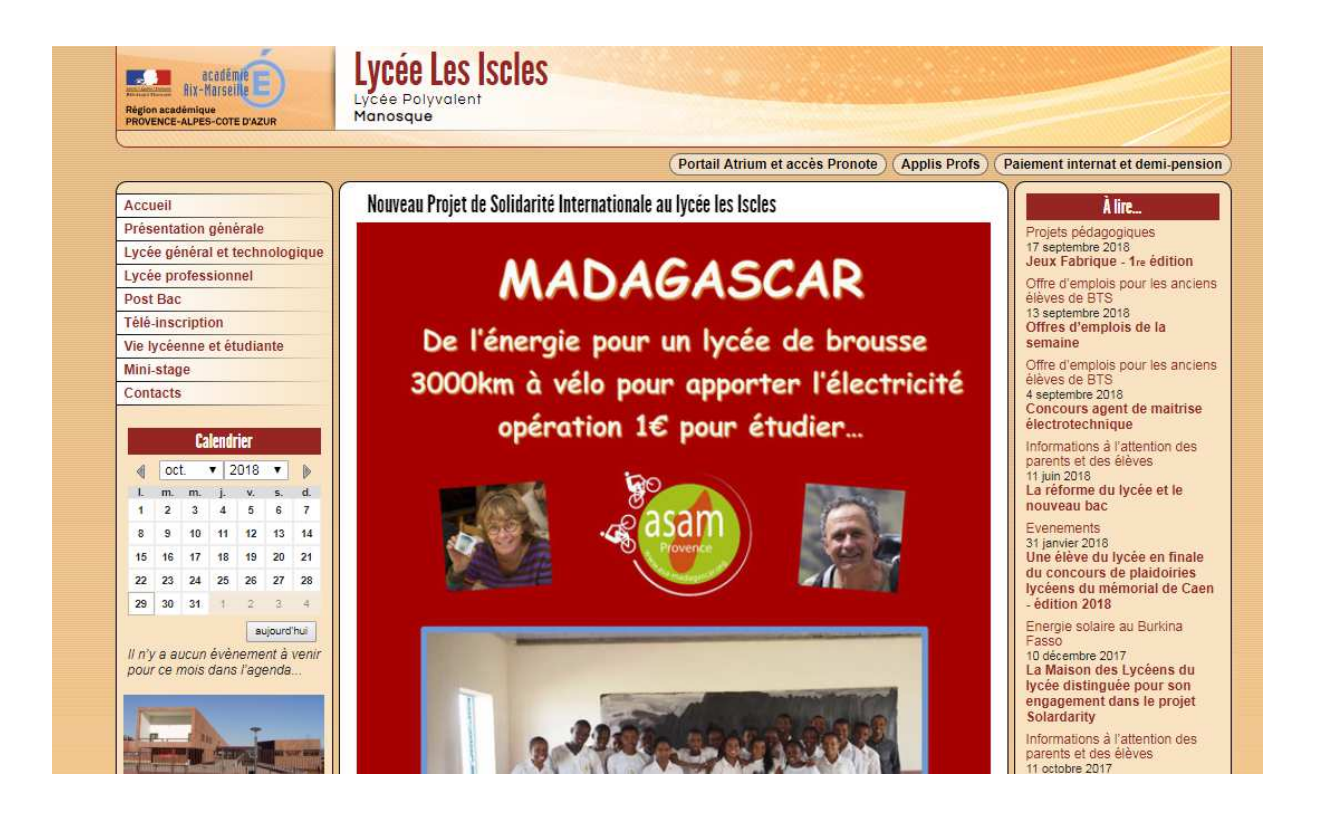

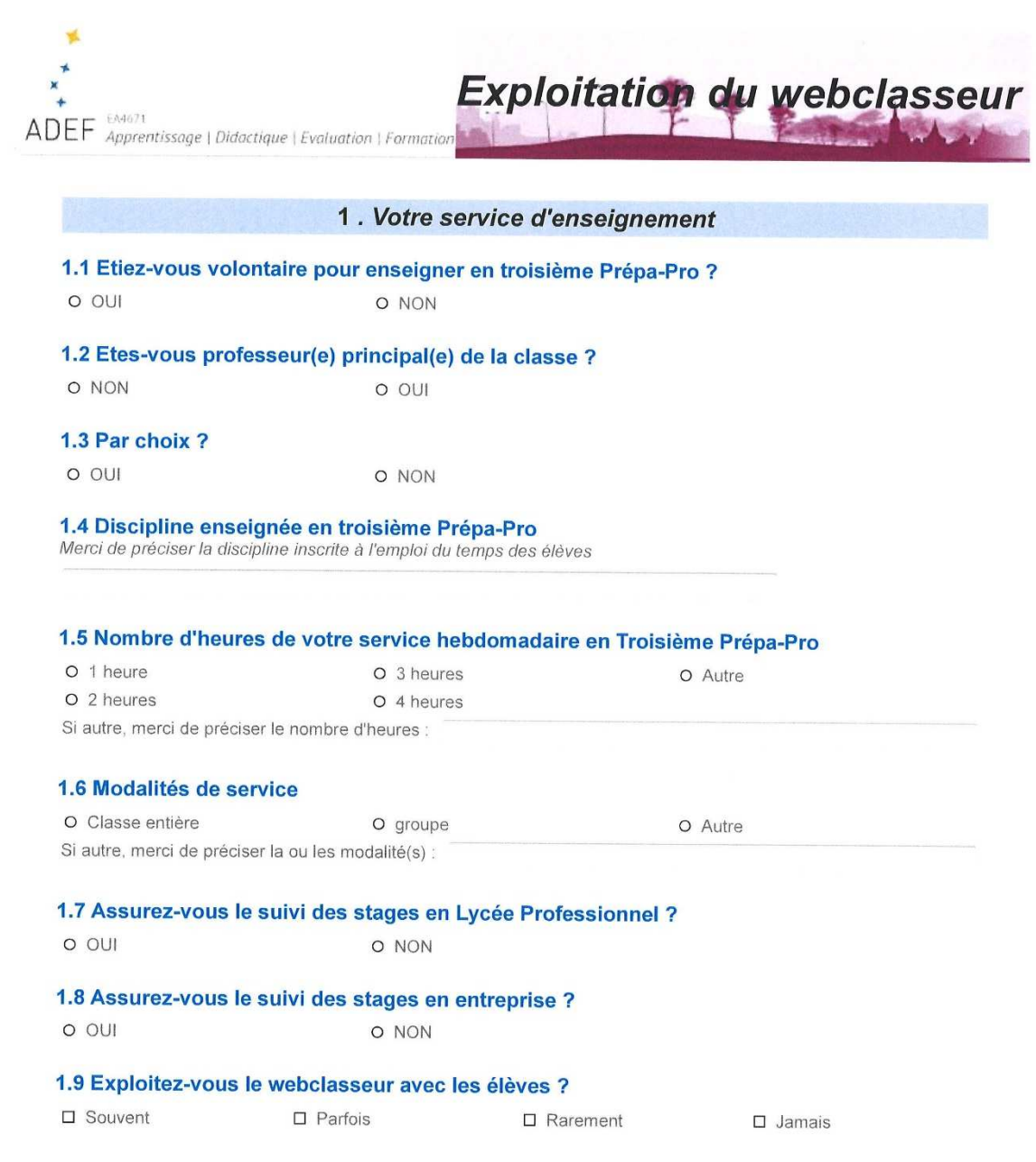

 $\bar{\mathcal{A}}$ 

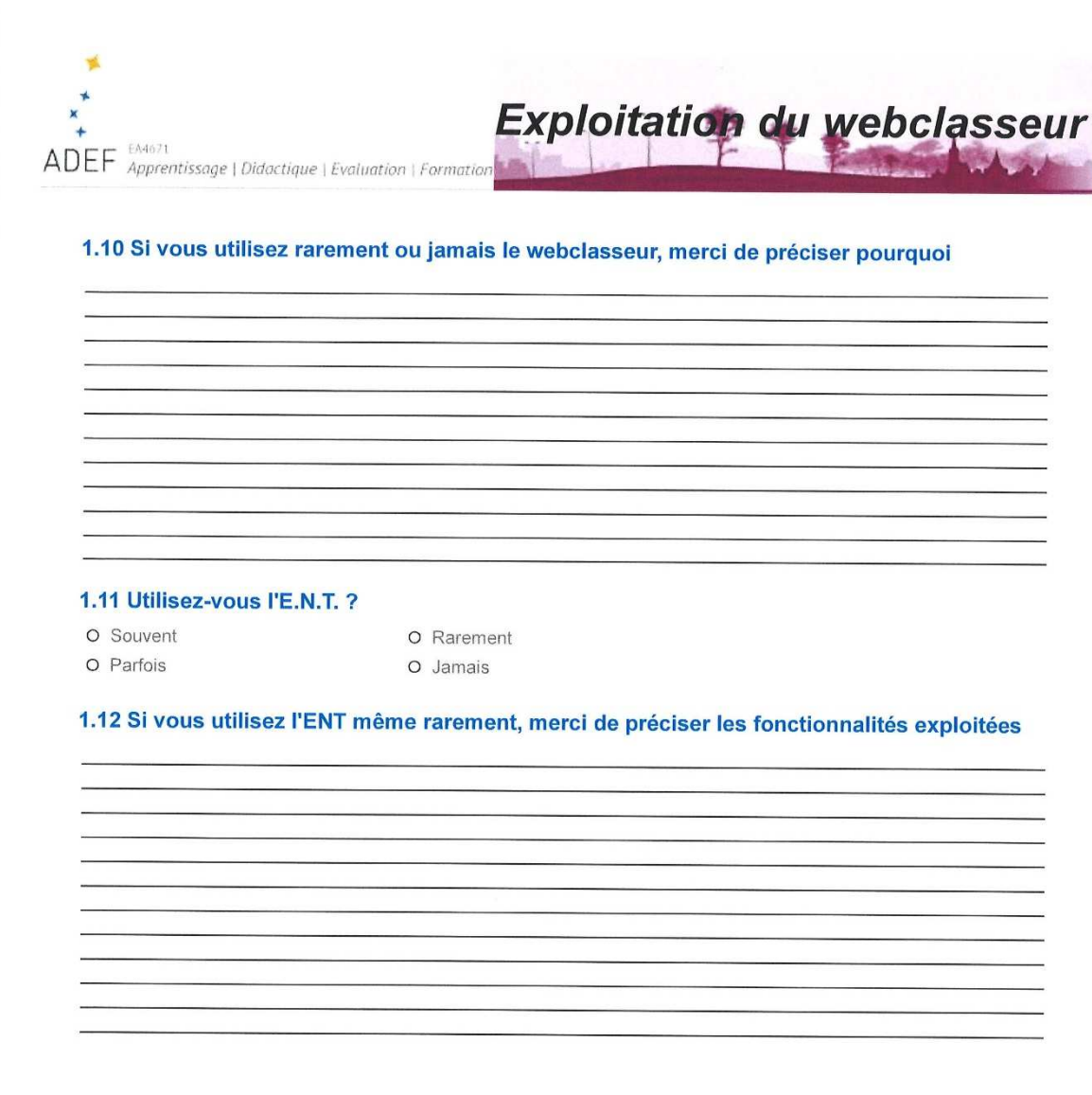

Si vous n'exploitez pas le WEBCLASSEUR avec vos élèves, ce questionnaire se termine ici.

Si vous exploitez le WEBCLASSEUR avec vos élèves, merci de consacrer encore un peu de votre temps à renseigner les pages suivantes.

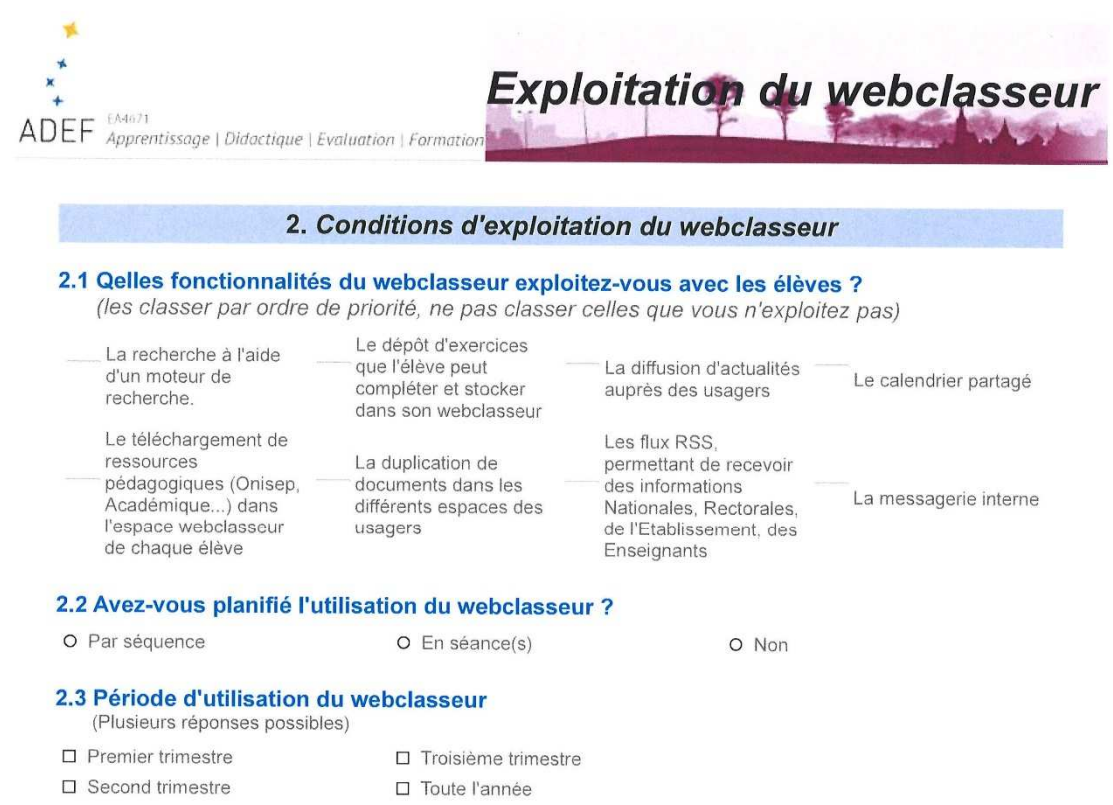

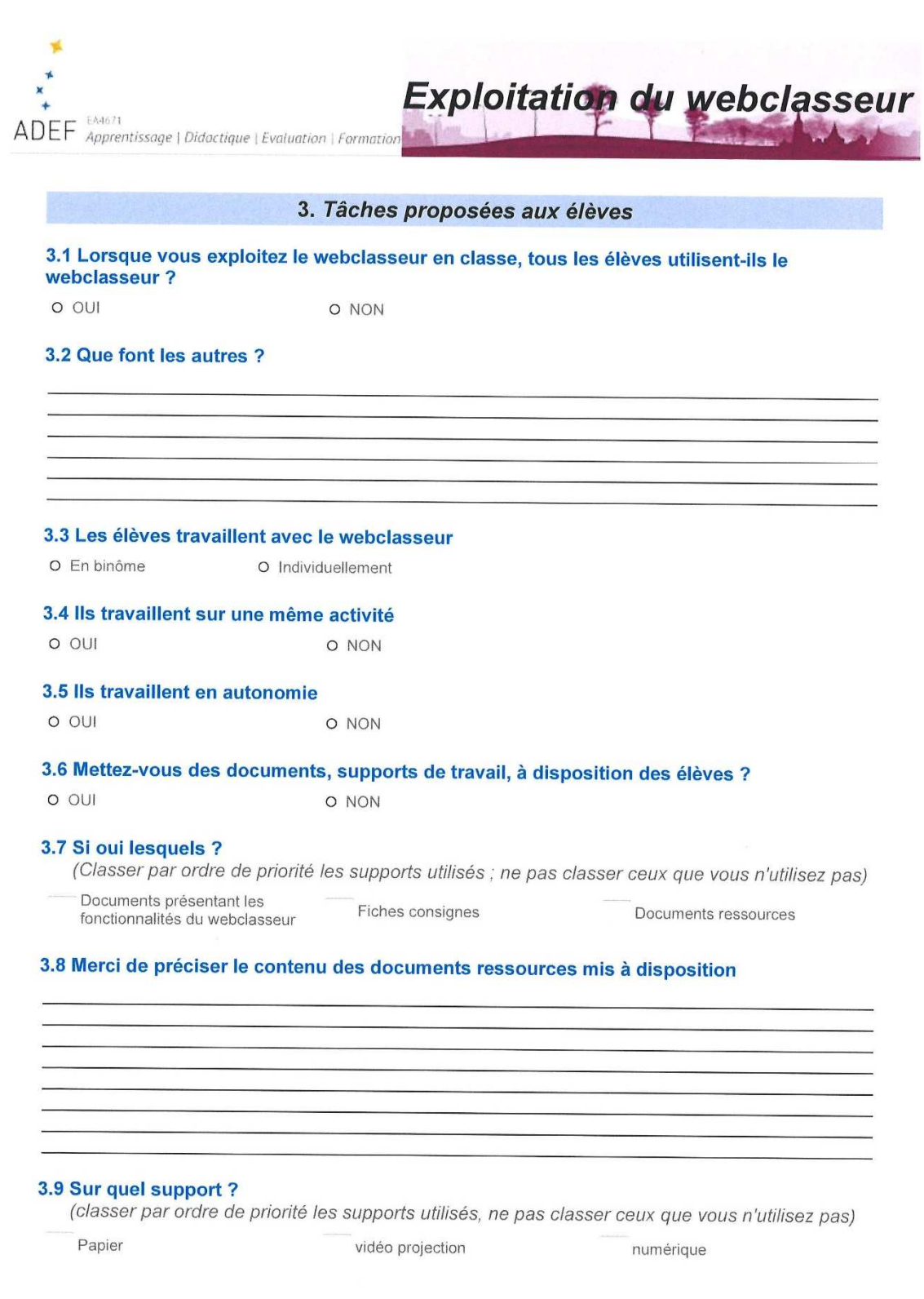

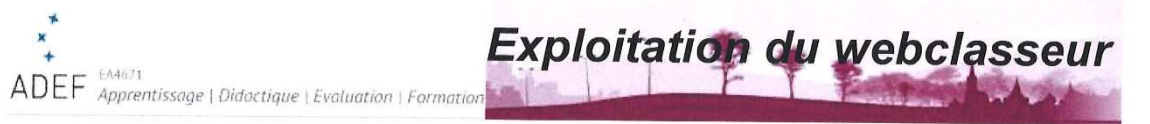

# 3.10 Gardez-vous une trace de l'activité des élèves ?

O NON

O OUI

### 3.11 Si oui, laquelle ?

# 3.12 Quelle exploitation en faites-vous ?

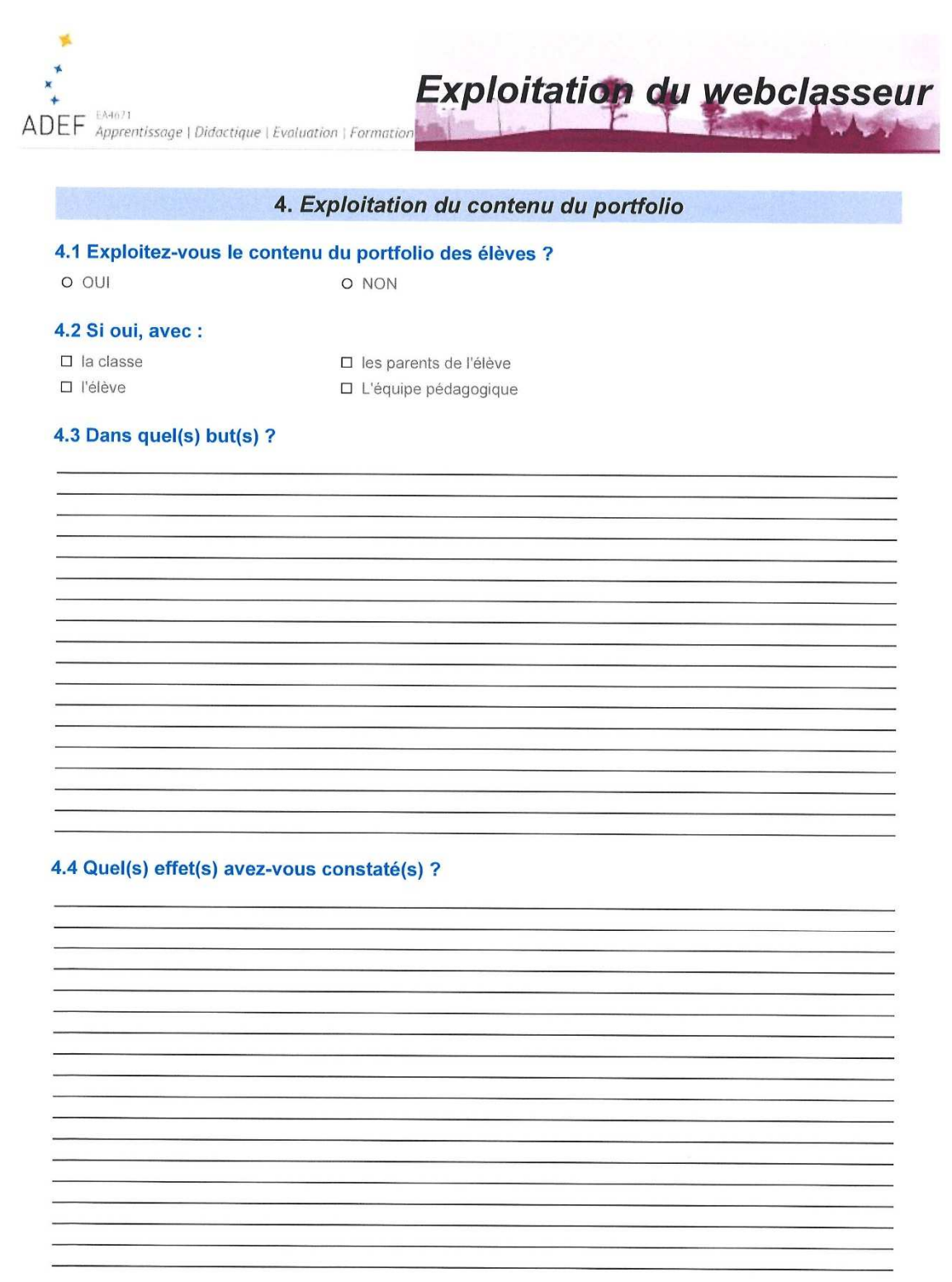

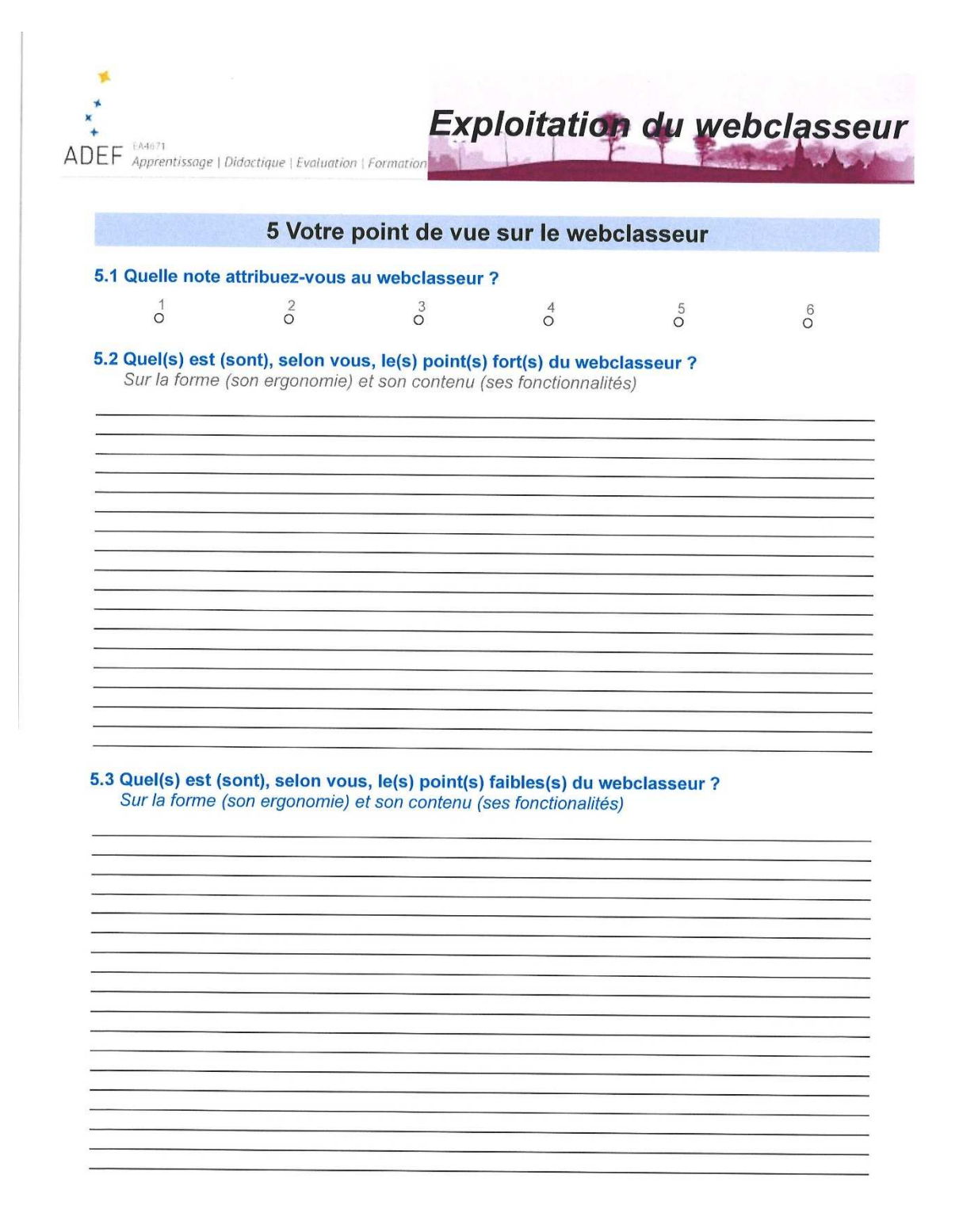

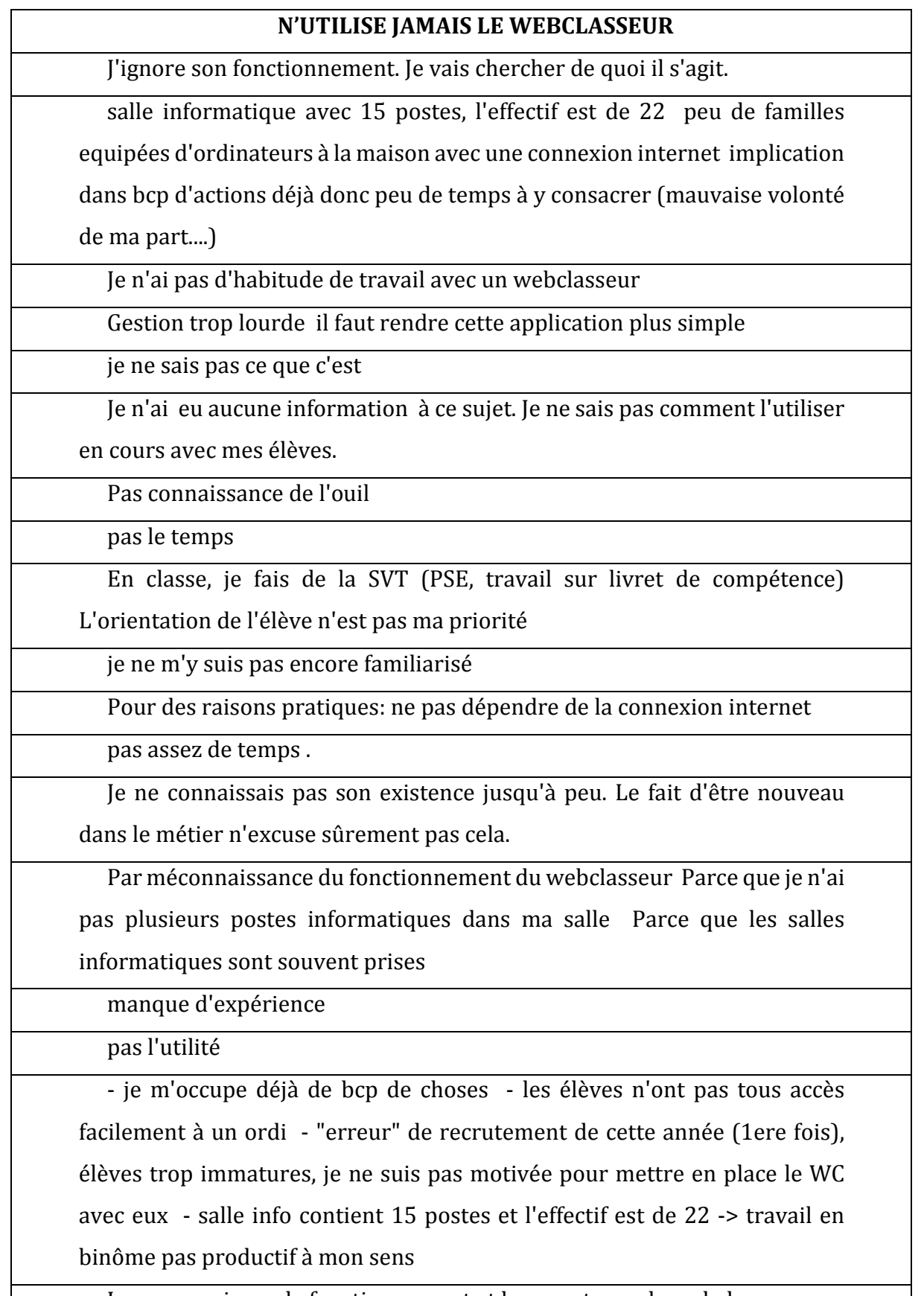

Je ne connais pas le fonctionnement et les avantages du webclasseur.

compte tenu de ma discipline, dont les activités sont surtout basées sur l'oralité, je n'en vois pas l'utilité.

parce que

Manque de formation et d'information au sein de l'équipe pédagogique

le webclasseur est outil qui a trop souvent dysfonctionné dans le passé et sur des périodes très longues. Pa nécessité de fonctionnement et de missions, des outils outils de l'ENT ont été utilisés afin de combler le manque.

Je n'en vois pas l'utilité

J'enseigne les maths

je ne sais pas de quoi il s'agit

Peu d'information Pas de formation D'autres outils existent : Scribe, pydio sur ENT

Une seule heure pour aborder les nombreux points du programme et peu

de disponibilité des salles informatiques

J'utilise Folio

Je ne sais pas qu'il existait ni en quoi il consiste

1ère année d'enseignement avec ce niveau la préparation des cours me

prend beaucoup de temps. Pas eu le temps d'exploiter le web classeur.

Je ne connais pas l'outil, ne suis jamais allé le voir, il ne m'a jamais été

présenté, je n'y ai jamais été formée.

Je n'en ai pas l'occasion

Parce que je ne le connaissais pas

La présentation du webclasseur ne m'a absolument pas convaincu par le

passé, de surcroit il nécessite une heure en salle infos ... ce qui n'est pas toujours le cas.

Manque de temps

je n'ai jamais pris le temps de me pencher sur le fonctionnement et

l'utilisation que je pouvais en faire, par manque de temps à y consacrer.

ONISEP fr me suffit

Je ne sais pas ce qu'est ce webclasseur. Je suis stagiaire et personne ne m'en a parlé. Les documents élèves sont dans Pronote mais la plupart ne consultent pas Pronote même pour leurs notes. Ils ont internet sur leur mobile, or l'application ne fonctionne pas sur un mobile. D'autres n'ont pas internet (je suis en REP+).

Pas le temps ou la nécessité

ENT dans l'ENT de plus toujours pas accessible aux parents !

Pas de salle adaptée à l'informatique. Élèves non équipés.

Je ne sais pas ce que c'est

Je ne sais pas m'en servir

# **UTILISE RAREMENT LE WEBCLASSEUR**

Accès aux ordinateurs difficile, pas le temps

L'utilisation et la disponibilité des salles informatiques ne sont pas optimales. (problème de connexion etc...).

Cela se fera pour l'orientation bientôt..

pas d'accès facile à un ordinateur

Peu d'élèves utilisent l'outil informatique chez eux. La salle informatique

du collège ne fonctionne pas toujours de manière optimale.J'exploite surtout

les fiches métiers quand il m'arrive d'utiliser le web classeur.

Au fil des années j'ai mis au point d'autres dispositifs

Accès internet aléatoire Logiciel qui manque de convivialité Manque de

pratique dans l'utilisation

Problème d'accès des élèves de chez eux.

problème de connexion

Interface plutôt rébarbative. Redondance avec les espaces personnels et collectifs disponibles sur le réseau de collège.

Je ne savais pas qu'il y en avait et je n'ai aucune idée de son utilité tout

comme les élèves. De plus cela me semble être une surcharge de travail.

Difficulté d'accès aux postes informatiques

Énormes difficultés à avoir accès à la salle informatique souvent prise pour les études 6ème.

Peu de temps cette année, compte rendu de stage, debreefing, notation des comptes rendus + inscription cette année concours UMIR

MANQUE DE TEMPS ON N'A PAS ENCORE FAIT RÉELLEMENT LE

PREMIER PAS VERS CETTE APPLICATION

Manque de temps. Manque de moyen matériel (1 poste par élève)

## **Fonctionnalités utilisée dans l'ENT**

Labomep, gestion devoir

Cahier de texte.

Accès webclasseur

Pronote

Pronote Reservation des salles spéciales Communication entre membres de l'équipe, entre

l'équpe et les parents d'élèves. I-Prof

pour accéder au web classeur web mail devoirs

diffusion de documents aux élèves mais ils ne les regardent que lorsqu'on est ensemble en cours.

peu de familles equipées d'ordinateurs à la maison avec une connexion internet

J'utilise pronote, OB2i, Webclasseur, Folios

pronote, webclasseur, balado, messagerie académique, iprof.

pronote mail académique

Informations professionnelles

gestion note;webmail;iprof ect

Remplir le cahier de textes

Bulletin trimestriel des élèves pour l'orientation. Les élèves passent par l'ENT pour utiliser le

Webclasseur.

pronote cahier de texte

Webclasseur Moodle

cahier de textes, pronote, messagerie électronique

- Pronote - EDT

réservation ressources, pronote, messagerie académique

Utilisation de l'ENT pour acceder au webclasseur. En classe et à la maison, les élèves utilisent l'ENT

pour accéder à leur espace de travail (personnel et partagé) Utilisation du logiciel de suivi des

notes et du cahier de textes.

le profil de l'élève, les comptes rendus de stages. les métiers.

pronote+ webclasseur+ messageries

lecteur communs, pronote, les mails, iprofs...

webclasseur - pronot- dossier perso

pour déposer les consignes de travail et les articles de journaux scannés et les élèves y

enregistrent leur travail

Sconet notes Vie scolaire Webclasseur Iprof

pronote , messagerie académique , pédagogique , folios ,...

Pronote et la messagerie académique quotidiennement. Le reste très rarement.

Pronote, b2i, folios (webclasseur), Esidoc.

Validation LPC,B2 I, messagerie pédagogique pour communiquer les devoirs et exercices.

Pronote Mail Emploi du temps

Pronote;Moodle;Mes dossiers partagés;Webclasseur

des activités élèves

le stockage de document, l'utilisation de l'agenda et de la boite mail académique

Pronote

Pour pronote

parce que

Pronote (cahier de texte) Messagerie académique

Pronote, réservation ressources

Ma messagerie, Les blogs d'informations, les cours en ligne et interactifs, les ressources

documentaires, intégration des sites dans l'ent (notamment l'onisep), les applications de vie

scolaire... liste non exhaustive.

Utilisation de la plupart des applications à disposition

J'utilise pronote pour le suivi des stages entre autre et surtout la messagerie académique

Le cahier de textes et Pronote

cahier de textes, pronote, obii

recherche sur internet , enregistrement du travail sur les metiers et formations , la lettre de

motivation et le CV , le compte-rendu de visites d'entreprises ou de lycées professionnels sur le

Webclasseur

Pronote Mes dossiers Pydio Balado

Pronote Messagerie académique Lpc Obii

PRONOTE : renseigner le cahier de texte numérique, entrer les notes des évaluations, absences

des élèves . . .

Pronote webmail iprof

Folio

Cahier de textes numériques, stockage des données élèves et classe, distribution de devoirs et d'informations.

pronote, mail académique, réservation de resource, obeii, etc...

Mail, Pronote, Sacoche, Folios, réservation de ressources

Travail collaboratif

Le cahier de texte numérique Faire l'appel

Ressources/suivi/echanges

Pronote, Gestion de fichiers, Partage de document,

Fonction du cahier de textes et Outil de communication. Distribution et retour des devoirs avec

logiciel de traitement de textes et création de diaporamas Espace de stockage des documents de

la classe ( histoire des arts notamment)

Pronote, messagerie, i-prof, magistère.

Pronote : appel, description du cours, devoirs, bulletins, messagerie académique et locale.

le cahier de texte Envoi de documents aux élèves

Pronote Messagerie GIPSCI Webclasseur

Pour remplir le cahier de texte électronique

Mise des cours en ligne

Pro note. Cahier de texte électronique.

Appel et gestion des notes (pronote) distribution de devoir aux élèves pour séance en salle

informatique (tableur, logiciel de géométrie dynamique)

- Uilisation de la messagerie académique - Utilisation du web classeur

La messagerie, sconet et le cahier de texte

Inscription des notes Remplissage du cahier de texte.

Notes Bulletins CDT B2I

stockage de fichiers

pronote, messagerie academique, suivi de stage

J'utilise pronote et la réservation de classe

SITE DE L'ETABLISSEMENT PRONOTE WEBMAIL

UTILISATION DE MES DOSSIERS, COMMUN ET PERSO

sconnet, webclasseur, EOP, cahier de texte

Service de gestion: cahier de texte de la classe, consultation et gestion des notes, bulletins

scolaires, B2i, consultation et gestion des absences et des sanctions des élèves........

messagerie, pronote, gestion des élèves

Fichiers , favoris ( lien ONISEP) courrier etc ....
Fonctionnalités exploitées : - Pronote - Webclasseur

Pronote

cahier de textes, pronote, mail académique

enregistrer les notes

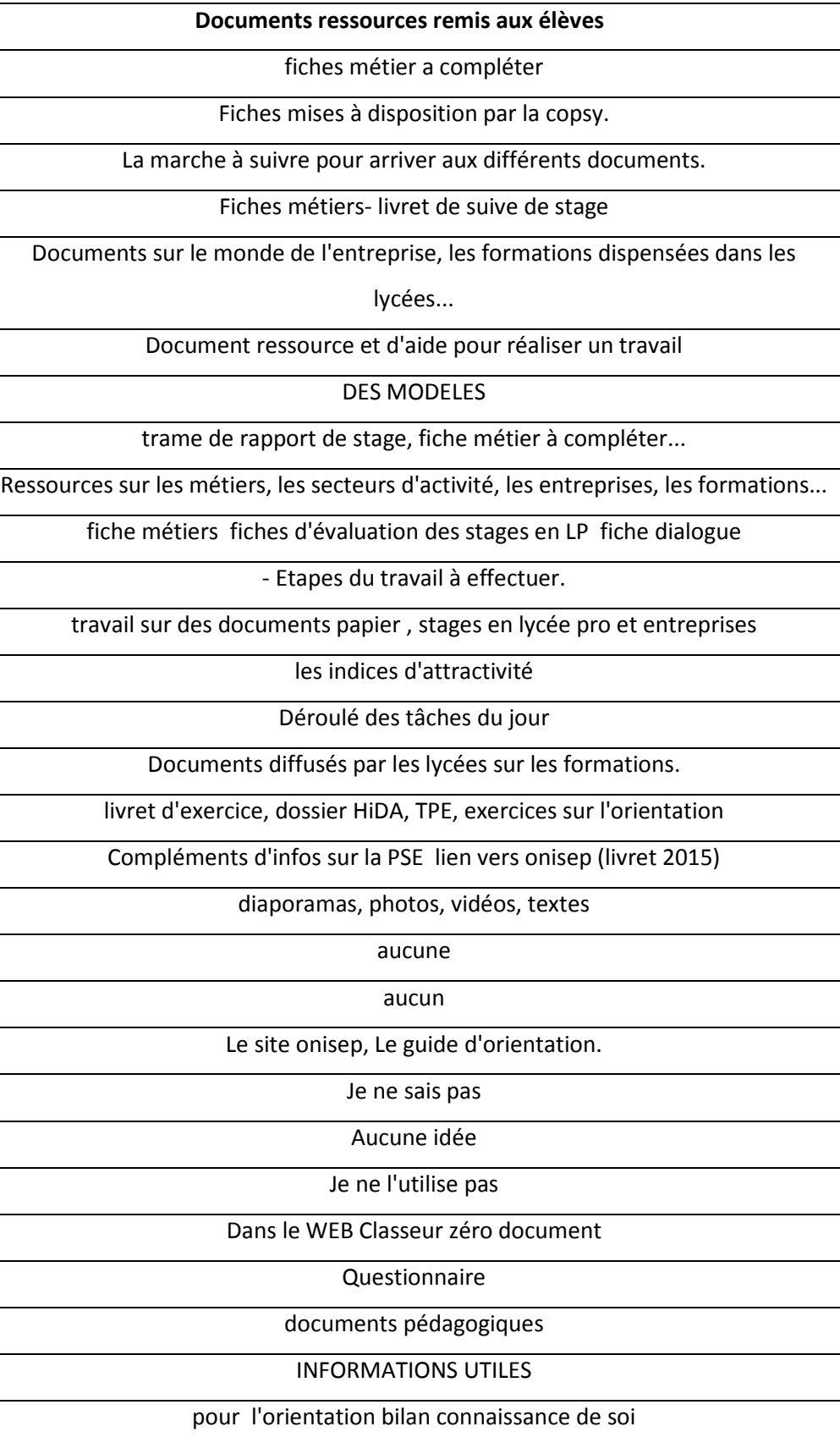

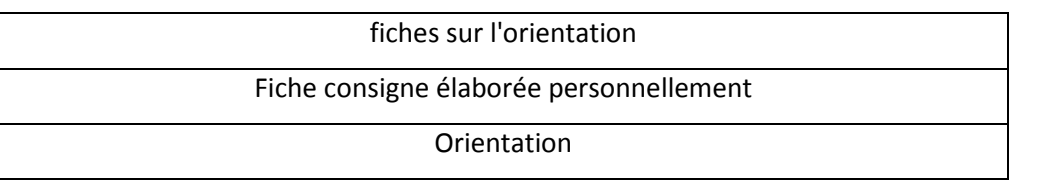

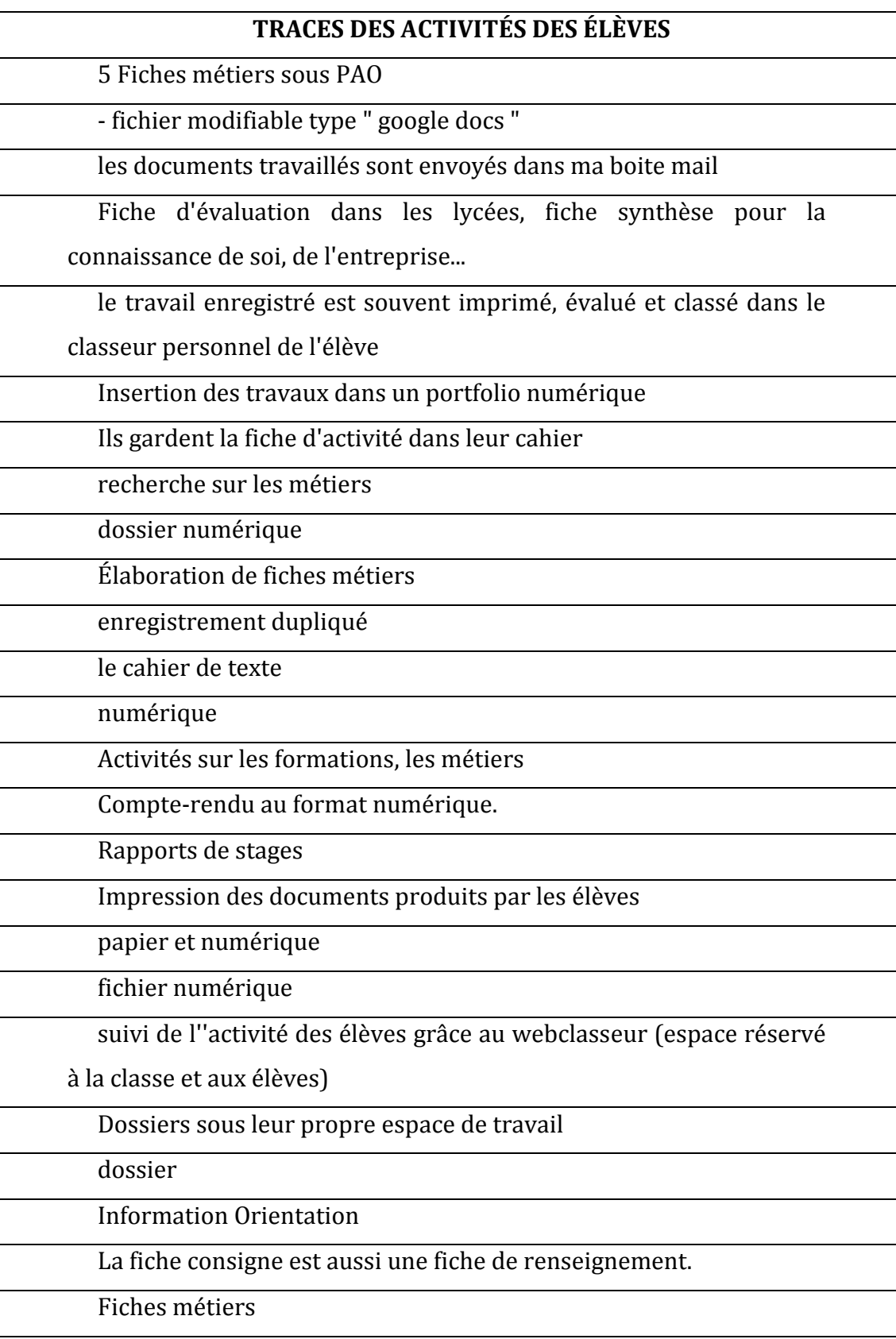

# **Structure de la matrice actualité**

Les intitulés suivis de \* indiquent des champs obligatoires.

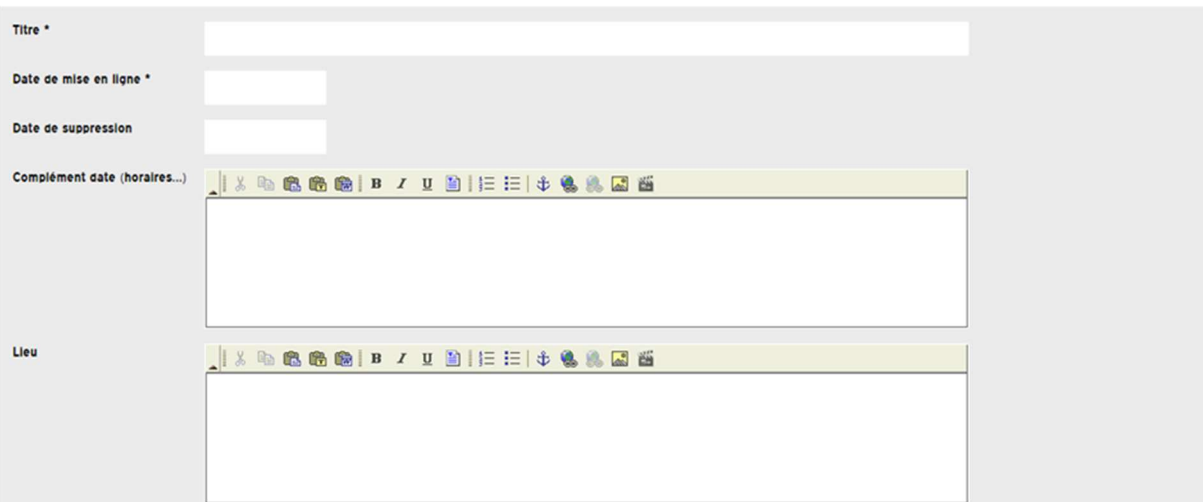

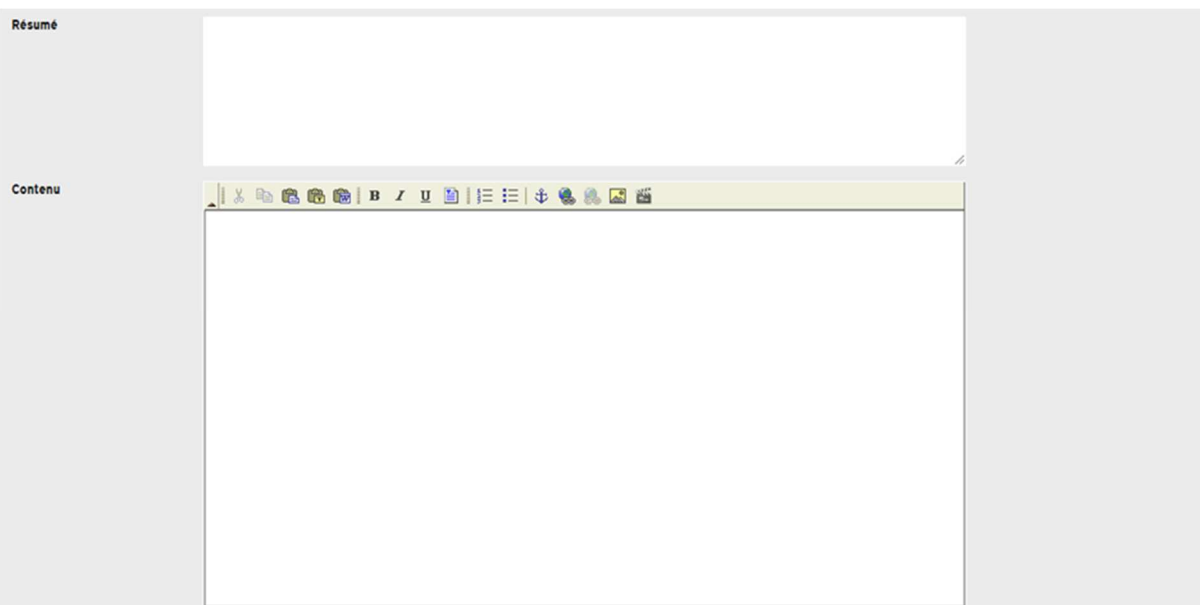

PUBLICS VISÉS

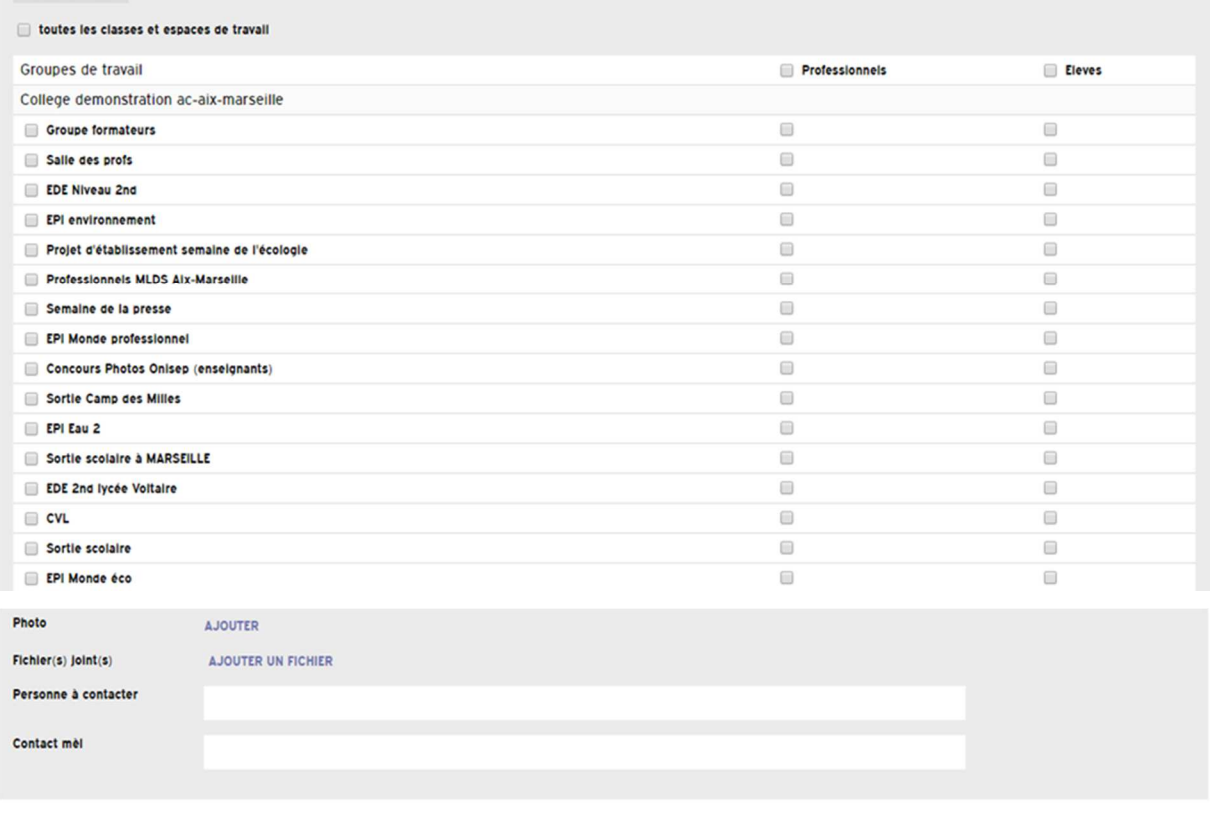

INFORMATIONS COMPLÉMENTAIRES

Parcours \*

- Le parcours éducation artistique et culturelle (PEAC)
	- Le parcours equention artistique<br>
	Le parcours éducatif de santé<br>
	Le parcours Avenir<br>
	Le parcours Avenir
	-
	-

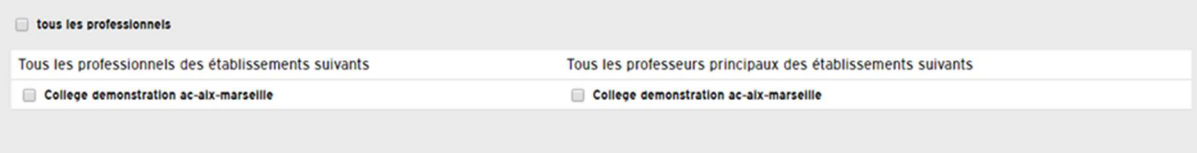

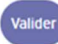

# **Formulaire de saisie du Curriculum Vitae**

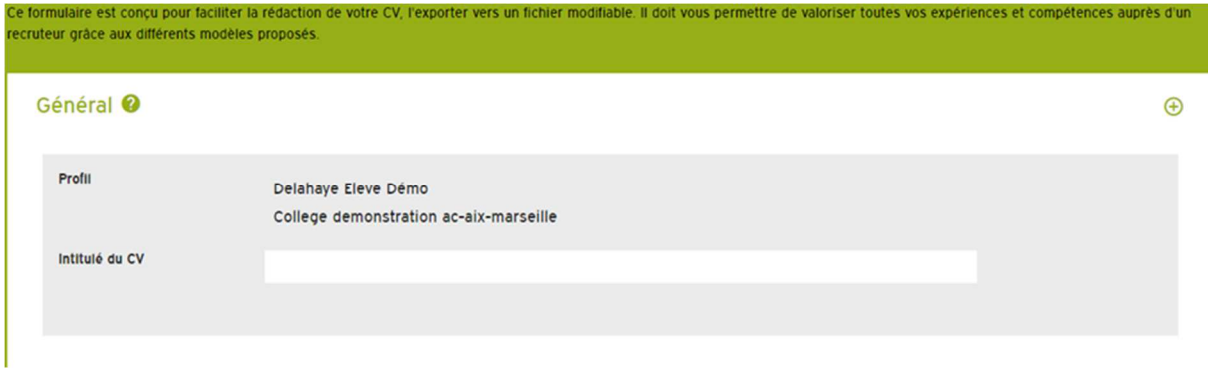

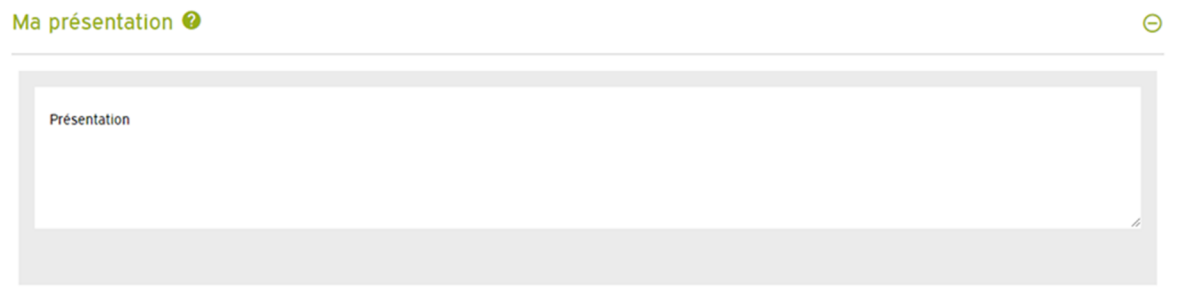

 $\bigoplus$ 

#### Informations personnelles <sup>@</sup>

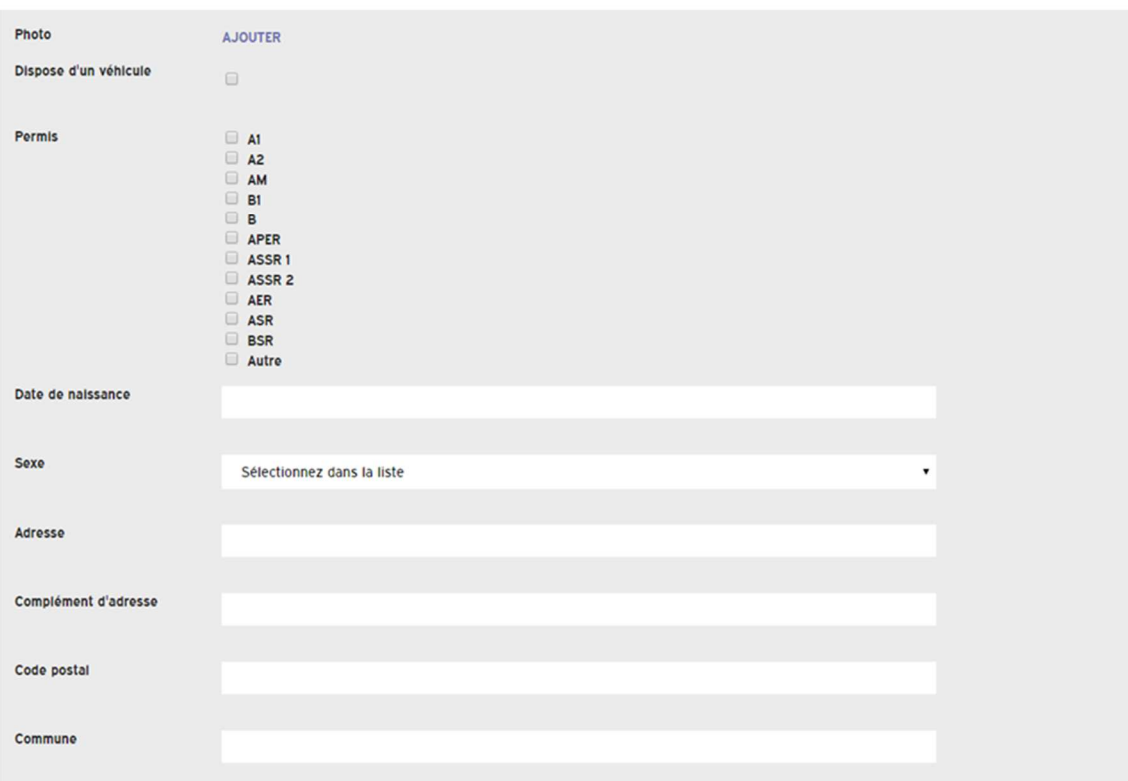

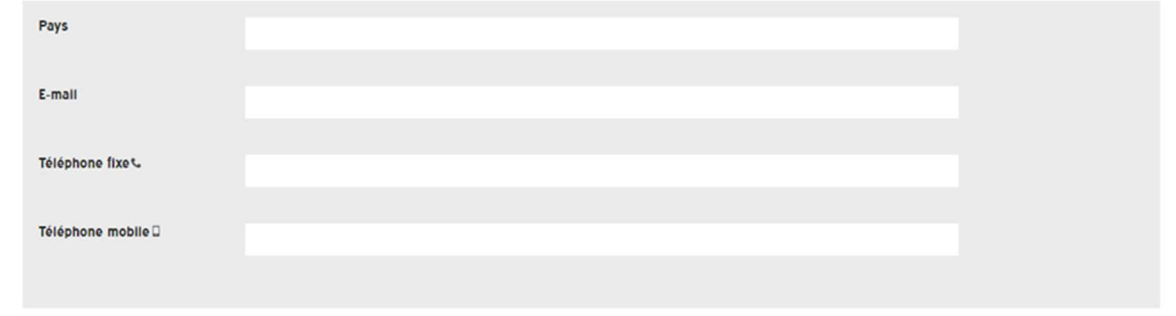

 $\sim$ 

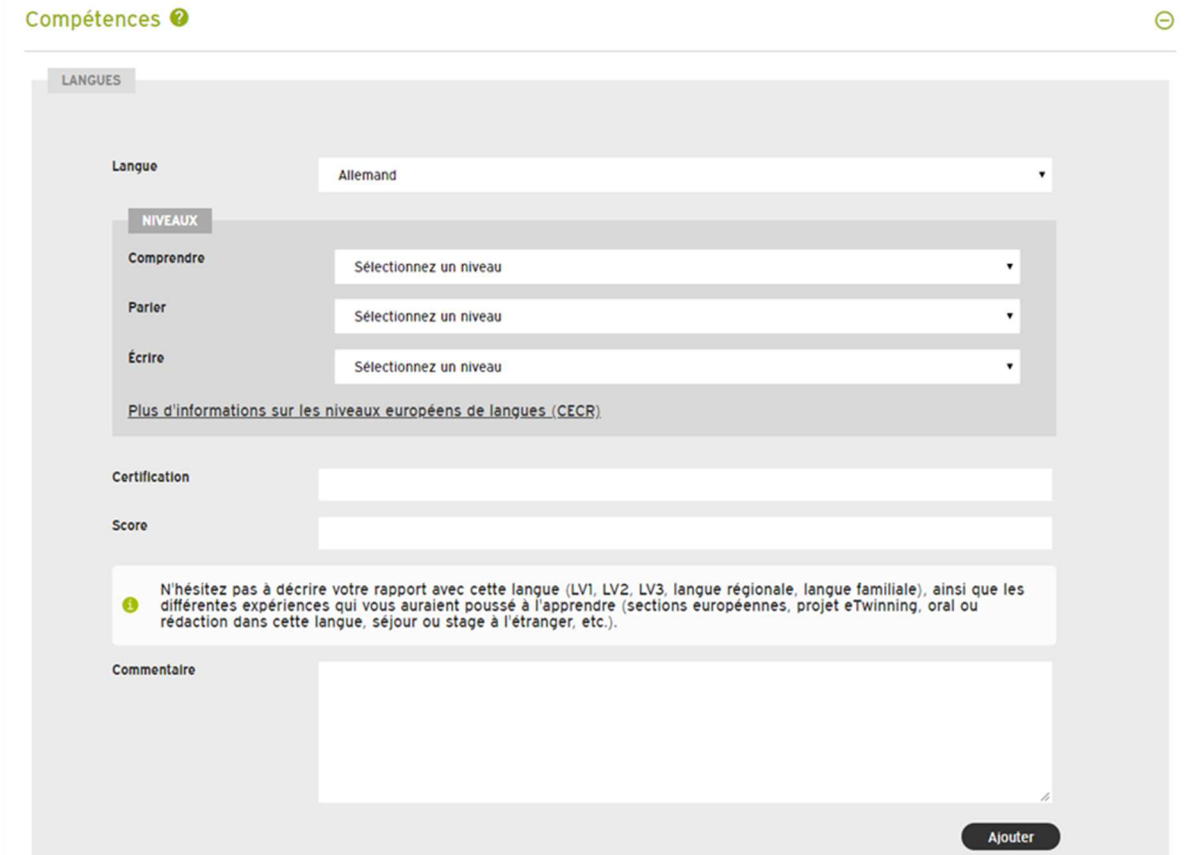

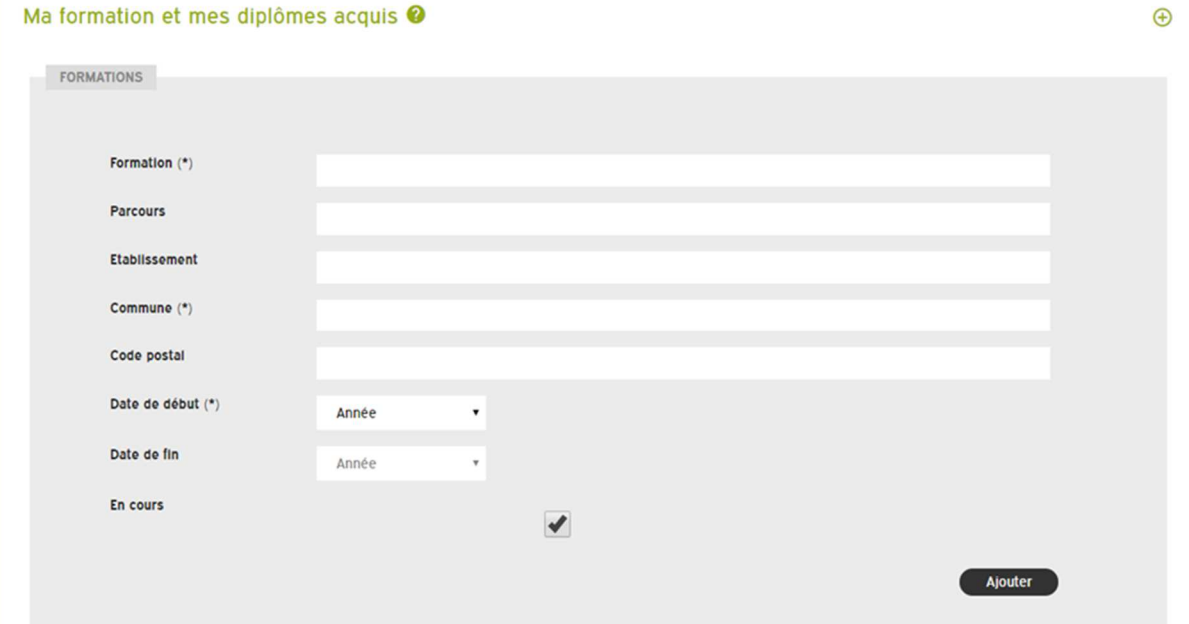

## **Bandeaux menus, liste des icones**

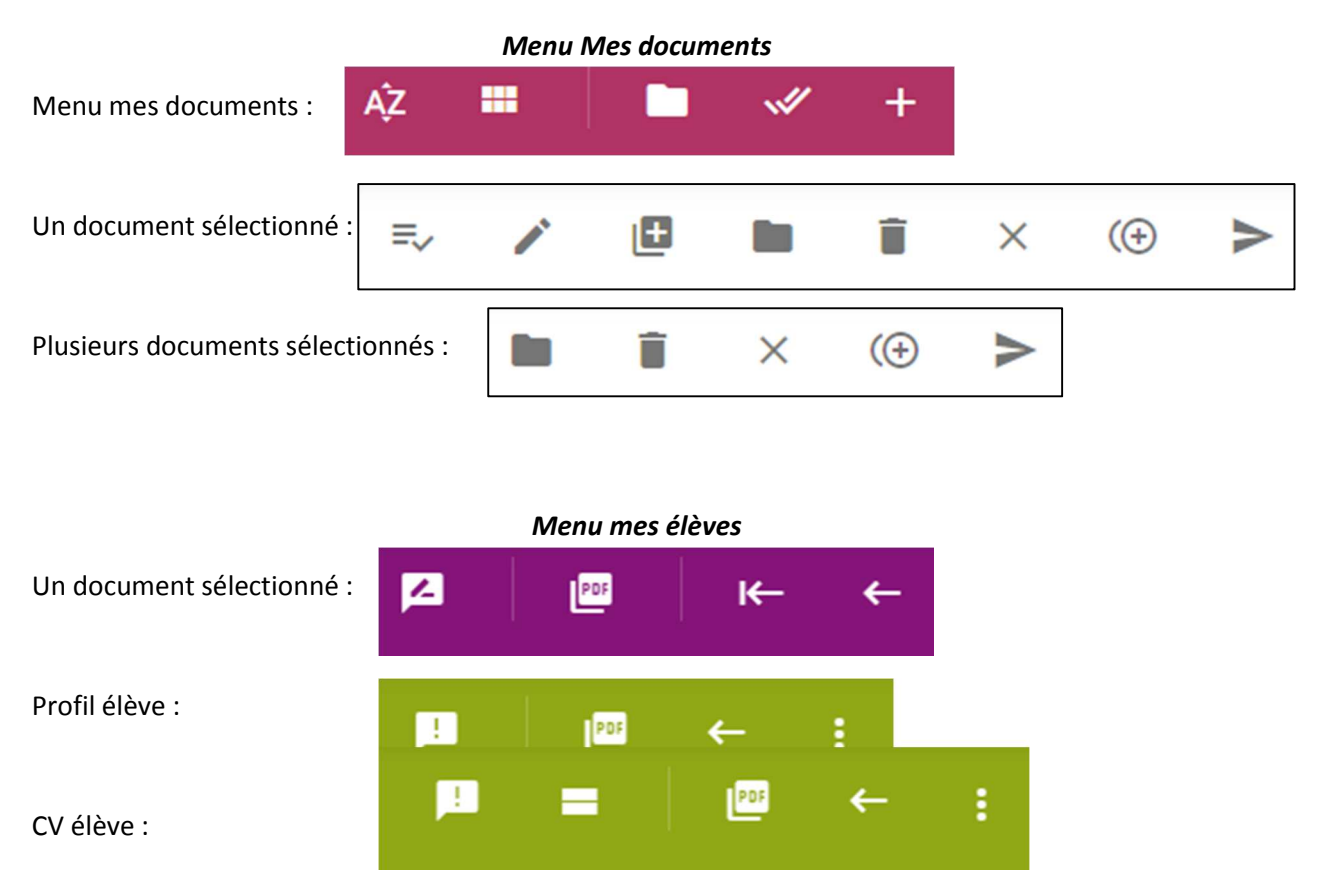

#### *Menu communication*

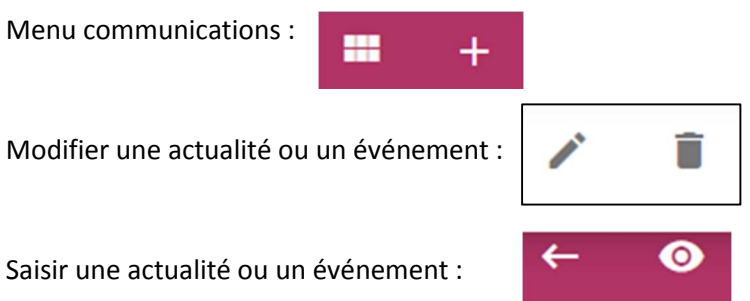

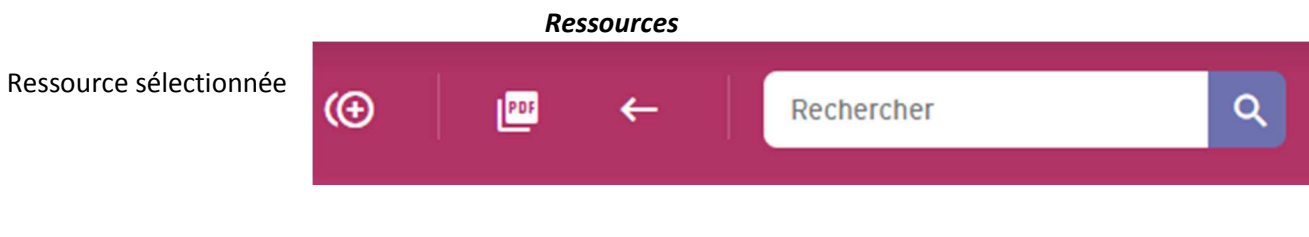

## **CRITERES ERGOWEB**

# **1. Guidage**

L'ensemble des moyens mis en œuvre pour conseiller, orienter, informer et conduire l'utilisateur lors de ses interactions avec l'ordinateur.

# **1.1 Incitation**

Inciter l'utilisateur à effectuer des actions spécifiques en lui fournissant des indices. Par exemple, guider les entrées de données en indiquant le format adéquat et les valeurs acceptables: Date (j)/mm/aa)  $_{-}$ / $_{-}$ / $_{-}$ .

# **1.2 Groupement/Distinction entre Items**

Groupement des différents éléments visuels de façon cohérente et ordonnée.

# **1.2.1 Groupement/Distinction par la Localisation**

Positionner les items les uns par rapport aux autres afin d'indiquer leur appartenance, ou non, à une classe donnée d'objets. Par exemple, grouper les options de menus en fonction des objets sur lesquels elles s'appliquent.

# **1.2.2 Groupement/Distinction par le Format**

Donner aux éléments des caractéristiques graphiques particulières afin d'indiquer leur appartenance, ou non, à une classe donnée d'objets. Par exemple: utiliser un symbole et la couleur rouge pour les boîtes de dialogue d'alerte ou d'erreur.

# **1.3 Feedback immédiat**

Dans tous les cas, l'ordinateur doit répondre à l'utilisateur en fonction des actions et des requêtes de ce dernier. Par exemple, dans les cas où les traitements sont longs, une information indiquant à l'utilisateur que les traitements sont en cours devrait lui être fournie.

# **1.4 Lisibilité**

Les caractéristiques lexicales de présentation des informations sur l'écran doivent faciliter la lecture de ces informations. Par exemple, il est préférable de présenter un texte avec quelques lignes longues plutôt que de nombreuses lignes courtes.

# **2. Charge de travail**

L'ensemble des éléments de l'interface qui a un rôle dans la réduction de la charge perceptive ou mnésique des utilisateurs, de même que dans l'augmentation de l'efficacité du dialogue.

#### **2.1 Brièveté**

Limiter le travail de lecture, d'entrée et les étapes par lesquelles doivent passer les usagers.

## **2.1.1 Concision**

Réduire la charge de travail au niveau perceptif et mnésique pour ce qui est des éléments individuels d'entrée ou de sortie. Par exemple, lorsqu'une unité de mesure est associée à un champ de données, celle-ci doit faire partie du label du champ plutôt qu'être saisie par l'utilisateur.

## **2.1.2 Actions Minimales**

Limiter les étapes par lesquelles doivent passer les utilisateurs. Par exemple, ne pas demander aux utilisateurs d'entrer des données qui peuvent être déduites par le système.

## **2.2 Densité Informationnelle**

Réduire la charge de travail du point de vue perceptif et mnésique, pour des ensembles d'éléments et non pour des items. Par exemple, limiter la densité informationnelle de l'écran, en affichant seulement les informations nécessaires

## **3. Contrôle explicite**

Prise en compte par le système des actions explicites des utilisateurs et le contrôle qu'ont les utilisateurs sur le traitement de leurs actions.

#### **3.1 Actions Explicites**

Expliciter la relation entre le fonctionnement de l'application et les actions des utilisateurs. Par exemple, l'entrée de commandes doit se terminer par une indication de fin (« Enter » , « OK ») à laquelle des possibilités d'édition doivent être préalables.

L'utilisateur doit pouvoir contrôler le déroulement des traitements informatiques en cours. Par exemple, autoriser l'utilisateur à interrompre tout traitement en cours.

## **3.2 Contrôle Utilisateur**

L'utilisateur doit pouvoir contrôler le déroulement des traitements informatiques en cours. Par exemple, autoriser l'utilisateur à interrompre tout traitement en cours.

#### **4. Adaptabilité**

Capacité à réagir selon le contexte et selon les besoins et les préférences des utilisateurs.

## **4.1 Flexibilité**

Mettre à la disposition des utilisateurs des moyens pour personnaliser l'interface afin de rendre compte de leurs stratégies ou habitudes de travail et des exigences de la tâche. Par exemple, les utilisateurs doivent pouvoir désactiver des affichages inutiles.

#### **4.2 Prise en Compte de l'Expérience de l'Utilisateur**

Le système doit respecter le niveau d'expérience de l'utilisateur. Par exemple, prévoir des choix d'entrées pas-à-pas ou multiples selon l'expérience des utilisateurs.

## **5. Gestion des Erreurs**

Moyens permettant d'une part d'éviter ou de réduire les erreurs, d'autre part de les corriger lorsqu'elles surviennent.

#### **5.1 Protection Contre les Erreurs**

Mettre en place des moyens pour détecter et prévenir les erreurs. Par exemple, toutes les actions possibles sur une interface doivent être envisagées et plus particulièrement les appuis accidentels des touches du clavier afin que les entrées non-attendues soient détectées.

#### **5.2 Qualité des Messages d'Erreurs**

S'assurer que l'information donnée aux utilisateurs sur la nature des erreurs commises (syntaxe, format, etc.) et sur les actions à entreprendre pour les corriger, soit pertinente, facile à lire et exacte. Par exemple, utiliser un vocabulaire neutre, non-personnalisé, non réprobateur dans les messages d'erreurs; éviter l'humour.

#### **5.3 Correction des Erreurs**

Mettre à la disposition des utilisateurs des moyens pour corriger leurs erreurs. Par exemple, fournir la possibilité de modifier les commandes lors de leur saisie.

## **6. Homogénéité/Cohérence**

Les choix de conception d'interface doivent être conservés pour des contextes identiques, et doivent être différents pour des contextes différents. Par exemple, toujours afficher au même endroit l'incitation pour la saisie des données ou des commandes.

#### **7. Signifiance des Codes et Dénominations**

Il doit y avoir adéquation entre l'objet ou l'information affichée ou entrée, et son référent. Par exemple, rendre les règles d'abréviation explicites.

#### **8. Compatibilité**

Il faut qu'il y ait accord entre les caractéristiques des utilisateurs et des tâches, d'une part, et l'organisation des sorties, des entrées et du dialogue d'une application donnée, d'autre part. Par exemple, les termes employés doivent être familiers aux utilisateurs, et relatifs à la tâche à réaliser.